**Developer's Guide to Oracle® Solaris 11.4 Security**

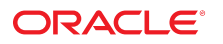

**Part No: E61050** November 2020

### Developer's Guide to Oracle Solaris 11.4 Security

### **Part No: E61050**

Copyright © 2000, 2020, Oracle and/or its affiliates.

### **License Restrictions Warranty/Consequential Damages Disclaimer**

This software and related documentation are provided under a license agreement containing restrictions on use and disclosure and are protected by intellectual property laws. Except as expressly permitted in your license agreement or allowed by law, you may not use, copy, reproduce, translate, broadcast, modify, license, transmit, distribute, exhibit, perform, publish, or display any part, in any form, or by any means. Reverse engineering, disassembly, or decompilation of this software, unless required by law for interoperability, is prohibited.

#### **Warranty Disclaimer**

The information contained herein is subject to change without notice and is not warranted to be error-free. If you find any errors, please report them to us in writing.

### **Restricted Rights Notice**

If this is software or related documentation that is delivered to the U.S. Government or anyone licensing it on behalf of the U.S. Government, then the following notice is applicable:

U.S. GOVERNMENT END USERS: Oracle programs (including any operating system, integrated software, any programs embedded, installed or activated on delivered hardware, and modifications of such programs) and Oracle computer documentation or other Oracle data delivered to or accessed by U.S. Government end users are "commercial computer software" or "commercial computer software documentation" pursuant to the applicable Federal Acquisition Regulation and agency-specific supplemental regulations. As such, the use, reproduction, duplication, release, display, disclosure, modification, preparation of derivative works, and/or adaptation of i) Oracle programs (including any operating system, integrated software, any programs embedded, installed or activated on delivered hardware, and modifications of such programs), ii) Oracle computer documentation and/or iii) other Oracle data, is subject to the rights and limitations specified in the license contained in the applicable contract. The terms governing the U.S. Government's use of Oracle cloud services are defined by the applicable contract for such services. No other rights are granted to the U.S. Government.

### **Hazardous Applications Notice**

This software or hardware is developed for general use in a variety of information management applications. It is not developed or intended for use in any inherently dangerous applications, including applications that may create a risk of personal injury. If you use this software or hardware in dangerous applications, then you shall be responsible to take all appropriate fail-safe, backup, redundancy, and other measures to ensure its safe use. Oracle Corporation and its affiliates disclaim any liability for any damages caused by use of this software or hardware in dangerous applications.

### **Trademark Notice**

Oracle and Java are registered trademarks of Oracle and/or its affiliates. Other names may be trademarks of their respective owners.

Intel and Intel Inside are trademarks or registered trademarks of Intel Corporation. All SPARC trademarks are used under license and are trademarks or registered trademarks of SPARC International, Inc. AMD, Epyc, and the AMD logo are trademarks or registered trademarks of Advanced Micro Devices. UNIX is a registered trademark of The Open Group.

### **Third-Party Content, Products, and Services Disclaimer**

This software or hardware and documentation may provide access to or information about content, products, and services from third parties. Oracle Corporation and its affiliates are not responsible for and expressly disclaim all warranties of any kind with respect to third-party content, products, and services unless otherwise set forth in an applicable agreement between you and Oracle. Oracle Corporation and its affiliates will not be responsible for any loss, costs, or damages incurred due to your access to or use of third-party content, products, or services, except as set forth in an applicable agreement between you and Oracle.

### **Pre-General Availability Draft Label and Publication Date**

Pre-General Availability: 2020-01-15

### **Pre-General Availability Draft Documentation Notice**

If this document is in public or private pre-General Availability status:

This documentation is in pre-General Availability status and is intended for demonstration and preliminary use only. It may not be specific to the hardware on which you are using the software. Oracle Corporation and its affiliates are not responsible for and expressly disclaim all warranties of any kind with respect to this documentation and will not be responsible for any loss, costs, or damages incurred due to the use of this documentation.

#### **Oracle Confidential Label**

ORACLE CONFIDENTIAL. For authorized use only. Do not distribute to third parties.

### **Revenue Recognition Notice**

If this document is in private pre-General Availability status:

The information contained in this document is for informational sharing purposes only and should be considered in your capacity as a customer advisory board member or pursuant to your pre-General Availability trial agreement only. It is not a commitment to deliver any material, code, or functionality, and should not be relied upon in making purchasing decisions. The development, release, and timing of any features or functionality described in this document remains at the sole discretion of Oracle.

This document in any form, software or printed matter, contains proprietary information that is the exclusive property of Oracle. Your access to and use of this confidential material is subject to the terms and conditions of your Oracle Master Agreement, Oracle License and Services Agreement, Oracle PartnerNetwork Agreement, Oracle distribution agreement, or other license agreement which has been executed by you and Oracle and with which you agree to comply. This document and information contained herein may not be disclosed, copied, reproduced, or distributed to anyone outside Oracle without prior written consent of Oracle. This document is not part of your license agreement nor can it be incorporated into any contractual agreement with Oracle or its subsidiaries or affiliates.

### **Documentation Accessibility**

For information about Oracle's commitment to accessibility, visit the Oracle Accessibility Program website at <http://www.oracle.com/pls/topic/lookup?ctx=acc&id=docacc>.

### **Access to Oracle Support**

Oracle customers that have purchased support have access to electronic support through My Oracle Support. For information, visit [http://www.oracle.com/pls/topic/lookup?](http://www.oracle.com/pls/topic/lookup?ctx=acc&id=info) [ctx=acc&id=info](http://www.oracle.com/pls/topic/lookup?ctx=acc&id=info) or visit <http://www.oracle.com/pls/topic/lookup?ctx=acc&id=trs> if you are hearing impaired.

### **Référence: E61050**

Copyright © 2000, 2020, Oracle et/ou ses affiliés.

### **Restrictions de licence/Avis d'exclusion de responsabilité en cas de dommage indirect et/ou consécutif**

Ce logiciel et la documentation qui l'accompagne sont protégés par les lois sur la propriété intellectuelle. Ils sont concédés sous licence et soumis à des restrictions d'utilisation et de divulgation. Sauf stipulation expresse de votre contrat de licence ou de la loi, vous ne pouvez pas copier, reproduire, traduire, diffuser, modifier, accorder de licence, transmettre,<br>distribuer, exposer, exécuter, publ ingénierie inverse du logiciel, de le désassembler ou de le décompiler, excepté à des fins d'interopérabilité avec des logiciels tiers ou tel que prescrit par la loi.

#### **Exonération de garantie**

Les informations fournies dans ce document sont susceptibles de modification sans préavis. Par ailleurs, Oracle Corporation ne garantit pas qu'elles soient exemptes d'erreurs et vous invite, le cas échéant, à lui en faire part par écrit.

### **Avis sur la limitation des droits**

Si ce logiciel, ou la documentation qui l'accompagne, est livré sous licence au Gouvernement des Etats-Unis, ou à quiconque qui aurait souscrit la licence de ce logiciel pour le compte du Gouvernement des Etats-Unis, la notice suivante s'applique :

U.S. GOVERNMENT END USERS: Oracle programs (including any operating system, integrated software, any programs embedded, installed or activated on delivered hardware, and modifications of such programs) and Oracle computer documentation or other Oracle data delivered to or accessed by U.S. Government end users are "commercial computer software" or "commercial computer software documentation" pursuant to the applicable Federal Acquisition Regulation and agency-specific supplemental regulations. As such, the use, reproduction, duplication, release, display, disclosure, modification, preparation of derivative works, and/or adaptation of i) Oracle programs (including any operating system, integrated software, any programs embedded, installed or activated on delivered hardware, and modifications of such programs), ii) Oracle computer documentation and/or iii) other Oracle data, is subject to the rights and limitations specified in the license contained in the applicable contract. The terms governing the U.S. Government's use of Oracle cloud services are defined by the applicable contract for such services. No other rights are granted to the U.S. Government.

### **Avis sur les applications dangereuses**

Ce logiciel ou matériel a été développé pour un usage général dans le cadre d'applications de gestion des informations. Ce logiciel ou matériel n'est pas conçu ni n'est destiné à être utilisé dans des applications à risque, notamment dans des applications pouvant causer un risque de dommages corporels. Si vous utilisez ce logiciel ou matériel dans le cadre d'applications dangereuses, il est de votre responsabilité de prendre toutes les mesures de secours, de sauvegarde, de redondance et autres mesures nécessaires à son utilisation dans des conditions optimales de sécurité. Oracle Corporation et ses affiliés déclinent toute responsabilité quant aux dommages causés par l'utilisation de ce logiciel ou matériel pour des applications dangereuses.

### **Marques**

Oracle et Java sont des marques déposées d'Oracle Corporation et/ou de ses affiliés. Tout autre nom mentionné peut correspondre à des marques appartenant à d'autres propriétaires qu'Oracle.

Intel et Intel Inside sont des marques ou des marques déposées d'Intel Corporation. Toutes les marques SPARC sont utilisées sous licence et sont des marques ou des marques déposées de SPARC International, Inc. AMD, Epyc, et le logo AMD sont des marques ou des marques déposées d'Advanced Micro Devices. UNIX est une marque déposée de The Open Group.

#### **Avis d'exclusion de responsabilité concernant les services, produits et contenu tiers**

Ce logiciel ou matériel et la documentation qui l'accompagne peuvent fournir des informations ou des liens donnant accès à des contenus, des produits et des services émanant de tiers. Oracle Corporation et ses affiliés déclinent toute responsabilité ou garantie expresse quant aux contenus, produits ou services émanant de tiers, sauf mention contraire stipulée dans un contrat entre vous et Oracle. En aucun cas, Oracle Corporation et ses affiliés ne sauraient être tenus pour responsables des pertes subies, des coûts occasionnés ou des dommages causés par l'accès à des contenus, produits ou services tiers, ou à leur utilisation, sauf mention contraire stipulée dans un contrat entre vous et Oracle.

### **Date de publication et mention de la version préliminaire de Disponibilité Générale ("Pre-GA")**

Version préliminaire de Disponibilité Générale ("Pre-GA") : 15.01.2020

### **Avis sur la version préliminaire de Disponibilité Générale ("Pre-GA") de la documentation**

Si ce document est fourni dans la Version préliminaire de Disponibilité Générale ("Pre-GA") à caractère public ou privé :

Cette documentation est fournie dans la Version préliminaire de Disponibilité Générale ("Pre-GA") et uniquement à des fins de démonstration et d'usage à titre préliminaire de la version finale. Celle-ci n'est pas toujours spécifique du matériel informatique sur lequel vous utilisez ce logiciel. Oracle Corporation et ses affiliés déclinent expressément toute responsabilité ou garantie expresse quant au contenu de cette documentation. Oracle Corporation et ses affiliés ne sauraient en aucun cas être tenus pour responsables des pertes subies, des coûts occasionnés ou des dommages causés par l'utilisation de cette documentation.

### **Mention sur les informations confidentielles Oracle**

INFORMATIONS CONFIDENTIELLES ORACLE. Destinées uniquement à un usage autorisé. Ne pas distribuer à des tiers.

#### **Avis sur la reconnaissance du revenu**

Si ce document est fourni dans la Version préliminaire de Disponibilité Générale ("Pre-GA") à caractère privé :

Les informations contenues dans ce document sont fournies à titre informatif uniquement et doivent être prises en compte en votre qualité de membre du customer advisory board ou conformément à votre contrat d'essai de Version préliminaire de Disponibilité Générale ("Pre-GA") uniquement. Ce document ne constitue en aucun cas un engagement à fournir des composants, du code ou des fonctionnalités et ne doit pas être retenu comme base d'une quelconque décision d'achat. Le développement, la commercialisation et la mise à disposition des fonctions ou fonctionnalités décrites restent à la seule discrétion d'Oracle.

Ce document contient des informations qui sont la propriété exclusive d'Oracle, qu'il s'agisse de la version électronique ou imprimée. Votre accès à ce contenu confidentiel et son utilisation sont soumis aux termes de vos contrats, Contrat-Cadre Oracle (OMA), Contrat de Licence et de Services Oracle (OLSA), Contrat Réseau Partenaires Oracle (OPN), contrat de distribution Oracle ou de tout autre contrat de licence en vigueur que vous avez signé et que vous vous engagez à respecter. Ce document et son contenu ne peuvent en aucun cas être communiqués, copiés, reproduits ou distribués à une personne extérieure à Oracle sans le consentement écrit d'Oracle. Ce document ne fait pas partie de votre contrat<br>de licence. Par ailleurs, il ne peut être

### **Accessibilité de la documentation**

Pour plus d'informations sur l'engagement d'Oracle pour l'accessibilité de la documentation, visitez le site Web Oracle Accessibility Program, à l'adresse : [http://www.oracle.com/](http://www.oracle.com/pls/topic/lookup?ctx=acc&id=docacc) [pls/topic/lookup?ctx=acc&id=docacc](http://www.oracle.com/pls/topic/lookup?ctx=acc&id=docacc).

### **Accès aux services de support Oracle**

Les clients Oracle qui ont souscrit un contrat de support ont accès au support électronique via My Oracle Support. Pour plus d'informations, visitez le site [http://www.oracle.com/](http://www.oracle.com/pls/topic/lookup?ctx=acc&id=info) [pls/topic/lookup?ctx=acc&id=info](http://www.oracle.com/pls/topic/lookup?ctx=acc&id=info) ou le site <http://www.oracle.com/pls/topic/lookup?ctx=acc&id=trs> si vous êtes malentendant.

# **Contents**

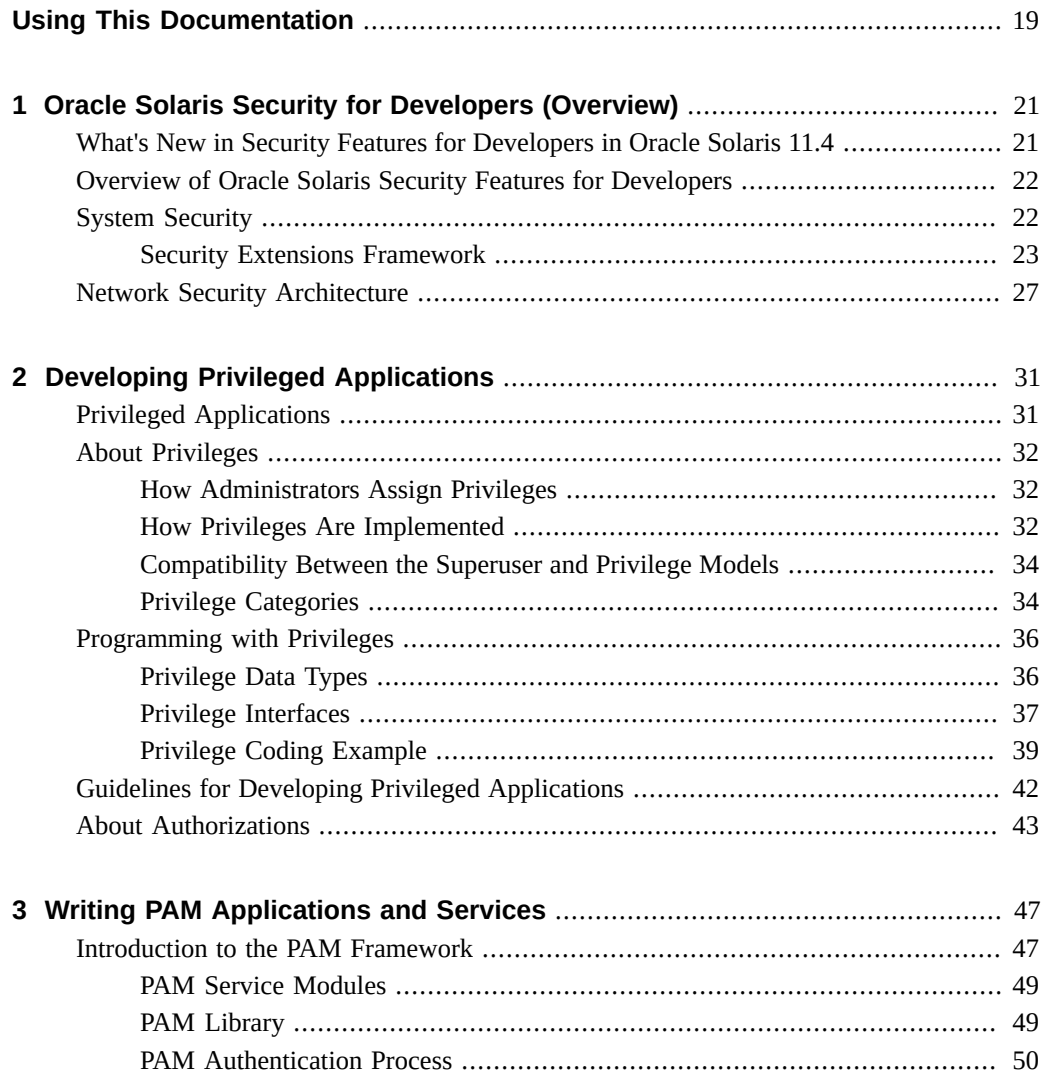

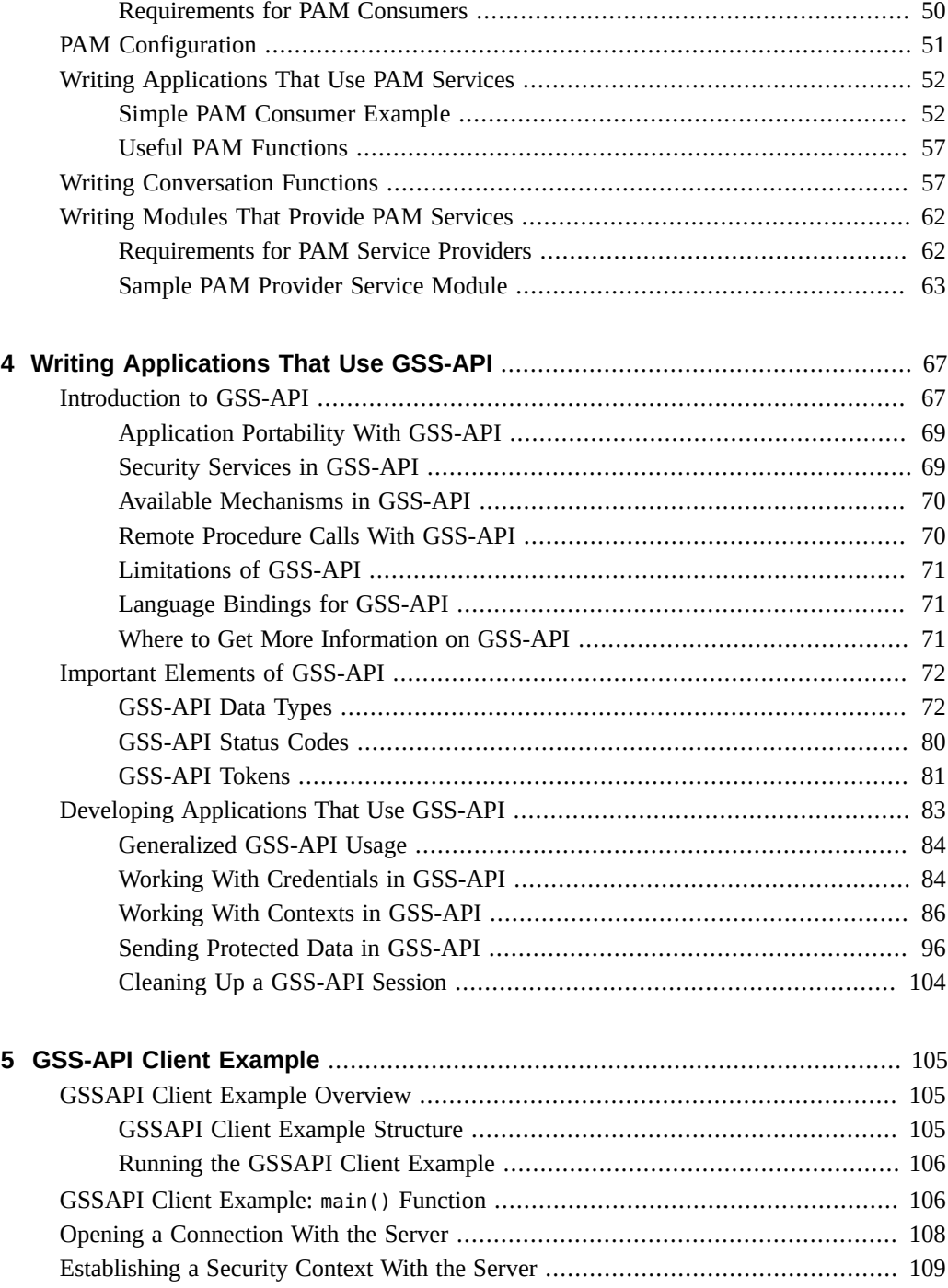

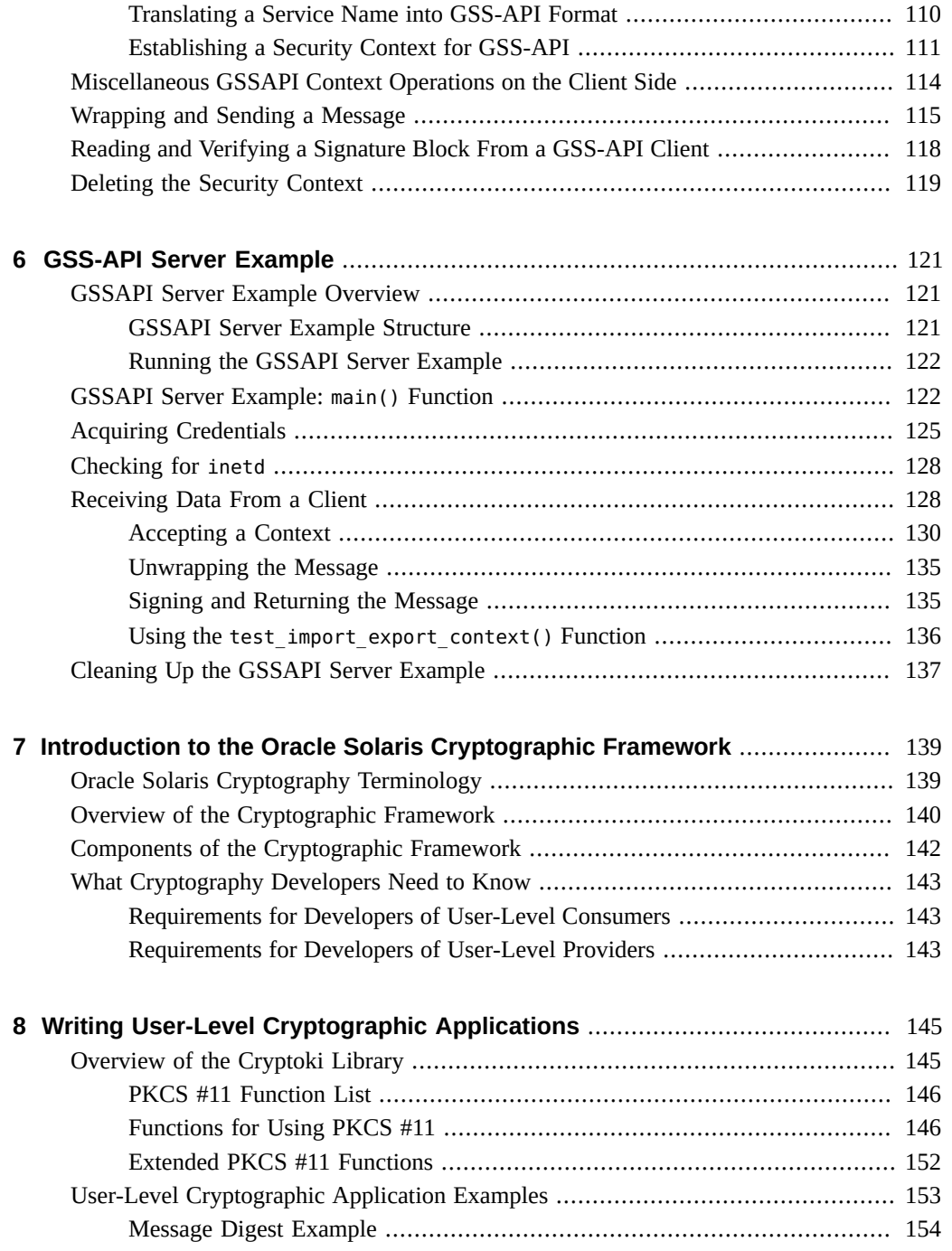

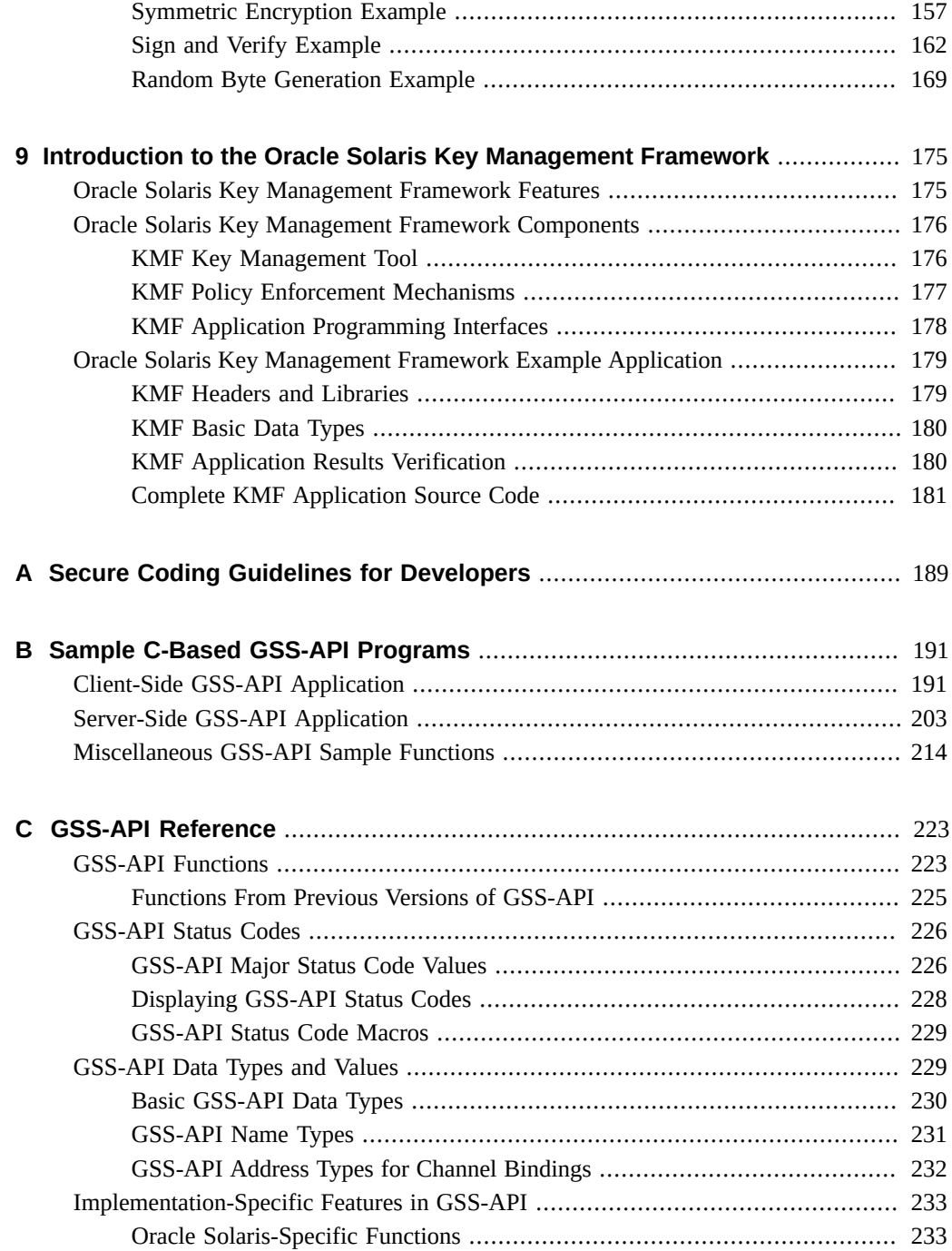

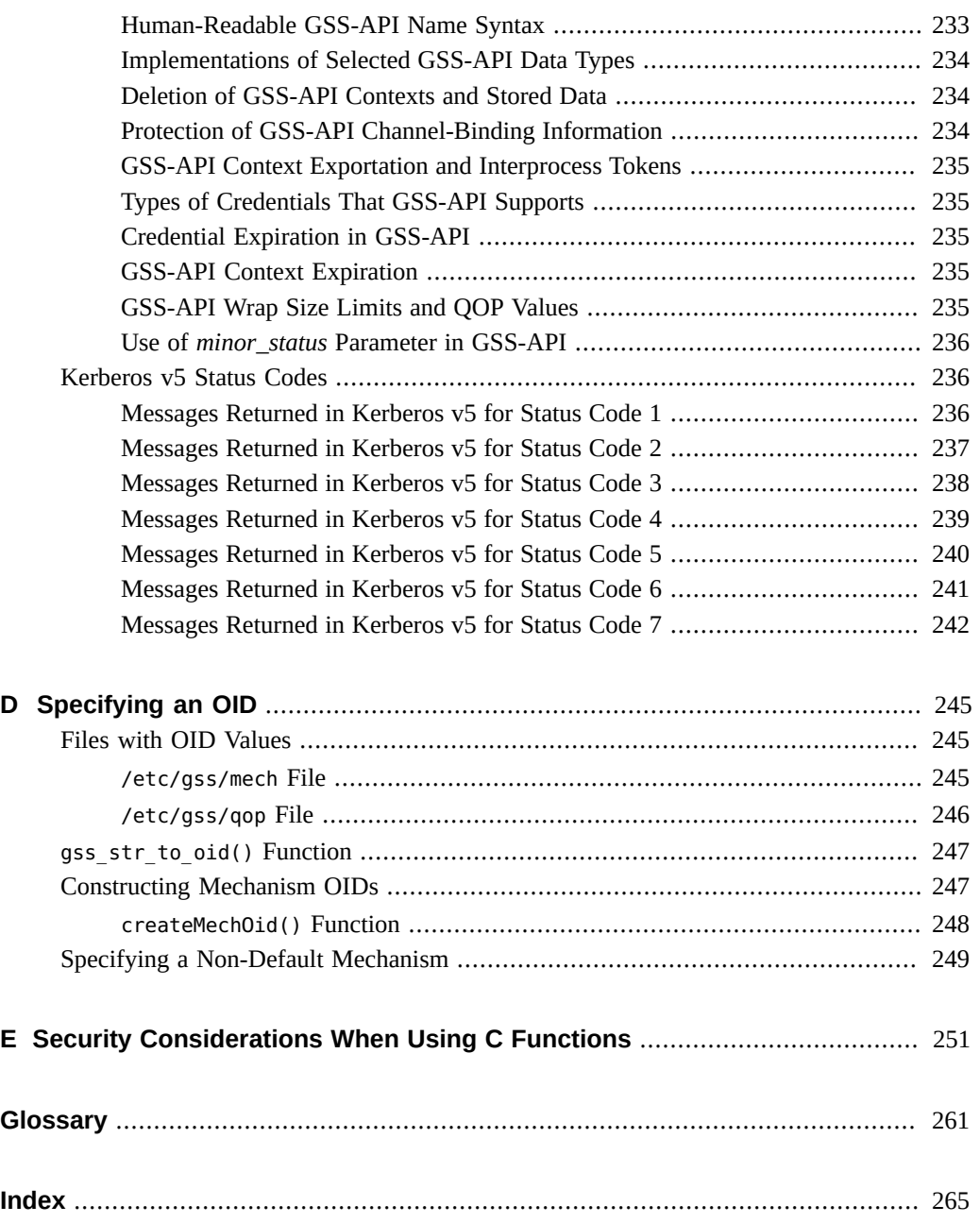

# Figures

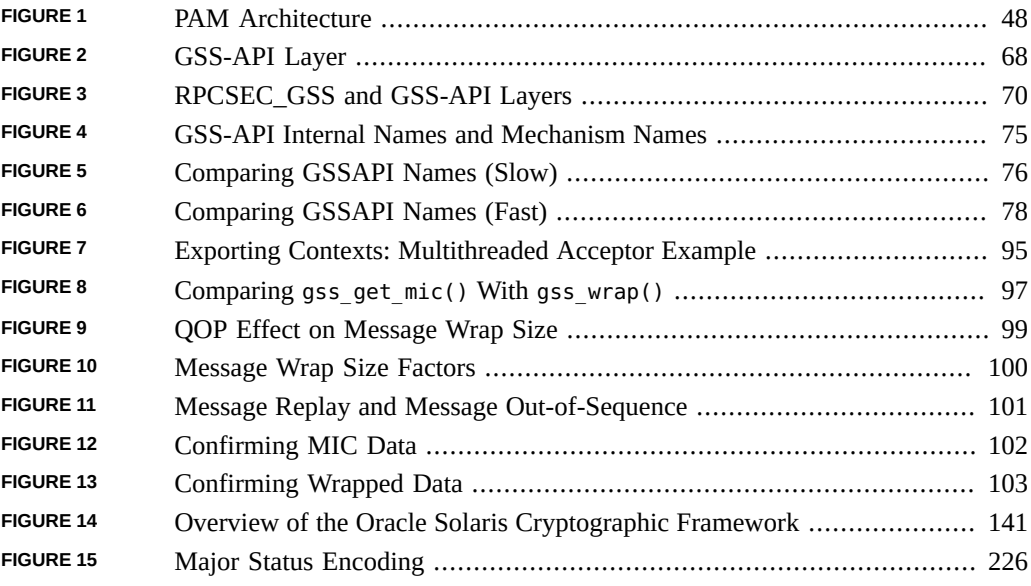

# Tables

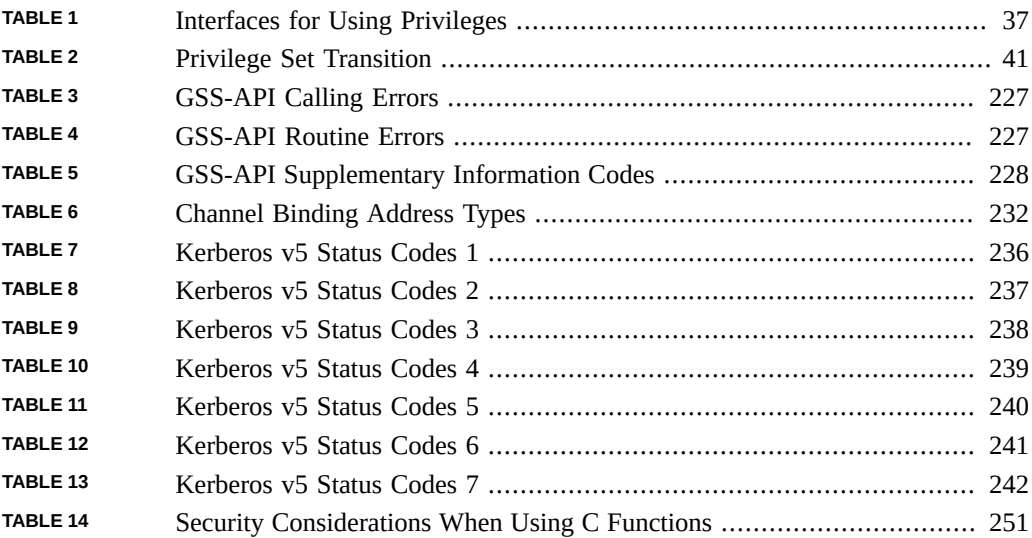

# Examples

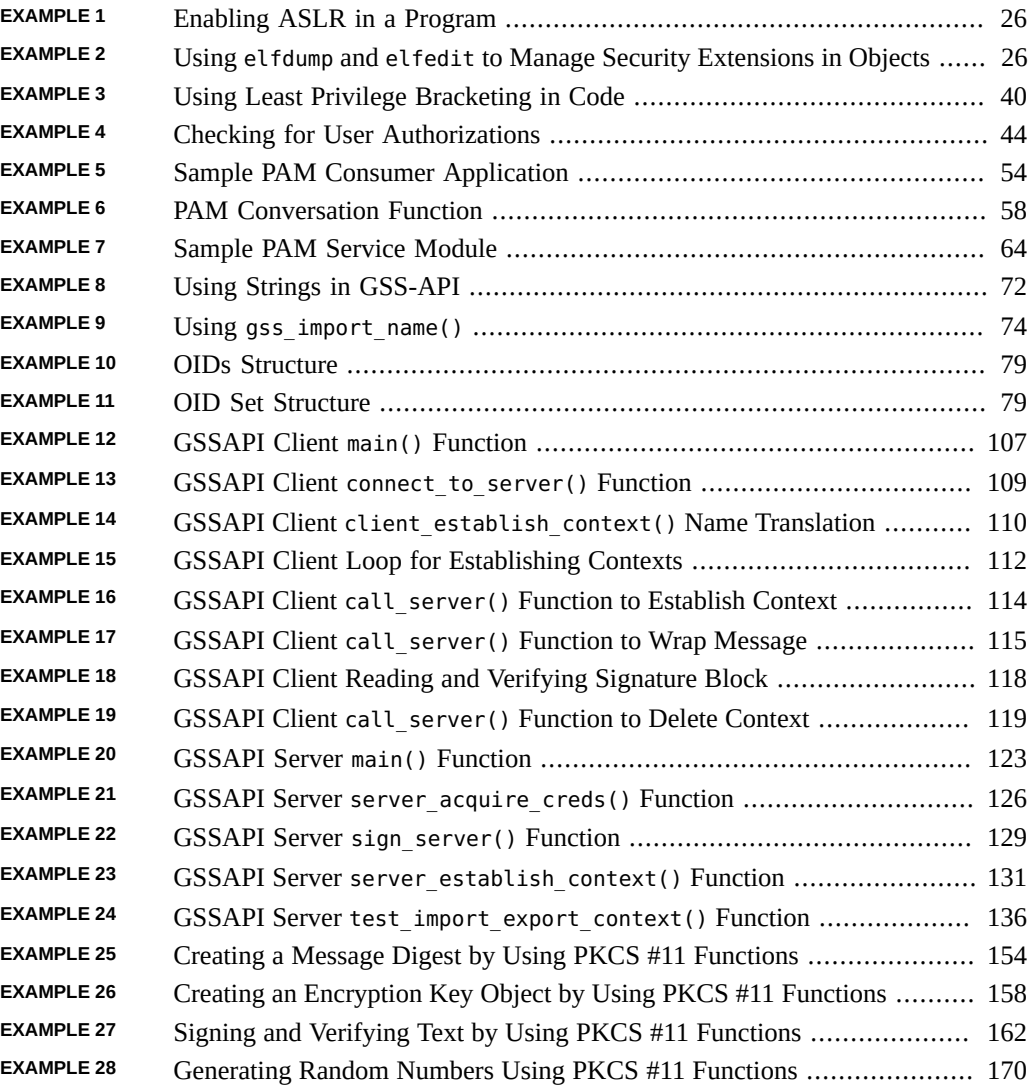

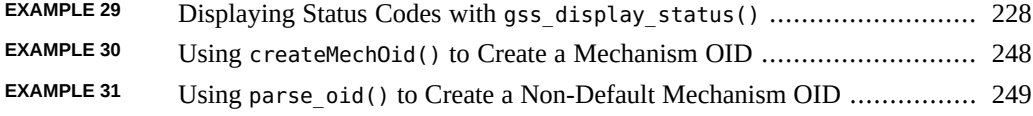

## <span id="page-18-0"></span>Using This Documentation

- **Overview** Describes the public application programming interfaces (API) and service provider interfaces (SPI) for the security features in the Oracle Solaris operating environment. The term *service provider* refers to components that are plugged into a framework to provide security services, such as cryptographic algorithms and security protocols.
- Audience C-language developers who write the following types of programs:
	- Privileged applications that can override system controls
	- Applications that use authentication and related security services
	- Applications that need to secure network communications
	- Applications that use cryptographic services
	- Libraries, shared objects, and plugins that provide or consume security services

**Note -** For Java-language equivalents to the Oracle Solaris features, see [Java SE Security](https://www.oracle.com/java/technologies/javase/javase-tech-security.html) (<https://www.oracle.com/java/technologies/javase/javase-tech-security.html>).

**Required knowledge** – Familiarity with C programming. A basic knowledge of security mechanisms is helpful but not required. You do not need to have specialized knowledge about network programming to use this book.

## **Product Documentation Library**

Documentation and resources for this product and related products are available at [http://www.](http://www.oracle.com/pls/topic/lookup?ctx=E37838-01) [oracle.com/pls/topic/lookup?ctx=E37838-01](http://www.oracle.com/pls/topic/lookup?ctx=E37838-01).

## **Feedback**

Provide feedback about this documentation at <http://www.oracle.com/goto/docfeedback>.

# <span id="page-20-0"></span>Oracle Solaris Security for Developers (Overview)

This guide documents the public application programming interfaces (APIs) and service provider interfaces (SPIs) for the security features in the Oracle Solaris Operating System (Oracle Solaris OS).

This chapter covers the following topics:

- ["What's New in Security Features for Developers in Oracle Solaris 11.4" on page 21](#page-20-1)
- ["Overview of Oracle Solaris Security Features for Developers" on page 22](#page-21-0)
- ["System Security" on page 22](#page-21-1)
- ["Network Security Architecture" on page 27](#page-26-0)

## <span id="page-20-1"></span>**What's New in Security Features for Developers in Oracle Solaris 11.4**

This section highlights information for existing customers about important new features in security technologies in this release.

- adistack and adiheap security extensions provide process-level security. For more information, see ["Security Extensions Framework" on page 23.](#page-22-0)
- The kadi security extension assists testers and developers in debugging kernel ADI errors. For more information, see "Using KADI" in *[Writing Device Drivers in Oracle Solaris 11.4](http://www.oracle.com/pls/topic/lookup?ctx=E37838-01&id=DVWDDgtgit)*.
- libsasl2 is a modified version of the Cyrus SASL open source libsasl library and does not include plugins that were customized for Oracle Solaris. If you are using customized internal plugins, you must test them before upgrading to Oracle Solaris 11.4. For more information, see [Chapter 2, "Using Simple Authentication and Security Layer" in](http://www.oracle.com/pls/topic/lookup?ctx=E37838-01&id=OSAUTsasl-1) *Managing [Authentication in Oracle Solaris 11.4](http://www.oracle.com/pls/topic/lookup?ctx=E37838-01&id=OSAUTsasl-1)*.

For more information about new features in security technologies for administrators, see ["What's New in Security Features in Oracle Solaris 11.4" in](http://www.oracle.com/pls/topic/lookup?ctx=E37838-01&id=SCGDLsec-whatsnew) *Oracle Solaris 11.4 Security and [Hardening Guidelines](http://www.oracle.com/pls/topic/lookup?ctx=E37838-01&id=SCGDLsec-whatsnew)*.

## <span id="page-21-0"></span>**Overview of Oracle Solaris Security Features for Developers**

This guide covers the public APIs and public SPIs to security features in the Oracle Solaris operating system. For information about how these security features operate from the system administrator's viewpoint, see *[Securing Users and Processes in Oracle Solaris 11.4](http://www.oracle.com/pls/topic/lookup?ctx=E37838-01&id=OSSUP)*.

The Oracle Solaris OS provides a network security architecture that is based on standard industry interfaces. Through the use of standardized interfaces, applications that consume or provide cryptographic services should need no modification as security technologies evolve.

## <span id="page-21-1"></span>**System Security**

For system security, the Oracle Solaris OS provides many features, including features that developers can use. In this release, file labeling provides labels to sensitive data to comply with isolation requirements from corporate security, legislation, and standards bodies. For more information, see [Chapter 3, "Labeling Files for Data Loss Protection" in](http://www.oracle.com/pls/topic/lookup?ctx=E37838-01&id=OSSFVflabel-1) *Securing Files and [Verifying File Integrity in Oracle Solaris 11.4](http://www.oracle.com/pls/topic/lookup?ctx=E37838-01&id=OSSFVflabel-1)* and [Chapter 6, "Labeling Processes for Data Loss](http://www.oracle.com/pls/topic/lookup?ctx=E37838-01&id=OSSUPdlp-1) Protection" in *[Securing Users and Processes in Oracle Solaris 11.4](http://www.oracle.com/pls/topic/lookup?ctx=E37838-01&id=OSSUPdlp-1)*.

For highly stringent system security, the Oracle Solaris OS provides the Trusted Extensions feature, which is outside of the scope of this book. The Trusted Extensions feature enables system administrators to specify the applications and files that a particular user can access. See *[Trusted Extensions Developer's Guide](http://www.oracle.com/pls/topic/lookup?ctx=E37838-01&id=TEDEV)* for more information.

Oracle Solaris provides the following public interfaces for security:

■ **Process privileges** – Privileges provide an alternative to the standard, superuser-based UNIX model for granting access to privileged applications. The system administrator assigns users a set of process privileges that permit access to privileged applications. A user does not need to become superuser to use a privileged application.

Privileges enable system administrators to delegate limited permission to users to override system security instead of giving users complete root access. Accordingly, developers who create new privileged applications should test for specific privileges instead of checking for UID = 0. See [Chapter 2, "Developing Privileged Applications".](#page-30-0)

**Cryptographic Framework** – The Cryptographic Framework is the backbone of cryptographic services in Oracle Solaris. The framework provides standard Extended PKCS#11, v2.40 Errata 01 Library, henceforth referred to as PKCS #11, which contains interfaces to accommodate consumers and providers of cryptographic services. The framework has two parts: the user Cryptographic Framework for user-level applications and the kernel Cryptographic Framework for kernel-level modules. Consumers that are connected to the framework need no special knowledge of the installed cryptographic mechanisms. Providers plug into the framework with no special code necessary for the different types of consumers.

The consumers of the Cryptographic Framework include security protocols, certain mechanisms, and applications that need to perform cryptography. The providers to the framework are cryptographic mechanisms as well as other mechanisms in hardware and software plugins. See [Chapter 7, "Introduction to the Oracle Solaris Cryptographic](#page-138-0) [Framework"](#page-138-0) for an overview of the Cryptographic Framework. See [Chapter 8, "Writing](#page-144-0) [User-Level Cryptographic Applications"](#page-144-0) to learn how to write user-level applications that consume services from the framework.

The library for the Cryptographic Framework is an implementation of the PKCS #11 specification. Both consumers and providers communicate with the user-level cryptographic framework through standard PKCS #11 calls.

- **Key management framework** The key management framework helps the developers and system administrators to choose among several different keystore systems when designing systems that employ PKI technologies. For more information, see [Chapter 9, "Introduction](#page-174-0) [to the Oracle Solaris Key Management Framework".](#page-174-0)
- **Java API** Java security technology includes a large set of APIs, tools, and implementations of commonly used security algorithms, mechanisms, and protocols. The Java security APIs span a wide range of areas, including cryptography, public key infrastructure, secure communication, authentication, and access control. Java security technology provides the developer with a comprehensive security framework for writing applications, and also provides the user or administrator with a set of tools to securely manage applications. See Java SE Security ([https://www.oracle.com/java/](https://www.oracle.com/java/technologies/javase/javase-tech-security.html) [technologies/javase/javase-tech-security.html](https://www.oracle.com/java/technologies/javase/javase-tech-security.html)).

## <span id="page-22-0"></span>**Security Extensions Framework**

Security extensions in Oracle Solaris provide system-level and process-level security. These extensions reduce the chances of attackers finding known entry points, or planting exploitation code for later execution.

**Note -** The Security Extensions Framework also protects platforms that run Oracle Solaris from various speculative execution vulnerabilities. These platform security extensions are managed slightly differently from the system-level and process-level extensions and do not allow developer management. For a description of SPARC and x86 security extensions, see ["Protecting Platforms Against Speculative Execution Attacks" in](http://www.oracle.com/pls/topic/lookup?ctx=E37838-01&id=OSSADsysauth-platformsx) *Securing Systems and [Attached Devices in Oracle Solaris 11.4](http://www.oracle.com/pls/topic/lookup?ctx=E37838-01&id=OSSADsysauth-platformsx)*.

The following security extensions are available in Oracle Solaris:

- $a$ slr Address Space Layout Randomization ( $a$ slr) randomizes the starting address of key portions of the process address space such as stack, libraries, and brk-based heap. By default, binaries are explicitly tagged with the aslr extension which helps in requesting aslr extension.
- nxheap Non-Executable Heap (nxheap) prevents pages allocated for the process heap from being executable. By default, this extension is enabled.
- nxstack Non-Executable Stack (nxstack) prevents pages allocated for the process stack from being executable. Backward compatibility with legacy /etc/system noexec user stack and noexec user stack log settings is maintained, although such controls are deprecated and sxadm should be used instead. By default, this extension is enabled.
- adiheap Provides a reliable defense against linear buffer overflows and a valid mitigation against use-after-free issues. adiheap can also uncover subtle, latent bugs that have not affected the binary behavior yet, but can be triggered by an otherwise innocuous code change.

For more information about Application Data Integrity (ADI) heap protection, see ["Preventing Process Heap Corruption Using adiheap" in](http://www.oracle.com/pls/topic/lookup?ctx=E37838-01&id=OSSADsysauth-adiheap) *Securing Systems and Attached [Devices in Oracle Solaris 11.4](http://www.oracle.com/pls/topic/lookup?ctx=E37838-01&id=OSSADsysauth-adiheap)*.

For more information about developing applications that use ADI, see the  $adi(2)$  $adi(2)$  and adi[\(3C\)](http://www.oracle.com/pls/topic/lookup?ctx=E88353-01&id=REFMAN3Aadi-3c) man pages. See also ["Using Application Data Integrity \(ADI\)" in](http://www.oracle.com/pls/topic/lookup?ctx=E37838-01&id=OSPIGgqajs) *Oracle Solaris [11.4 Programming Interfaces Guide](http://www.oracle.com/pls/topic/lookup?ctx=E37838-01&id=OSPIGgqajs)* and *[Hardware-Assisted Checking Using Silicon](https://docs.oracle.com/cd/E77782_01/html/E77795/gphwb.html) [Secured Memory \(SSM\)](https://docs.oracle.com/cd/E77782_01/html/E77795/gphwb.html)*.

adistack – Enables the use of Application Data Integrity (ADI) for the detection of buffer overflows that overwrite the register save area of a stack frame in a SPARC 64-bit user process. adistack protection works only with SPARC 64-bit applications running on platforms that support ADI.

When adistack is enabled, protection is active by default on the main stack of the application and the default stack of application threads created by the thr create() or pthread\_create() function.

The application must enable ADI on the stack memory to enable adistack protection if one of the following conditions is true:

- If an application explicitly allocates stack memory for threads created by thr create() or pthread\_create().
- If an application allocates a signal stack set up with sigaltstack().

ADI can be enabled by specifying MAP\_ADI when allocating memory using the mmap() function or by specifying the MC\_ENABLE\_ADI operation with the memcntl() function.

For more information, see the [thr\\_create](http://www.oracle.com/pls/topic/lookup?ctx=E88353-01&id=REFMAN3Athr-create-3c)(3C), [sigaltstack](http://www.oracle.com/pls/topic/lookup?ctx=E88353-01&id=REFMAN2sigaltstack-2)(2), [memcntl](http://www.oracle.com/pls/topic/lookup?ctx=E88353-01&id=REFMAN2memcntl-2)(2), [mmap](http://www.oracle.com/pls/topic/lookup?ctx=E88353-01&id=REFMAN2mmap-2)(2) and pthread create(3C) man pages.

For more information about ADI-based stack protection, see ["ADI-Based Stack Protection](http://www.oracle.com/pls/topic/lookup?ctx=E37838-01&id=OSSADsysauth-adistack) Using adistack" in *[Securing Systems and Attached Devices in Oracle Solaris 11.4](http://www.oracle.com/pls/topic/lookup?ctx=E37838-01&id=OSSADsysauth-adistack)*.

**Note -** In the sxadm command, the model=all property is currently not allowed for adiheap and adistack.

kadi – Uses ADI to assist in debugging kernel ADI errors. For more information, see "Using KADI" in *[Writing Device Drivers in Oracle Solaris 11.4](http://www.oracle.com/pls/topic/lookup?ctx=E37838-01&id=DVWDDgtgit)*.

For a full list of developer interfaces, see ["Using Application Data Integrity \(ADI\)" in](http://www.oracle.com/pls/topic/lookup?ctx=E37838-01&id=OSPIGgqajs) *Oracle [Solaris 11.4 Programming Interfaces Guide](http://www.oracle.com/pls/topic/lookup?ctx=E37838-01&id=OSPIGgqajs)*.

### **Using the sxadm Command to Manage Security Extensions**

You can use the sxadm status command to view the status of a security extension. For example, the following output is from a SPARC T7 system with a debug kernel:

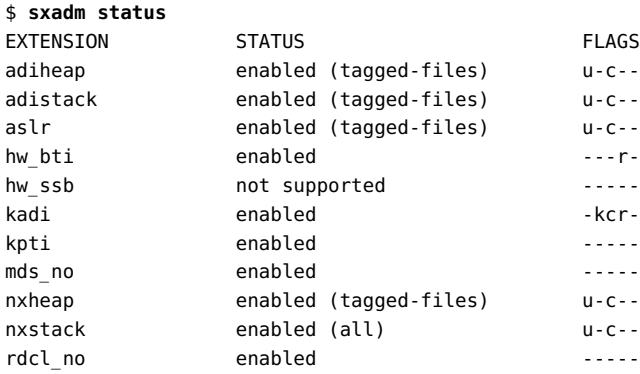

You can enable or disable the security extensions at the system level by using the sxadm utility, for example:

\$ **sxadm exec -s aslr=disable**

Binaries that are explicitly tagged to disable the security extension take precedence over the system default behavior established by sxadm utility:

```
$ sxadm exec -s aslr=enable /usr/bin/bash
```

```
EXAMPLE 1 Enabling ASLR in a Program
```
The following example demonstrates the use of the -z sx option to create an executable with ASLR enabled. The following examples are also applicable to other security extensions.

```
$ cat hello.c
#include <stdio.h>
int
main(int argc, char **argv)
{
   (void) printf("Hello World!\n");
   return (0);
}
$ cc hello.c -z sx=aslr
```
To enable the security extensions at build time, use the ld command.

```
$ ld -z sx=extension={enable | disable}
```
**EXAMPLE 2** Using elfdump and elfedit to Manage Security Extensions in Objects

ASLR tagging is provided by an entry in the object's dynamic section, which can be inspected with the elfdump command.

```
$ elfdump -d a.out | grep ASLR
[28] SUNW_SX_ASLR 0x2 ENABLE
```
The [elfedit](http://www.oracle.com/pls/topic/lookup?ctx=E88353-01&id=REFMAN1elfedit-1)(1) command can be used to add or modify the ASLR dynamic entry in an existing object.

```
$ cc hello.c
$ elfedit -e 'dyn:sunw_sx aslr enable' a.out
$ elfdump -d a.out | grep ASLR
[29] SUNW_SX_ASLR 0x2 ENABLE
$ elfedit -e 'dyn:sunw_sx aslr disable' a.out
$ elfdump -d a.out | grep ASLR
```
[29] SUNW\_SX\_*ASLR* 0x1 DISABLE

The ASLR requirements for a given process are established at process startup, and cannot be modified once the process has started. For this reason, the ASLR tagging is only meaningful for the primary executable object in the process.

The pmap utility can be used to examine the address mappings for a process. When used to observe the mappings for an executable which has ASLR enabled, the specific addresses used for the stack, library mappings, and the brk-based heap will differ for every invocation.

For more information, refer to:

- $ld(1)$  $ld(1)$
- $\blacksquare$  [pmap](http://www.oracle.com/pls/topic/lookup?ctx=E88353-01&id=REFMAN1pmap-1)(1)
- [sxadm](http://www.oracle.com/pls/topic/lookup?ctx=E88353-01&id=REFMAN8sxadm-8)(8)
- "Requesting Security Extensions" in *[Oracle Solaris 11.4 Linkers and Libraries Guide](http://www.oracle.com/pls/topic/lookup?ctx=E37838-01&id=OSLLGgjpks)*
- ["Using Application Data Integrity \(ADI\)" in](http://www.oracle.com/pls/topic/lookup?ctx=E37838-01&id=OSPIGgqajs) *Oracle Solaris 11.4 Programming Interfaces [Guide](http://www.oracle.com/pls/topic/lookup?ctx=E37838-01&id=OSPIGgqajs)*
- ["Protecting Against Malware With Security Extensions" in](http://www.oracle.com/pls/topic/lookup?ctx=E37838-01&id=OSSADsysauth-secext) *Securing Systems and Attached [Devices in Oracle Solaris 11.4](http://www.oracle.com/pls/topic/lookup?ctx=E37838-01&id=OSSADsysauth-secext)*

### **Debugging When Using Security Extensions**

Security extensions can be problematic during debugging. You can temporarily disable the security extension in one of the following ways:

Temporarily disable a security extension system wide

\$ **sxadm disable** *extension*

- Use the ld or elfedit command to tag the associated binary to disable the security extension
- Disable the security extension in a shell in which you want to carry out debugging
	- \$ **sxadm exec -i -s** *extension***=disable /usr/bin/bash**

-i passes the extension setting to the inheriting child process.

## <span id="page-26-0"></span>**Network Security Architecture**

The network security architecture works with standard industry interfaces, such as PAM, GSS-API, SASL, and the OASIS PKCS #11 open standard. Through the use of standardized protocols and interfaces, developers can write both consumers and providers that need no modification as security technologies evolve.

An application, library, or kernel module that uses security services is called a *consumer*. An application that provides security services to consumers is referred to as a *provider* and also as a *plugin*. The software that implements a cryptographic operation is called a *mechanism*. A mechanism is not just an algorithm but includes the manner in which the algorithm is to be applied. For example, one mechanism might apply the AES algorithm to authentication. A different mechanism might apply an algorithm with block-by-block encryption.

The network security architecture eliminates the need for developers of consumers to write, maintain, and optimize cryptographic algorithms. Optimized cryptographic mechanisms are provided as part of the architecture.

Oracle Solaris provides the following public interfaces for security:

- **PAM** Pluggable authentication modules. PAM modules are mainly used for the initial authentication of a user to a system. The user can enter the system by GUI, command line, or some other means. In addition to authentication services, PAM provides services for managing accounts, sessions, and passwords. Applications such as login and ftp are typical consumers of PAM services. The PAM SPI is supplied services by security providers such as Kerberos v5. See [Chapter 3, "Writing PAM Applications and Services"](#page-46-0).
- **GSS-API** Generic security service application program interface. The GSS-API provides secure communication between peer applications. The GSS-API provides authentication, integrity, and confidentiality protection services as well. The Oracle Solaris implementation of the GSS-API works with Kerberos v5 and SPNEGO encryption. The GSS-API is primarily used to design or implement secure application protocols. GSS-API can provide services to other kinds of protocols, such as SASL. Through SASL, GSS-API provides services to LDAP.

GSS-API is typically used by two peer applications that are communicating over a network after the initial establishment of credentials has occurred. GSS-API is used by login applications, NFS, and ftp, among other applications.

See [Chapter 4, "Writing Applications That Use GSS-API"](#page-66-0) for an introduction to GSS-API. [Chapter 5, "GSS-API Client Example"](#page-104-0) and [Chapter 6, "GSS-API Server Example"](#page-120-0) provides the source code descriptions of two typical GSS-API applications. [Appendix B, "Sample](#page-190-0) [C-Based GSS-API Programs"](#page-190-0) presents the code listings for the GSS-API examples. [Appendix C, "GSS-API Reference"](#page-222-0) provides reference material for GSS-API. [Appendix D,](#page-244-0) ["Specifying an OID"](#page-244-0) demonstrates how to specify a mechanism other than the default mechanism.

**SASL** – Simple authentication and security layer. SASL is used largely by protocols, for authentication, privacy, and data integrity. SASL is intended for higher-level networkbased applications that use dynamic negotiation of security mechanisms to protect sessions. LDAP is one of the better-known consumers of SASL. SASL is a consumer of GSS-API

services. See [Chapter 2, "Using Simple Authentication and Security Layer" in](http://www.oracle.com/pls/topic/lookup?ctx=E37838-01&id=OSAUTsasl-1) *Managing [Authentication in Oracle Solaris 11.4](http://www.oracle.com/pls/topic/lookup?ctx=E37838-01&id=OSAUTsasl-1)*.

<span id="page-30-0"></span> **♦ ♦ ♦ C H A P T E R 2** 2

# Developing Privileged Applications

This chapter describes how to develop privileged applications and covers the following topics:

- ["Privileged Applications" on page 31](#page-30-1)
- ["About Privileges" on page 32](#page-31-0)
- ["Programming with Privileges" on page 36](#page-35-0)
- ["Guidelines for Developing Privileged Applications" on page 42](#page-41-0)
- ["About Authorizations" on page 43](#page-42-0)

## <span id="page-30-1"></span>**Privileged Applications**

A *privileged application* is an application that can override system controls and check for specific user IDs (UIDs), group IDs (GIDs), authorizations, or privileges. These access control elements are assigned by system administrators. For a general discussion of how administrators use these access control elements, see ["Assigning Rights to Users" in](http://www.oracle.com/pls/topic/lookup?ctx=E37838-01&id=OSSUPrbactask-22) *Securing Users and [Processes in Oracle Solaris 11.4](http://www.oracle.com/pls/topic/lookup?ctx=E37838-01&id=OSSUPrbactask-22)*.

The Oracle Solaris OS provides developers with two elements that enable a finer-grained delegation of privileges:

- **Privileges** A *privilege* is a discrete right that can be granted to an application. With a privilege, a process can perform an operation that would otherwise be prohibited by the Oracle Solaris OS. For example, processes cannot normally open data files without the proper file permission. The file dac read privilege provides a process with the ability to override the UNIX file permissions for reading a file. Privileges are enforced at the kernel level.
- **Authorizations** An *authorization* is a permission for performing a class of actions that are otherwise prohibited by security policy. An authorization can be assigned to a role or user. Authorizations are enforced at the user level.

The difference between authorizations and privileges has to do with the level at which the policy of who can do what is enforced. Privileges are enforced at the kernel level. Without the proper privilege, a process cannot perform specific operations in a privileged application. Authorizations enforce policy at the user application level. An authorization might be required for access to a privileged application or for specific operations within a privileged application.

## <span id="page-31-0"></span>**About Privileges**

A privilege is a discrete right that is granted to a process to perform an operation that would otherwise be prohibited by the Oracle Solaris OS. Most programs do not require extra privilege, because a program typically operates within the bounds of the system security policy.

Privileges are assigned by an administrator. Those privileges can be used to satisfy the privilege requirements of the program. At login or when a profile shell is entered, the user's privileges apply to any commands that are run in the shell. When an application is run, privileges can be turned on or turned off by the program. If a new program is started by using the  $exec(1)$  $exec(1)$ command, that program can potentially use all of the parent process's inheritable privileges. However, that program cannot add any new privileges.

## <span id="page-31-1"></span>**How Administrators Assign Privileges**

System administrators are responsible for assigning privileges to commands. For more information about privilege assignment, see ["More About Privileges" in](http://www.oracle.com/pls/topic/lookup?ctx=E37838-01&id=OSSUPprbac-moreabtprivs-1) *Securing Users and [Processes in Oracle Solaris 11.4](http://www.oracle.com/pls/topic/lookup?ctx=E37838-01&id=OSSUPprbac-moreabtprivs-1)*.

## <span id="page-31-2"></span>**How Privileges Are Implemented**

Every process has four sets of privileges that determine whether a process can use a particular privilege:

- Permitted privilege set
- Inheritable privilege set
- Limit privilege set
- Effective privilege set

## **Permitted Privilege Set**

All privileges that a process can ever potentially use must be included in the permitted set. Conversely, any privilege that is never to be used should be excluded from the permitted set for that program.

When a process is started, that process inherits the permitted privilege set from the parent process. Typically at login or from a new profile shell, all privileges are included in the initial set of permitted privileges. The privileges in this set are specified by the administrator. Each child process can remove privileges from the permitted set, but the child cannot add other privileges to the permitted set. As a security precaution, you should remove those privileges from the permitted set that the program never uses. In this way, a program can be protected from using an incorrectly assigned or inherited privilege.

Privileges that are removed from the permitted set are automatically removed from the effective set.

### **Inheritable Privilege Set**

At login or from a new profile shell, the inheritable set contains the privileges that have been specified by the administrator. These inheritable privileges can potentially be passed on to child processes after an [exec](http://www.oracle.com/pls/topic/lookup?ctx=E88353-01&id=REFMAN1exec-1)(1) call. A process should remove any unnecessary privileges to prevent these privileges from passing on to a child process. Often the permitted and inheritable sets are the same. However, there can be cases where a privilege is taken out of the inheritable set, but that privilege remains in the permitted set.

### **Limit Privilege Set**

The limit set enables a developer to control which privileges a process can exercise or pass on to child processes. A child process and the descendant processes can only obtain privileges that are in the limit set. When a setuid(0) function is run, the limit set determines the privileges that the application is permitted to use. The limit set is enforced at  $exec(1)$  $exec(1)$  time. Removal of privileges from the limit set does not affect any other sets until the exec(1) is performed.

### **Effective Privilege Set**

The privileges that a process can actually use are in the process's effective set. At the start of a program, the effective set is equal to the permitted set. Afterwards, the effective set is either a subset of or is equal to the permitted set.

A good practice is to reduce the effective set to the set of basic privileges. The basic privilege set, which contains the core privileges, is described in ["Privilege Categories" on page 34](#page-33-1). Remove completely any privileges that are not needed in the program. Toggle off any basic privileges until that privilege is needed. For example, the file dac read privilege, enables all files to be read. A program can have multiple routines for reading files. The program turns off all privileges initially and turns on file\_dac\_read, for appropriate reading routines. The developer thus ensures that the program cannot exercise the file dac read privilege for the wrong reading routines. This practice is called *privilege bracketing*. Privilege bracketing is demonstrated in ["Privilege Coding Example" on page 39.](#page-38-0)

## <span id="page-33-0"></span>**Compatibility Between the Superuser and Privilege Models**

To accommodate legacy applications, the implementation of privileges works with both the superuser and privilege models. This accommodation is achieved through use of the PRIV AWARE flag, which indicates that a program works with privileges. A process inherits PRIV\_AWARE on a fork(2) or exec(2) from its parent.

Consider a child process that is not aware of privileges. The PRIV\_AWARE flag for that process would be false. Any privileges that have been inherited from the parent process are available in the permitted and effective sets. If the child sets a UID to 0, the process's effective and permitted sets are restricted to those privileges in the limit set. The child process does not gain full superuser powers. Thus, the limit set of a privilege-aware process restricts the superuser privileges of any non-privilege-aware child processes. If the child process modifies any privilege set, then the PRIV AWARE flag is set to true.

## <span id="page-33-1"></span>**Privilege Categories**

Privileges are logically grouped on the basis of the scope of the privilege, as follows:

Basic privileges – The basic privileges are privileges granted to all processes, including user processes, by default. However, programs and administrators can remove a basic privilege to further restrict a process.

- PRIV DAX ACCESS Allows a process to perform all operations supported by the DAX hardware.
- PRIV FILE LINK ANY Allows a process to create hard links to files that are owned by a UID other than the process's effective UID.
- PRIV FILE\_READ Allows a process to read objects in the file system.
- $\blacksquare$  PRIV FILE WRITE Allows a process to modify objects in the file system.
- PRIV\_NET\_ACCESS Allows a process to open a TCP, UDP, SDP, or SCTP network endpoint.
- PRIV\_PROC\_EXEC Allows a process to call execve().
- PRIV\_PROC\_FORK Allows a process to call fork(), fork1(), or vfork().
- PRIV\_PROC\_INFO Allows a process to examine the status of processes outside of those processes to which the inquiring process can send signals. Without this privilege, processes that cannot be seen in /proc cannot be examined.
- PRIV\_PROC\_SELF Allows a process to access files under /proc, including /proc/self.
- PRIV\_PROC\_SESSION Allows a process to send signals or trace processes outside its session.
- PRIV SYS IB INFO Allows a process to perform read InfiniBand MAD (Management Datagram) operations.

Initially, the basic privileges should be assigned as a set rather than individually for a program. This approach ensures that any basic privileges that are released in an update to the Oracle Solaris OS will be included in the assignment. However, when computing the needed privilege set for a program, it is important to remove basic privileges that are not needed and add other privileges that will be needed by the program. For example, the processec privilege should be turned off if the program is not intended to  $e$ xec(1) subprocesses.

All privileges are named by category, the word following "PRIV" in the privilege name. Current categories include the following:

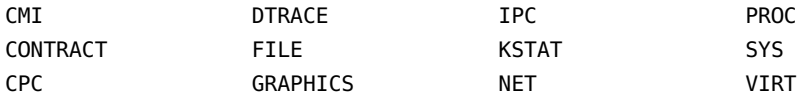

See the [privileges](http://www.oracle.com/pls/topic/lookup?ctx=E88353-01&id=REFMAN7privileges-7) $(7)$  man page for a complete list of the Oracle Solaris privileges with descriptions.

**Note -** The Oracle Solaris Zones feature enables an administrator to configure isolated environments for applications. See the [zones](http://www.oracle.com/pls/topic/lookup?ctx=E88353-01&id=REFMAN7zones-7)(7) man page, *[Creating and Using Oracle Solaris](http://www.oracle.com/pls/topic/lookup?ctx=E37838-01&id=VLZSO) [Zones](http://www.oracle.com/pls/topic/lookup?ctx=E37838-01&id=VLZSO)* and *[Resource Management and Oracle Solaris Zones Developer's Guide](http://www.oracle.com/pls/topic/lookup?ctx=E37838-01&id=VLDZV)* for more information. Because a process in a zone cannot monitor or interfere with other activity in the system outside of that zone, any privileges on that process are limited to the zone as well. However, if needed, the PRIV PROC ZONE privilege can be applied to processes in the global zone that need privileges to operate in non-global zones.

## <span id="page-35-0"></span>**Programming with Privileges**

This section discusses the interfaces for working with privileges. To use the privilege programming interfaces, you need the following header file.

#include <priv.h>

[Example 3, "Using Least Privilege Bracketing in Code," on page 40](#page-39-0) demonstrates how privilege interfaces are used in a privileged application.

## <span id="page-35-1"></span>**Privilege Data Types**

The major data types that are used by the privilege interfaces are:

**■** Privilege type – An individual privilege is represented by the priv t type definition. You initialize a variable of type priv t with a privilege ID string, as follows:

priv t priv id = PRIV FILE DAC WRITE;

- $\blacksquare$  Privilege set type Privilege sets are represented by the priv\_set\_t data structure. Use one of the privilege manipulation functions shown in [Table 1, "Interfaces for Using Privileges,"](#page-36-1) [on page 37](#page-36-1) to initialize variables of type priv set t.
- $\blacksquare$  Privilege operation type The type of operation to be performed on a file or process privilege set is represented by the priv op t type definition. Not all operations are valid for every type of privilege set. Read the privilege set descriptions in ["Programming with](#page-35-0) [Privileges" on page 36](#page-35-0) for details.

Privilege operations can have the following values:

- PRIV\_ON Turn the privileges that have been asserted in the priv\_set\_t structure on in the specified file or process privilege set.
- PRIV OFF Turn the privileges asserted in the priv\_set\_t structure off in the specified file or process privilege set.
■ PRIV\_SET – Set the privileges in the specified file or process privilege set to the privileges asserted in the priv\_set\_t structure. If the structure is initialized to empty, PRIV\_SET sets the privilege set to none.

# **Privilege Interfaces**

The following table lists the interfaces for using privileges. Descriptions of some major privilege interfaces are provided after the table.

| <b>Purpose</b>                         | <b>Functions</b>                                                                                                    | <b>Additional Comments</b>                                                                                                    |  |
|----------------------------------------|----------------------------------------------------------------------------------------------------|----------------------------------------------------------------------------------------------------|--|
| Getting and setting privilege sets     | $setppriv(2)$ , $getppriv(2)$ ,<br>priv set(3C), priv ineffect(3C)                                                                                                    | setppriv() and getppriv() are<br>system calls. priv ineffect()<br>and priv set() are wrappers for<br>convenience.                                                           |  |
| Identifying and translating privileges | priv str to $set(3C)$ ,<br>priv set to str(3C),<br>priv getbyname(3C),<br>priv getbynum(3C),<br>priv getsetbyname(3C),<br>priv getsetbynum(3C)                                                                                                    | These functions map the specified<br>privilege or privilege set to a name or<br>a number.                                                                                   |  |
| Manipulating privilege sets            | priv allocset(3C),<br>priv freeset(3C),<br>priv emptyset(3C),<br>priv fillset(3C),<br>priv isemptyset(3C),<br>priv isfullset(3C),<br>priv isequalset(3C),<br>priv issubset(3C),<br>priv intersect(3C),<br>priv union(3C), priv inverse(3C),<br>priv addset(3C),<br>priv copyset(3C),<br>priv delset(3C),<br>priv ismember(3C),<br>priv basicset(3C) | These functions are concerned with<br>privilege memory allocation, testing,<br>and various set operations.                                                                  |  |
| Getting and setting process flags      | getpflags(2), setpflags(2)                                                                                                    | The PRIV_AWARE process flag<br>indicates whether the process<br>understands privileges or runs under<br>the superuser model. PRIV_DEBUG<br>is used for privilege debugging. |  |
| Low-level credential manipulation      | ucred get(3C)                                                                                                    | These routines are used for<br>debugging, low-level system calls,<br>and kernel calls.                                                                                      |  |

**TABLE 1** Interfaces for Using Privileges

### **setppriv() for Setting Privileges**

The main function for setting privileges is setppriv(), which has the following syntax:

int setppriv(priv\_op\_t *op*, priv\_ptype\_t *which*, priv\_set\_t *\*set*);

*op* represents the privilege operation that is to be performed. The *op* parameter has one of three possible values:

- PRIV\_ON Adds the privileges that are specified by the *set* variable to the set type that is specified by *which*
- PRIV OFF Removes the privileges that are specified by the *set* variable from the set type that is specified by *which*
- PRIV SET Uses the privileges that are specified by the *set* variable to replace privileges in the set type that is specified by *which*

*which* specifies the type of privilege set to be changed, as follows:

- PRIV\_PERMITTED
- PRIV\_EFFECTIVE
- PRIV\_INHERITABLE
- PRIV\_LIMIT

*set* specifies the privileges to be used in the change operation.

In addition, a convenience function is provided: priv\_set().

### **priv\_str\_to\_set() for Mapping Privileges**

These functions are convenient for mapping privilege names with their numeric values. priv\_str\_to\_set() is a typical function in this family. priv\_str\_to\_set() has the following syntax:

```
priv set t *priv str to set(const char *buf, const char *set, \setminusconst char **endptr);
```
priv str to set() takes a string of privilege names that are specified in buf. priv str to set() returns a set of privilege values that can be combined with one of the four privilege sets. \*\*endptr can be used to debug parsing errors.

Note that the following keywords can be included in buf:

■ "all" indicates all defined privileges. "all,!*priv\_name*,..." enables you to specify all privileges except the indicated privileges.

**Note -** Constructions that use "*priv\_set*, "!*priv\_name*,..." subtract the specified privilege from the specified set of privileges. Do not use "!*priv\_name*,..." without first specifying a set because with no privilege set to subtract from, the construction subtracts the specified privileges from an empty set of privileges and effectively indicates no privileges.

- "none" indicates no privileges.
- "basic" indicates the set of privileges that are required to perform operations that are traditionally granted to all users on login to a standard UNIX operating system.

# <span id="page-38-0"></span>**Privilege Coding Example**

This section compares how privileges are bracketed using the superuser model and the least privilege model.

### **Privilege Bracketing in the Superuser Model**

The following program demonstrates how privileged operations are bracketed in the superuser model.

```
/* Program start */
uid = qetuid();
seteuid(uid);
/* Privilege bracketing */
seteuid(0);
/* Code requiring superuser capability */
...
/* End of code requiring superuser capability */
seteuid(uid);
...
/* Give up superuser ability permanently */
setreuid(uid,uid);
```
### **Privilege Bracketing in the Least Privilege Model**

This example demonstrates how privileged operations are bracketed in the least privilege model. The example uses the following assumptions:

The program is setuid  $0$ .

- The permitted and effective sets are initially set to all privileges as a result of setuid 0.
- The inheritable set is initially set to the basic privileges.
- The limit set is initially set to all privileges.

An explanation of the example follows the code listing.

**EXAMPLE 3** Using Least Privilege Bracketing in Code

```
1 #include <priv.h>
2 /* Always use the basic set. The Basic set might grow in future
3 * releases and potentially restrict actions that are currently
4 * unrestricted */
5 priv_set_t *temp = priv_str_to_set("basic", ",", NULL);
6 /* PRIV FILE DAC READ is needed in this example */7 (void) priv addset(temp, PRIV FILE DAC READ);
8 /* PRIV PROC EXEC is no longer needed after program starts */
9 (void) priv delset(temp, PRIV PROC EXEC);
10 /* Compute the set of privileges that are never needed */
11 priv_inverse(temp);
12 /* Remove the set of unneeded privs from Permitted (and by
13 * implication from Effective) */
14 (void) setppriv(PRIV OFF, PRIV PERMITTED, temp);
15 /* Remove unneeded priv set from Limit to be safe */
16 (void) setppriv(PRIV_OFF, PRIV_LIMIT, temp);
17 /* Done with temp */
18 priv_freeset(temp);
19 /* Now get rid of the euid that brought us extra privs */
20 (void) seteuid(getuid());
21 /* Toggle PRIV_FILE_DAC_READ off while it is unneeded */
22 priv_set(PRIV_OFF, PRIV_EFFECTIVE, PRIV_FILE_DAC_READ, NULL);
23 /* Toggle PRIV FILE DAC READ on when special privilege is needed*/
24 priv_set(PRIV_ON, PRIV_EFFECTIVE, PRIV_FILE_DAC_READ, NULL);
25 fd = open("/some/restricted/file", O_RDONLY);
26 /* Toggle PRIV FILE DAC READ off after it has been used */27 priv_set(PRIV_OFF, PRIV_EFFECTIVE, PRIV_FILE_DAC_READ, NULL);
```

```
28 /* Remove PRIV_FILE_DAC_READ when it is no longer needed */
29 priv_set(PRIV_OFF, PRIV_ALLSETS, PRIV_FILE_DAC_READ, NULL);
```
The program defines a variable that is named *temp*. The *temp* variable determines the set of privileges that are not needed by this program. Initially in line 5, *temp* is defined to contain the set of basic privileges. In line 7, the file\_dac\_read privilege is added to *temp*. The proc\_exec privilege is necessary to  $exec(1)$  $exec(1)$  new processes, which is not permitted in this program. Therefore, proc\_exec is removed from *temp* in line 9 so that the exec(1) command cannot run new processes.

At this point, *temp* contains only those privileges that are needed by the program, that is, the basic set plus file dac read minus proc exec. In line 11, the priv inverse() function computes the inverse of *temp* and resets the value of *temp* to the inverse. The inverse is the result of subtracting the specified set, *temp* in this case, from the set of all possible privileges. As a result of line 11, *temp* now contains those privileges that are never needed by the program. In line 14, the unneeded privileges that are defined by *temp* are subtracted from the permitted set. This removal effectively removes the privileges from the effective set as well. In line 16, the unneeded privileges are removed from the limit set. In line 18, the *temp* variable is freed, since *temp* is no longer needed.

This program is aware of privileges. Accordingly, the program does not use setuid and can reset the effective UID to the user's real UID in line 20.

The file\_dac\_read privilege is turned off in line 22 through removal from the effective set. In a real program, other activities would take place before file\_dac\_read is needed. In this sample program, file\_dac\_read is needed for to read a file in line 25. Accordingly, file dac read is turned on in line 24. Immediately after the file is read, file dac read is again removed from the effective set. When all files have been read, file\_dac\_read is removed for good by turning off file\_dac\_read in all privilege sets.

The following table shows the transition of the privilege sets as the program progresses. The line numbers are indicated.

| Step                                                  | temp Set                                 | <b>Permitted</b><br><b>Privilege Set</b> | <b>Effective</b><br><b>Privilege Set</b> | <b>Limit Privilege</b><br>Set |
|-------------------------------------------------------|------------------------------------------|------------------------------------------|------------------------------------------|-------------------------------|
| Initially                                             |                                          | all                                      | all                                      | all                           |
| Line $5 - temp$ is set to basic<br>privileges         | basic                                    | all                                      | all                                      | all                           |
| Line $7 -$ file dac read is added<br>to temp.         | $basic +$<br>file dac read               | all                                      | all                                      | all                           |
| Line $9$ – proc exec is removed<br>from <i>temp</i> . | $basic +$<br>file dac read-<br>proc exec | all                                      | all                                      | all                           |

**TABLE 2** Privilege Set Transition

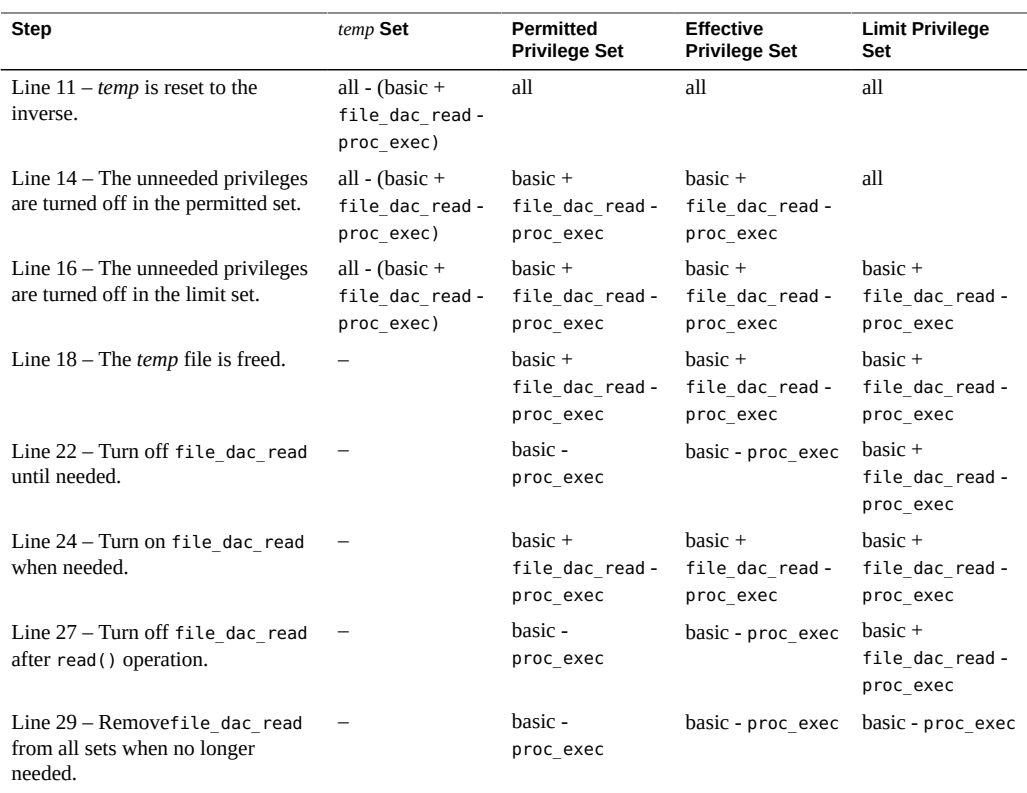

# **Guidelines for Developing Privileged Applications**

This section provides the following suggestions for developing privileged applications:

- **Use an isolated system.** You should never debug privileged applications on a production system. An incomplete privileged application can compromise security.
- **Set IDs properly.** The calling process needs the proc\_setid privilege in its effective set to change its user ID, group ID, or supplemental group ID.
- **Use privilege bracketing.** When an application uses privilege, system security policy is being overridden. Privileged tasks should be bracketed and carefully controlled to ensure that sensitive information is not compromised. See ["Privilege Coding](#page-38-0) [Example" on page 39](#page-38-0) for information about how to bracket privileges.
- Start with the basic privileges. The basic privileges are necessary for minimal operation. A privileged application should start with the basic set. The application should then subtract and add privileges appropriately.

A typical start-up scenario follows.

- 1. The daemon starts up as root.
- 2. The daemon turns on the basic privilege set.
- 3. The daemon turns off any basic privileges that are unnecessary, for example, PRIV\_FILE\_LINK\_ANY.
- 4. The daemon adds any other privileges that are needed, for example, PRIV\_FILE\_DAC\_READ.
- 5. The daemon switches to the daemon UID.
- **Avoid shell escapes.** The new process in a shell escape can use any of the privileges in the parent process's inheritable set. An end user can therefore potentially violate trust through a shell escape. For example, some mail applications might interpret the !command line as a command and would run that line. An end user could thus create a script to take advantage of any mail application privileges. The removal of unnecessary shell escapes is a good practice.

# **About Authorizations**

Authorizations are stored in the auth\_attr database.

**Note -** If your administrator is using SMF to manage authorizations, then SMF property values indicate the current values of AUTHS\_GRANTED, AUTH\_PROFS\_GRANTED, and PROFS\_GRANTED, rather than the values in the /etc/security/policy.conf file. For more information, see ["Modifying Rights System-Wide As SMF Properties" in](http://www.oracle.com/pls/topic/lookup?ctx=E37838-01&id=OSSUPsmfap-systemwide) *Securing Users and [Processes in Oracle Solaris 11.4](http://www.oracle.com/pls/topic/lookup?ctx=E37838-01&id=OSSUPsmfap-systemwide)* and ["Security Attributes in Files and Their Corresponding](http://www.oracle.com/pls/topic/lookup?ctx=E37838-01&id=OSSUPrbacref-aptables) SMF Properties" in *[Securing Users and Processes in Oracle Solaris 11.4](http://www.oracle.com/pls/topic/lookup?ctx=E37838-01&id=OSSUPrbacref-aptables)*.

To create an application that uses authorizations, take the following steps:

1. Scan the entries in the auth\_attr database using the getent command as follows:

```
$ getent auth_attr | sort | more
```
The getent command retrieves a list of authorizations from the auth attr database and the sort command alphabetizes them. The authorizations are retrieved in the order in which they were configured. See the  $qetent(8)$  man page for information about using the [getent](http://www.oracle.com/pls/topic/lookup?ctx=E88353-01&id=REFMAN8getent-8) command.

2. Check for the required authorization at the beginning of the program using the [chkauthattr](http://www.oracle.com/pls/topic/lookup?ctx=E88353-01&id=REFMAN3Achkauthattr-3c)(3C) function.

The chkauthattr() function searches for the authorization in the following order:

- AUTHS\_GRANTED key in the [policy.conf](http://www.oracle.com/pls/topic/lookup?ctx=E88353-01&id=REFMAN5policy.conf-5)(5) database AUTHS\_GRANTED indicates authorizations that have been assigned by default.
- PROFS\_GRANTED key in the [policy.conf](http://www.oracle.com/pls/topic/lookup?ctx=E88353-01&id=REFMAN5policy.conf-5)(5) database PROFS\_GRANTED indicates rights profiles that have been assigned by default. chkauthattr() checks these rights profiles for the specified authorization.
- **■** The user  $attr(5)$  database This database stores security attributes that have been assigned to users.
- **The prof**  $attr(5)$  database This database stores rights profiles that have been assigned to users.

If chkauthattr() cannot find the right authorization in any of these places, then the user is denied access to the program. If the Stop profile is encountered by the chkauthattr() function, further authorizations and profiles including AUTHS\_GRANTED, PROFS\_GRANTED, and those found in the /etc/security/policy.conf are ignored. Hence the Stop profile can be used to override profiles that are listed using the PROFS GRANTED and AUTHS\_GRANTED key in the /etc/security/policy.conf file.

See [Chapter 3, "Assigning Rights in Oracle Solaris" in](http://www.oracle.com/pls/topic/lookup?ctx=E37838-01&id=OSSUPrbactask-1) *Securing Users and Processes in Oracle [Solaris 11.4](http://www.oracle.com/pls/topic/lookup?ctx=E37838-01&id=OSSUPrbactask-1)* for information about how to use the provided security attributes, add new ones, and assign them to users and processes.

**Note -** Users can add entries to the auth\_attr(), exec\_attr(), and prof\_attr() databases. However, Oracle Solaris authorizations are not stored in these databases.

**EXAMPLE 4** Checking for User Authorizations

The following code snippet demonstrates how the chkauthattr() function can be used to check a user's authorization. In this case, the program checks for the solaris.job.admin authorization. If the user has this authorization, the user is able to read or write to other users' files. Without the authorization, the user can operate on owned files only.

```
/* Define override privileges */
priv_set_t *override_privs = priv_allocset();
/* Clear privilege set before adding privileges. */
priv_set(PRIV_OFF, PRIV_EFFECTIVE, PRIV_FILE_DAC_READ,
    PRIV_FILE_DAC_WRITE, NULL);
priv addset(override privs, PRIV FILE DAC READ);
```

```
priv_addset(override_privs, PRIV_FILE_DAC_WRITE);
if (!chkauthattr("solaris.jobs.admin", username)) {
     /* turn off privileges */
     setppriv(PRIV_OFF, PRIV_EFFECTIVE, override_privs);
}
/* Authorized users continue to run with privileges */
/* Other users can read or write to their own files only */
```
# **\*\*\*** CHAPTER 3

# Writing PAM Applications and Services

Pluggable authentication modules (PAM) provide system entry applications with authentication and related security services. This chapter is intended for developers of system entry applications who wish to provide authentication, account management, session management, and password management through PAM modules. There is also information for designers of PAM service modules.

This chapter covers the following topics:

- ["Introduction to the PAM Framework" on page 47](#page-46-0)
- ["PAM Configuration" on page 51](#page-50-0)
- ["Writing Applications That Use PAM Services" on page 52](#page-51-0)
- ["Writing Conversation Functions" on page 57](#page-56-0)
- ["Writing Modules That Provide PAM Services" on page 62](#page-61-0)

PAM was originally developed at Sun Microsystems. The PAM specification has since been submitted to X/Open, which is now the Open Group. The PAM specification is available in *X/Open Single Sign-On Service (XSSO) - Pluggable Authentication*, Open Group, UK ISBN 1-85912-144-6 June 1997. The Oracle Solaris implementation of PAM is described in the pam[\(3PAM\),](http://www.oracle.com/pls/topic/lookup?ctx=E88353-01&id=REFMAN3Hpam-3pam) [libpam](http://www.oracle.com/pls/topic/lookup?ctx=E88353-01&id=REFMAN3Flibpam-3lib)(3LIB), and pam\_sm[\(3PAM\)](http://www.oracle.com/pls/topic/lookup?ctx=E88353-01&id=REFMAN3Hpam-sm-3pam) man pages.

# <span id="page-46-0"></span>**Introduction to the PAM Framework**

The PAM framework consists of four parts:

- Applications that use PAM, also referred to as PAM consumers
- PAM framework, also referred to as the PAM library (see [libpam](http://www.oracle.com/pls/topic/lookup?ctx=E88353-01&id=REFMAN3Flibpam-3lib)(3LIB))
- PAM configuration, system-wide in /etc/pam.d/ or /etc/pam.conf and on a per-user basis [pam\\_user\\_policy](http://www.oracle.com/pls/topic/lookup?ctx=E88353-01&id=REFMAN7pam-user-policy-7)(7)
- PAM service modules, also referred to as PAM service providers

The framework provides a uniform way for authentication-related activities to take place. This approach enables application developers to use PAM services without having to know the semantics of the policy. Algorithms are centrally supplied. The algorithms can be modified independently of the individual applications. With PAM, administrators can tailor the authentication process to the needs of a particular system without having to change any applications. Administrators configure PAM through the per-service files in the /etc/pam.d directory. The /etc/pam.conf file contains legacy configuration.

The following figure illustrates the PAM architecture. Applications communicate with the PAM library through the PAM application programming interface (API). PAM modules communicate with the PAM library through the PAM service provider interface (SPI). Thus, the PAM library enables applications and modules to communicate with each other.

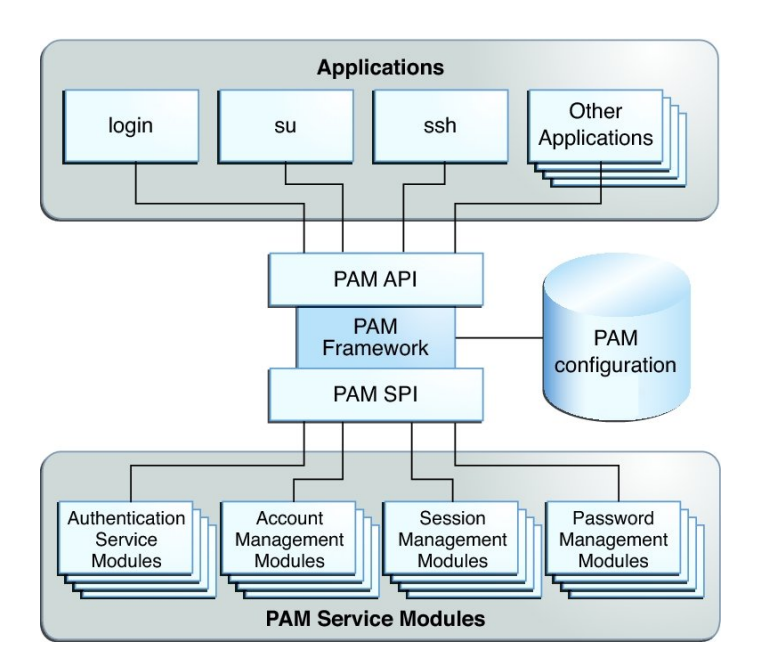

**FIGURE 1** PAM Architecture

# **PAM Service Modules**

A PAM service module is a shared library that provides authentication and other security services to system entry applications such as login, su, and ssh.

The four types of PAM services are:

- **Authentication service modules** (auth) For granting users access to an account or service. Modules that provide this service authenticate users and set up user credentials.
- **Account management modules** (account) For determining whether the current user's account is valid. Modules that provide this service can check password or account expiration and time-restricted access.
- **Session management modules** (session) For setting up and terminating login sessions.
- **Password management modules** (password) For enforcing password strength rules and performing authentication token updates.

A PAM module can implement one or more of these services. Because the use of simple modules with well-defined tasks increases configuration flexibility, PAM services should be implemented in separate modules. The services can then be 'stacked', that is, placed in the order of execution in the PAM configuration file. See [pam.conf](http://www.oracle.com/pls/topic/lookup?ctx=E88353-01&id=REFMAN5pam.conf-5)(5).

For example, the Oracle Solaris OS provides the [pam\\_authtok\\_check](http://www.oracle.com/pls/topic/lookup?ctx=E88353-01&id=REFMAN7pam-authtok-check-7)(7) module for system administrators to configure the site's password policy. The [pam\\_authtok\\_check](http://www.oracle.com/pls/topic/lookup?ctx=E88353-01&id=REFMAN7pam-authtok-check-7)(7) module checks proposed passwords for various strength criteria.

For a complete list of Oracle Solaris PAM modules, see *man pages section 5: Standards, Environments, and Macros*. The PAM modules have the prefix pam\_.

# **PAM Library**

The PAM library, Libpam(3LIB), is the central element in the PAM architecture:

- libpam exports an API,  $pam(3PAM)$  $pam(3PAM)$ . Applications can call this API for authentication, account management, credential establishment, session management, and password changes.
- libpam looks for the PAM configuration in /etc/pam.conf before the per-service PAM policy files in /etc/pam.d. The PAM configuration specifies the PAM module requirements for each available service and is managed by a system administrator.
- Libpam imports an SPI, pam  $\mathsf{sm}(3PAM)$  $\mathsf{sm}(3PAM)$ , which is exported by the service modules.

# **PAM Authentication Process**

As an example of how consumers use the PAM library for user authentication, consider how login authenticates a user:

- 1. The login application initiates a PAM session by calling [pam\\_start](http://www.oracle.com/pls/topic/lookup?ctx=E88353-01&id=REFMAN3Hpam-start-3pam)(3PAM) and by specifying the login service.
- 2. The application calls [pam\\_authenticate](http://www.oracle.com/pls/topic/lookup?ctx=E88353-01&id=REFMAN3Hpam-authenticate-3pam)(3PAM), which is part of the PAM API that is exported by the PAM library, Libpam(3LIB).
- 3. The PAM library searches for login entries in the PAM configuration corresponding to the service module type of authentication (auth).
- 4. For each module in PAM configuration that is configured for the login service, the PAM library calls [pam\\_sm\\_authenticate](http://www.oracle.com/pls/topic/lookup?ctx=E88353-01&id=REFMAN3Hpam-sm-authenticate-3pam)(3PAM). The pam\_sm\_authenticate() function is part of the PAM SPI. The control flag field in the PAM configuration files combined with the results of each call to pam\_sm\_authenticate() for the configured modules determines whether the user is allowed access to the system. This process is described in more detail in "Configuring PAM" in *[Managing Authentication in Oracle Solaris 11.4](http://www.oracle.com/pls/topic/lookup?ctx=E37838-01&id=OSAUTpam-11)*.

In this way, the PAM library connects PAM applications with the PAM modules that have been configured by the system administrator.

# **Requirements for PAM Consumers**

PAM consumers must be linked with the PAM library libpam. Before an application can use any service that is provided by the modules, the application must initialize its instance of the PAM library by calling pam start( $3PAM$ ). The call to pam start() initializes a handle that must be passed to all subsequent PAM calls. When an application is finished with the PAM services, pam\_end() is called to clean up any data that was used by the PAM library.

Communication between the PAM application and the PAM modules takes place through *items*. For example, the following items are useful for initialization:

- PAM\_AUSER Authenticated user name
- PAM\_USER Currently authenticated user
- PAM\_RUSER The untrusted remote user name
- PAM\_AUTHTOK Password
- PAM\_USER\_PROMPT User name prompt
- PAM\_TTY Terminal through which the user communication takes place
- PAM\_RHOST Remote host through which user enters the system
- PAM\_REPOSITORY Any restrictions on the user account repository
- PAM\_RESOURCE Any controls on resources

For a complete list of available items, see [pam\\_set\\_item](http://www.oracle.com/pls/topic/lookup?ctx=E88353-01&id=REFMAN3Hpam-set-item-3pam)(3PAM). Items can be set by the application through pam\_set\_item(3PAM). Values that have been set by the modules can be retrieved by the application through [pam\\_get\\_item](http://www.oracle.com/pls/topic/lookup?ctx=E88353-01&id=REFMAN3Hpam-get-item-3pam)(3PAM). However, PAM\_AUTHTOK and PAM\_OLDAUTHTOK cannot be retrieved by the application. The PAM\_SERVICE item cannot be set.

**Note -** PAM consumers must have unique PAM service names which are passed to [pam\\_start](http://www.oracle.com/pls/topic/lookup?ctx=E88353-01&id=REFMAN3Hpam-start-3pam)(3PAM).

# <span id="page-50-0"></span>**PAM Configuration**

The PAM configuration, per-service policy files in /etc/pam.d or the /etc/pam.conf file, is used to configure PAM service modules for system services, such as login, su, and cron. The system administrator manages the PAM configuration. An incorrect order of entries in the perservice policy files in /etc/pam.d or /etc/pam.conf file can cause unforeseen side effects. For example, a badly configured per-service policy file in /etc/pam.d can lock out users so that single-user mode becomes necessary for repair.

PAM can be also be configured via the per-service PAM policy files in the /etc/pam.d directory in addition to the pam.conf file.

The /etc/pam.d directory contains files named using the value of PAM\_SERVICE. For example, /etc/pam.d/ssh is the file to read for the ssh service. The syntax of the /etc/pam.d files is identical to that of /etc/pam.conf except that the first column in the /etc/pam.conf file which is the service name, is omitted.

Configuring PAM with the /etc/pam.d files has following advantages:

- A mistake in a per-service PAM policy file only affects that service.
- Adding new PAM services is simple as it requires only creating a file in /etc/pam.d.
- Improved interoperability with cross-platform PAM applications since many other PAM implementations such as Linux-PAM and OpenPAM support /etc/pam.d.
- System administrators can also customize the security policy of their site by overlaying any vendor-supplied /etc/pam.d files.

For information about PAM configuration, see "Configuring PAM" in *[Managing Authentication](http://www.oracle.com/pls/topic/lookup?ctx=E37838-01&id=OSAUTpam-11) [in Oracle Solaris 11.4](http://www.oracle.com/pls/topic/lookup?ctx=E37838-01&id=OSAUTpam-11)*.

When configuring PAM, consider the following aspects:

- The PAM configuration file syntax
- The search order of the configured PAM services
- The PAM stacking order

For more information about PAM configuration files, see ["PAM Configuration Reference" in](http://www.oracle.com/pls/topic/lookup?ctx=E37838-01&id=OSAUTpam-32) *[Managing Authentication in Oracle Solaris 11.4](http://www.oracle.com/pls/topic/lookup?ctx=E37838-01&id=OSAUTpam-32)*.

# <span id="page-51-0"></span>**Writing Applications That Use PAM Services**

Depending on the application PAM services can be compiled as either 32-bit or 64-bit binaries. Since PAM modules are loaded as shared objects via dlopen, they must be provided in both 32-bit and 64-bit versions in order to support use by either form of application. For more information, see the [dlopen](http://www.oracle.com/pls/topic/lookup?ctx=E88353-01&id=REFMAN3Adlopen-3c)(3C) man page.

For more information about how to install both the 32-bit and 64-bit versions of the module so the PAM framework can load the appropriate version of the application, see ["How to Add a](http://www.oracle.com/pls/topic/lookup?ctx=E37838-01&id=OSAUTpam-27) PAM Module" in *[Managing Authentication in Oracle Solaris 11.4](http://www.oracle.com/pls/topic/lookup?ctx=E37838-01&id=OSAUTpam-27)*.

## **Simple PAM Consumer Example**

The following PAM consumer application is provided as an example. The example is a basic terminal-lock application that validates a user trying to access a terminal.

The example goes through the following steps:

1. Initialize the PAM session.

PAM sessions are initiated by calling the [pam\\_start](http://www.oracle.com/pls/topic/lookup?ctx=E88353-01&id=REFMAN3Hpam-start-3pam)(3PAM) function. A PAM consumer application must first establish a PAM session before calling any of the other PAM functions.

The pam\_start(3PAM) function takes the following arguments:

- plock Service name, that is, the name of the application. The service name is used by the PAM framework to determine which rules in the configuration file, /etc/pam.conf or, the /etc/pam.d, are applicable. The service name is generally used for logging and error-reporting.
- $\blacksquare$  pw->pw\_name The username is the name of the user that the PAM framework acts on.
- &conv The conversation function, conv, which provides a generic means for PAM to communicate with a user or application. Conversation functions are necessary

because the PAM modules have no way of knowing how communication is to be conducted. Communication can be by means of GUIs, the command line, a smart card reader, or other devices. For more information, see ["Writing Conversation](#page-56-0) [Functions" on page 57](#page-56-0).

 $\delta$ pamh – The PAM handle, pamh, which is an opaque handle that is used by the PAM framework to store information about the current operation. This handle is returned by a successful call to pam start().

**Note -** An application that calls PAM interfaces must be sufficiently privileged to perform any needed operations such as authentication, password change, process credential manipulation, or audit state initialization. In this example, the application must be able to read /etc/shadow to verify the passwords for local users.

2. Authenticate the user.

The application calls [pam\\_authenticate](http://www.oracle.com/pls/topic/lookup?ctx=E88353-01&id=REFMAN3Hpam-authenticate-3pam)(3PAM) to authenticate the current user. Generally, the user is required to enter a password or other authentication token depending on the type of authentication service.

The PAM framework invokes the modules configured for the service name plock which corresponds to the service module type of authentication, auth, in /etc/pam.d/plock. If there are no auth entries for the plock service in either /etc/pam.conf or /etc/pam.d/ plock, then auth entries for the other service are searched in /etc/pam.conf and finally in the /etc/pam.d/other file.

3. Check account validity.

The example uses the [pam\\_acct\\_mgmt](http://www.oracle.com/pls/topic/lookup?ctx=E88353-01&id=REFMAN3Hpam-acct-mgmt-3pam)(3PAM) function to check the validity of the authenticated user's account. In this example, pam\_acct\_mgmt() checks for expiration of the password.

The pam\_acct\_mgmt() function also uses the PAM\_DISALLOW\_NULL\_AUTHTOK flag. If pam\_acct\_mgmt() returns PAM\_NEW\_AUTHTOK\_REQD, then [pam\\_chauthtok](http://www.oracle.com/pls/topic/lookup?ctx=E88353-01&id=REFMAN3Hpam-chauthtok-3pam)(3PAM) should be called to allow the authenticated user to change the password.

4. Force the user to change passwords if the system discovers that the password has expired.

The example uses a loop to call pam\_chauthtok() until success is returned. The pam chauthtok() function returns success if the user successfully changes his or her authentication information, which is usually the password. In this example, the loop continues until success is returned. More commonly, an application would set a maximum number of tries before terminating.

5. Call [pam\\_setcred](http://www.oracle.com/pls/topic/lookup?ctx=E88353-01&id=REFMAN3Hpam-setcred-3pam)(3PAM).

The [pam\\_setcred](http://www.oracle.com/pls/topic/lookup?ctx=E88353-01&id=REFMAN3Hpam-setcred-3pam)(3PAM) function is used to establish, modify, or delete user credentials. pam\_setcred() is typically called when a user has been authenticated. The call is made after the account has been validated, but before a session has been opened. The

pam\_setcred() function is used with the PAM\_ESTABLISH\_CRED flag to establish a new user session. If the session is the renewal of an existing session, such as for lockscreen, pam\_setcred() with the PAM\_REFRESH\_CRED flag should be called. If the session is changing the credentials, such as using su or assuming a role, then pam\_setcred() with the PAM\_REINITIALIZE\_CRED flag should be called.

6. Close the PAM session.

The PAM session is closed by calling the pam\_end[\(3PAM\)](http://www.oracle.com/pls/topic/lookup?ctx=E88353-01&id=REFMAN3Hpam-end-3pam) function. pam\_end() frees all PAM resources as well.

The following example shows the source code for the sample PAM consumer application.

<span id="page-53-0"></span>**EXAMPLE 5** Sample PAM Consumer Application

```
/*
  * Copyright (c) 2005, 2012, Oracle and/or its affiliates. All rights reserved.
  */
#include <sys/types.h>
#include <stdio.h>
#include <unistd.h>
#include <stdlib.h>
#include <strings.h>
#include <signal.h>
#include <pwd.h>
#include <errno.h>
#include <security/pam_appl.h>
extern int pam tty conv(int num msg, struct pam message **msg,
         struct pam_response **response, void *appdata_ptr);
/* Disable keyboard interrupts (Ctrl-C, Ctrl-Z, Ctrl-\) */
static void
disable kbd signals(void) {
     (void) signal(SIGINT, SIG_IGN);
     (void) signal(SIGTSTP, SIG_IGN);
     (void) signal(SIGQUIT, SIG_IGN);
}
/* Terminate current user session, i.e., logout */
static void
logout() {
     pid_t pgroup = getpgrp();
     (void) signal(SIGTERM, SIG_IGN);
     (void) fprintf(stderr, "Sorry, your session can't be restored.\n");
```

```
 (void) fprintf(stderr, "Press return to terminate this session.\n");
     (void) getchar();
     (void) kill(-pgroup, SIGTERM);
     (void) sleep(2);
     (void) kill(-pgroup, SIGKILL);
     exit(-1);
}
int
/*ARGSUSED*/
main(int argc, char *argv) {
     struct pam_conv conv = {pam_tty_conv, NULL};
    pam handle t *pamh;
     struct passwd *pw;
     int err;
     disable_kbd_signals();
    if ((pw = getpwuid(getuid())) == NULL {
         (void) fprintf(stderr, "plock: Can't get username: %s\n",
                 strerror(errno));
         exit(1);
     }
     /* Initialize PAM framework */
    err = pam start("plock", pw->pw name, &conv, &pamh);
     if (err != PAM_SUCCESS) {
         (void) fprintf(stderr, "plock: pam_start failed: %s\n",
                 pam_strerror(pamh, err));
        exit(1); }
     /* Authenticate user in order to unlock screen */
     do {
         (void) fprintf(stderr, "Terminal locked for %s. ", pw->pw_name);
        err = pam authenticate(pamh, 0);
        if (err == PAM USER UNKNOWN) {
             logout();
         } else if (err != PAM_SUCCESS) {
             (void) fprintf(stderr, "Invalid password.\n");
         }
     } while (err != PAM_SUCCESS);
     /* Make sure account and password are still valid */
     switch (err = pam_acct_mgmt(pamh, 0)) {
         case PAM_SUCCESS:
             break;
         case PAM_USER_UNKNOWN:
         case PAM_ACCT_EXPIRED:
```

```
 /* User not allowed in anymore */
          logout();
          break;
     case PAM_NEW_AUTHTOK_REQD:
          /* The user's password has expired. Get a new one */
          do {
              err = pam_chauthtok(pamh, 0);
          } while (err == PAM_AUTHTOK_ERR);
          if (err != PAM_SUCCESS)
              logout();
          break;
      default:
          logout();
 }
 /* Establish the requested credentials */
 if ((err = pam_setcred(pamh, PAM_ESTABLISH_CRED)) != PAM_SUCCESS)
      logout();
 /* Open a session */
 if ((err = pam_open_session(pamh, 0)) != PAM_SUCCESS)
      logout();
 /* Close a session */
 if ((err = pam_close_session(pamh, 0)) != PAM_SUCCESS)
      logout();
 /* Delete the requested credentials */
 if ((err = pam_setcred(pamh, PAM_DELETE_CRED)) != PAM_SUCCESS)
     logout();
 if (pam_setcred(pamh, PAM_REFRESH_CRED) != PAM_SUCCESS) {
      logout();
 }
 (void) pam_end(pamh, 0);
 return (0);
 /*NOTREACHED*/
```
}

# **Useful PAM Functions**

The preceding example, [Example 5, "Sample PAM Consumer Application," on page 54,](#page-53-0) is a simple application that demonstrates only a few of the major PAM functions. This section describes some other PAM functions that can be useful.

- The pam open  $s$  ession(3PAM) function is called to open a new session after a user has been successfully authenticated.
- The [pam\\_getenvlist](http://www.oracle.com/pls/topic/lookup?ctx=E88353-01&id=REFMAN3Hpam-getenvlist-3pam)( $3PAM$ ) function is called to establish a new environment. pam\_getenvlist() returns a new environment to be merged with the existing environment.
- The [pam\\_eval](http://www.oracle.com/pls/topic/lookup?ctx=E88353-01&id=REFMAN3Hpam-eval-3pam)( $3PAM$ ) function loads and evaluates a PAM configuration stored in a file specified by the caller. This function is called by the pam\_user\_policy(5) PAM module.

# <span id="page-56-0"></span>**Writing Conversation Functions**

A PAM module or application can communicate with a user in a number of ways: command line, dialog box, and so on. As a result, the designer of a PAM consumer that communicates with users needs to write a *conversation function*. A conversation function passes messages between the user and module independently of the means of communication. A conversation function derives the message type from the msg\_style parameter in the conversation function callback pam\_message parameter. See [pam\\_start](http://www.oracle.com/pls/topic/lookup?ctx=E88353-01&id=REFMAN3Hpam-start-3pam)(3PAM).

Developers should make no assumptions about how PAM is to communicate with users. Rather, the application should exchange messages with the user until the operation is complete. Applications should display the message strings for the conversation function without interpretation or modification. An individual message can contain multiple lines, control characters, or extra blank spaces. Note that service modules are responsible for localizing any strings sent to the conversation function.

A sample conversation function, pam\_tty\_conv(), is provided below. The pam\_tty\_conv() takes the following arguments:

- $num$  msg The number of messages that are being passed to the function.
- $\blacksquare$  \*\*mess A pointer to the buffer that holds the messages from the user.
- $*<sub>resp</sub> A pointer to the buffer that holds the responses to the user.$
- $*$ my data Pointer to the application data.

The sample function gets user input from stdin. The routine needs to allocate memory for the response buffer. A maximum, PAM\_MAX\_NUM\_MSG, can be set to limit the number of messages. If the conversation function returns an error, the conversation function is responsible for clearing and freeing any memory that has been allocated for responses. In addition, the

conversation function must set the response pointer to NULL. Note that clearing memory should be accomplished using a zero fill approach. The caller of the conversation function is responsible for freeing any responses that have been returned to the caller. To conduct the conversation, the function loops through the messages from the user application. Valid messages are written to stdout, and any errors are written to stderr.

### **EXAMPLE 6** PAM Conversation Function

```
/*
  * Copyright (c) 2005, 2012, Oracle and/or its affiliates. All rights reserved.
  */
#pragma ident "@(#)pam_tty_conv.c 1.4 05/02/12 SMI" 
#define __EXTENSIONS__ 
/* to expose flockfile and friends in stdio.h */
#include <errno.h>
#include <libgen.h>
#include <malloc.h>
#include <signal.h>
#include <stdio.h>
#include <stdlib.h>
#include <strings.h>
#include <stropts.h>
#include <unistd.h>
#include <termio.h>
#include <security/pam_appl.h>
static int ctl_c; /* was the conversation interrupted? */
/* ARGSUSED 1 */
static void
interrupt(int x) {
    ctl_c = 1;}
/* getinput -- read user input from stdin abort on ^C
  * Entry noecho == TRUE, don't echo input.
  * Exit User's input.
  * If interrupted, send SIGINT to caller for processing.
  */
static char *
getinput(int noecho) {
     struct termio tty;
     unsigned short tty_flags;
     char input[PAM_MAX_RESP_SIZE];
```

```
 int c;
    int i = 0; void (*sig)(int);
    ctl c = 0;
     sig = signal(SIGINT, interrupt);
     if (noecho) {
         (void) ioctl(fileno(stdin), TCGETA, &tty);
         tty_flags = tty.c_lflag;
         tty.c_lflag &= ~(ECHO | ECHOE | ECHOK | ECHONL);
         (void) ioctl(fileno(stdin), TCSETAF, &tty);
     }
    /* go to end, but don't overflow PAM MAX RESP SIZE */ flockfile(stdin);
    while (ctl c == 0 &&
            (c = getchar\_unlocked()) != '\n' &&
             c != '\r' &&
            c != EOF) {
         if (i < PAM_MAX_RESP_SIZE) {
            input[i++] = (char) c; }
     }
     funlockfile(stdin);
    input[i] = '\\0'; if (noecho) {
         tty.c_lflag = tty_flags;
         (void) ioctl(fileno(stdin), TCSETAW, &tty);
         (void) fputc('\n', stdout);
     }
     (void) signal(SIGINT, sig);
    if (ctl_c == 1) (void) kill(getpid(), SIGINT);
     return (strdup(input));
}
/* Service modules do not clean up responses if an error is returned.
 * Free responses here.
 */
static void
free_resp(int num_msg, struct pam_response *pr) {
     int i;
     struct pam_response *r = pr;
    if (pr == NULL) return;
```

```
for (i = 0; i < num_msg; i++) {
         if (r->resp) {
             /* clear before freeing -- may be a password */
             bzero(r->resp, strlen(r->resp));
             free(r->resp);
             r->resp = NULL;
         }
     }
     free(pr);
}
/* ARGSUSED */
int
pam_tty_conv(int_num_msg, struct_pam_message **mess,
         struct pam_response **resp, void *my_data) {
    struct pam message *m = *mess; struct pam_response *r;
     int i;
    if (num_msg \leq 0 || num_msg \geq PAM_MAX_NUM_MSG) {
         (void) fprintf(stderr, "bad number of messages %d "
                "<= 0 || >= %d\n",
                 num_msg, PAM_MAX_NUM_MSG);
        *resp = NULL;
         return (PAM_CONV_ERR);
     }
    if ((*resp = r = calloc(num_msg, sizeof (struct pam_response))) == NULL)
         return (PAM_BUF_ERR);
    errno = 0; /* don't propagate possible EINTR */ /* Loop through messages */
    for (i = 0; i < num_msg; i++) {
         int echo_off;
         /* bad message from service module */
        if (m\text{-}mg == NULL) {
             (void) fprintf(stderr, "message[%d]: %d/NULL\n",
                     i, m->msg_style);
             goto err;
         }
 /*
          * fix up final newline:
```

```
 * removed for prompts
      * added back for messages
      */
    if (m->msg[strlen(m->msg)] == '\n')m\text{-}mg[strlen(m-\text{-}msg)] = '\\0'; r->resp = NULL;
     r->resp_retcode = 0;
    echo_off = 0;
     switch (m->msg_style) {
         case PAM_PROMPT_ECHO_OFF:
            echo off = 1;
             /*FALLTHROUGH*/
        case PAM_PROMPT_ECHO_ON:
             (void) fputs(m->msg, stdout);
             r->resp = getinput(echo_off);
             break;
         case PAM_ERROR_MSG:
             (void) fputs(m->msg, stderr);
              (void) fputc('\n', stderr);
             break;
         case PAM_TEXT_INFO:
             (void) fputs(m->msg, stdout);
             (void) fputc('\n', stdout);
             break;
         default:
             (void) fprintf(stderr, "message[%d]: unknown type "
                      "%d/val=\"%s\"\n",
                      i, m->msg_style, m->msg);
             /* error, service module won't clean up */
             goto err;
     }
     if (errno == EINTR)
         goto err;
     /* next message/response */
     m++;
     r++;
 }
 return (PAM_SUCCESS);
```
err:

}

```
 free_resp(i, r);
*resp = NULL;
 return (PAM_CONV_ERR);
```
# <span id="page-61-0"></span>**Writing Modules That Provide PAM Services**

Applications which call PAM services may be compiled as either 32-bit or 64-bit binaries. Since PAM modules are loaded as shared objects via dlopen, they must be provided in both 32-bit and 64-bit versions in order to support use by either form of application. See ["How to Add](http://www.oracle.com/pls/topic/lookup?ctx=E37838-01&id=OSAUTpam-27) a PAM Module" in *[Managing Authentication in Oracle Solaris 11.4](http://www.oracle.com/pls/topic/lookup?ctx=E37838-01&id=OSAUTpam-27)*f or details about how to install both the 32-bit and 64-bit versions of the module so that the PAM framework can load the appropriate version for the application.

# **Requirements for PAM Service Providers**

PAM service modules use [pam\\_get\\_item](http://www.oracle.com/pls/topic/lookup?ctx=E88353-01&id=REFMAN3Hpam-get-item-3pam)(3PAM) and [pam\\_set\\_item](http://www.oracle.com/pls/topic/lookup?ctx=E88353-01&id=REFMAN3Hpam-set-item-3pam)(3PAM) to communicate with applications. To communicate with each other, service modules use pam get  $data(3PAM)$ and [pam\\_set\\_data](http://www.oracle.com/pls/topic/lookup?ctx=E88353-01&id=REFMAN3Hpam-set-data-3pam)(3PAM). If service modules from the same project need to exchange data, then a unique data name for that project should be established. The service modules can then share this data through the pam\_get\_data() and pam\_set\_data() functions.

Service modules must return one of three classes of PAM return code:

- PAM\_SUCCESS if the module has made a positive decision that is part of the requested policy.
- PAM\_IGNORE if the module does not make a policy decision.
- PAM\_error if the module participates in the decision that results in a failure. The error can be either a generic error code or a code specific to the service module type. The error cannot be an error code for another service module type. See the [pam\\_authtok\\_get](http://www.oracle.com/pls/topic/lookup?ctx=E88353-01&id=REFMAN7pam-authtok-get-7)(7) man page for pam\_sm\_*module-type* for the error codes.

If a service module performs multiple functions, these functions should be split up into separate modules. This approach gives system administrators finer-grained control for configuring policy.

Man pages should be provided for any new service modules. Man pages should include the following items:

- Arguments that the module accepts.
- All functions that the module implements.
- The effect of flags on the algorithm.
- Any required PAM items.
- Error returns that are specific to this module.

Service modules are required to honor the PAM\_SILENT flag for preventing display of messages. The debug argument is recommended for logging debug information to syslog. Use [syslog](http://www.oracle.com/pls/topic/lookup?ctx=E88353-01&id=REFMAN3Asyslog-3c)(3C) with LOG\_AUTH and LOG\_DEBUG for debug logging. Other messages should be sent to syslog() with LOG\_AUTH and the appropriate priority. [openlog](http://www.oracle.com/pls/topic/lookup?ctx=E88353-01&id=REFMAN3Aopenlog-3c)(3C), [closelog](http://www.oracle.com/pls/topic/lookup?ctx=E88353-01&id=REFMAN3Acloselog-3c)(3C), and [setlogmask](http://www.oracle.com/pls/topic/lookup?ctx=E88353-01&id=REFMAN3Asetlogmask-3c)(3C) must not be used as these functions interfere with the applications settings.

# **Sample PAM Provider Service Module**

A sample PAM service module follows. This example checks to see if the user is a member of a group that is permitted access to this service. The provider then grants access on success or logs an error message on failure.

The example goes through the following steps:

1. Parse the options passed to this module from the PAM configuration. See [pam.conf](http://www.oracle.com/pls/topic/lookup?ctx=E88353-01&id=REFMAN5pam.conf-5)(5).

This module accepts the nowarn and debug options as well as a specific option group. With the group option, the module can be configured to allow access for a particular group other than the group root that is used by default. See the definition of DEFAULT\_GROUP in the source code for the example. To limit access to only users who belong to group staff, an administrator would add the following entry to the account configuration of the PAM service:

account required pam members only.so.1 group=staff

2. Get the username, service name and hostname.

The username is obtained by calling [pam\\_get\\_user](http://www.oracle.com/pls/topic/lookup?ctx=E88353-01&id=REFMAN3Hpam-get-user-3pam)(3PAM) which retrieves the current user name from the PAM handle. If the user name has not been set, access is denied. The service name and the host name are obtained by calling [pam\\_get\\_item](http://www.oracle.com/pls/topic/lookup?ctx=E88353-01&id=REFMAN3Hpam-get-item-3pam)(3PAM).

3. Validate the information to be worked on.

If the user name is not set, deny access. If the group to be worked on is not defined, deny access.

4. Verify that the current user is a member of the special group that allows access to this host and grant access.

In the event that the special group is defined but contains no members at all, PAM\_IGNORE is returned to indicate that this module does not participate in any account validation process. The decision is left to other modules on the stack.

5. If the user is not a member of the special group, display a message to inform the user that access is denied.

Log a message to record this event.

The following example shows the source code for the sample PAM provider.

**EXAMPLE 7** Sample PAM Service Module /\* \* Copyright (c) 2005, 2012, Oracle and/or its affiliates. All rights reserved. \*/ #include <stdio.h> #include <stdlib.h> #include <grp.h> #include <string.h> #include <syslog.h> #include <libintl.h> #include <security/pam\_appl.h> /\* \* by default, only users who are a member of group "root" are allowed access \*/ #define DEFAULT\_GROUP "root" static char \*NOMSG = "Sorry, you are not on the access list for this host - access denied."; int pam\_sm\_acct\_mgmt(pam\_handle\_t \* pamh, int flags, int argc, const char \*\*argv) { char \*user = NULL; char \*host = NULL; char \*service = NULL; const char \*allowed\_grp = DEFAULT\_GROUP; char grp\_buf[4096]; struct group grp; struct pam conv \*conversation; struct pam\_message message; struct pam\_message \*pmessage = &message; struct pam\_response \*res = NULL; int i; int nowarn =  $0$ ; int debug =  $0$ ; /\* Set flags to display warnings if in debug mode. \*/

```
for (i = 0; i < argc; i++) {
    if (strcasecmp(argv[i], "nowarn") == 0)
        nowarn = 1; else if (strcasecmp(argv[i], "debug") == 0)
        debug = 1; else if (strncmp(argv[i], "group=", 6) == 0)
        allowed_grp = \&argv[i][6];
 }
 if (flags & PAM_SILENT)
   nowarn = 1;/* Get user name, service name, and host name. */ (void) pam_get_user(pamh, &user, NULL);
 (void) pam_get_item(pamh, PAM_SERVICE, (void **) &service);
 (void) pam_get_item(pamh, PAM_RHOST, (void **) &host);
 /* Deny access if user is NULL. */
if (user == NULL) { } syslog(LOG_AUTH | LOG_DEBUG,
             "%s: members_only: user not set", service);
    return (PAM_USER_UNKNOWN);
 }
 if (host == NULL)
    host = "unknown";
 /*
 * Deny access if vuser group is required and user is not in vuser
 * group
 */
 if (getgrnam_r(allowed_grp, &grp, grp_buf, sizeof (grp_buf)) == NULL) {
    syslog(LOG_NOTICE | LOG_AUTH,
             "%s: members_only: group \"%s\" not defined",
             service, allowed_grp);
   return (PAM SYSTEM ERR);
 }
 /* Ignore this module if group contains no members. */
if (grp.gr mem[0] == 0) {
    if (debug)
         syslog(LOG_AUTH | LOG_DEBUG,
             "%s: members_only: group %s empty: "
             "all users allowed.", service, grp.gr_name);
     return (PAM_IGNORE);
 }
 /* Check to see if user is in group. If so, return SUCCESS. */
 for (; grp.gr_mem[0]; grp.gr_mem++) {
```

```
if (strcmp(grp.gr_mem[0], user) == 0) {
             if (debug)
                 syslog(LOG_AUTH | LOG_DEBUG,
                     "%s: user %s is member of group %s. "
                     "Access allowed.",
                     service, user, grp.gr_name);
             return (PAM_SUCCESS);
        }
    }
     /*
      * User is not a member of the group.
     * Set message style to error and specify denial message.
     */
    message.msg_style = PAM_ERROR_MSG;
   message.msq = qettext(NOMSG); /* Use conversation function to display denial message to user. */
    (void) pam_get_item(pamh, PAM_CONV, (void **) &conversation);
   if (nowarn == 0 && conversation != NULL) {
        int err;
         err = conversation->conv(1, &pmessage, &res,
                 conversation->appdata_ptr);
         if (debug && err != PAM_SUCCESS)
             syslog(LOG_AUTH | LOG_DEBUG,
                "%s: members only: conversation returned "
                 "error %d (%s).", service, err,
                 pam_strerror(pamh, err));
         /* free response (if any) */
        if (res != NULL) {
             if (res->resp)
                 free(res->resp);
             free(res);
        }
    }
    /* Report denial to system log and return error to caller. */
   syslog(LOG_NOTICE | LOG_AUTH, "%s: members_only: "
             "Connection for %s not allowed from %s", service, user, host);
    return (PAM_PERM_DENIED);
}
```
# **♦ ♦ ♦ C H A P T E R 4** 4

# Writing Applications That Use GSS-API

The Generic Security Service Application Programming Interface (GSS-API) provides a means for applications to protect data to be sent to peer applications. Typically, the connection is from a client on one system to a server on a different system.

This chapter covers the following topics:

- ["Introduction to GSS-API" on page 67](#page-66-0)
- ["Important Elements of GSS-API" on page 72](#page-71-0)
- ["Developing Applications That Use GSS-API" on page 83](#page-82-0)

# <span id="page-66-0"></span>**Introduction to GSS-API**

GSS-API enables programmers to write applications generically with respect to security. Developers do not have to tailor the security implementations to any particular platform, security mechanism, type of protection, or transport protocol. With GSS-API, a programmer can avoid the details of protecting network data. A program that uses GSS-API is more portable with regards to network security. This portability is the hallmark of the Generic Security Service API.

GSS-API is a framework that provides security services to callers in a generic fashion. The GSS-API framework is supported by a range of underlying mechanisms and technologies, such as Kerberos v5 or public key technologies, as shown in [Figure 2, "GSS-API Layer," on page](#page-67-0) [68](#page-67-0).

<span id="page-67-0"></span>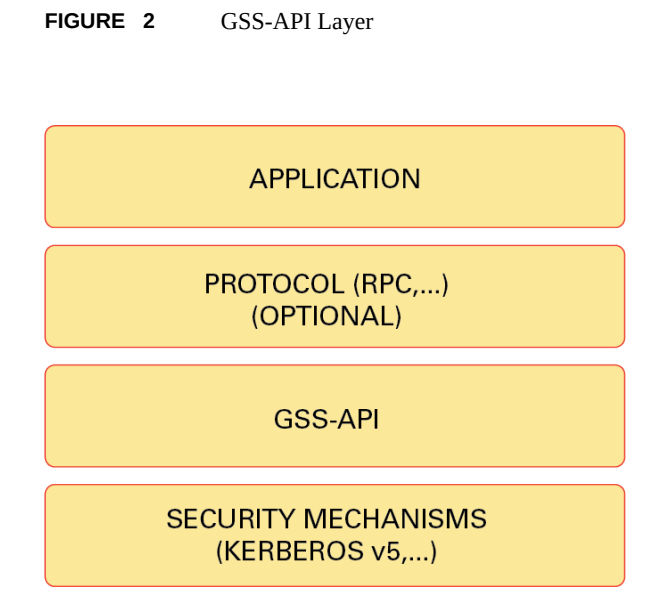

Broadly speaking, GSS-API does two main things:

- 1. GSS-API creates a security *context* in which data can be passed between applications. A context is a state of trust between two applications. Applications that share a context recognize each other and thus can permit data transfers while the context lasts.
- 2. GSS-API applies one or more types of protection, known as *security services*, to the data to be transmitted. Security services are explained in ["Security Services in GSS-](#page-68-0)[API" on page 69.](#page-68-0)

In addition, GSS-API performs the following functions:

- Data conversion
- Error checking
- Delegation of user privileges
- Information display
- Identity comparison

GSS-API includes numerous support and convenience functions.

# **Application Portability With GSS-API**

GSS-API provides several types of portability for applications:

- **Mechanism independence**. GSS-API provides a generic interface for security. By specifying a default security mechanism, an application does not need to know the mechanism to be applied nor any details about that mechanism.
- **Protocol independence.** GSS-API is independent of any communications protocol or protocol suite. For example, GSS-API can be used with applications that use sockets, RCP, or TCP/IP.

RPCSEC\_GSS is an additional layer that smoothly integrates GSS-API with RPC. For more information, see ["Remote Procedure Calls With GSS-API" on page 70](#page-69-0).

- **Platform independence**. GSS-API is independent of the type of operating system on which an application is running.
- **Quality of Protection independence.** Quality of Protection (QOP) refers to the type of algorithm for encrypting data or generating cryptographic tags. GSS-API allows a programmer to ignore QOP by using a default that is provided by GSS-API. On the other hand, an application can specify the QOP if necessary.

# <span id="page-68-0"></span>**Security Services in GSS-API**

GSS-API provides three types of security services:

- Authentication Verification of an identity, the basic security offered by GSS-API. If a user is authenticated, the system assumes that person is the one who is entitled to operate under that user name.
- Integrity Verification of the data's validity. Even if data comes from a valid user, the data itself could have become corrupted or compromised. Integrity ensures that a message is complete as intended, with nothing added and nothing missing. GSS-API provides for data to be accompanied by a cryptographic tag, known as an Message Integrity Code (MIC). The MIC proves that the data that you receive is the same as the data that the sender transmitted.
- Confidentiality Encryption ensures that a third party who intercepted the message would have a difficult time reading the contents. Neither authentication nor integrity modify the data. If the data is somehow intercepted, others can read that data. GSS-API therefore allows data to be encrypted, provided that underlying mechanisms are available that support encryption.

# **Available Mechanisms in GSS-API**

The current implementation of GSS-API works with the following mechanisms: Kerberos v5, Diffie-Hellman, and SPNEGO. For more information about the Kerberos implementation, see *[Managing Kerberos in Oracle Solaris 11.4](http://www.oracle.com/pls/topic/lookup?ctx=E37838-01&id=OSMKA)* for more information. Kerberos v5 should be installed and running on any system on which GSSAPI-aware programs are running.

# <span id="page-69-0"></span>**Remote Procedure Calls With GSS-API**

Programmers who use the RPC (Remote Procedure Call) protocol for networking applications can use RPCSEC\_GSS to provide security. RPCSEC\_GSS is a separate layer that sits on top of GSS-API. RPCSEC\_GSS provides all the functionality of GSS-API in a way that is tailored to RPC. In fact, RPCSC\_GSS serves to hide many aspects of GSS-API from the programmer, making RPC security especially accessible and portable. For more information about RPCSEC\_GSS, see ["Authentication Using RPCSEC\\_GSS" in](http://www.oracle.com/pls/topic/lookup?ctx=E37838-01&id=ONCDGadvrpcpt-98) *ONC+ RPC Developer's [Guide](http://www.oracle.com/pls/topic/lookup?ctx=E37838-01&id=ONCDGadvrpcpt-98)*.

The following diagram illustrates how the RPCSEC\_GSS layer sits between the application and GSS-API.

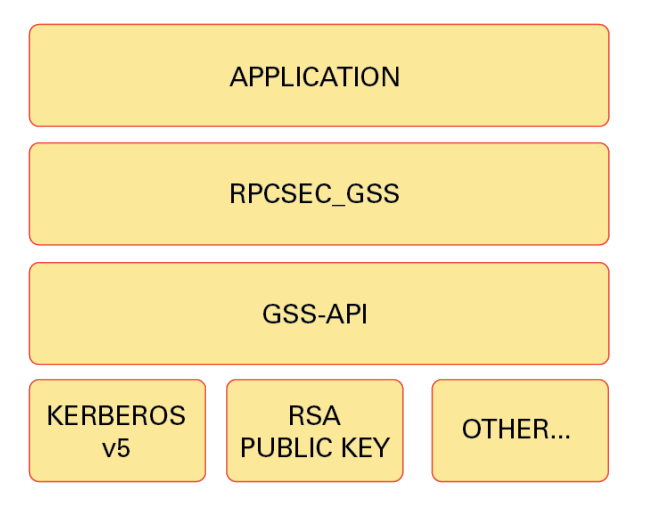

**FIGURE 3** RPCSEC\_GSS and GSS-API Layers

# **Limitations of GSS-API**

Although GSS-API makes protecting data simple, GSS-API avoids some tasks that would not be consistent with GSS-API's generic nature. Accordingly, GSS-API does *not* perform the following activities:

- Provide security credentials for users or applications. Credentials must be provided by the underlying security mechanisms. GSS-API *does* allow applications to acquire credentials, either automatically or explicitly.
- Transfer data between applications. The application has the responsibility for handling the transfer of *all* data between peers, whether the data is security-related or plain data.
- Distinguish between different types of transmitted data. For example, GSS-API does not know whether a data packet is plain data or encrypted.
- Indicate status due to asynchronous errors.
- Protect by default information that has been sent between processes of a multiprocess program.
- Allocate string buffers to be passed to GSS-API functions. See ["Strings and Similar Data in](#page-71-1) [GSS-API" on page 72.](#page-71-1)
- Deallocate GSS-API data spaces. This memory must be explicitly deallocated with functions such as gss\_release\_buffer() and gss\_delete\_name().

# **Language Bindings for GSS-API**

This document currently covers only the C language bindings, that is, functions and data types, for GSS-API. A Java-bindings version of GSS-API is now available. The Java GSS-API contains the Java bindings for the Generic Security Services Application Program Interface (GSS-API), as defined in RFC 2853.

# **Where to Get More Information on GSS-API**

These two documents provide further information about GSS-API:

- [Generic Security Service Application Program Interface, RFC 2743](https://www.rfc-editor.org/info/rfc2743) provides a conceptual overview of GSS-API.
- [Generic Security Service API Version 2: C-Bindings, RFC 2744](https://www.rfc-editor.org/info/rfc2744) discusses the specifics of the C-language-based GSS-API.

# <span id="page-71-0"></span>**Important Elements of GSS-API**

This section covers the following important GSS-API concepts: GSS-API data types, including principals or names, status codes, and tokens.

- ["GSS-API Data Types" on page 72](#page-71-2)
- ["GSS-API Status Codes" on page 80](#page-79-0)
- ["GSS-API Tokens" on page 81](#page-80-0)

# <span id="page-71-2"></span>**GSS-API Data Types**

The following sections explain the major GSS-API data types. For information about all GSS-API data types, see ["GSS-API Data Types and Values" on page 229.](#page-228-0)

### **GSS-API Integers**

Because the size of an int can vary from platform to platform, GSS-API provides the following integer data type:OM\_uint32which is a 32-bit unsigned integer.

### <span id="page-71-1"></span>**Strings and Similar Data in GSS-API**

Because GSS-API handles all data in internal formats, strings must be converted to a GSS-API format before being passed to GSS-API functions. GSS-API handles strings with the gss buffer desc structure:

```
typedef struct gss_buffer_desc_struct {
     size_t length;
    void *value;
} gss_buffer_desc *gss_buffer_t;
```
gss\_buffer\_t is a pointer to such a structure. Strings must be put into a gss\_buffer\_desc structure before being passed to functions that use them. In the following example, a generic GSS-API function applies protection to a message before sending that message.

**EXAMPLE 8** Using Strings in GSS-API

char \*message\_string;
```
gss_buffer_desc input_msg_buffer;
input msg buffer.value = message string;
input msg buffer.length = strlen(input msg buffer.value) + 1;
gss_generic_function(arg1, &input_msg_buffer, arg2...);
gss_release_buffer(input_msg_buffer);
```
Note that input msg\_buffer must be deallocated with gss\_release\_buffer() when you are finished with input\_msg\_buffer.

The gss\_buffer\_desc object is not just for character strings. For example, tokens are manipulated as gss\_buffer\_desc objects. See ["GSS-API Tokens" on page 81](#page-80-0) for more information.

#### <span id="page-72-0"></span>**Names in GSS-API**

A *name* refers to a principal. In network-security terminology, a *principal* is a user, a program, or a system. Principals can be either clients or servers.

Some examples of principals are:

- A user, such as *user@system*, who logs into another system
- A network service, such as *nfs@system*
- A system, such as *mysystem@example.com*, that runs an application

In GSS-API, names are stored as a gss\_name\_t object, which is opaque to the application. Names are converted from gss\_buffer\_t objects to the gss\_name\_t form by the gss\_import\_name() function. Every imported name has an associated *name type*, which indicates the format of the name. See ["GSS-API OIDs" on page 79](#page-78-0) for more about name types. See ["GSS-API Name Types" on page 231](#page-230-0) for a list of valid name types.

gss\_import\_name() has the following syntax:

```
OM_uint32 gss_import_name (
      OM_uint32 *minor-status,
       const gss_buffer_t input-name-buffer,
      const gss OID input-name-type,
       gss_name_t *output-name)
```
*minor-status* Status code returned by the underlying mechanism. See ["GSS-API Status](#page-79-0) [Codes" on page 80.](#page-79-0)

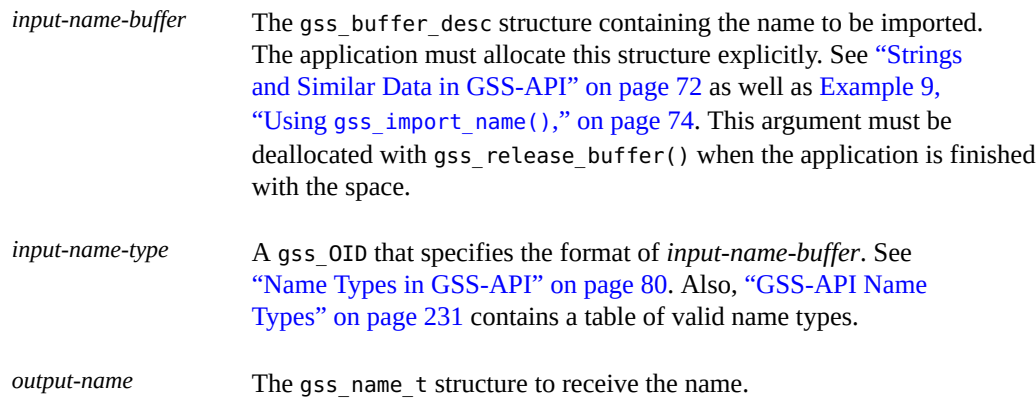

A minor modification of the generic example shown in [Example 8, "Using Strings in GSS-](#page-71-1)[API," on page 72](#page-71-1) illustrates how gss\_import\_name() can be used. First, the regular string is inserted into a gss\_buffer\_desc structure. Then gss\_import\_name() places the string into a gss\_name\_t structure.

```
EXAMPLE 9 Using gss_import_name()
char *name_string;
gss_buffer_desc input_name_buffer;
gss_name_t output_name_buffer;
input_name_buffer.value = name_string;
input_name_buffer.length = strlen(input_name_buffer.value) + 1;
gss_import_name(&minor_status, input_name_buffer, 
                   GSS C NT HOSTBASED SERVICE, &output name);
gss_release_buffer(input_name_buffer);
```
An imported name can be put back into a gss\_buffer\_t object for display in human-readable form with gss\_display\_name(). However, gss\_display\_name() does not guarantee that the resulting string will be the same as the original due to the way the underlying mechanisms store names. GSS-API includes several other functions for manipulating names. See ["GSS-API](#page-222-0) [Functions" on page 223](#page-222-0).

A gss name t structure can contain several versions of a single name. One version is produced for each mechanism that is supported by GSS-API. That is, a gss\_name\_t structure for *user@company* might contain one version of that name as rendered by Kerberos v5 and another version that was given by a different mechanism. The function gss\_canonicalize\_name() takes as input an internal name and a mechanism. gss\_canonicalize\_name() yields a second internal name that contains a single version of the name that is specific to that mechanism.

Such a mechanism-specific name is called a *mechanism name* (MN). A mechanism name does not refer to the name of a mechanism, but to the name of a principal as produced by a given mechanism. This process is illustrated in the following figure.

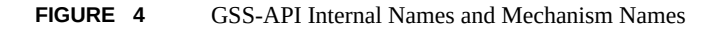

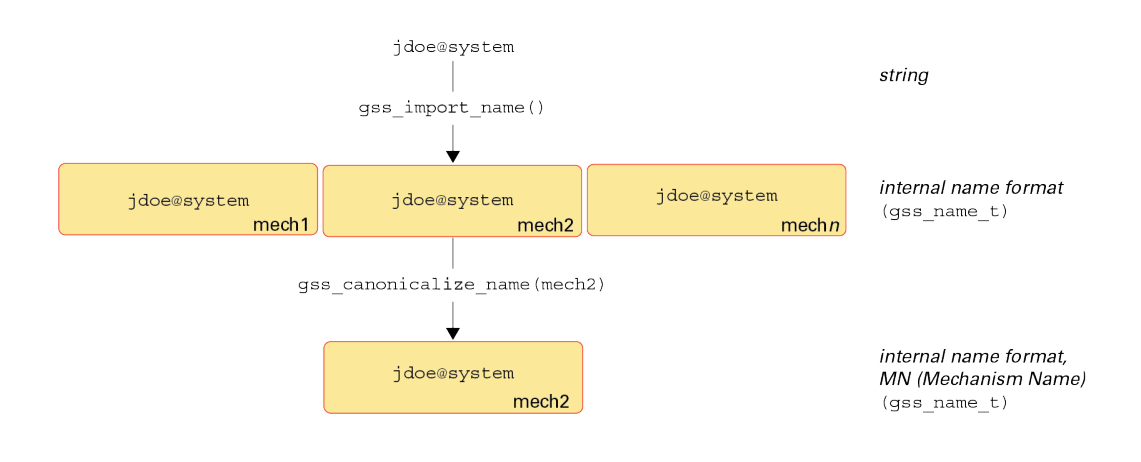

### **Comparing Names in GSS-API**

Consider the case where a server has received a name from a client and needs to look up that name in an access control list. An *access control list*, or ACL, is a list of principals with particular access permissions.

One way to do the lookup would be as follows:

1. Import the client name into GSS-API internal format with gss\_import\_name(), if the name has not already been imported.

In some cases, the server will receive a name in internal format, so this step will not be necessary. For example, a server might look up the client's own name. During context initiation, the client's own name is passed in internal format.

- 2. Import each name in the ACL with gss\_import\_name().
- 3. Compare each imported ACL name with the imported client's name, using gss\_compare\_name().

This process is shown in [Figure 5, "Comparing GSSAPI Names \(Slow\)," on page 76.](#page-75-0) In this case, Step 1 is assumed to be needed.

<span id="page-75-0"></span>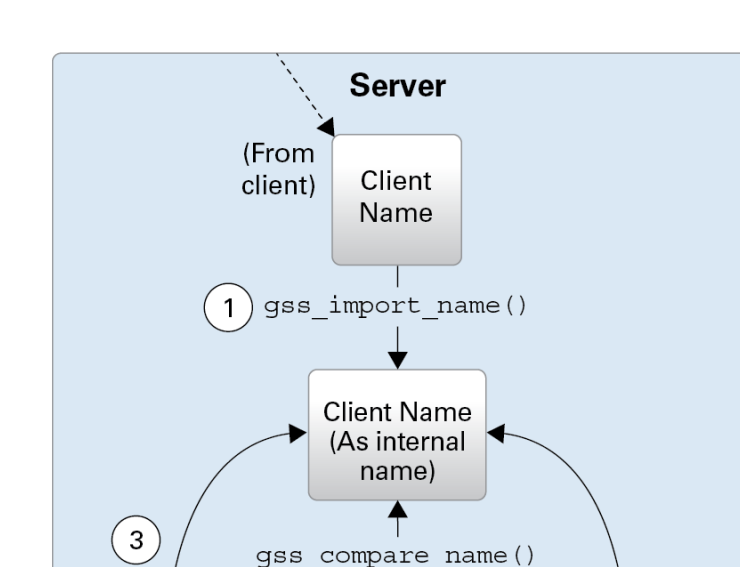

**ACL Name 2** 

(As internal

name)  $\hat{\mathsf{T}}$ 

gss\_import\_name()

ACL Name 2

**ACL** 

#### **FIGURE 5** Comparing GSSAPI Names (Slow)

The previous approach of comparing names individually is acceptable when there are only a few names. When there are a large number of names, using the gss\_canonicalize\_name() function is more efficient.

gss\_compare\_name()

ACL Name n

(As internal

name)

gss import name()

 $($ ACL Name  $n$  $)$ 

gss\_compare\_name()

gss import name()

**ACL Name 1** 

(As internal

name)

ACL Name 1

 $\left( 2\right)$ 

This approach uses the following steps:

1. Import the client's name with gss\_import\_name(), if the name has not already been imported.

As with the previous method of comparing names, if the name is already in internal format, this step is unnecessary.

- 2. Use gss\_canonicalize\_name() to produce a mechanism name version of the client's name.
- 3. Use gss\_export\_name() to produce an exported name, which is the client's name as a contiguous string.
- 4. Compare the exported client's name with each name in the ACL by using memcmp(), which is a fast, low-overhead function.

This process is shown in [Figure 6, "Comparing GSSAPI Names \(Fast\)," on page 78](#page-77-0). Again, assume that the server needs to import the name that is received from the client.

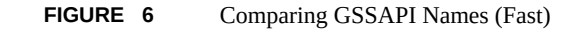

<span id="page-77-0"></span>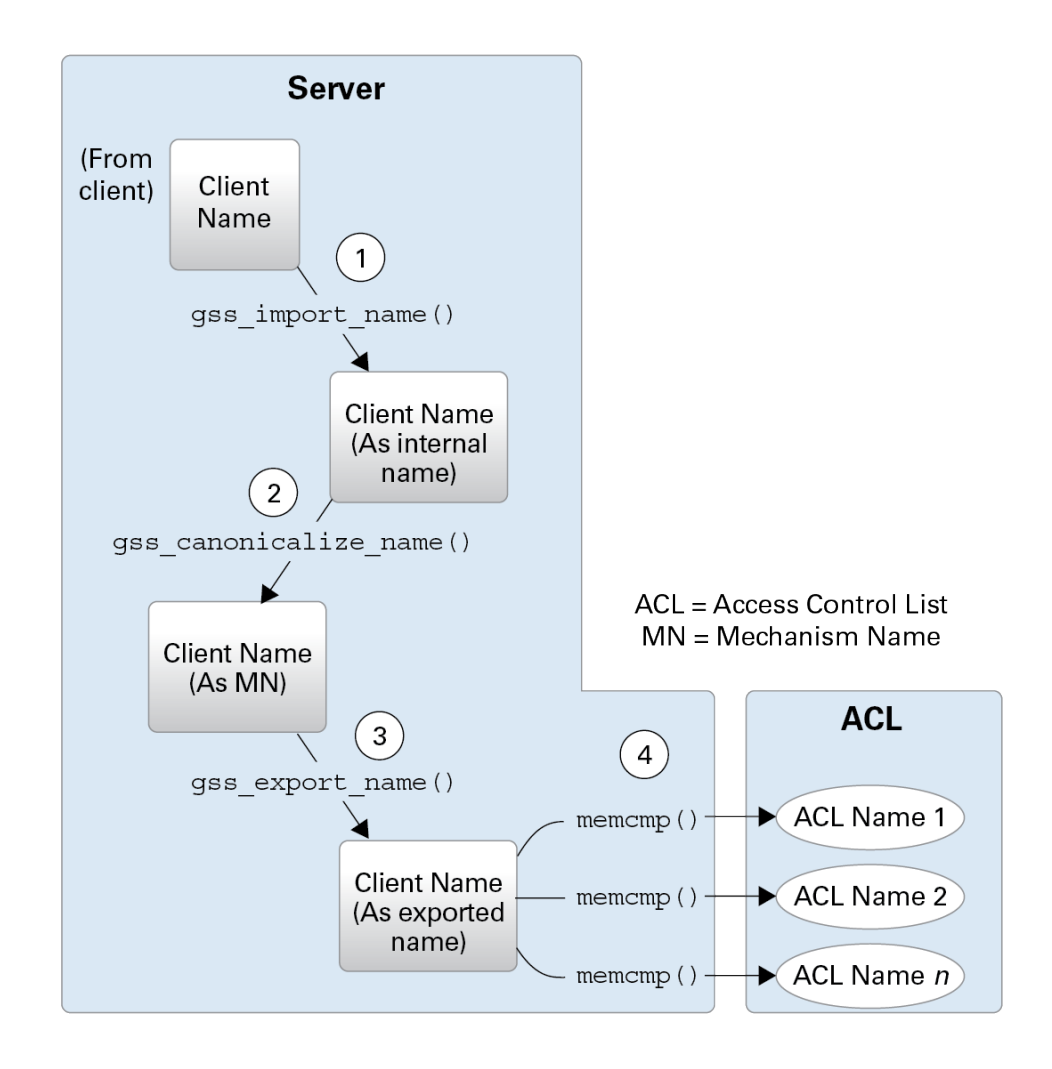

Because gss\_export\_name() expects a mechanism name (MN), you *must* run gss canonicalize name() on the client's name first.

See the [gss\\_export\\_name](http://www.oracle.com/pls/topic/lookup?ctx=E88353-01&id=REFMAN3Dgss-export-name-3gss)(3gss), [gss\\_import\\_name](http://www.oracle.com/pls/topic/lookup?ctx=E88353-01&id=REFMAN3Dgss-import-name-3gss)(3gss), and [gss\\_canonicalize\\_name](http://www.oracle.com/pls/topic/lookup?ctx=E88353-01&id=REFMAN3Dgss-canonicalize-name-3gss)(3gss) for more information.

#### <span id="page-78-0"></span>**GSS-API OIDs**

Object identifiers (OIDs) are used to store the following kinds of data:

- Security mechanisms
- QOPs Quality of Protection values
- Name types

OIDs are stored in GSS-API gss\_OID\_desc structure. GSS-API provides a pointer to the structure, gss\_OID, as shown in the following example.

```
EXAMPLE 10 OIDs Structure
typedef struct gss_OID_desc_struct {
       OM uint32 length;
       void *elements;
     } gss_OID_desc, *gss_OID;
```
Further, one or more OIDs might be contained in a gss\_OID\_set\_desc structure.

```
EXAMPLE 11 OID Set Structure
typedef struct gss_OID_set_desc_struct {
        size_t count;
        gss_OID elements;
     } gss_OID_set_desc, *gss_OID_set;
```
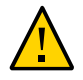

**Caution -** Applications should not attempt to deallocate OIDs with free().

#### **Mechanisms and QOPs in GSS-API**

Although GSS-API allows applications to choose underlying security mechanisms, applications should use the default mechanism that has been selected by GSS-API if possible. Similarly, although GSS-API lets an application specify a Quality of Protection level for protecting data, the default QOP should be used if possible. Acceptance of the default mechanism is indicated by passing the value GSS\_C\_NULL\_OID to functions that expect a mechanism or QOP as an argument.

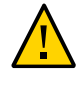

**Caution -** Specifying a security mechanism or QOP explicitly defeats the purpose of using GSS-API. Such a specific selection limits the portability of an application. Other implementations of GSS-API might not support that QOP or mechanism in the intended manner. Nonetheless, [Appendix D, "Specifying an OID"](#page-244-0) briefly discusses how to find out which mechanisms and QOPs are available, and how to choose one.

#### <span id="page-79-1"></span>**Name Types in GSS-API**

Besides QOPs and security mechanisms, OIDs are also used to indicate name types, which indicate the format for an associated name. For example, the function  $qss$  import  $name($ , which converts the name of a principal from a string to a gss\_name\_t type, takes as one argument the format of the string to be converted. If the name type is, for example, GSS C NT HOSTBASED SERVICE, then the function knows that the name being input is of the form *service@host*. If the name type is GSS\_C\_NT\_EXPORT\_NAME, then the function expects a GSS-API exported name. Applications can find out which name types are available for a given mechanism with the gss inquire names for mech() function. A list of name types used by GSS-API is provided in ["GSS-API Name Types" on page 231](#page-230-0).

# <span id="page-79-0"></span>**GSS-API Status Codes**

All GSS-API functions return two types of codes that provide information about the function's success or failure. Both types of status codes are returned as OM uint32 values.

The two types of return codes are as follows:

■ **Major status codes**

Major status codes indicate the following errors:

- Generic GSS-API routine errors, such as giving a routine an invalid mechanism
- Call errors that are specific to a particular GSS-API language binding, such as a function argument that cannot be read, cannot be written, or is malformed
- Both types of errors

Additionally, major status codes can provide supplementary information about a routine's status. For example, a code might indicate that an operation is not finished, or that a token has been sent out of order. If no errors occur, the routine returns a major status value of GSS S COMPLETE.

Major status codes are returned as follows:

```
OM_uint32 major_status ; /* status returned by GSS-API */
major_status = gss_generic_function(arg1, arg2 ...);
```
Major status return codes can be processed like any other OM uint32. For example, consider the following code.

```
OM_uint32 maj_stat;
maj sta = gss generic function(arg1, arg2 ...);
if (maj_stat == GSS_CREDENTIALS_EXPIRED)
          <do something...>
```
Major status codes can be processed with the macros GSS\_ROUTINE\_ERROR(), GSS\_CALLING\_ERROR(), and GSS\_SUPPLEMENTARY\_INFO(). ["GSS-API Status](#page-225-0) [Codes" on page 226](#page-225-0) explains how to read major status codes and contains a list of GSS-API status codes.

#### ■ **Minor status codes**

Minor status codes are returned by the underlying mechanism. These codes are not specifically documented in this guide.

Every GSS-API function has as a first argument an OM\_uint32 type for the minor code status. The minor status code is stored in the OM uint32 argument when the function returns to the calling function. Consider the following code.

```
OM_uint32 *minor_status ; /* status returned by mech */
```

```
major status = gss generic function(\deltaminor status, arg1, arg2 ...);
```
The *minor\_status* parameter is always set by a GSS-API routine, even if a fatal major status code error is returned. Note that most other output parameters can remain unset. However, output parameters that are expected to return pointers to storage that has been allocated by the routine are set to NULL. NULL indicates that no storage was actually allocated. Any length field associated with such pointers, as in a gss\_buffer\_desc structure, are set to zero. In such cases, applications do not need to release these buffers.

## <span id="page-80-0"></span>**GSS-API Tokens**

The basic unit of "currency" in GSS-API is the *token*. Applications that use GSS-API communicate with each other by using tokens. Tokens are used for exchanging data and for making security arrangements. Tokens are declared as gss\_buffer\_t data types. Tokens are opaque to applications.

Two types of tokens are *context-level tokens* and *per-message tokens*. Context-level tokens are used primarily when a context is established, that is, initiated and accepted. Context-level tokens can also be passed afterward to manage a context.

Per-message tokens are used after a context has been established. Per-message tokens are used to provide protection services on data. For example, consider an application that wants to send a message to another application. That application might use GSS-API to generate a cryptographic identifier to go along with that message. The identifier would be stored in a token.

Per-message tokens can be considered with regard to messages as follows. A *message* is a piece of data that an application sends to a peer. For example, the ls command could be a message that is sent to an ftp server. A *per-message token* is an object generated by GSS-API for that message. A per-message token could be a cryptographic tag or the encrypted form of the message. Note that this last example is mildly inaccurate. An encrypted message is still a message and not a token. A token is *only* GSSAPI-generated information. However, informally, *message* and *per-message* token are often used interchangeably.

An application is responsible for the following activities:

- 1. Sending and receiving tokens. The developer usually needs to write generalized read and write functions for performing these actions. The send\_token() and recv\_token() functions in ["Miscellaneous GSS-API Sample Functions" on page 214](#page-213-0).
- 2. Distinguishing between types of tokens and manipulating the tokens accordingly.

Because tokens are opaque to applications, the application does not distinguish between one token and another. Without knowing a token's contents, an application must be able to distinguish the token's type to pass that token to an appropriate GSS-API function.

An application can distinguish token types through the following methods:

- By state. Through the control-flow of a program. For example, an application that is waiting to accept a context might assume that any received tokens are related to context establishment. Peers are expected to wait until the context is fully established before sending message tokens, that is, data. After the context is established, the application assumes that new tokens are message tokens. This approach to handling tokens is a fairly common way to handle tokens. The sample programs in this book use this method.
- By flags. For example, if an application has a function for sending tokens to peers, that application can include a flag to indicate the kind of token. Consider the following code:

gss\_buffer\_t token; /\* declare the token \*/ OM\_uint32 token\_flag /\* flag for describing the type of token \*/ *<get token from a GSS-API function>*

token flag = MIC TOKEN; /\* specify what kind of token it is  $*/$ send\_a\_token(&token, token\_flag);

The receiving application would have a receiving function, for example, get\_a\_token(), that would check the *token\_flag* argument.

Through explicit tagging. Applications can use *meta-tokens*. A meta-token is a userdefined structure that contain tokens that have been received from GSS-API functions. A meta-token includes user-defined fields that signal how the tokens that are provided by GSS-API are to be used.

#### <span id="page-82-0"></span>**Interprocess Tokens in GSS-API**

GSS-API permits a security context to be passed from one process to another in a multiprocess application. Typically, a application has accepted a client's context. The application then shares the context among that application's processes. See ["Exporting and Importing Contexts in GSS-](#page-92-0)[API" on page 93](#page-92-0) for information about multiprocess applications.

The gss\_export\_context() function creates an interprocess token. This token contains information that enables the context to be reconstituted by a second process. The application is responsible for passing the interprocess token from one process to the other. This situation is similar to the application's responsibility for passing tokens to other applications.

The interprocess token might contain keys or other sensitive information. Not all GSS-API implementations cryptographically protect interprocess tokens. Therefore, the application must protect interprocess tokens before an exchange takes place. This protection might involve encrypting the tokens with gss\_wrap(), if encryption is available.

**Note -** Do not assume that interprocess tokens are transferable across different GSS-API implementations.

## **Developing Applications That Use GSS-API**

This section shows how to implement secure data exchange using GSS-API. The section focuses on those functions that are most central to using GSS-API. For more information, see [Appendix C, "GSS-API Reference"](#page-222-1), which contains a list of all GSS-API functions, status codes, and data types. To find out more about any GSS-API function, check the individual man page.

The examples in this guide follow a simple model. A client application sends data directly to a remote server. No mediation by transport protocol layers such as RPC occurs.

# **Generalized GSS-API Usage**

The general steps for using GSS-API are as follows:

- 1. Each application, both sender and recipient, acquires credentials explicitly, unless credentials have been acquired automatically.
- 2. The sender initiates a security context. The recipient accepts the context.
- 3. The sender applies security protection to the data to be transmitted. The sender either encrypts the message or stamps the data with an identification tag. The sender then transmits the protected message.

**Note -** The sender can choose not to apply either security protection, in which case the message has only the default GSS-API security service, that is, authentication.

- 4. The recipient decrypts the message if needed and verifies the message if appropriate.
- 5. (Optional) The recipient returns an identification tag to the sender for confirmation.
- 6. Both applications destroy the shared security context. If necessary, the allocations can also deallocate any remaining GSS-API data.

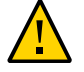

**Caution -** The calling application is responsible for freeing all data space that has been allocated.

Applications that use GSS-API need to include the file gssapi.h.

# **Working With Credentials in GSS-API**

A *credential* is a data structure that provides proof of an application's claim to a principal name. An application uses a credential to establish that application's global identity. Additionally, a credential may be used to confirm an entity's privileges.

GSS-API does not provide credentials. Credentials are created by the security mechanisms that underlie GSS-API, before GSS-API functions are called. In many cases, a user receives credentials at login.

A given GSS-API credential is valid for a single principal. A single credential can contain multiple elements for that principal, each created by a different mechanism. A credential that is acquired on a system with multiple security mechanisms is valid if that credential is transferred to a system with a subset of those mechanisms. GSS-API accesses credentials through the gss\_cred\_id\_t structure. This structure is called a *credential handle*. Credentials are opaque to applications. Thus, the application does not need to know the specifics of a given credential.

Credentials come in three forms:

- GSS C\_INITIATE Identifies applications that only initiate security contexts
- GSS C ACCEPT Identifies applications that only accept security contexts
- GSS C\_BOTH Identifies applications that can initiate or accept security contexts

#### **Acquiring Credentials in GSS-API**

Before a security context can be established, both the server and the client must acquire their respective credentials. A credential can be reused until that credential expires, after which the application must reacquire the credential. Credentials that are used by the client and credentials that are used by the server can have different lifetimes.

GSSAPI-based applications can acquire credentials in two ways:

- By using the gss\_acquire\_cred() or gss\_add\_cred() function
- By specifying the value GSS\_C\_NO\_CREDENTIAL, which indicates a default credential, when the context is established

In most cases, gss  $a$ cquire  $cred()$  is called only by a context acceptor, that is, a server. A context initiator, that is, a client, typically receives credentials at login. A client, therefore, can usually specify the default credential. The server can also bypass gss\_acquire\_cred() and use that server's default credential instead.

A client's credential proves that client's identity to other processes. A server acquires a credential to enable that server to accept a security context. So when a client makes an ftp request to a server, that client might already have a credential from login. GSS-API automatically retrieves the credential when the client attempts to initiate a context. The server program, however, explicitly acquires credentials for the requested service (ftp).

If gss\_acquire\_cred() completes successfully, then GSS\_S\_COMPLETE is returned. If a valid credential cannot be returned, then GSS\_S\_NO\_CRED is returned. See the gss\_acquire\_cred (3GSS) man page for other error codes. For an example, see "Acquiring Credentials" in Chapter 8.

gss add cred() is similar to gss acquire cred(). However, gss add cred() enables an application to use an existing credential to create a new handle or to add a new credential

element. If GSS C\_NO\_CREDENTIAL is specified as the existing credential, then gss\_add\_cred() creates a new credential according to the default behavior. See the gss\_add\_cred(3GSS) man page for more information.

# **Working With Contexts in GSS-API**

The two most significant tasks for GSS-API in providing security are to create security contexts and to protect data. After an application acquires the necessary credentials, a security context must be established. To establish a context, one application, typically a client, initiates the context, and another application, usually a server, accepts the context. Multiple contexts between peers are allowed.

The communicating applications establish a joint security context by exchanging authentication tokens. The security context is a pair of GSS-API data structures that contain information to be shared between the two applications. This information describes the state of each application in terms of security. A security context is required for protection of data.

#### <span id="page-85-0"></span>**Initiating a Context in GSS-API**

The gss\_init\_sec\_context() function is used to start a security context between an application and a remote peer. If successful, this function returns a *context handle* for the context to be established and a context-level token to send to the acceptor.

Before calling gss\_init\_sec\_context(), the client should perform the following tasks:

- 1. Acquire credentials, if necessary, with gss\_acquire\_cred(). Typically, the client receives credentials at login. gss\_acquire\_cred() can only retrieve initial credentials from the running operating system.
- 2. Import the name of the server into GSS-API internal format with qss\_import\_name(). See ["Names in GSS-API" on page 73](#page-72-0) for more information about names and gss\_import\_name().

When calling gss init sec context(), a client typically passes the following argument values:

- GSS C\_NO\_CREDENTIAL for the *cred\_handle* argument, to indicate the default credential.
- GSS\_C\_NULL\_OID for the *mech\_type* argument, to indicate the default mechanism.
- GSS\_C\_NO\_CONTEXT for the *context\_handle* argument, to indicate an initial null context. Because gss\_init\_sec\_context() is usually called in a loop, subsequent calls should pass the context handle that was returned by previous calls.
- GSS\_C\_NO\_BUFFER for the *input\_token* argument, to indicate an initially empty token. Alternatively, the application can pass a pointer to a gss\_buffer\_desc object whose length field has been set to zero.
- The name of the server, imported into internal GSS-API format with gss\_import\_name().

Applications are not bound to use these default values. Additionally, a client can specify requirements for other security parameters with the *req\_flags* argument. The full set of gss init sec context() arguments is described below.

The context acceptor might require several handshakes to establish a context. That is, an acceptor can require the initiator to send more than one piece of context information before the context is fully established. Therefore, for portability, context initiation should always be done as part of a loop that checks whether the context has been fully established.

If the context is not complete, gss\_init\_sec\_context() returns a major status code of GSS\_C\_CONTINUE\_NEEDED. Therefore, a loop should use the return value from gss init sec context() to test whether to continue the initiation loop.

The client passes context information to the server in the form of the *output token*, which is returned by gss\_init\_sec\_context(). The client receives information back from the server as an *input token*. The input token can then be passed as an argument in subsequent calls of gss\_init\_sec\_context(). If the received input token has a length of zero, however, then no more output tokens are required by the server.

Therefore, besides checking for the return status of  $qss$  init sec\_context(), the loop should check the input token's length. If the length has a nonzero value, another token needs to be sent to the server. Before the loop begins, the input token's length should be initialized to zero. Either set the input token to GSS\_C\_NO\_BUFFER or set the structure's length field to a value of zero.

The following pseudocode demonstrates an example of context establishment from the client side.

context = GSS\_C\_NO\_CONTEXT input token = GSS\_C\_NO\_BUFFER

#### do

 call gss\_init\_sec\_context(credential, context, name, input token, output token, other args...)

 if (*there's an output token to send to the acceptor*) send the output token to the acceptor release the output token

```
 if (the context is not complete)
      receive an input token from the acceptor
 if (there's a GSS-API error)
      delete the context
```
until the context is complete

A real loop would be more complete with more extensive error-checking. See ["Establishing](#page-108-0) [a Security Context With the Server" on page 109](#page-108-0) for a real example of such a contextinitiation loop. Additionally, the gss\_init\_sec\_context(3GSS) man page provides a less generic example.

In general, the parameter values returned when a context is not fully established are those values that would be returned when the context is complete. See the gss\_init\_sec\_context() man page for more information.

If gss\_init\_sec\_context() completes successfully, GSS\_S\_COMPLETE is returned. If a contextestablishment token is required from the peer application, GSS\_S\_CONTINUE\_NEEDED is returned. If errors occur, error codes are returned as shown in the gss\_init\_sec\_context(3GSS) man page.

If context initiation fails, the client should disconnect from the server.

#### <span id="page-87-0"></span>**Accepting a Context in GSS-API**

The other half of context establishment is context acceptance, which is done through the gss accept sec context() function. In a typical scenario, a server accepts a context that has been initiated by a client with gss\_init\_sec\_context().

The main input to gss  $accept \, sec \, context()$  is an input token from the initiator. The initiator returns a context handle as well as an output token to be returned to the initiator. Before gss\_accept\_sec\_context() can be called, however, the server should acquire credentials for the service that was requested by the client. The server acquires these credentials with the gss\_acquire\_cred() function. Alternatively, the server can bypass explicit acquisition of credentials by specifying the default credential, that is, GSS\_C\_NO\_CREDENTIAL, when the server calls gss\_accept\_sec\_context().

When calling gss\_accept\_sec\_context(), the server can set the following arguments as shown:

*cred\_handle* – The credential handle returned by gss\_acquire\_cred(). Alternatively, GSS\_C\_NO\_CREDENTIAL can be used to indicate the default credential.

- *context\_handle* GSS\_C\_NO\_CONTEXT indicates an initial null context. Because gss init sec context() is usually called in a loop, subsequent calls should pass the context handle that was returned by previous calls.
- *input token* The context token received from the client.

The full set of gss\_accept\_sec\_context() arguments is described in the following paragraphs.

Security context establishment might require several handshakes. The initiator and acceptor often need to send more than one piece of context information before the context is fully established. Therefore, for portability, context acceptance should always be done as part of a loop that checks whether the context has been fully established. If the context is not yet established, gss\_accept\_sec\_context() returns a major status code of GSS\_C\_CONTINUE\_NEEDED. Therefore, a loop should use the value that was returned by gss\_accept\_sec\_context() to test whether to continue the acceptance loop.

The context acceptor returns context information to the initiator in the form of the output token that was returned by gss\_accept\_sec\_context(). Subsequently, the acceptor can receive additional information from the initiator as an input token. The input token is then passed as an argument to subsequent gss\_accept\_sec\_context() calls. When gss accept sec context() has no more tokens to send to the initiator, an output token with a length of zero is returned. Besides checking for the return status gss\_accept\_sec\_context(), the loop should check the output token's length to see whether another token must be sent. Before the loop begins, the output token's length should be initialized to zero. Either set the output token to GSS\_C\_NO\_BUFFER, or set the structure's length field to a value of zero.

The following pseudocode demonstrates an example of context establishment from the server side.

context = GSS\_C\_NO\_CONTEXT output token = GSS\_C\_NO\_BUFFER

do

receive an input token from the initiator

call gss accept sec context(context, cred handle, input token, output token, other args...)

- if (*there's an output token to send to the initiator*) send the output token to the initiator release the output token
- if (*there's a GSS-API error*) delete the context

until the context is complete

A real loop would be more complete with more extensive error-checking. See ["Establishing](#page-108-0) [a Security Context With the Server" on page 109](#page-108-0) for a real example of such a contextacceptance loop. Additionally, the gss\_accept\_sec\_context() man page provides an example.

Again, GSS-API does not send or receive tokens. Tokens must be handled by the application. Examples of token-transferring functions are found in ["Miscellaneous GSS-API Sample](#page-213-0) [Functions" on page 214](#page-213-0).

gss\_accept\_sec\_context() returns GSS\_S\_COMPLETE if it completes successfully. If the context is not complete, the function returns GSS\_S\_CONTINUE\_NEEDED. If errors occur, the function returns error codes. For more information, see the gss\_accept\_sec\_context(3GSS) man page.

#### **Using Other Context Services in GSS-API**

The gss\_init\_sec\_context() function enables an application to request additional data protection services beyond basic context establishment. These services are requested through the *req\_flags* argument to gss\_init\_sec\_context().

Not all mechanisms offer all these services. The *ret\_flags* argument for gss\_init\_sec\_context() indicates which services are available in a given context. Similarly, the context acceptor examines the *ret\_flags* value that is returned by gss\_accept\_sec\_context() to determine the available services. The additional services are explained in the following sections.

#### **Delegating a Credential in GSS-API**

If permitted, a context initiator can request that the context acceptor act as a proxy. In such a case, the acceptor can initiate further contexts on behalf of the initiator.

Suppose someone on System A wants to rlogin to System B, and then rlogin from System B to System C. Depending on the mechanism, the delegated credential identifies B either as A or B as proxy for A.

If delegation is permitted, *ret\_flags* can be set to GSS\_C\_DELEG\_FLAG. The acceptor receives a delegated credential as the *delegated\_cred\_handle* argument of gss\_accept\_sec\_context(). Delegating a credential is not the same as exporting a context. See ["Exporting and Importing](#page-92-0) [Contexts in GSS-API" on page 93.](#page-92-0) One difference is that an application can delegate that

application's credentials multiple times simultaneously, while a context can only be held by one process at a time.

#### **Performing Mutual Authentication Between Peers in GSS-API**

A user who transfers files to an ftp site typically does not need proof of the site's identity. On the other hand, a user who is required to provide a credit card number to an application would want definite proof of the receiver's identity. In such a case, *mutual authentication* is required. Both the context initiator and the acceptor must prove their identities.

A context initiator can request mutual authentication by setting the gss\_init\_sec\_context() *req\_flags* argument to the value GSS\_C\_MUTUAL\_FLAG. If mutual authentication has been authorized, the function indicates authorization by setting the *ret\_flags* argument to this value. If mutual authentication is requested but not available, the initiating application is responsible for responding accordingly. GSS-API does not automatically terminate a context when mutual authentication is requested but unavailable. Also, some mechanisms always perform mutual authentication even without a specific request.

#### **Performing Anonymous Authentication in GSS-API**

In normal use of GSS-API, the initiator's identity is made available to the acceptor as a part of context establishment. However, a context initiator can request that its identity not be revealed to the context acceptor.

For example, consider an application that provides unrestricted access to a medical database. A client of such a service might want to authenticate the service. This approach would establish trust in any information that is retrieved from the database. The client might not want to expose its identity due to privacy concerns, for example.

To request anonymity, set the *req\_flags* argument of gss\_init\_sec\_context() to GSS\_C\_ANON\_FLAG. To verify whether anonymity is available, check the *ret\_flags* argument to gss\_init\_sec\_context() or gss\_accept\_sec\_context() to see whether GSS\_C\_ANON\_FLAG is returned.

When anonymity is in effect, calling  $gss\_display\_many\_name()$  on a client name that was returned by gss\_accept\_sec\_context() or gss\_inquire\_context() produces a generic anonymous name.

**Note -** An application has the responsibility to take appropriate action if anonymity is requested but not permitted. GSS-API does not terminate a context in such a case.

#### **Using Channel Bindings in GSS-API**

For many applications, basic context establishment is sufficient to assure proper authentication of a context initiator. In cases where additional security is desired, GSS-API offers the use of *channel bindings*. Channel bindings are tags that identify the particular data channel that is used. Specifically, channel bindings identify the origin and endpoint, that is, the initiator and acceptor of the context. Because the tags are specific to the originator and recipient applications, such tags offer more proof of a valid identity.

Channel bindings are pointed to by the gss\_channel\_bindings\_t data type, which is a pointer to a gss\_channel\_bindings\_struct structure as shown below.

```
typedef struct gss channel bindings struct {
OM uint32 initiator addrtype;
gss_buffer_desc initiator_address;
OM uint32 acceptor addrtype;
gss buffer desc acceptor address;
gss buffer desc application data;
} *gss_channel_bindings_t;
```
The first two fields are the address of the initiator and an address type that identifies the format in which the initiator's address is being sent. For example, *initiator\_addrtype* might be sent to GSS\_C\_AF\_INET to indicate that *initiator\_address* is in the form of an Internet address, that is, an IP address. Similarly, the third and fourth fields indicate the address and address type of the acceptor. The final field, *application\_data*, can be used by the application as needed. Set *application\_data* to GSS\_C\_NO\_BUFFER if *application\_data* is not going to be used. If an application does not specify an address, that application should set the address type field to GSS\_C\_AF\_NULLADDR. The ["GSS-API Address Types for Channel Bindings" on page 232](#page-231-0) section has a list of valid address type values.

The address types indicate address families rather than specific addressing formats. For address families that contain several alternative address forms, the *initiator\_address* and *acceptor\_address* fields must contain sufficient information to determine which form is used. When not otherwise specified, addresses should be specified in network byte-order, that is, native byte-ordering for the address family.

To establish a context that uses channel bindings, the *input\_chan\_bindings* argument for gss\_init\_sec\_context() should point to an allocated channel bindings structure. The structure's fields are concatenated into an octet string, and a MIC is derived. This MIC is then bound to the output token. The application then sends the token to the context acceptor. After receiving the token, the acceptor calls gss\_accept\_sec\_context(). See ["Accepting](#page-87-0) [a Context in GSS-API" on page 88](#page-87-0) for more information. gss\_accept\_sec\_context() calculates a MIC for the received channel bindings. gss\_accept\_sec\_context() then returns GSS C\_BAD\_BINDINGS if the MIC does not match.

Because gss\_accept\_sec\_context() returns the transmitted channel bindings, an acceptor can use these values to perform security checking. For example, the acceptor could check the value of *application\_data* against code words that are kept in a secure database.

**Note -** An underlying mechanism might not provide confidentiality for channel binding information. Therefore, an application should not include sensitive information as part of channel bindings unless confidentiality is ensured. To test for confidentiality, an application can check the *ret* flags argument of gss\_init\_sec\_context() or gss\_accept\_sec\_context(). The values GSS\_C\_CONF\_FLAG and GSS\_C\_PROT\_READY\_FLAG indicate confidentiality. See ["Initiating a](#page-85-0) [Context in GSS-API" on page 86](#page-85-0) or ["Accepting a Context in GSS-API" on page 88](#page-87-0) for information about *ret\_flags*.

Individual mechanisms can impose additional constraints on the addresses and address types that appear in channel bindings. For example, a mechanism might verify that the *initiator\_address* field of the channel bindings to be returned to gss\_init\_sec\_context(). Portable applications should therefore provide the correct information for the address fields. If the correct information cannot be determined, then GSS\_C\_AF\_NULLADDR should be specified as the address types.

#### <span id="page-92-0"></span>**Exporting and Importing Contexts in GSS-API**

GSS-API provides the means for exporting and importing contexts. This ability enables a multiprocess application, usually the context acceptor, to transfer a context from one process to another. For example, an acceptor might have one process that listens for context initiators and another that uses the data that is sent in the context. The ["Using the](#page-135-0) test import export context() Function[" on page 136](#page-135-0) section shows how a context can be saved and restored with these functions.

The function gss\_export\_sec\_context() creates an interprocess token that contains information about the exported context. See ["Interprocess Tokens in GSS-API" on page 83](#page-82-0) for more information. The buffer to receive the token should be set to GSS\_C\_NO\_BUFFER before gss export sec context() is called.

The application then passes the token on to the other process. The new process accepts the token and passes that token to gss\_import\_sec\_context(). The same functions that are used to pass tokens between applications can often be used to pass tokens between processes as well.

Only one instantiation of a security process can exist at a time. gss\_export\_sec\_context() deactivates the exported context and sets the context handle to GSS\_C\_NO\_CONTEXT. gss\_export\_sec\_context() also deallocates any process-wide resources that are associated with that context. If the context exportation cannot be completed, gss\_export\_sec\_context() leaves the existing security context unchanged and does not return an interprocess token.

Not all mechanisms permit contexts to be exported. An application can determine whether a context can be exported by checking the *ret\_flags* argument to gss\_accept\_sec\_context() or gss\_init\_sec\_context(). If this flag is set to GSS\_C\_TRANS\_FLAG, then the context can be exported. (See ["Accepting a Context in GSS-API" on page 88](#page-87-0) and ["Initiating a Context in](#page-85-0) [GSS-API" on page 86](#page-85-0).)

[Figure 7, "Exporting Contexts: Multithreaded Acceptor Example," on page 95](#page-94-0) shows how a multiprocess acceptor might use context exporting to multitask. In this case, Process 1 receives and processes tokens. This step separates the context-level tokens from the data tokens and passes the tokens on to Process 2. Process 2 deals with data in an application-specific way. In this illustration, the clients have already obtained export tokens from gss\_init\_sec\_context(). The clients pass the tokens to a user-defined function, send a token(), which indicates whether the token to be transmitted is a context-level token or a message token. send a token() transmits the tokens to the server. Although not shown here, send a token() would presumably be used to pass tokens between threads as well.

<span id="page-94-0"></span>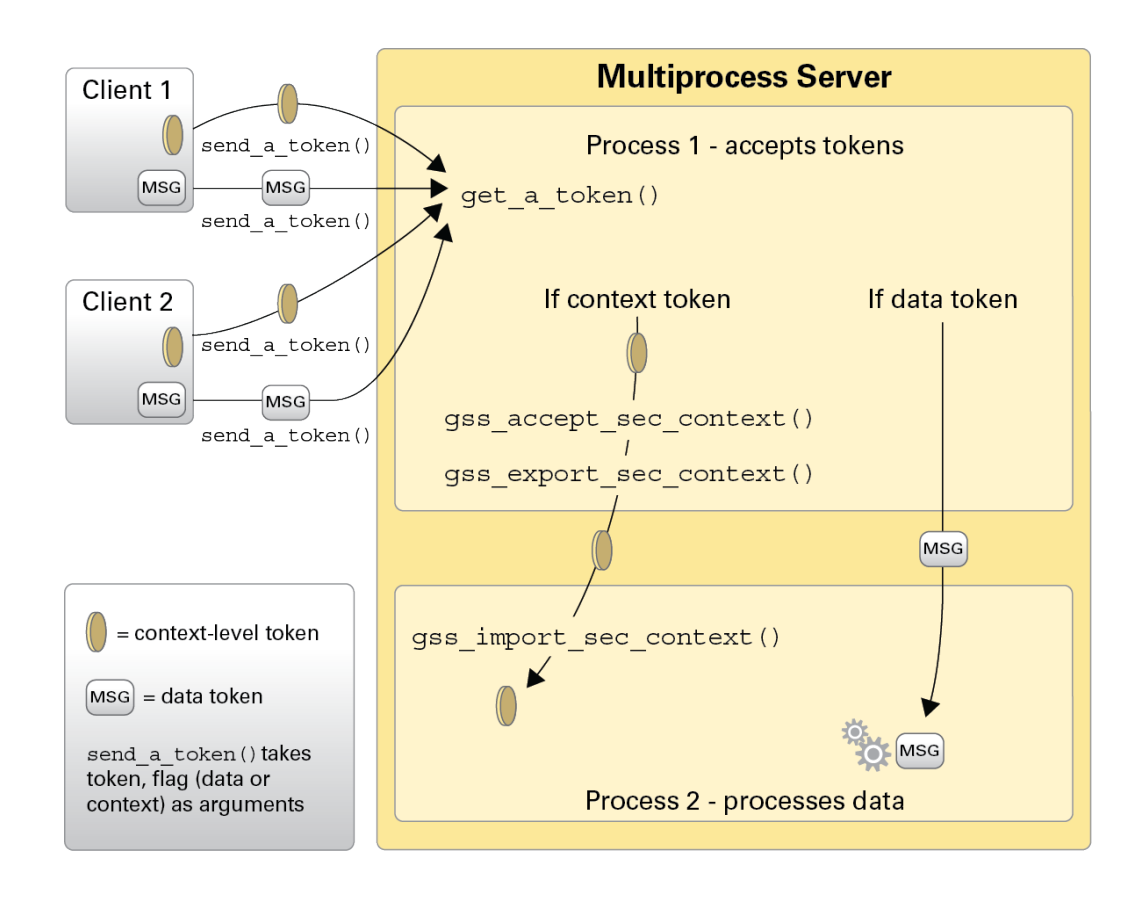

#### **FIGURE 7** Exporting Contexts: Multithreaded Acceptor Example

## **Obtaining Context Information in GSS-API**

GSS-API provides a function, [gss\\_inquire\\_context](http://www.oracle.com/pls/topic/lookup?ctx=E88353-01&id=REFMAN3Dgss-inquire-context-3gss)(3gss), that obtains information about a given security context. Note that the context does not need to be complete.

Given a context handle, gss\_inquire\_context() provides the following information about context:

- Name of the context initiator.
- Name of the context acceptor.
- Number of seconds for which the context is valid.
- Security mechanism to be used with the context.
- Several context-parameter flags. These flags are the same as the *ret\_flags* argument of the [gss\\_accept\\_sec\\_context](http://www.oracle.com/pls/topic/lookup?ctx=E88353-01&id=REFMAN3Dgss-accept-sec-context-3gss)(3gss) function. The flags cover delegation, mutual authentication, and so on. See ["Accepting a Context in GSS-API" on page 88](#page-87-0).
- A flag that indicates whether the inquiring application is the context initiator.
- A flag that indicates whether the context is fully established.

# **Sending Protected Data in GSS-API**

After a context has been established between two peers, a message can be protected before that message is sent.

Establishing a context only uses the most basic GSS-API protection: *authentication*. Depending on the underlying security mechanisms, GSS-API provides two other levels of protection:

- **Integrity** A message integrity code (MIC) for the message is generated by the gss\_get\_mic() function. The recipient checks the MIC to ensure that the received message is the same as the message that was sent.
- **Confidentiality** In addition to using a MIC, the message is encrypted. The GSS-API function gss\_wrap() performs the encryption.

The difference between gss\_get\_mic() and gss\_wrap() is illustrated in the following diagram. With gss\_get\_mic(), the receiver gets a tag that indicates the message is intact. With gss\_wrap(), the receiver gets an encrypted message and a tag.

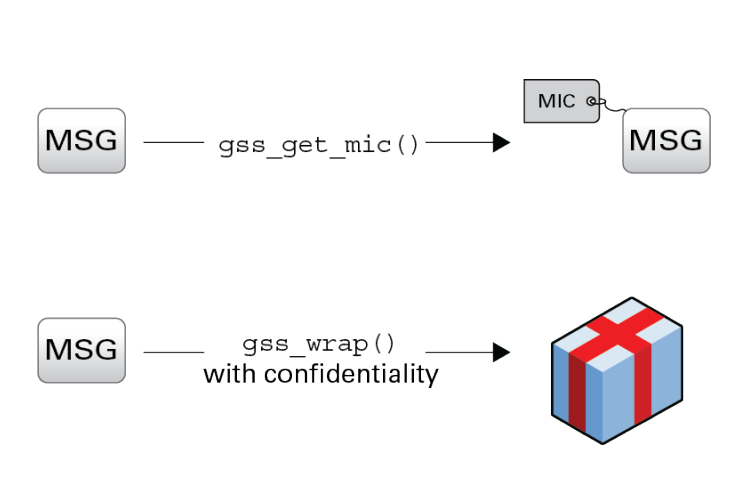

FIGURE 8 Comparing gss\_get\_mic() With gss\_wrap()

MIC = Message Integrity Code  $MSG = Message$ 

The function to be used depends on the situation. Because gss\_wrap() includes the integrity service, many programs use gss\_wrap(). A program can test for the availability of the confidentiality service. The program can then call gss\_wrap() with or without confidentiality depending on the availability. An example is ["Wrapping and Sending a](#page-114-0) [Message" on page 115.](#page-114-0) However, because messages that use gss\_get\_mic() do not need to be unwrapped, fewer CPU cycles are used than withgss wrap(). Thus a program that does not need confidentiality might protect messages with gss\_get\_mic().

#### **Tagging Messages With gss\_get\_mic()**

Programs can use gss\_get\_mic() to add a cryptographic MIC to a message. The recipient can check the MIC for a message by calling gss verify mic().

In contrast to gss\_wrap(), gss\_get\_mic() produces separate output for the message and the MIC. This separation means that a sender application must arrange to send both the message and the accompanying MIC. More significantly, the recipient must be able to distinguish between the message and the MIC.

The following approaches ensure the proper processing of message and MIC:

- Through program control, that is, state. A recipient application might know to call the receiving function twice, once to get a message and a second time to get the message's MIC.
- Through flags. The sender and receiver can flag the kind of token that is included.
- Through user-defined token structures that include both the message and the MIC.

GSS\_S\_COMPLETE is returned if gss\_get\_mic() completes successfully. If the specified QOP is not valid, GSS\_S\_BAD\_QOP is returned. For more information, see [gss\\_get\\_mic](http://www.oracle.com/pls/topic/lookup?ctx=E88353-01&id=REFMAN3Dgss-get-mic-3gss)(3gss).

#### **Wrapping Messages With gss\_wrap()**

Messages can be wrapped by the gss\_wrap() function. Like gss\_get\_mic(), gss\_wrap() provides a MIC. gss\_wrap() also encrypts a given message if confidentiality is requested and permitted by the underlying mechanism. The message receiver unwraps the message with gss\_unwrap().

Unlike gss\_get\_mic(), gss\_wrap() wraps the message and the MIC together in the outgoing message. The function that transmits the bundle need be called only once. On the other end, gss\_unwrap() extracts the message. The MIC is not visible to the application.

gss\_wrap() returns GSS\_S\_COMPLETE if the message was successfully wrapped. If the requested QOP is not valid, GSS\_S\_BAD\_QOP is returned. For an example of gss\_wrap(), see ["Wrapping](#page-114-0) [and Sending a Message" on page 115.](#page-114-0)

#### **Handling Wrap Size Issues in GSS-API**

Wrapping a message with gss\_wrap() increases the amount of data to be sent. Because the protected message packet needs to fit through a given transportation protocol, GSS-API provides the function gss\_wrap\_size\_limit(). gss\_wrap\_size\_limit() calculates the maximum size of a message that can be wrapped without becoming too large for the protocol. The application can break up messages that exceed this size before calling gss\_wrap(). Always check the wrap-size limit before actually wrapping the message.

The amount of the size increase depends on two factors:

- Which QOP algorithm is used for making the transformation
- Whether confidentiality is invoked

The default QOP can vary from one implementation of GSS-API to another. Thus, a wrapped message can vary in size even if the QOP default is specified. This possibility is illustrated in the following figure.

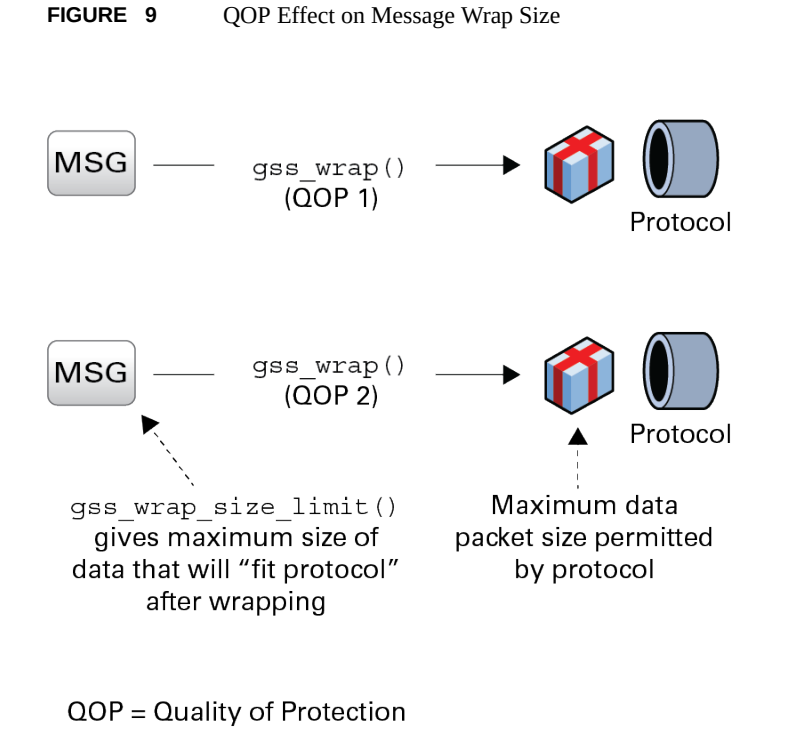

(protection algorithm)

Regardless of whether confidentiality is applied, gss\_wrap() still increases the size of a message. gss\_wrap() embeds a MIC into the transmitted message. However, encrypting the message can further increase the size. The following figure shows this process.

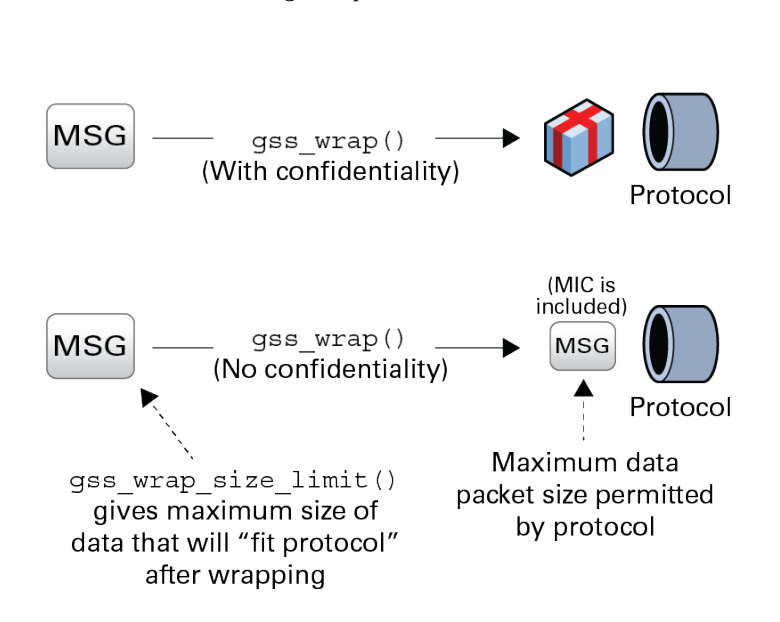

**FIGURE 10** Message Wrap Size Factors

GSS S COMPLETE is returned if gss\_wrap\_size\_limit() completes successfully. If the specified QOP is not valid, GSS S BAD QOP is returned. ["Wrapping and Sending a](#page-114-0) [Message" on page 115](#page-114-0) includes an example of how gss wrap size limit() can be used to return the maximum original message size.

Successful completion of this call does not necessarily guarantee that gss wrap() can protect a message of length *max-input-size* bytes. This ability depends on the availability of system resources at the time that gss\_wrap() is called. For more information, see the gss wrap size limit(3GSS) man page.

#### **Detecting Sequence Problems in GSS-API**

As a context initiator transmits sequential data packets to the acceptor, some mechanisms allow the context acceptor to check for proper sequencing. These checks include whether the packets arrive in the right order, and with no unwanted duplication of packets. See following figure. An acceptor checks for these two conditions during the verification of a packet and the unwrapping of a packet. See ["Unwrapping the Message" on page 135](#page-134-0) for more information.

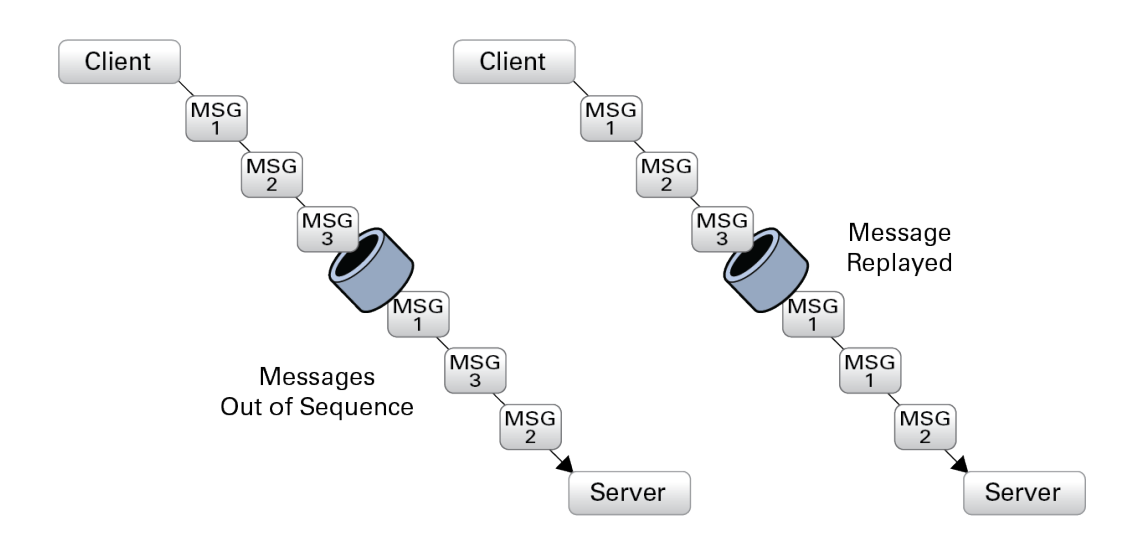

#### **FIGURE 11** Message Replay and Message Out-of-Sequence

With gss\_init\_sec\_context(), an initiator can check the sequence by applying logical OR to the *req\_flags* argument with either GSS\_C\_REPLAY\_FLAG or GSS\_C\_SEQUENCE\_FLAG.

#### **Confirming Message Transmission in GSS-API**

After the recipient has unwrapped or verified the transmitted message, a confirmation can be returned to the sender. This means sending back a MIC for that message. Consider the case of a message that was not wrapped by the sender but only tagged with a MIC with gss\_get\_mic().

The process, illustrated in [Figure 12, "Confirming MIC Data," on page 102](#page-101-0), is as follows:

- 1. The initiator tags the message with gss\_get\_mic().
- 2. The initiator sends the message and MIC to the acceptor.
- 3. The acceptor verifies the message with gss\_verify\_mic().
- 4. The acceptor sends the MIC back to the initiator.
- 5. The initiator verifies the received MIC against the original message with gss\_verify\_mic().

<span id="page-101-0"></span>**FIGURE 12** Confirming MIC Data

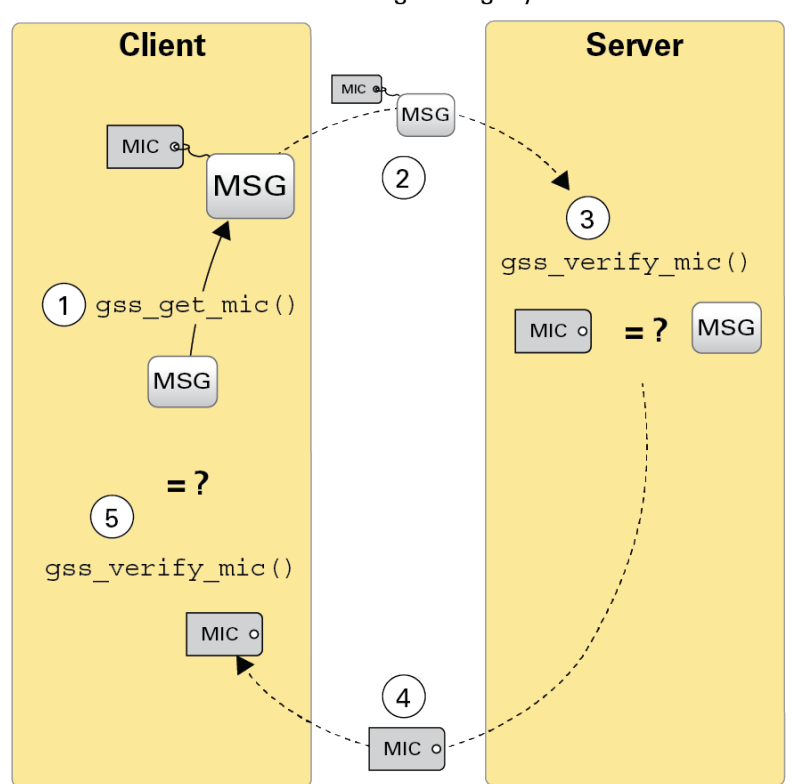

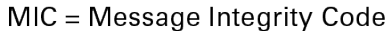

In the case of wrapped data, the gss\_unwrap() function never produces a separate MIC, so the recipient must generate it from the received and unwrapped message.

The process, illustrated in [Figure 13, "Confirming Wrapped Data," on page 103,](#page-102-0) is as follows:

- 1. The initiator wraps the message with gss\_wrap().
- 2. The initiator sends the wrapped message.
- 3. The acceptor unwraps the message with gss\_unwrap().
- 4. The acceptor calls gss\_get\_mic() to produce a MIC for the unwrapped message.
- 5. The acceptor sends the derived MIC to the initiator.

6. The initiator compares the received MIC against the original message with gss verify mic().

Applications should deallocate any data space that has been allocated for GSS-API data. The relevant functions are [gss\\_release\\_buffer](http://www.oracle.com/pls/topic/lookup?ctx=E88353-01&id=REFMAN3Dgss-release-buffer-3gss)(3gss), [gss\\_release\\_cred](http://www.oracle.com/pls/topic/lookup?ctx=E88353-01&id=REFMAN3Dgss-release-cred-3gss)(3gss), [gss\\_release\\_name](http://www.oracle.com/pls/topic/lookup?ctx=E88353-01&id=REFMAN3Dgss-release-name-3gss)(3gss), and [gss\\_release\\_oid\\_set](http://www.oracle.com/pls/topic/lookup?ctx=E88353-01&id=REFMAN3Dgss-release-oid-set-3gss)(3gss).

<span id="page-102-0"></span>**FIGURE 13** Confirming Wrapped Data

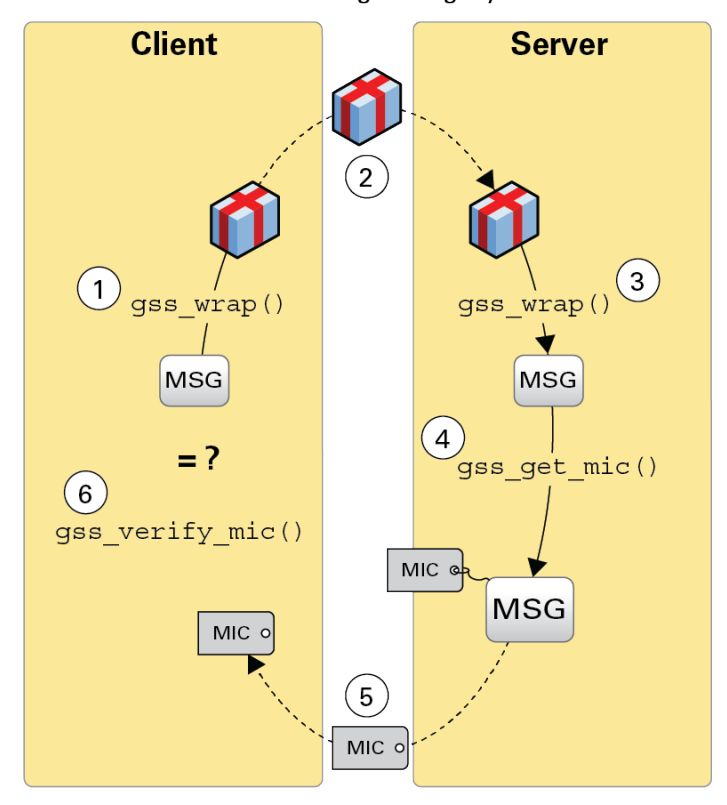

MIC = Message Integrity Code

# **Cleaning Up a GSS-API Session**

Finally, all messages have been sent and received, and the initiator and acceptor applications have finished. At this point, both applications should call gss\_delete\_sec\_context() to destroy the shared context. gss\_delete\_sec\_context() deletes local data structures that are associated with the context.

For good measure, applications should be sure to deallocate any data space that has been allocated for GSS-API data. The functions that do this are gss\_release\_buffer(), gss\_release\_cred(), gss\_release\_name(), and gss\_release\_oid\_set().

# **♦ ♦ ♦ C H A P T E R 5** 5

# GSS-API Client Example

his chapter walks through a typical GSS-API client application and covers the following topics:

- ["GSSAPI Client Example Overview" on page 105](#page-104-0)
- ["GSSAPI Client Example:](#page-105-0) main() Function[" on page 106](#page-105-0)
- ["Opening a Connection With the Server" on page 108](#page-107-0)
- ["Establishing a Security Context With the Server" on page 109](#page-108-0)
- ["Miscellaneous GSSAPI Context Operations on the Client Side" on page 114](#page-113-0)
- ["Wrapping and Sending a Message" on page 115](#page-114-0)
- ["Reading and Verifying a Signature Block From a GSS-API Client" on page 118](#page-117-0)
- ["Deleting the Security Context" on page 119](#page-118-0)

## <span id="page-104-0"></span>**GSSAPI Client Example Overview**

The sample client-side program gss-client creates a security context with a server, establishes security parameters, and sends the *message* string to the server. The program uses a simple TCP-based sockets connection to make the connection.

The following sections provide a step-by-step description of how gss-client works. Because gss-client is a sample program that has been designed to show off GSSAPI functionality, only relevant parts of the program are discussed in detail.

## **GSSAPI Client Example Structure**

The gss-client application performs the following steps:

- 1. Parses the command line.
- 2. Creates an object ID (OID) for a mechanism, if a mechanism is specified. Otherwise, the default mechanism is used, which is most commonly the case.
- 3. Creates a connection to the server.
- 4. Establishes a security context.
- 5. Wraps and sends the message.
- 6. Verifies that the message has been "signed" correctly by the server.
- 7. Deletes the security context.

## **Running the GSSAPI Client Example**

The gss-client example takes this form on the command line:

gss-client [-port port] [-d] [-mech mech] host service-name [-f] msg

- port The port number for making the connection to the remote system that is specified by host.
- -d flag Causes security credentials to be delegated to the server. Specifically, the delegflag variable is set to the GSS-API value GSS\_C\_DELEG\_FLAG. Otherwise, deleg-flag is set to zero.
- mech The name of the security mechanism, such as Kerberos v5 to be used. If no mechanism is specified, the GSS-API uses a default mechanism.
- $host$  The name of the server.
- service-name The name of the network service requested by the client. Some typical examples are the ftp and login services.
- msg The string to send to the server as protected data. If the -f option is specified, then msg is the name of a file from which to read the string.

A typical command line for client application program might look like the following example:

\$ gss-client -port 8080 -d -mech kerberos\_v5 example.eng nfs "ls"

The following example does not specify a mechanism, port, or delegation:

```
$ gss-client example.eng nfs "ls"
```
## <span id="page-105-0"></span>**GSSAPI Client Example: main() Function**

As with all C programs, the outer shell of the program is contained in the entry-point function, main(). main() performs four functions:

■ Parses command-line arguments and assigns the arguments to variables.

- Calls parse\_oid() to create a GSS-API OID, object identifier, if a mechanism other than the default is to be used. The object identifier comes from the name of the security mechanism, provided that a mechanism name has been supplied.
- Calls call server(), which does the actual work of creating a context and sending data.
- Releases the storage space for the OID if necessary, after the data is sent.

The source code for the main() routine is shown in the following example.

```
EXAMPLE 12 GSSAPI Client main() Function
int main(argc, argv)
      int argc;
      char **argv;
{
      char *msg;
      char service_name[128]; 
      char hostname[128]; 
     char *mechanism = 0;
     u short port = 4444;int use file = 0;
      OM_uint32 deleg_flag = 0, min_stat;
      display_file = stdout;
      /* Parse command-line arguments. */
         argc--; argv++;
      while (argc) {
          if (strcmp(*argv, "-port") == \theta) {
                argc--; argv++;
                if (!argc) usage();
               port = atoi(*argv); } else if (strcmp(*argv, "-mech") == 0) {
                argc--; argv++;
                if (!argc) usage();
               mechanism = *argv;
          } else if (strcmp(*argv, "d") == 0) {
                deleg_flag = GSS_C_DELEG_FLAG;
           } else if (strcmp(*argv, "-f") == 0) {
               use file = 1; } else
                break;
           argc--; argv++;
      }
     if (arge != 3) usage();
```

```
if (argc > 1) {
            strcpy(hostname, argv[0]);
    } else if (gethostname(hostname, sizeof(hostname)) == -1) {
                    perror("gethostname");
                   exit(1); }
if (argc > 2) {
    strcpy(service_name, argv[1]);
    strcat(service_name, "@");
   strcat(service name, hostname);
 }
msg = argv[2]; /* Create GSSAPI object ID. */
 if (mechanism)
     parse_oid(mechanism, &g_mechOid);
 /* Call server to create context and send data. */
 if (call_server(hostname, port, g_mechOid, service_name,
              deleg flag, msg, use file) < 0)
     exit(1); /* Release storage space for OID, if still allocated */
 if (g_mechOid != GSS_C_NULL_OID)
     (void) gss_release_oid(&min_stat, &gmechOid);
 return 0;
```
# <span id="page-107-0"></span>**Opening a Connection With the Server**

}

The call\_server() function uses the following code to make the connection with the server:

```
if ((s = connect_to_server(host, port)) < 0) return -1;
```
*s* is a file descriptor, the int that is initially returned by a call to socket().

connect\_to\_server() is a simple function outside GSS-API that uses sockets to create a connection. The source code for connect to server() is shown in the following example.
```
EXAMPLE 13 GSSAPI Client connect_to_server() Function
int connect_to_server(host, port)
      char *host;
      u_short port;
{
     struct sockaddr in saddr;
      struct hostent *hp;
      int s;
     if ((hp = gethostbyname(host)) == NULL) {
           fprintf(stderr, "Unknown host: %s\n", host);
           return -1;
      }
      saddr.sin_family = hp->h_addrtype;
      memcpy((char *)&saddr.sin_addr, hp->h_addr, sizeof(saddr.sin_addr));
      saddr.sin_port = htons(port);
     if ((s = socket(AF_INET, SOCK_STREAM, 0)) < 0) {
           perror("creating socket");
           return -1;
      }
     if (connect(s, (struct sockaddr *)&saddr, sizeof(saddr)) < 0) {
           perror("connecting to server");
           (void) close(s);
           return -1;
      }
      return s;
}
```
#### <span id="page-108-0"></span>**Establishing a Security Context With the Server**

After the connection is made, call server() uses the function client establish context() to create the security context, as follows:

```
if (client_establish_context(s, service-name, deleg-flag, oid, &context,
                                    \text{Aret-flags} < 0) {
           (void) close(s);
           return -1;
      }
```
■ *s* is a file descriptor that represents the connection that is established by connect to server().

- service-name is the requested network service.
- *deleg-flag* specifies whether the server can act as a proxy for the client.
- *oid* is the mechanism.
- *context* is the context to be created.
- *ret-flags* is an int that specifies any flags to be returned by the GSS-API function gss init sec context().

The client establish context() performs the following tasks:

- Translates the service name into internal GSSAPI format
- Performs a loop of token exchanges between the client and the server until the security context is complete

#### **Translating a Service Name into GSS-API Format**

The first task that client establish context() performs is to translate the service name string to internal GSS-API format by using gss\_import\_name().

**EXAMPLE 14** GSSAPI Client client\_establish\_context() Name Translation

```
 /*
 * Import the name into target_name. Use send_tok to save
 * local variable space.
 */
send tok.value = service name;send tok.length = strlen(service name) + 1;
 maj_stat = gss_import_name(&min_stat, &send_tok,
                    (gss_OID) GSS_C_NT_HOSTBASED_SERVICE, &target_name);
 if (maj_stat != GSS_S_COMPLETE) {
      display_status("parsing name", maj_stat, min_stat);
      return -1;
 }
```
gss import name() takes the name of the service, which is stored in an opaque GSS\_API buffer send tok, and converts the string to the GSS\_API internal name target name. send tok is used to save space instead of declaring a new gss\_buffer\_desc. The third argument is a gss\_OID type that indicates the send\_tok name format. This example uses GSS\_C\_NT\_HOSTBASED\_SERVICE, which means a service of the format *service@host*. See ["GSS-](#page-230-0)[API Name Types" on page 231](#page-230-0) for other possible values for this argument.

#### **Establishing a Security Context for GSS-API**

Once the service has been translated to GSS-API internal format, the context can be established. To maximize portability, establishing context should always be performed as a loop.

Before entering the loop, client\_establish\_context() initializes the context and the token ptr parameter. There is a choice in the use of token ptr. token ptr can point either to send tok, the token to be sent to the server, or to recv tok, the token that is sent back by the server.

Inside the loop, two items are checked:

The status that is returned by gss\_init\_sec\_context()

The return status catches any errors that might require the loop to be aborted. gss\_init\_sec\_context() returns GSS\_S\_CONTINUE\_NEEDED if and only if the server has another token to send.

The size of token to be sent to the server, which is generated by gss init sec context().

A token size of zero indicates that no more information exists that can be sent to the server and that the loop can be exited. The token size is determined from token\_ptr.

The following pseudocode describes the loop:

#### do

```
 gss_init_sec_context()
    if no context was created
      exit with error;
    if the status is neither "complete" nor "in process"
      release the service namespace and exit with error;
    if there is a token to send to the server, that is, the size is nonzero
      send the token;
      if sending the token fails,
          release the token and service namespaces. Exit with error;
      release the namespace for the token that was just sent;
    if the context is not completely set up
      receive a token from the server;
while the context is not complete
```
The loop starts with a call to gss\_init\_sec\_context(), which takes the following arguments:

- The status code to be set by the underlying mechanism.
- The credential handle. The example uses GSS C\_NO\_CREDENTIAL to act as a default principal.
- gss-context, which represents the context handle to be created.
- target-name of the service, as a GSS\_API internal name.
- oid, the ID for the mechanism.
- Request flags. In this case, the client requests that the server authenticate itself, that message-duplication be turned on, and that the server act as a proxy if requested.
- No time limit for the context.
- No request for channel bindings.
- token ptr, which points to the token to be received from the server.
- The mechanism actually used by the server. The mechanism is set to NULL here because the application does not use this value.
- &send tok, which is the token that gss\_init\_sec\_context() creates to send to the server.
- Return flags. Set to NULL because they are ignored in this example.

**Note -** The client does not need to acquire credentials before initiating a context. On the client side, credential management is handled transparently by the GSS-API. That is, the GSS-API *knows* how to get credentials that are created by this mechanism for this principal. As a result, the application can pass gss\_init\_sec\_context() a default credential. On the server side, however, a server application must explicitly acquire credentials for a service before accepting a context. See ["Acquiring Credentials" on page 125.](#page-124-0)

After checking that a context or part of one exists and that gss\_init\_sec\_context() is returning valid status, connect to server() checks that gss init sec context() has provided a token to send to the server. If no token is present, the server has signalled that no other tokens are needed. If a token has been provided, then that token must be sent to the server. If sending the token fails, the namespaces for the token and service cannot be determined, and connect to server() exits. The following algorithm checks for the presence of a token by looking at the length:

```
if (send_tok_length != 0) {
     if (send token(s, &send tok) < 0) {
           (void) gss_release_buffer(&min_stat, &send_tok);
          (void) gss release name(&min stat, &target name);
           return -1;
      }
}
```
send token() is not a GSS-API function and needs to be written by the user. The send token() function writes a token to the file descriptor. send token() returns 0 on success and –1 on failure. GSS-API does not send or receive tokens itself. The calling applications are responsible for sending and receiving any tokens that have been created by GSS-API.

The source code for the context establishment loop is provided below.

**EXAMPLE 15** GSSAPI Client Loop for Establishing Contexts

/\*

```
 * Perform the context establishment loop.
 *
  * On each pass through the loop, token_ptr points to the token
  * to send to the server (or GSS_C_NO_BUFFER on the first pass).
  * Every generated token is stored in send_tok which is then
  * transmitted to the server; every received token is stored in
  * recv_tok, which token_ptr is then set to, to be processed by
  * the next call to gss_init_sec_context.
 *
  * GSS-API guarantees that send_tok's length will be non-zero
  * if and only if the server is expecting another token from us,
  * and that gss_init_sec_context returns GSS_S_CONTINUE_NEEDED if
  * and only if the server has another token to send us.
  */
token ptr = GSS C NO BUFFER;
*gss context = GSS C NO CONTEXT;
1234567890123456789012345678901234567890123456789012345678901234567890123456
do {
    maj\_stat = gss_init_sec_context(&min_stat, GSS_C_NO_CREDENTIAL, 
         gss_context, target_name, oid, 
         GSS_C_MUTUAL_FLAG | GSS_C_REPLAY_FLAG | deleg_flag,
         0, NULL, /* no channel bindings */
        token ptr, NULL, / ignore mech type */ &send_tok, ret_flags, NULL); /* ignore time_rec */
     if (gss_context == NULL){
         printf("Cannot create context\n");
         return GSS_S_NO_CONTEXT;
     }
     if (token_ptr != GSS_C_NO_BUFFER)
         (void) gss_release_buffer(&min_stat, &recv_tok);
     if (maj_stat!=GSS_S_COMPLETE && maj_stat!=GSS_S_CONTINUE_NEEDED) {
        display status("initializing context", maj stat, min stat);
        (void) gss release name(&min stat, &target name);
         return -1;
     }
    if (send tok.length != 0){
         fprintf(stdout, "Sending init_sec_context token (size=%ld)...",
             send_tok.length);
         if (send_token(s, &send_tok) < 0) {
             (void) gss_release_buffer(&min_stat, &send_tok);
            (void) gss release name(&min stat, &target name);
             return -1;
         }
     }
```

```
 (void) gss_release_buffer(&min_stat, &send_tok);
    if (maj stat == GSS S CONTINUE NEEDED) {
         fprintf(stdout, "continue needed...");
        if (recv token(s, \&recv tok) < 0) {
             (void) gss_release_name(&min_stat, &target_name);
             return -1;
         }
         token_ptr = &recv_tok;
     }
     printf("\n");
} while (maj_stat == GSS_S_CONTINUE_NEEDED);
```
For more information about how send token() and recv token() work, see ["Miscellaneous](#page-213-0) [GSS-API Sample Functions" on page 214.](#page-213-0)

## **Miscellaneous GSSAPI Context Operations on the Client Side**

As a sample program, gss-client performs some functions for demonstration purposes. The following source code is not essential for the basic task, but is provided to demonstrate these other operations:

- Saving and restoring the context
- Displaying context flags
- Obtaining the context status

The source code for these operations is shown in the following example.

**EXAMPLE 16** GSSAPI Client call\_server() Function to Establish Context

```
/* Save and then restore the context */
     maj_stat = gss_export_sec_context(&min_stat,
                                             &context,
                                             &context_token);
    if (maj stat != GSS S COMPLETE) {
              display_status("exporting context", maj_stat, min_stat);
              return -1;
     }
     maj_stat = gss_import_sec_context(&min_stat,
                                             &context_token,
                                             &context);
     if (maj_stat != GSS_S_COMPLETE) {
```

```
 display_status("importing context", maj_stat, min_stat);
    return -1;
 }
 (void) gss_release_buffer(&min_stat, &context_token);
 /* display the flags */
 display_ctx_flags(ret_flags);
 /* Get context information */
maj stat = gss inquire context(\deltamin stat, context,
                                 &src_name, &targ_name, &lifetime,
                                 &mechanism, &context_flags,
                                 &is_local,
                                 &is_open);
if (maj stat != GSS S COMPLETE) {
     display_status("inquiring context", maj_stat, min_stat);
     return -1;
 }
if (maj stat == GSS S CONTEXT EXPIRED) {
 printf(" context expired\n");
     display_status("Context is expired", maj_stat, min_stat);
     return -1;
 }
```
#### **Wrapping and Sending a Message**

The gss-client application needs to wrap, that is, encrypt the data before the data can be sent. The application goes through the following steps to wrap the message:

- Determines the wrap size limit. This process ensures that the wrapped message can be accommodated by the protocol.
- Obtains the source and destination names. Translates the names from object identifiers to strings.
- Gets the list of mechanism names. Translates the names from object identifiers to strings.
- Inserts the message into a buffer and wraps the message.
- Sends the message to the server.

The following source code wraps a message.

**EXAMPLE 17** GSSAPI Client call server() Function to Wrap Message

```
/* Test gss_wrap_size_limit */
```

```
maj_stat = gss_wrap_size_limit(&min_stat, context, conf_req_flag, 
     GSS_C_QOP_DEFAULT, req_output_size, &max_input_size);
if (maj stat != GSS S COMPLETE) {
     display_status("wrap_size_limit call", maj_stat, min_stat);
} else
     fprintf (stderr, "gss_wrap_size_limit returned "
        "max input size = %d \n"
         "for req_output_size = %d with Integrity only\n",
          max_input_size, req_output_size, conf_req_flag);
conf_{red} flag = 1;
maj_stat = gss_wrap_size_limit(&min_stat, context, conf_req_flag,
    GSS C_QOP_DEFAULT, req_output_size, &max_input_size);
if (maj stat != GSS S COMPLETE) {
    display status("wrap size limit call", maj stat, min stat);
} else
     fprintf (stderr, "gss_wrap_size_limit returned "
         " max input size = %d \n" "for req_output_size = %d with "
         "Integrity & Privacy \n", max_input_size, req_output_size );
maj_stat = gss_display_name(&min_stat, src_name, &sname, &name_type);
if (maj_stat != GSS_S_COMPLETE) {
     display_status("displaying source name", maj_stat, min_stat);
     return -1;
}
maj_stat = gss_display_name(&min_stat, targ_name, &tname, 
     (gss_OID *) NULL);
if (maj_stat != GSS_S_COMPLETE) {
    display_status("displaying target name", maj_stat, min stat);
     return -1;
  }
fprintf(stderr, "\"%.*s\" to \"%.*s\", lifetime %u, flags %x, %s, %s\n",
     (int) sname.length, (char *) sname.value, (int) tname.length, 
     (char *) tname.value, lifetime, context_flags,
    (is local) ? "locally initiated" : "remotely initiated",
    (is open) ? "open" : "closed");
(void) gss_release_name(&min_stat, &src_name);
(void) gss release name(&min stat, &targ name);
(void) gss_release_buffer(&min_stat, &sname);
(void) gss_release_buffer(&min_stat, &tname);
maj_stat = gss_oid_to_str(&min_stat, name_type, &oid_name);
if (maj stat != GSS S COMPLETE) {
    display status("converting oid->string", maj stat, min stat);
     return -1;
}
```

```
fprintf(stderr, "Name type of source name is %.*s.\n", (int) oid_name.length,
     (char *) oid_name.value);
(void) gss_release_buffer(&min_stat, &oid_name);
/* Now get the names supported by the mechanism */maj_stat = gss_inquire_names_for_mech(&min_stat, mechanism, &mech_names);
if (maj_stat != GSS_S_COMPLETE) {
     display_status("inquiring mech names", maj_stat, min_stat);
     return -1;
}
maj_stat = gss_oid_to_str(&min_stat, mechanism, &oid_name);
if (maj stat != GSS S COMPLETE) {
    display status("converting oid->string", maj stat, min stat);
     return -1;
}
mechStr = (char *) gss_oid_to_mech(mechanism);
fprintf(stderr, "Mechanism %.*s (%s) supports %d names\n", (int) oid_name.length, 
     (char *) oid_name.value, (mechStr == NULL ? "NULL" : mechStr),
    mech names->count);
(void) gss_release_buffer(&min_stat, &oid_name);
for (i=0; i < mech_names->count; i++) {
     maj_stat = gss_oid_to_str(&min_stat, &mech_names->elements[i], &oid_name);
    if (maj stat != GSS S COMPLETE) {
        display_status("converting oid->string", maj_stat, min_stat);
         return -1;
     }
     fprintf(stderr, " %d: %.*s\n", i, (int) oid_name.length, (
     char *) oid_name.value);
     (void) gss_release_buffer(&min_stat, &oid_name);
     }
(void) gss_release_oid_set(&min_stat, &mech_names);
if (use_file) {
    read file(msg, &in buf);
} else {
     /* Wrap the message */
    in buf.value = msg;in_buf.length = strlen(msg) + 1;
}
if (ret_flag & GSS_C_CONF_FLAG) {
    state = 1;else
    state = 0;
}
```

```
maj_stat = gss_wrap(&min_stat, context, 1, GSS_C_QOP_DEFAULT, &in_buf, 
     &state, &out_buf);
if (maj stat != GSS S COMPLETE) {
     display_status("wrapping message", maj_stat, min_stat);
     (void) close(s);
     (void) gss_delete_sec_context(&min_stat, &context, GSS_C_NO_BUFFER);
     return -1;
} else if (! state) {
     fprintf(stderr, "Warning! Message not encrypted.\n");
}
/* Send to server */
if (send token(s, &out buf) < 0) {
     (void) close(s);
    (void) gss delete sec context(&min_stat, &context, GSS C_NO_BUFFER);
     return -1;
}
(void) gss_release_buffer(&min_stat, &out_buf);
```
### <span id="page-117-0"></span>**Reading and Verifying a Signature Block From a GSS-API Client**

The gss-client program can now test the validity of the message that was sent. The server returns the MIC for the message that was sent. The message can be retrieved with the recv\_token().

The gss\_verify\_mic() function is then used to verify the message's *signature*, that is, the MIC. gss verify mic() compares the MIC that was received with the original, unwrapped message. The received MIC comes from the server's token, which is stored in *out\_buf*. The MIC from the unwrapped version of the message is held in *in\_buf*. If the two MICs match, the message is verified. The client then releases the buffer for the received token, *out\_buf*.

The process of reading and verifying a signature block is demonstrated in the following source code.

**EXAMPLE 18** GSSAPI Client Reading and Verifying Signature Block

```
/* Read signature block into out_buf */
    if (recv_token(s, \&out\_buf) < 0) {
           (void) close(s);
           (void) gss_delete_sec_context(&min_stat, &context, GSS_C_NO_BUFFER);
           return -1;
```

```
 }
/* Verify signature block */
      maj_stat = gss_(&min_stat, context, &in_buf,
                                &out_buf, &qop_state);
      if (maj_stat != GSS_S_COMPLETE) {
           display_status("verifying signature", maj_stat, min_stat);
           (void) close(s);
           (void) gss_delete_sec_context(&min_stat, &context, GSS_C_NO_BUFFER);
           return -1;
      }
      (void) gss_release_buffer(&min_stat, &out_buf);
      if (use_file)
         free(in buf.value);
      printf("Signature verified.\n");
```
# **Deleting the Security Context**

The call server() function finishes by deleting the context and returning to the main() function.

```
EXAMPLE 19 GSSAPI Client call_server() Function to Delete Context
/* Delete context */
      maj_stat = gss_delete_sec_context(&min_stat, &context, &out_buf);
      if (maj_stat != GSS_S_COMPLETE) {
           display_status("deleting context", maj_stat, min_stat);
           (void) close(s);
          (void) gss delete sec context(&min stat, &context, GSS C NO BUFFER);
           return -1;
      }
      (void) gss_release_buffer(&min_stat, &out_buf);
      (void) close(s);
      return 0;
```
# **♦ ♦ ♦ C H A P T E R 6** 6

## GSS-API Server Example

This chapter presents a walk-through of the source code for the gss-server sample program. This chapter covers the following topics:

- ["GSSAPI Server Example Overview" on page 121](#page-120-0)
- ["GSSAPI Server Example:](#page-121-0) main() Function[" on page 122](#page-121-0)
- ["Acquiring Credentials" on page 125](#page-124-0)
- ["Checking for](#page-127-0) inetd" [on page 128](#page-127-0)
- ["Receiving Data From a Client" on page 128](#page-127-1)
- ["Cleaning Up the GSSAPI Server Example" on page 137](#page-136-0)

#### <span id="page-120-0"></span>**GSSAPI Server Example Overview**

The sample server-side program gss-server works in conjunction with gss-client, which is described in the previous chapter. The basic purpose of gss-server is to receive, sign, and return the wrapped message from gssapi-client.

The following sections provide a step-by-step description of how gss-server works. Because gss-server is a sample program for demonstrating GSSAPI functionality, only relevant parts of the program are discussed in detail.

#### **GSSAPI Server Example Structure**

The gss-structure application performs the following steps:

- 1. Parses the command line.
- 2. If a mechanism is specified, translates the mechanism name to internal format.
- 3. Acquires credentials for the caller.
- 4. Checks to see whether the user has specified using the inetd daemon for connecting.
- 5. Makes a connection with the client.
- 6. Receives the data from the client.
- 7. Signs and returns the data.
- 8. Releases namespaces and exits.

#### **Running the GSSAPI Server Example**

gss-server takes this form on the command line:

```
gss-server [-port port] [-verbose] [-inetd] [-once] [-logfile file] \
                  [-mech mechanism] service-name
```
- port is the port number to listen on. If no port is specified, the program uses port 4444 as the default.
- -verbose causes messages to be displayed as gss-server runs.
- -inetd indicates that the program should use the inetd daemon to listen to a port. -inetd uses stdin and stdout to connect to the client.
- -once indicates a single-instance connection only.
- mechanism is the name of a security mechanism to use, such as Kerberos v5. If no mechanism is specified, the GSS-API uses a default mechanism.
- service-name is the name of the network service that is requested by the client, such as ftp or the login service.

A typical command line might look like the following example:

\$ gss-server -port 8080 -once -mech kerberos\_v5 exanple2.eng nfs "hello"

#### <span id="page-121-0"></span>**GSSAPI Server Example: main() Function**

The gss-server main() function performs the following tasks:

- Parses command-line arguments and assigns the arguments to variables
- Acquires the credentials for the service corresponding to the mechanism
- Calls the sign\_server() function, which performs the work involved with signing and returning the message
- Releases the credentials that have been acquired
- Releases the mechanism OID namespace
- Closes the connection if the connection is still open

```
EXAMPLE 20 GSSAPI Server main() Function
```

```
int
main(argc, argv)
      int argc;
      char **argv;
{
      char *service_name;
      gss_cred_id_t server_creds;
      OM_uint32 min_stat;
     u short port = 4444; int s;
     int once = 0;
     int do_inetd = 0;
      log = stdout;
      display_file = stdout;
      /* Parse command-line arguments. */
      argc--; argv++;
      while (argc) {
     if (strcmp(*argv, "-port") == \theta) {
           argc--; argv++;
           if (!argc) usage();
          port = atoi(*ary);} else if (strcmp(*argv, "-verbose") == 0) {
           verbose = 1;
      } else if (strcmp(*argv, "-once") == 0) {
          once = 1; } else if (strcmp(*argv, "-inetd") == 0) {
          do\_in { dt = 1; }} else if (strcmp(*argv, "-logfile") == 0) {
           argc--; argv++;
           if (!argc) usage();
           log = fopen(*argv, "a");
           display_file = log;
           if (!log) {
           perror(*argv);
           exit(1);
           }
      } else
           break;
      argc--; argv++;
```

```
 }
     if (argc != 1) usage();
     if ((*ary)[0] == ' -') usage();
      service_name = *argv;
      /* Acquire service credentials. */
      if (server_acquire_creds(service_name, &server_creds) < 0)
           return -1;
      if (do_inetd) {
           close(1);
           close(2);
           /* Sign and return message. */
           sign_server(0, server_creds);
           close(0);
      } else {
           int stmp;
          if ((stm = create_scorekett(port)) >= 0) {
               do {
                   /* Accept a TCP connection */
                  if ((s = accept(stmp, NULL, 0)) < 0) {
                       perror("accepting connection");
                       continue;
 }
                   /* This return value is not checked, because there is
                      not really anything to do if it fails. */
                   sign_server(s, server_creds);
                   close(s);
               } while (!once);
               close(stmp);
           }
      }
      /* Close down and clean up. */
      (void) gss_release_cred(&min_stat, &server_creds);
      /*NOTREACHED*/
      (void) close(s);
      return 0;
}
```
#### <span id="page-124-0"></span>**Acquiring Credentials**

Credentials are created by the underlying mechanisms rather than by the client application, server application, or GSS-API. A client program often has credentials that are obtained at login. A server always needs to acquire credentials explicitly.

The gss-server program has a function, server acquire creds(), to get the credentials for the service to be provided. The server acquire creds() function takes as input the name of the service and the security mechanism to be used. The server acquire creds() function then returns the credentials for the service. The server\_acquire\_creds() function uses the GSS-API function gss\_acquire\_cred() to get the credentials for the service that the server provides.

Before server acquire creds() accesses gss acquire cred(), server acquire creds() must complete the following two tasks:

1. Checking for a list of mechanisms and reducing the list to a single mechanism for the purpose of getting a credential.

If a single credential can be shared by multiple mechanisms, the gss\_acquire\_cred() function returns credentials for all those mechanisms. Therefore, gss\_acquire\_cred() takes as input a *set* of mechanisms. (See ["Working With Credentials in GSS-](#page-83-0)[API" on page 84.](#page-83-0)) In most cases, however, including this one, a single credential might not work for multiple mechanisms. In the gss-server program, either a single mechanism is specified on the command line or else the default mechanism is used. Therefore, the first task is to make sure that the set of mechanisms that was passed to gss\_acquire\_cred() contains a single mechanism, default or otherwise, as follows:

```
if (mechOid != GSS_C_NULL_OID) {
      desiredMechs = &mechOidSet;
      mechOidSet.count = 1;
      mechOidSet.elements = mechOid;
} else
      desiredMechs = GSS_C_NULL_OID_SET;
```
GSS C NULL OID SET indicates that the default mechanism should be used.

2. Translating the service name into GSS-API format.

Because gss\_acquire\_cred() takes the service name in the form of a gss\_name\_t structure, the name of the service must be imported into that format. The gss import name() function performs this translation. Because this function, like all GSS-API functions, requires arguments to be GSS-API types, the service name has to be copied to a GSS-API buffer first, as follows:

```
name buf.value = service name;
name buf.length = strlen(name buf.value) + 1;
```

```
 maj_stat = gss_import_name(&min_stat, &name_buf,
            (gss_OID) GSS_C_NT_HOSTBASED_SERVICE, &server_name);
if (maj stat != GSS S COMPLETE) {
      display_status("importing name", maj_stat, min_stat);
      if (mechOid != GSS_C_NO_OID)
            gss_release_oid(&min_stat, &mechOid);
      return -1;
 }
```
Note again the use of the nonstandard function gss\_release\_oid().

The input is the service name as a string in *name\_buf*. The output is the pointer to a gss\_name\_t structure, *server\_name*. The third argument, GSS\_C\_NT\_HOSTBASED\_SERVICE, is the name type for the string in *name\_buf*. In this case, the name type indicates that the string should be interpreted as a service of the format *service@host*.

After these tasks have been performed, the server program can call gss\_acquire\_cred():

```
maj stat = gss acquire cred(&min stat, server name, 0,
                                  desiredMechs, GSS_C_ACCEPT,
                                 server creds, NULL, NULL);
```
- *min\_stat* is the error code returned by the function.
- *server\_name* is the name of the server.
- 0 indicates that the program does not need to know the maximum lifetime of the credential.
- *desiredMechs* is the set of mechanisms for which this credential applies.
- GSS C ACCEPT means that the credential can be used only to accept security contexts.
- *server\_creds* is the credential handle to be returned by the function.
- NULL, NULL indicates that the program does not need to know either the specific mechanism being employed or the amount of time that the credential will be valid.

The following source code illustrates the server\_acquire\_creds() function.

**EXAMPLE 21** GSSAPI Server server acquire creds() Function

```
/*
 * Function: server_acquire_creds
 *
 * Purpose: imports a service name and acquires credentials for it
 *
 * Arguments:
 *
       service_name (r) the ASCII service name
       mechType (r) the mechanism type to use
       server creds (w) the GSS-API service credentials
```

```
 *
 * Returns: 0 on success, -1 on failure
 *
 * Effects:
 *
 * The service name is imported with gss_import_name, and service
 * credentials are acquired with gss_acquire_cred. If either operation
 * fails, an error message is displayed and -1 is returned; otherwise,
 * 0 is returned.
 */
int server_acquire_creds(service_name, mechOid, server_creds)
      char *service_name;
      gss_OID mechOid;
      gss_cred_id_t *server_creds;
{
     gss buffer desc name buf;
      gss_name_t server_name;
      OM_uint32 maj_stat, min_stat;
      gss_OID_set_desc mechOidSet;
     gss OID set desiredMechs = GSS C NULL OID SET;
      if (mechOid != GSS_C_NULL_OID) {
                 desiredMechs = &mechOidSet;
                 mechOidSet.count = 1;
                 mechOidSet.elements = mechOid;
      } else
                 desiredMechs = GSS_C_NULL_OID_SET;
      name_buf.value = service_name;
      name_buf.length = strlen(name_buf.value) + 1;
      maj_stat = gss_import_name(&min_stat, &name_buf,
                 (gss_OID) GSS_C_NT_HOSTBASED_SERVICE, &server_name);
      if (maj_stat != GSS_S_COMPLETE) {
           display_status("importing name", maj_stat, min_stat);
           if (mechOid != GSS_C_NO_OID)
                 gss_release_oid(&min_stat, &mechOid);
           return -1;
      }
     maj stat = gss acquire cred(&min stat, server name, \theta,
                                   desiredMechs, GSS_C_ACCEPT,
                                   server_creds, NULL, NULL);
      if (maj_stat != GSS_S_COMPLETE) {
          display status("acquiring credentials", maj stat, min stat);
           return -1;
      }
```

```
 (void) gss_release_name(&min_stat, &server_name);
 return 0;
```
#### <span id="page-127-0"></span>**Checking for inetd**

}

Having acquired credentials for the service, gss-server checks to see whether the user has specified inetd. The main function checks for inetd as follows:

```
if (do_inetd) {
   close(1);
   close(2);
```
If the user has specified to use inetd, then the program closes the standard output and standard error. gss-server then calls sign\_server() on the standard input, which inetd uses to pass connections. Otherwise, gss-server creates a socket, accepts the connection for that socket with the TCP function accept(), and calls sign\_server() on the file descriptor that is returned by accept().

If inetd is not used, the program creates connections and contexts until the program is terminated. However, if the user has specified the -once option, the loop terminates after the first connection.

#### <span id="page-127-1"></span>**Receiving Data From a Client**

After checking for inetd, the gss-server program then calls sign server(), which does the main work of the program. sign\_server() first establishes the context by calling server establish context().

sign server() performs the following tasks:

- Accepts the context
- Unwraps the data
- Signs the data
- Returns the data

These tasks are described in the subsequent sections. The following source code illustrates the sign\_server() function.

```
EXAMPLE 22 GSSAPI Server sign_server() Function
int sign_server(s, server_creds)
      int s;
      gss_cred_id_t server_creds;
{
      gss_buffer_desc client_name, xmit_buf, msg_buf;
      gss_ctx_id_t context;
     OM uint32 maj stat, min stat;
      int i, conf_state, ret_flags;
      char *cp;
      /* Establish a context with the client */
     if (server establish context(s, server creds, &context,
       &client_name, &ret_flags) < 0)
 return (-1); printf("Accepted connection: \"%.*s\"\n",
     (int) client name.length, (char *) client name.value);
      (void) gss_release_buffer(&min_stat, &client_name);
     for (i=0; i < 3; i++) if (test_import_export_context(&context))
        return -1;
      /* Receive the sealed message token */
     if (recv token(s, \&xmit buf) < 0)
  return(-1);
      if (verbose && log) {
  fprintf(log, "Sealed message token:\n");
  print_token(&xmit_buf);
      }
      maj_stat = gss_unwrap(&min_stat, context, &xmit_buf, &msg_buf,
      &conf_state, (gss_qop_t *) NULL);
      if (maj_stat != GSS_S_COMPLETE) {
 display_status("unsealing message", maj_stat, min_stat);
  return(-1);
      } else if (! conf_state) {
  fprintf(stderr, "Warning! Message not encrypted.\n");
      }
     (void) gss release buffer(&min stat, &xmit buf);
      fprintf(log, "Received message: ");
      cp = msg_buf.value;
      if ((isprint(cp[0]) || isspace(cp[0])) &&
```

```
 (isprint(cp[1]) || isspace(cp[1]))) {
  fprintf(log, "\"%.*s\"\n", msg_buf.length, msg_buf.value);
      } else {
 printf("\n");
print_token(&msg_buf);
     }
      /* Produce a signature block for the message */
     maj_stat = gss_get_mic(&min_stat, context, GSS_C_QOP_DEFAULT,
       &msg_buf, &xmit_buf);
      if (maj_stat != GSS_S_COMPLETE) {
 display_status("signing message", maj_stat, min_stat);
 return (-1); }
      (void) gss_release_buffer(&min_stat, &msg_buf);
      /* Send the signature block to the client */
     if (send_token(s, &xmit_buf) < 0)
  return(-1);
      (void) gss_release_buffer(&min_stat, &xmit_buf);
      /* Delete context */
     maj stat = gss delete sec context(&min stat, &context, NULL);
      if (maj_stat != GSS_S_COMPLETE) {
 display_status("deleting context", maj_stat, min_stat);
 return(-1);
     }
      fflush(log);
      return(0);
}
```
#### **Accepting a Context**

Establishing a context typically involves a series of token exchanges between the client and the server. Both context acceptance and context initialization should be performed in loops to maintain program portability. The loop for accepting a context is very similar to the loop for establishing a context, although in reverse. Compare with ["Establishing a Security Context](#page-108-0) [With the Server" on page 109](#page-108-0).

The following source code illustrates the server\_establish\_context() function.

```
EXAMPLE 23 GSSAPI Server server_establish_context() Function
/*
  * Function: server_establish_context
 *
  * Purpose: establishes a GSS-API context as a specified service with
  * an incoming client, and returns the context handle and associated
  * client name
 *
  * Arguments:
 *
        s (r) an established TCP connection to the client
        service_creds (r) server credentials, from gss_acquire_cred
        context (w) the established GSS-API context
        client_name (w) the client's ASCII name
 *
  * Returns: 0 on success, -1 on failure
 *
  * Effects:
 *
  * Any valid client request is accepted. If a context is established,
  * its handle is returned in context and the client name is returned
  * in client_name and 0 is returned. If unsuccessful, an error
  * message is displayed and -1 is returned.
  */
int server_establish_context(s, server_creds, context, client_name, ret_flags)
     int s;
      gss_cred_id_t server_creds;
      gss_ctx_id_t *context;
      gss_buffer_t client_name;
      OM_uint32 *ret_flags;
{
      gss_buffer_desc send_tok, recv_tok;
      gss_name_t client;
      gss_OID doid;
      OM_uint32 maj_stat, min_stat, acc_sec_min_stat;
      gss_buffer_desc oid_name;
      *context = GSS_C_NO_CONTEXT;
      do {
           if (recv_token(s, &recv_tok) < 0)
                return -1;
           if (verbose && log) {
               fprintf(log, "Received token (size=%d): \n", recv_tok.length);
               print_token(&recv_tok);
 }
```

```
maj\_stat = gss_accept_sec_context(&acc_sec_min_stat,
                                       context,
                                      server creds,
                                       &recv_tok,
                                       GSS_C_NO_CHANNEL_BINDINGS,
                                       &client,
                                       &doid,
                                       &send_tok,
                                       ret_flags,
                                       NULL, /* ignore time_rec */
                                      NULL); /* ignore del cred handle */
         (void) gss release buffer(&min stat, &recv tok);
         if (send tok.length != 0) {
               if (verbose && log) {
                    fprintf(log,
                          "Sending accept sec context token (size=%d):\n",
                           send_tok.length);
                    print_token(&send_tok);
 }
               if (send_token(s, &send_tok) < 0) {
                     fprintf(log, "failure sending token\n");
                     return -1;
 }
               (void) gss_release_buffer(&min_stat, &send_tok);
          }
          if (maj_stat!=GSS_S_COMPLETE && maj_stat!=GSS_S_CONTINUE_NEEDED) {
               display_status("accepting context", maj_stat,
                              acc_sec_min_stat);
               if (*context == GSS_C_NO_CONTEXT)
                      gss delete sec context(&min stat, context,
                                              GSS C NO BUFFER);
               return -1;
          }
          if (verbose && log) {
              if (maj_stat == GSS_S_CONTINUE_NEEDED)
                  fprintf(log, "continue needed...\n");
              else
                  fprintf(log, "\n");
              fflush(log);
          }
     } while (maj_stat == GSS_S_CONTINUE_NEEDED);
```

```
 /* display the flags */
 display_ctx_flags(*ret_flags);
 if (verbose && log) {
    maj stat = gss oid to str(\deltamin stat, doid, \deltaoid name);
     if (maj_stat != GSS_S_COMPLETE) {
         display_status("converting oid->string", maj_stat, min_stat);
         return -1;
     }
     fprintf(log, "Accepted connection using mechanism OID %.*s.\n",
             (int) oid_name.length, (char *) oid_name.value);
     (void) gss_release_buffer(&min_stat, &oid_name);
 }
maj stat = gss display name(&min stat, client, client name, &doid);
if (maj stat != GSS S COMPLETE) {
     display_status("displaying name", maj_stat, min_stat);
      return -1;
 }
maj stat = gss release name(&min stat, &client);
 if (maj_stat != GSS_S_COMPLETE) {
      display_status("releasing name", maj_stat, min_stat);
      return -1;
 }
 return 0;
```
The sign server() function uses the following source code to call server establish context() to accept the context.

}

```
/* Establish a context with the client */
      if (server_establish_context(s, server_creds, &context,
      &client_name, &ret_flags) < 0)
 return(-1);
```
The server establish context() function first looks for a token that the client sends as part of the context initialization process. Because, GSS-API does not send or receive tokens itself, programs must have their own routines for performing these tasks. The server uses recv token() for receiving the token:

```
 do {
     if (recv token(s, \&recv tok) < 0)
           return -1;
```
Next, server establish context() calls the GSS-API function gss accept sec context():

```
 maj_stat = gss_accept_sec_context(&min_stat,
                                    context,
```

```
 server_creds,
 &recv_tok,
GSS C NO CHANNEL BINDINGS,
 &client,
 &doid,
 &send_tok,
ret flags,
 NULL, /* ignore time_rec */
 NULL); /* ignore del_cred_handle */
```
- *min\_stat* is the error status returned by the underlying mechanism.
- *context* is the context being established.
- *server\_creds* is the credential for the service to be provided (see ["Acquiring](#page-124-0) [Credentials" on page 125](#page-124-0)).
- *recv\_tok* is the token received from the client by recv token().
- GSS C\_NO\_CHANNEL\_BINDINGS is a flag indicating not to use channel bindings (see ["Using](#page-91-0) [Channel Bindings in GSS-API" on page 92](#page-91-0)).
- *client* is the ASCII name of the client.
- *oid* is the mechanism (in OID format).
- send tok is the token to send to the client.
- *ret\_flags* are various flags indicating whether the context supports a given option, such as message-sequence-detection.
- The two NULL arguments indicate that the program does not need to know the length of time that the context will be valid, or whether the server can act as a client's proxy.

The acceptance loop continues, barring any errors, as long as gss\_accept\_sec\_context() sets *maj\_stat* to GSS\_S\_CONTINUE\_NEEDED. If *maj\_stat* is not equal to that value or to GSS S COMPLETE, a problem exists and the loop exits.

gss\_accept\_sec\_context() returns a positive value for the length of *send\_tok* whether a token exists to send back to the client. The next step is to see a token exists to be sent, and, if so, to send the token:

```
if (send tok.length != 0) {
          . . .
          if (send_token(s, &send_tok) < 0) {
               fprintf(log, "failure sending token\n");
               return -1;
          }
          (void) gss_release_buffer(&min_stat, &send_tok);
 }
```
#### **Unwrapping the Message**

After accepting the context, the sign server() receives the message that has been sent by the client. Because the GSS-API does not provide a function for receiving tokens, the program uses the recv token() function:

if (recv token(s,  $\&xmit$  buf) < 0)  $return (-1);$ 

Because the message might be encrypted, the program uses the GSS-API function gss unwrap() for unwrapping:

```
maj_stat = gss_unwrap(&min_stat, context, &xmit_buf, &msg_buf,
                            &conf_state, (gss_qop_t *) NULL);
     if (maj stat != GSS S COMPLETE) {
         display_status("unwrapping message", maj_stat, min_stat);
        return (-1); } else if (! conf_state) {
         fprintf(stderr, "Warning! Message not encrypted.\n");
      }
      (void) gss_release_buffer(&min_stat, &xmit_buf);
```
gss\_unwrap() takes the message that recv\_token() has placed in *xmit\_buf*, translates the message, and puts the result in *msg\_buf*. Two arguments to gss\_unwrap() are noteworthy. *conf\_state* is a flag to indicate whether confidentiality, that is, encryption, has been applied to this message. The final NULL indicates that the program does not need to know that the QOP that was used to protect the message.

#### **Signing and Returning the Message**

At this point, the sign server() function needs to sign the message. Signing a message entails returning the message's Message Integrity Code or MIC to the client. Returning the message proves that the message was sent and was unwrapped successfully. To obtain the MIC, sign\_server() uses the function gss\_get\_mic():

```
maj stat = gss get mic(&min stat, context, GSS C QOP DEFAULT,
                             &msg_buf, &xmit_buf);
```
gss\_get\_mic() looks at the message in *msg\_buf*, produces the MIC, and stores the MIC in *xmit* buf. The server then sends the MIC back to the client with send token(). The client

verifies the MIC with gss\_verify\_mic(). See ["Reading and Verifying a Signature Block From](#page-117-0) [a GSS-API Client" on page 118](#page-117-0).

Finally, sign\_server() performs some cleanup. sign\_server() releases the GSS-API buffers *msg\_buf* and *xmit\_buf* with gss\_release\_buffer(). Then sign\_server() destroys the context with gss delete sec context().

#### **Using the test\_import\_export\_context() Function**

GSS-API allows you to export and import contexts. These activities enable you to share a context between different processes in a multiprocess program. sign\_server() contains a proof-of-concept function, test\_import\_export\_context(), that illustrates how exporting and importing contexts works. test\_import\_export\_context() does not pass a context between processes. Instead, test import export context() displays the amount of time to export and then import a context. Although an artificial function, test import export context() does indicate how to use the GSS-API importing and exporting functions. test\_import\_export\_context() also shows how to use timestamps with regard to manipulating contexts.

The source code for test import export context() is shown in the following example.

**EXAMPLE 24** GSSAPI Server test\_import\_export\_context() Function int test\_import\_export\_context(context) gss\_ctx\_id\_t \*context; { OM\_uint32 min\_stat, maj\_stat; gss\_buffer\_desc context\_token, copied\_token; struct timeval tm1, tm2; /\* \* Attempt to save and then restore the context. \*/ gettimeofday(&tm1, (struct timezone \*)0); maj stat = gss export sec context(&min stat, context, &context token); if (maj\_stat != GSS\_S\_COMPLETE) { display\_status("exporting context", maj\_stat, min\_stat); return 1; } gettimeofday(&tm2, (struct timezone \*)0); if (verbose && log) fprintf(log, "Exported context: %d bytes, %7.4f seconds\n",

```
 context_token.length, timeval_subtract(&tm2, &tm1));
 copied_token.length = context_token.length;
 copied_token.value = malloc(context_token.length);
if (copied token.value == \theta) {
     fprintf(log, "Couldn't allocate memory to copy context token.\n");
     return 1;
 }
 memcpy(copied_token.value, context_token.value, copied_token.length);
 maj_stat = gss_import_sec_context(&min_stat, &copied_token, context);
if (maj stat != GSS S COMPLETE) {
         display_status("importing context", maj_stat, min_stat);
         return 1;
 }
free(copied token.value);
 gettimeofday(&tm1, (struct timezone *)0);
 if (verbose && log)
         fprintf(log, "Importing context: %7.4f seconds\n",
                 timeval_subtract(&tm1, &tm2));
 (void) gss_release_buffer(&min_stat, &context_token);
 return 0;
```
# <span id="page-136-0"></span>**Cleaning Up the GSSAPI Server Example**

}

Back in the main() function, the application deletes the service credential with gss release cred(). If an OID for the mechanism has been specified, the program deletes the OID with gss release oid() and exits.

```
 (void) gss_release_cred(&min_stat, &server_creds);
```
# Introduction to the Oracle Solaris Cryptographic Framework

The Cryptographic Framework is an architecture that enables applications in the Oracle Solaris operating system to use or provide cryptographic services. All interactions with the framework are based on the OASIS PKCS #11 open standard.

This chapter covers the following topics:

- ["Oracle Solaris Cryptography Terminology" on page 139](#page-138-0)
- ["Overview of the Cryptographic Framework" on page 140](#page-139-0)
- ["Components of the Cryptographic Framework" on page 142](#page-141-0)
- ["What Cryptography Developers Need to Know" on page 143](#page-142-0)

#### <span id="page-138-0"></span>**Oracle Solaris Cryptography Terminology**

An application, library, or kernel module that obtains cryptographic services is called a *consumer*. An application that provides cryptographic services to consumers through the framework is referred to as a *provider* and also as a *plugin*. The software that implements a cryptographic operation is called a *mechanism*. A mechanism is not just the algorithm but includes the way in which the algorithm is to be applied. For example, the DES algorithm when applied to authentication is considered a separate mechanism. DES when applied to block-byblock encryption would be a different mechanism.

A *token* is the abstraction of a device that can perform cryptography. In addition, tokens can store information for use in cryptographic operations. A single token can support one or more mechanisms. Tokens can represent hardware, as in an accelerator board. Tokens that represent pure software are referred to as *soft tokens*. A token can be *plugged* into a *slot*, which continues the physical metaphor. A slot is the connecting point for applications that use cryptographic services.

In addition to specific slots for providers, the Oracle Solaris implementation provides a special slot called the *metaslot*. The metaslot is a component of the Cryptographic Framework library (libpkcs11.so). The metaslot serves as a single virtual slot with the combined capabilities of all tokens and slots that have been installed in the framework. Effectively, the metaslot enables an application to transparently connect with any available cryptographic service through a single slot. When an application requests a cryptographic service, the metaslot points to the most appropriate slot, which simplifies the process of selecting a slot. In some cases, a different slot might be required, in which case the application must perform a separate search explicitly. The metaslot is automatically enabled and can only be disabled through explicit action by the system administrator.

A *session* is a connection between an application that use cryptographic services and a token. The PKCS #11 standard uses two kinds of objects: token objects and session objects. *Session objects* are ephemeral, that is, objects that last only for the duration of a session. Objects that persist beyond the length of a session are referred to as *token objects*.

The default location for token objects is \$HOME/. sunw/pkcs11\_softtoken. Alternatively, token objects can be stored in \$SOFTTOKEN\_DIR/pkcs11\_softtoken. Private token objects are protected by personal identification numbers (PIN). To create or change a token object requires that the user be authenticated, unless the user is accessing a private token object.

### <span id="page-139-0"></span>**Overview of the Cryptographic Framework**

The Cryptographic Framework is the portion of the Oracle Solaris OS that provides cryptographic services from Oracle Corporation and from third-party suppliers. The framework provides various services:

- Message encryption and message digest
- Message authentication codes (MACs)
- Digital signing
- Application programmer interfaces (APIs) for accessing cryptographic services
- Service provider interfaces (SPIs) for providing cryptographic services
- An administration command for managing cryptographic resources

[Figure 14, "Overview of the Oracle Solaris Cryptographic Framework," on page 141](#page-140-0) provides an overview of the Cryptographic Framework. The light gray shading in the figure indicates the user-level portion of the Cryptographic Framework. The dark gray shading represents the kernel-level portion of the framework.

<span id="page-140-0"></span>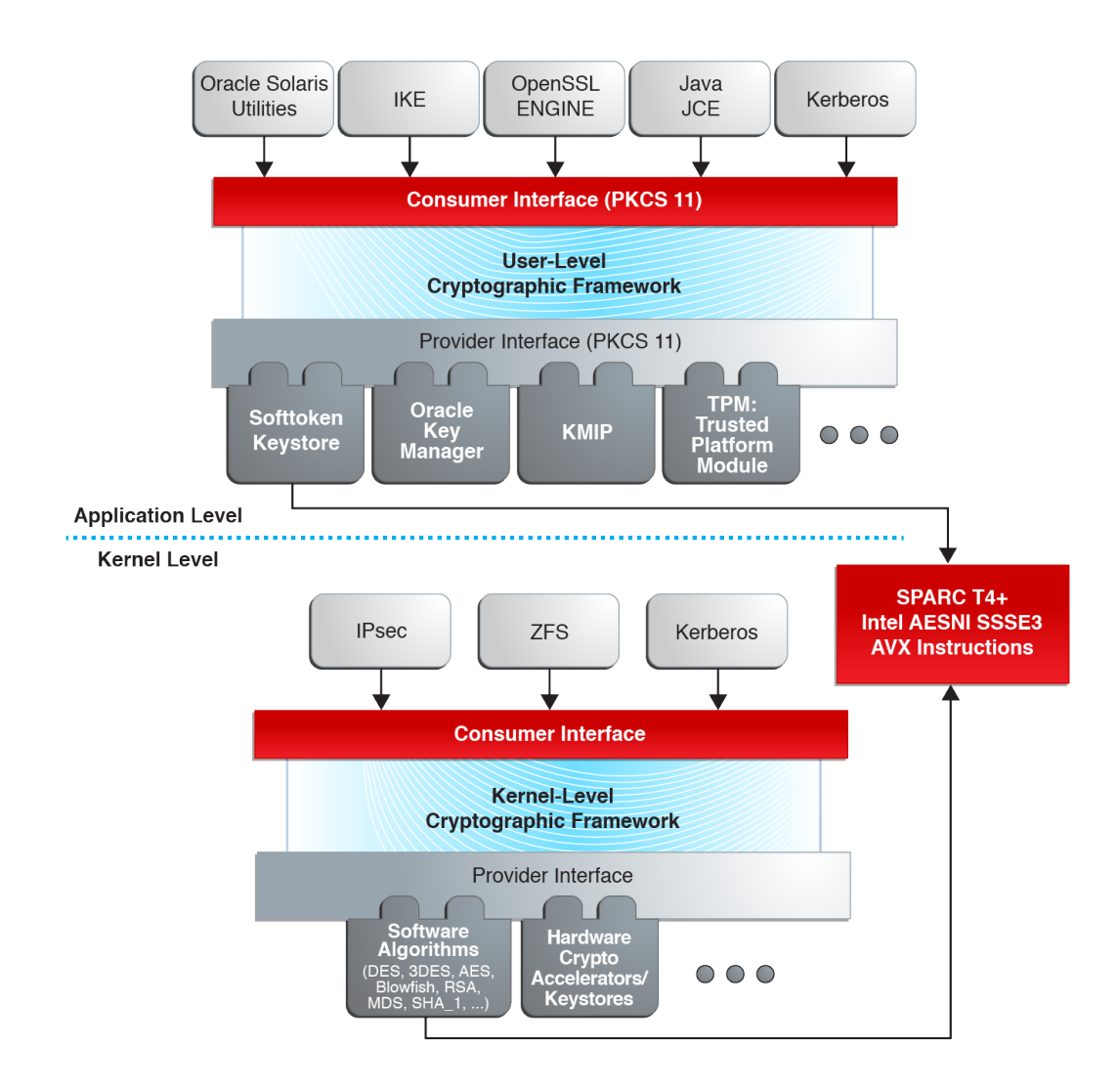

#### **FIGURE 14** Overview of the Oracle Solaris Cryptographic Framework

#### <span id="page-141-0"></span>**Components of the Cryptographic Framework**

The components of the Cryptographic Framework are the following:

- libpkcs11.so The framework provides access to the PKCS #11 Cryptographic Token Interface (Cryptoki). Applications need to link to the libpkcs11.so library, which implements the PKCS #11 standard.
- **Pluggable interface** The pluggable interface is the service provider interface (SPI) for PKCS #11 cryptographic services that are provided by Oracle Corporation and third-party developers. Providers are user-level libraries. Providers are implemented through encryption services that are available from either hardware or software.
- $pkcs11$  softtoken.so A private shared object that contains user-level cryptographic mechanisms that are provided by Oracle Corporation. The [pkcs11\\_softtoken](http://www.oracle.com/pls/topic/lookup?ctx=E88353-01&id=REFMAN7pkcs11-softtoken-7)(7) library implements the PKCS #11 standard.
- **Scheduler / load balancer** The kernel software that is responsible for coordinating use, load balancing, and dispatching of the cryptographic service requests.
- **Kernel programmer interface** The interface for kernel-level consumers of cryptographic services. The IPsec protocol and the Kerberos GSS mechanism are typical cryptographic consumers.

**Note -** This interface is only available through a special contract with Oracle Corporation Send email to solaris-crypto-req\_ww@oracle.com for more information.

- **Oracle HW and SW cryptographic providers** Kernel-level cryptographic services that are provided by Oracle Corporation HW refers to hardware cryptographic services such as accelerator boards. SW refers to kernel modules that provide cryptographic services, such as an implementation of a cryptographic algorithm.
- **Kernel cryptographic framework daemon** The private daemon that is responsible for managing system resources for cryptographic operations. The daemon is also responsible for verifying cryptographic providers.
- **Module verification library** A private library used to verify the integrity and authenticity of all binaries that the Cryptographic Framework is importing.
- $\blacksquare$  elfsign A utility that can verify the signature of binaries, that is, elf objects, that plug into the Cryptographic Framework.
- $\blacksquare$  cryptoadm A user-level command for administrators to manage cryptographic services. A typical cryptoadm task is listing cryptographic providers and their capabilities. Disabling and enabling cryptographic mechanisms according to security policy is also performed with cryptoadm.

#### <span id="page-142-0"></span>**What Cryptography Developers Need to Know**

This section describes the requirements to develop the four types of applications that can plug into the Cryptographic Framework.

# **Requirements for Developers of User-Level Consumers**

To develop a user-level consumer, do all of the following:

- Include <security/cryptoki.h>.
- Make all calls through the PKCS #11 interfaces only.
- Link with libpkcs11.so.
- Libraries should not call the C\_Finalize() function.

See [Chapter 8, "Writing User-Level Cryptographic Applications"](#page-144-0) for more information.

# **Requirements for Developers of User-Level Providers**

To develop a user-level provider, a developer needs to keep the following items in mind:

- Design the provider to stand alone. Although the provider shared object need not be a fullfledged library to which applications link, all necessary symbols must exist in the provider. Assume that the provider is to be opened by [dlopen](http://www.oracle.com/pls/topic/lookup?ctx=E88353-01&id=REFMAN3Adlopen-3c)(3C) in RTLD\_LAZY mode.
- Create a PKCS #11 Cryptoki implementation in a shared object. This shared object should include necessary symbols rather than depend on consumer applications.
- It is highly recommended though not required to provide a fini() routine for data cleanup. This method is required to avoid collisions between C\_Finalize() calls when an application or shared library loads libpkcs11 and other provider libraries concurrently.
- Package the shared object according to Oracle conventions.
# **♦ ♦ ♦ C H A P T E R 8** 8

# Writing User-Level Cryptographic Applications

This chapter explains how to develop user-level applications and providers that use the PKCS #11 functions for cryptography.

This chapter covers the following topics:

- ["Overview of the Cryptoki Library" on page 145](#page-144-0)
- ["User-Level Cryptographic Application Examples" on page 153](#page-152-0)

For more information about the Cryptographic Framework, refer to [Chapter 7, "Introduction to](#page-138-0) [the Oracle Solaris Cryptographic Framework".](#page-138-0)

## <span id="page-144-0"></span>**Overview of the Cryptoki Library**

User-level applications in the Cryptographic Framework access PKCS #11 functions through the cryptoki library, which is provided in the libpkcs11.so module. The pkcs11 softtoken. so module is a PKCS #11 soft token implementation that is provided by Oracle Corporation to supply cryptographic mechanisms. The soft token plugin is the default source of mechanisms. Cryptographic mechanisms can also be supplied through third-party plugins.

This section lists the PKCS #11 functions and return values that are supported by the soft token. Return codes vary depending on the providers that are plugged into the framework. The section also describes some common functions. For a complete description of all the elements in the cryptoki library, refer to [libpkcs11](http://www.oracle.com/pls/topic/lookup?ctx=E88353-01&id=REFMAN3Flibpkcs11-3lib)(3LIB).

Ensure that direct bindings are used for all providers. See the ld[\(1\)](http://www.oracle.com/pls/topic/lookup?ctx=E88353-01&id=REFMAN1ld-1) man page and *[Oracle](http://www.oracle.com/pls/topic/lookup?ctx=E37838-01&id=OSLLG) [Solaris 11.4 Linkers and Libraries Guide](http://www.oracle.com/pls/topic/lookup?ctx=E37838-01&id=OSLLG)* for more information.

## **PKCS #11 Function List**

The following list shows the categories of PKCS #11 functions that are supported by pkcs11\_softtoken.so in the Cryptographic Framework with the associated functions:

- General purpose C\_Initialize(), C\_Finalize(), C\_GetInfo(), C\_GetFunctionList()
- **Session management** C OpenSession(), C CloseSession(), C GetSessionInfo(), C\_CloseAllSessions(), C\_Login(), C\_Logout()
- **Slot and token management** C\_GetSlotList(), C\_GetSlotInfo(), C\_GetMechanismList(), C\_GetMechanismInfo(), C\_SetPIN()
- **Encryption and decryption** C\_EncryptInit(), C\_Encrypt(), C\_EncryptUpdate(), C\_EncryptFinal(), C\_DecryptInit(), C\_Decrypt(), C\_DecryptUpdate(), C\_DecryptFinal()
- **Message digesting** C\_DigestInit(), C\_Digest(), C\_DigestKey(), C\_DigestUpdate(), C\_DigestFinal()
- Signing and applying MAC C Sign(), C SignInit(), C SignUpdate(), C\_SignFinal(), C\_SignRecoverInit(), C\_SignRecover()
- **Signature verification** C Verify(), C VerifyInit(), C VerifyUpdate(), C\_VerifyFinal(), C\_VerifyRecoverInit(), C\_VerifyRecover()
- **Dual-purpose cryptographic functions** C\_DigestEncryptUpdate(), C\_DecryptDigestUpdate(), C\_SignEncryptUpdate(), C\_DecryptVerifyUpdate()
- **Random number generation** C\_SeedRandom(), C\_GenerateRandom()
- **Object management** C CreateObject(), C DestroyObject(), C CopyObject(), C\_FindObjects(), C\_FindObjectsInit(), C\_FindObjectsFinal(), C\_GetAttributeValue(), C\_SetAttributeValue()
- **Key management** C GenerateKey(), C GenerateKeyPair(), C DeriveKey()

# **Functions for Using PKCS #11**

This section provides descriptions of the following functions for using PKCS #11:

- ["PKCS #11 Functions:](#page-146-0) C Initialize()[" on page 147](#page-146-0)
- ["PKCS #11 Functions:](#page-146-1) C\_GetInfo()" [on page 147](#page-146-1)
- ["PKCS #11 Functions:](#page-147-0) C\_GetSlotList()[" on page 148](#page-147-0)
- ["PKCS #11 Functions:](#page-148-0) C\_GetTokenInfo()" [on page 149](#page-148-0)
- ["PKCS #11 Functions:](#page-149-0) C\_OpenSession()[" on page 150](#page-149-0)

#### "PKCS #11 Functions: C GetMechanismList()[" on page 150](#page-149-1)

**Note -** All the PKCS #11 functions are available from libpkcs11.so library. You do not have to use the C\_GetFunctionList() function to get the list of functions available.

#### <span id="page-146-0"></span>**PKCS #11 Functions: C\_Initialize()**

C\_Initialize() initializes the PKCS #11 library. C\_Initialize() uses the following syntax:

C\_Initialize(CK\_VOID\_PTR *pInitArgs*);

pInitArgs is either the null value NULL\_PTR or else a pointer to a CK\_C\_INITIALIZE\_ARGS structure. With NULL\_PTR, the library uses the Oracle Solaris mutexes as locking primitives to arbitrate the access to internal shared structures between multiple threads. Note that the Cryptographic Framework does not accept mutexes. Because this implementation of the cryptoki library handles multithreading safely and efficiently, using NULL\_PTR is recommended. An application can also use pInitArgs to set flags such as CKF\_LIBRARY\_CANT\_CREATE\_OS\_THREADS. C\_Finalize() signals that the application is through with the PKCS #11 library.

Note - C Finalize() should never be called by libraries. By convention, applications are responsible for calling C\_Finalize() to close out a session.

In addition to CKR\_FUNCTION\_FAILED, CKR\_GENERAL\_ERROR, CKR\_HOST\_MEMORY, and CKR\_OK, C\_Initialize() returns the following values:

- CKR ARGUMENTS BAD
- CKR\_CANT\_LOCK
- CKR\_CRYPTOKI\_ALREADY\_INITIALIZED (not fatal)

#### <span id="page-146-1"></span>**PKCS #11 Functions: C\_GetInfo()**

C\_GetInfo() gets manufacturer and version information about the cryptoki library. C\_GetInfo() uses the following syntax:

C\_GetInfo(CK\_INFO\_PTR *pInfo*);

C\_GetInfo() returns the following values:

- cryptokiVersion = 2, 11
- manufacturerID = Oracle Corporation.

In addition to CKR\_FUNCTION\_FAILED, CKR\_GENERAL\_ERROR, CKR\_HOST\_MEMORY, and CKR\_OK, C\_GetInfo() returns the following values:

- CKR ARGUMENTS BAD
- CKR\_CRYPTOKI\_NOT\_INITIALIZED

#### <span id="page-147-0"></span>**PKCS #11 Functions: C\_GetSlotList()**

C\_GetSlotList() gets a list of available slots. If no additional cryptographic providers have been installed other than pkcs11\_softtoken.so, then C\_GetSlotList() returns the default slot only. C GetSlotList() uses the following syntax:

C\_GetSlotList(CK\_BBOOL *tokenPresent*, CK\_SLOT\_ID\_PTR *pSlotList*, CK\_ULONG\_PTR *pulCount*);

When set to TRUE, tokenPresent limits the search to those slots whose tokens are present.

When pSlotList is set to NULL\_PTR, C\_GetSlotlist() returns the number of slots only. pulCount is a pointer to the location to receive the slot count.

When pSlotList points to the buffer to receive the slots, \*pulCount is set to the maximum expected number of CK\_SLOT\_ID elements. On return, \*pulCount is set to the actual number of CK\_SLOT\_ID elements.

Typically, PKCS #11 applications call C\_GetSlotList() twice. The first time, C\_GetSlotList() is called to get the number of slots for memory allocation. The second time, C\_GetSlotList() is called to retrieve the slots.

**Note -** The order of the slots is not guaranteed and can vary with each load of the PKCS #11 library.

In addition to CKR\_FUNCTION\_FAILED, CKR\_GENERAL\_ERROR, CKR\_HOST\_MEMORY, and CKR\_OK, C\_GetSlotlist() returns the following values:

- CKR ARGUMENTS BAD
- CKR\_BUFFER\_TOO\_SMALL
- CKR\_CRYPTOKI\_NOT\_INITIALIZED

### <span id="page-148-0"></span>**PKCS #11 Functions: C\_GetTokenInfo()**

C\_GetTokenInfo() gets information about a specific token. C\_GetTokenInfo() uses the following syntax:

C\_GetTokenInfo(CK\_SLOT\_ID *slotID*, CK\_TOKEN\_INFO\_PTR *pInfo*);

slotID identifies the slot for the token. slotID has to be a valid ID that was returned by C\_GetSlotList(). pInfo is a pointer to the location to receive the token information.

If pkcs11\_softtoken.so is the only installed provider, then C\_GetTokenInfo() returns the following fields and values:

- label Sun Software PKCS#11 softtoken.
- flags CKF\_DUAL\_CRYPTO\_OPERATIONS, CKF\_TOKEN\_INITIALIZED, CKF\_RNG, CKF USER PIN INITIALIZED, and CKF LOGIN REQUIRED, which are set to 1.
- ulMaxSessionCount Set to CK\_EFFECTIVELY\_INFINITE.
- ulMaxRwSessionCount Set to CK\_EFFECTIVELY\_INFINITE.
- ulMaxPinLen Set to 256.
- ulMinPinLen Set to 1.
- ulTotalPublicMemory set to CK\_UNAVAILABLE\_INFORMATION.
- ulFreePublicMemory set to CK\_UNAVAILABLE\_INFORMATION.
- ulTotalPrivateMemory set to CK\_UNAVAILABLE\_INFORMATION.
- ulFreePrivateMemory set to CK\_UNAVAILABLE\_INFORMATION.

In addition to CKR\_FUNCTION\_FAILED, CKR\_GENERAL\_ERROR, CKR\_HOST\_MEMORY, and CKR\_OK, C\_GetSlotlist() returns the following values:

- CKR ARGUMENTS BAD
- CKR\_BUFFER\_TOO\_SMALL
- CKR\_CRYPTOKI\_NOT\_INITIALIZED
- CKR\_SLOT\_ID\_INVALID

The following return values are relevant for plugins with hardware tokens:

- CKR\_DEVICE\_ERROR
- CKR DEVICE MEMORY
- CKR DEVICE REMOVED
- CKR\_TOKEN\_NOT\_PRESENT
- CKR\_TOKEN\_NOT\_RECOGNIZED

#### <span id="page-149-0"></span>**PKCS #11 Functions: C\_OpenSession()**

C\_OpenSession() enables an application to start a cryptographic session with a specific token in a specific slot. C OpenSession() uses the following syntax:

C\_OpenSession(CK\_SLOT\_ID *slotID*, CK\_FLAGS *flags*, CK\_VOID\_PTR *pApplication*, CK\_NOTIFY *Notify*, CK\_SESSION\_HANDLE\_PTR *phSession*);

slotID identifies the slot. flags indicates whether the session is read-write or read-only. pApplication is a pointer that is defined by the application for use in callbacks. Notify holds the address of an optional callback function. phSession is a pointer to the location of the session handle.

In addition to CKR\_FUNCTION\_FAILED, CKR\_GENERAL\_ERROR, CKR\_HOST\_MEMORY, and CKR\_OK, C\_OpenSession() returns the following values:

- CKR\_ARGUMENTS\_BAD
- CKR\_CRYPTOKI\_NOT\_INITIALIZED
- CKR\_SLOT\_ID\_INVALID
- CKR\_TOKEN\_WRITE\_PROTECTED (occurs with write-protected tokens)

The following return values are relevant for plugins with hardware tokens:

- CKR\_DEVICE\_ERROR
- CKR DEVICE MEMORY
- CKR DEVICE REMOVED
- CKR\_SESSION\_COUNT
- CKR\_SESSION\_PARALLEL\_NOT\_SUPPORTED
- CKR\_SESSION\_READ\_WRITE\_SO\_EXISTS
- CKR\_TOKEN\_NOT\_PRESENT
- CKR\_TOKEN\_NOT\_RECOGNIZED

#### <span id="page-149-1"></span>**PKCS #11 Functions: C\_GetMechanismList()**

C\_GetMechanismList() gets a list of mechanism types that are supported by the specified token. C\_GetMechanismList() uses the following syntax:

C\_GetMechanismList(CK\_SLOT\_ID *slotID*, CK\_MECHANISM\_TYPE\_PTR *pMechanismList*, CK\_ULONG\_PTR *pulCount*);

slotID identifies the slot for the token. pulCount is a pointer to the location to receive the number of mechanisms. When pMechanismList is set to NULL\_PTR, the number of mechanisms is returned in \*pulCount. Otherwise, \*pulCount must be set to the size of the list and pMechanismList points to the buffer to hold the list.

When the PKCS #11 soft token is plugged in, C\_GetMechanismList() returns the following list of supported mechanisms:

- CKM\_AES\_CBC
- CKM\_AES\_CBC\_PAD
- CKM\_AES\_ECB
- CKM\_AES\_KEY\_GEN
- CKM\_DES\_CBC
- CKM\_DES\_CBC\_PAD
- CKM\_DES\_ECB
- CKM DES\_KEY\_GEN
- CKM DES\_MAC
- CKM\_DES\_MAC\_GENERAL
- CKM\_DES3\_CBC
- CKM\_DES3\_CBC\_PAD
- CKM\_DES3\_ECB
- CKM\_DES3\_KEY\_GEN
- CKM DH\_PKCS\_DERIVE
- CKM DH\_PKCS\_KEY\_PAIR\_GEN
- CKM\_DSA
- CKM\_DSA\_KEY\_PAIR\_GEN
- CKM\_DSA\_SHA\_1
- CKM\_MD5
- CKM\_MD5\_KEY\_DERIVATION
- CKM\_MD5\_RSA\_PKCS
- CKM MD5 HMAC
- CKM MD5 HMAC GENERAL
- CKM\_PBE\_SHA1\_RC4\_128
- CKM\_PKCS5\_PBKD2
- CKM RC4
- CKM\_RC4\_KEY\_GEN
- CKM RSA PKCS
- CKM\_RSA\_X\_509
- CKM\_RSA\_PKCS\_KEY\_PAIR\_GEN
- CKM\_SHA\_1
- CKM SHA 1 HMAC GENERAL
- CKM\_SHA\_1\_HMAC
- CKM SHA 1 KEY DERIVATION
- CKM\_SHA\_1\_RSA\_PKCS
- CKM\_SSL3\_KEY\_AND\_MAC\_DERIVE
- CKM SSL3 MASTER KEY DERIVE
- CKM SSL3 MASTER KEY DERIVE DH
- CKM SSL3 MD5 MAC
- CKM SSL3 PRE\_MASTER\_KEY\_GEN
- CKM\_SSL3\_SHA1\_MAC
- CKM TLS KEY AND MAC DERIVE
- CKM\_TLS\_MASTER\_KEY\_DERIVE
- CKM TLS MASTER KEY DERIVE DH
- CKM\_TLS\_PRE\_MASTER\_KEY\_GEN

In addition to CKR\_FUNCTION\_FAILED, CKR\_GENERAL\_ERROR, CKR\_HOST\_MEMORY, and CKR\_OK, C\_GetSlotlist() returns the following values:

- CKR ARGUMENTS BAD
- CKR\_BUFFER\_TOO\_SMALL
- CKR\_CRYPTOKI\_NOT\_INITIALIZED
- CKR\_SLOT\_ID\_INVALID

The following return values are relevant for plugins with hardware tokens:

- CKR\_DEVICE\_ERROR
- CKR DEVICE MEMORY
- CKR DEVICE REMOVED
- CKR\_TOKEN\_NOT\_PRESENT
- CKR\_TOKEN\_NOT\_RECOGNIZED

# **Extended PKCS #11 Functions**

In addition to the standard PKCS #11 functions, two convenience functions are supplied with the Cryptographic Framework:

- "SUNW C GetMechSession() [Extended PKCS #11 Function" on page 153](#page-152-1)
- "SUNW\_C\_KeyToObject() [Extended PKCS #11 Function" on page 153](#page-152-2)

### <span id="page-152-1"></span>**SUNW\_C\_GetMechSession() Extended PKCS #11 Function**

SUNW\_C\_GetMechSession() is a convenience function that initializes the Cryptographic Framework. The function then starts a session with the specified mechanism. SUNW C GetMechSession() uses the following syntax:

SUNW\_C\_GetMechSession(CK\_MECHANISM\_TYPE *mech*, C\ K\_SESSION\_HANDLE\_PTR *hSession*)

The mech parameter is used to specify the mechanism to be used. hSession is a pointer to the session location.

Internally, SUNW C\_GetMechSession() calls C\_Initialize() to initialize the cryptoki library. SUNW C GetMechSession() next calls C GetSlotList() and C GetMechanismInfo() to search through the available slots for a token with the specified mechanism. When the mechanism is found, SUNW C GetMechSession() calls C OpenSession() to open a session.

The SUNW C GetMechSession() only needs to be called once. However, calling SUNW C GetMechSession() multiple times does not cause any problems.

### <span id="page-152-2"></span>**SUNW\_C\_KeyToObject() Extended PKCS #11 Function**

SUNW C KeyToObject() creates a secret key object. The calling program must specify the mechanism to be used and raw key data. Internally, SUNW C KeyToObject() determines the type of key for the specified mechanism. A generic key object is created through C\_CreateObject(). SUNW\_C\_KeyToObject() next calls C\_GetSessionInfo() and C\_GetMechanismInfo() to get the slot and mechanism. C\_SetAttributeValue() then sets the attribute flag for the key object according to the type of mechanism.

# <span id="page-152-0"></span>**User-Level Cryptographic Application Examples**

This section includes the following examples:

- ["Message Digest Example" on page 154](#page-153-0)
- ["Symmetric Encryption Example" on page 157](#page-156-0)
- ["Sign and Verify Example" on page 162](#page-161-0)
- ["Random Byte Generation Example" on page 169](#page-168-0)

## <span id="page-153-0"></span>**Message Digest Example**

This example uses PKCS #11 functions to create a digest from an input file. The example performs the following steps:

1. Specifies the digest mechanism.

In this example, the CKM\_SHA256 digest mechanism is used.

2. Finds a slot that is capable of the specified digest algorithm.

This example uses the Oracle Solaris convenience function SUNW C\_GetMechSession(). SUNW C GetMechSession() opens the cryptoki library, which holds all the PKCS #11 functions that are used in the Cryptographic Framework. SUNW C\_GetMechSession() then finds the slot with the desired mechanism. The session is then started. Effectively, this convenience function replaces the C\_Initialize() call, the C\_OpenSession() call, and any code needed to find a slot that supports the specified mechanism.

3. Obtains cryptoki information.

This part is not actually needed to create the message digest, but is included to demonstrate use of the C\_GetInfo() function. This example gets the manufacturer ID. The other information options retrieve version and library data.

4. Conducts a digest operation with the slot.

The message digest is created in this task through these steps:

- a. Opening the input file.
- b. Initializing the digest operation by calling C DigestInit().
- c. Processing the data a piece at a time with C\_DigestUpdate().
- d. Ending the digest process by using C\_DigestFinal() to get the complete digest.
- 5. Ends the session.

The program uses C\_CloseSession() to close the session and C\_Finalize() to close the library.

The source code for the message digest example is shown in the following example.

**EXAMPLE 25** Creating a Message Digest by Using PKCS #11 Functions

```
#include <stdio.h>
#include <fcntl.h>
#include <errno.h>
#include <sys/types.h>
#include <security/cryptoki.h>
#include <security/pkcs11.h>
```

```
#define BUFFERSIZ 8192
#define MAXDIGEST 64
/* Calculate the digest of a user supplied file. */
void
main(int argc, char **argv)
{
  CK_BYTE digest[MAXDIGEST];
  CK_INFO info;
  CK_MECHANISM mechanism;
  CK_SESSION_HANDLE hSession;
  CK_SESSION_INFO Info;
 CK ULONG ulDatalen = BUFFERSIZ;
  CK_ULONG ulDigestLen = MAXDIGEST;
  CK_RV rv;
  CK_SLOT_ID SlotID;
 int i, bytes_read = 0;
  char inbuf[BUFFERSIZ];
  FILE *fs;
 int error = 0;
  /* Specify the CKM_SHA256 digest mechanism as the target */
  mechanism.mechanism = CKM_SHA256;
  mechanism.pParameter = NULL_PTR;
 mechanism.ulParameterLen = 0;
  /* Use SUNW convenience function to initialize the cryptoki
  * library, and open a session with a slot that supports
  * the mechanism we plan on using. */
  rv = SUNW_C_GetMechSession(mechanism.mechanism, &hSession);
  if (rv != CKR_OK) {
  fprintf(stderr, "SUNW_C_GetMechSession: rv = 0x%.8X\n", rv);
  exit(1);
  }
 /* Get cryptoki information, the manufacturer ID */ rv = C_GetInfo(&info);
 if (rv != CKR OK) {
  fprintf(stderr, "WARNING: C_GetInfo: rv = 0x%.8X\n", rv);
  }
  fprintf(stdout, "Manufacturer ID = %s\n", info.manufacturerID);
  /* Open the input file */
 if ((fs = fopen(argv[1], "r")) == NULL) {
   perror("fopen");
   fprintf(stderr, "\n\tusage: %s filename>\n", argv[0]);
  error = 1;
```

```
 goto exit_session;
 }
 /* Initialize the digest session */
if ((rv = C DigestInit(hSession, &mechanism)) != CKR OK) {
  fprintf(stderr, "C_DigestInit: rv = 0x%.8X\n", rv);
 error = 1; goto exit_digest;
 }
 /* Read in the data and create digest of this portion */
while (!feof(fs) \&\& (ulDatalen = fread(inbuf, 1, BUFFERSIZ, fs)) > 0) {
  if ((rv = C_DigestUpdate(hSession, (CK_BYTE_PTR)inbuf,
        ulDatalen)) != CKR OK) {
  fprintf(stderr, "C_DigestUpdate: rv = 0x%.8X\n", rv);
  error = 1; goto exit_digest;
  }
  bytes_read += ulDatalen;
 }
 fprintf(stdout, "%d bytes read and digested!!!\n\n", bytes_read);
 /* Get complete digest */
 ulDigestLen = sizeof (digest);
 if ((rv = C_DigestFinal(hSession, (CK_BYTE_PTR)digest,
        &ulDigestLen)) != CKR_OK) {
  fprintf(stderr, "C_DigestFinal: rv = 0x%.8X\n", rv);
 error = 1; goto exit_digest;
 }
 /* Print the results */
 fprintf(stdout, "The value of the digest is: ");
for (i = 0; i < ulDigestLen; i++) {
  fprintf(stdout, "%.2x", digest[i]);
 }
 fprintf(stdout, "\nDone!!!\n");
exit_digest:
 fclose(fs);
exit_session:
 (void) C_CloseSession(hSession);
exit_program:
 (void) C_Finalize(NULL_PTR);
 exit(error);
```
# <span id="page-156-0"></span>**Symmetric Encryption Example**

[Example 26, "Creating an Encryption Key Object by Using PKCS #11 Functions," on page](#page-157-0) [158](#page-157-0) creates a key object for encryption with the DES3 algorithm in CBC mode. This source code performs the following steps:

1. Declares key materials.

Defines DES3 and initialization vector. The initialization vector is declared statically for demonstration purposes only. Initialization vectors should always be defined dynamically and never reused.

2. Defines a key object.

For this task, you have to set up a template for the key.

3. Finds a slot that is capable of the specified encryption mechanism.

This example uses the Oracle Solaris convenience function SUNW C\_GetMechSession(). SUNW\_C\_GetMechSession() opens the cryptoki library, which holds all the PKCS #11 functions that are used in the Cryptographic Framework. SUNW\_C\_GetMechSession() then finds the slot with the desired mechanism. The session is then started. Effectively, this convenience function replaces the C\_Initialize() call, the C\_OpenSession() call, and any code needed to find a slot that supports the specified mechanism.

4. Conducts an encryption operation in the slot.

The encryption is performed in this task through these steps:

- a. Opening the input file.
- b. Creating an object handle for the key.
- c. Setting the encryption mechanism to CKM\_DES\_CBC\_PAD by using the mechanism structure.
- d. Initializing the encryption operation by calling C EncryptInit().
- e. Processing the data a piece at a time with C\_EncryptUpdate().
- f. Ending the encryption process by using C\_EncryptFinal() to get the last portion of the encrypted data.
- 5. Conducts a decryption operation in the slot.

The decryption is performed in this task through these steps. The decryption is provided for testing purposes only.

- a. Initializes the decryption operation by calling C DecryptInit().
- b. Processes the entire string with C\_Decrypt().

}

6. Ends the session.

The program uses C CloseSession() to close the session and C Finalize() to close the library.

<span id="page-157-0"></span>The source code for the symmetric encryption example is shown in the following example.

**EXAMPLE 26** Creating an Encryption Key Object by Using PKCS #11 Functions

```
#include <stdio.h>
#include <fcntl.h>
#include <errno.h>
#include <sys/types.h>
#include <security/cryptoki.h>
#include <security/pkcs11.h>
#define BUFFERSIZ 8192
/* Declare values for the key materials. DO NOT declare initialization 
  * vectors statically like this in real life!! */
uchar t des3 key[] = { 0x01, 0x23, 0x45, 0x67, 0x89, 0xab, 0xcd, 0xef,
         0x01, 0x23, 0x45, 0x67, 0x89, 0xab, 0xcd, 0xef,
         0x01, 0x23, 0x45, 0x67, 0x89, 0xab, 0xcd, 0xef }
uchar_t des3_cbc_iv[] = { 0x12, 0x34, 0x56, 0x78, 0x90, 0xab, 0xcd, 0xef }; 
/* Key template related definitions. */
static CK BBOOL truevalue = TRUE;
static CK_BBOOL falsevalue = FALSE;
static CK_OBJECT_CLASS class = CKO_SECRET_KEY;
static CK_KEY_TYPE keyType = CKK_DES3;
/* Example encrypts and decrypts a file provided by the user. */
void
main(int argc, char **argv)
{
  CK_RV rv;
  CK_MECHANISM mechanism;
 CK OBJECT HANDLE hKey;
 CK SESSION HANDLE hSession;
  CK_ULONG ciphertext_len = 64, lastpart_len = 64;
 long ciphertext space = BUFFERSIZ;
  CK_ULONG decrypttext_len;
  CK_ULONG total_encrypted = 0;
  CK_ULONG ulDatalen = BUFFERSIZ;
 int i, bytes_read = 0;
 int error = 0;
```

```
 char inbuf[BUFFERSIZ];
 FILE *fs;
 uchar_t ciphertext[BUFFERSIZ], *pciphertext, decrypttext[BUFFERSIZ];
 /* Set the key object */
CK ATTRIBUTE template[] = {
 {CKA_CLASS, &class, sizeof (class) },
  {CKA_KEY_TYPE, &keyType, sizeof (keyType) },
  {CKA_TOKEN, &falsevalue, sizeof (falsevalue) },
  {CKA_ENCRYPT, &truevalue, sizeof (truevalue) },
 {CKA_VALUE, &des3_key, sizeof (des3_key) }
 };
/* Set the encryption mechanism to CKM DES3 CBC PAD */ mechanism.mechanism = CKM_DES3_CBC_PAD;
 mechanism.pParameter = des3_cbc_iv;
mechanism.ulParameterLen = 8;
 /* Use SUNW convenience function to initialize the cryptoki
 * library, and open a session with a slot that supports
 * the mechanism we plan on using. */
 rv = SUNW_C_GetMechSession(mechanism.mechanism, &hSession);
 if (rv != CKR_OK) {
  fprintf(stderr, "SUNW_C_GetMechSession: rv = 0x%.8X\n", rv);
exit(1); }
 /* Open the input file */
if ((fs = fopen(argv[1], "r")) == NULL) {
 perror("fopen");
 fprintf(stderr, "\n\tusage: %s filename>\n", argv[0]);
error = 1; goto exit_session;
 }
 /* Create an object handle for the key */
 rv = C_CreateObject(hSession, template,
     sizeof (template) / sizeof (CK_ATTRIBUTE),
     &hKey);
 if (rv != CKR_OK) {
  fprintf(stderr, "C_CreateObject: rv = 0x%.8X\n", rv);
error = 1; goto exit_session;
 }
```

```
 /* Initialize the encryption operation in the session */
 rv = C_EncryptInit(hSession, &mechanism, hKey);
if (rv != CKR OK) {
fprintf(stderr, "C EncryptInit: rv = 0x\%.\frac{8X\{n\}}{n}, rv);
error = 1; goto exit_session;
 }
 /* Read in the data and encrypt this portion */
pciphertext = & ciphertext[0]; while (!feof(fs) && (ciphertext_space > 0) &&
    (ulDatalen = fread(inbuf, 1, ciphertext space, fs)) > 0) {
 ciphertext_len = ciphertext_space;
 /* C EncryptUpdate is only being sent one byte at a
  * time, so we are not checking for CKR_BUFFER_TOO_SMALL.
  * Also, we are checking to make sure we do not go
   * over the allotted buffer size. A more robust program
   * could incorporate realloc to enlarge the buffer
  * dynamically. */
  rv = C_EncryptUpdate(hSession, (CK_BYTE_PTR)inbuf, ulDatalen,
      pciphertext, &ciphertext_len);
  if (rv != CKR_OK) {
 fprintf(stderr, "C_EncryptUpdate: rv = 0x%.8X\n", rv);
 error = 1; goto exit_encrypt;
  }
  pciphertext += ciphertext_len;
 total encrypted += ciphertext len;
 ciphertext_space -= ciphertext_len;
 bytes_read += ulDatalen;
 }
if (!feof(fs) || (ciphertext space < 0)) {
 fprintf(stderr, "Insufficient space for encrypting the file\n");
error = 1; goto exit_encrypt;
 }
 /* Get the last portion of the encrypted data */
 lastpart_len = ciphertext_space;
 rv = C_EncryptFinal(hSession, pciphertext, &lastpart_len);
if (rv != CKR OK) {
fprintf(stderr, "C_EncryptFinal: rv = 0x%.8X\n", rv);
error = 1; goto exit_encrypt;
 }
```

```
 total_encrypted += lastpart_len;
  fprintf(stdout, "%d bytes read and encrypted. Size of the "
      "ciphertext: %d!\n\n", bytes_read, total_encrypted);
  /* Print the encryption results */
  fprintf(stdout, "The value of the encryption is:\n");
 for (i = 0; i < ciphertext_len; i++) {
               if (ciphertext[i] < 16)
    fprintf(stdout, "0%x", ciphertext[i]);
  else
                fprintf(stdout, "%2x", ciphertext[i]);
  }
  /* Initialize the decryption operation in the session */
  rv = C_DecryptInit(hSession, &mechanism, hKey);
  /* Decrypt the entire ciphertext string */
  decrypttext_len = sizeof (decrypttext);
  rv = C_Decrypt(hSession, (CK_BYTE_PTR)ciphertext, total_encrypted,
      decrypttext, &decrypttext_len);
  if (rv != CKR_OK) {
   fprintf(stderr, "C_Decrypt: rv = 0x%.8X\n", rv);
 error = 1; goto exit_encrypt;
  }
  fprintf(stdout, "\n\n%d bytes decrypted!!!\n\n", decrypttext_len);
  /* Print the decryption results */
  fprintf(stdout, "The value of the decryption is:\n%s", decrypttext);
  fprintf(stdout, "\nDone!!!\n");
exit encrypt:
 fclose(fs);
exit_session:
  (void) C_CloseSession(hSession);
exit_program:
  (void) C_Finalize(NULL_PTR);
  exit(error);
}
```
## <span id="page-161-0"></span>**Sign and Verify Example**

The example in this section generates an RSA key pair. The key pair is used to sign and verify a simple string. The example goes through the following steps:

- 1. Defines a key object.
- 2. Sets the public key template.
- 3. Sets the private key template.
- 4. Creates a sample message.
- 5. Specifies the genmech mechanism, which generates the key pair.
- 6. Specifies the smech mechanism, which signs the key pair.
- 7. Initializes the cryptoki library.
- 8. Finds a slot with mechanisms for signing, verifying, and key pair generation.

The task uses a function that is called getMySlot(), which performs the following steps:

a. Calling the function C GetSlotList() to get a list of the available slots.

C\_GetSlotList() is called twice, as the PKCS #11 convention suggests. C\_GetSlotList() is called the first time to get the number of slots for memory allocation. C\_GetSlotList() is called the second time to retrieve the slots.

b. Finding a slot that can supply the desired mechanisms.

For each slot, the function calls GetMechanismInfo() to find mechanisms for signing and for key pair generation. If the mechanisms are not supported by the slot, GetMechanismInfo() returns an error. If GetMechanismInfo() returns successfully, then the mechanism flags are checked to make sure the mechanisms can perform the needed operations.

- 9. Opens the session by calling C OpenSession().
- 10. Generates the key pair by using C\_GenerateKeyPair().
- 11. Displays the public key with C\_GetAttributeValue() For demonstration purposes only.
- 12. Signing is started with C\_SignInit() and completed with C\_Sign().
- 13. Verification is started with C\_VerifyInit() and completed with C\_Verify().
- 14. Closes the session.

The program uses C\_CloseSession() to close the session and C\_Finalize() to close the library.

The source code for the sign-and-verify example follows.

**EXAMPLE 27** Signing and Verifying Text by Using PKCS #11 Functions

#include <stdio.h>

```
#include <fcntl.h>
#include <errno.h>
#include <strings.h>
#include <sys/types.h>
#include <security/cryptoki.h>
#include <security/pkcs11.h>
#define BUFFERSIZ 8192
/* Define key template */
static CK_BBOOL truevalue = TRUE;
static CK_BBOOL falsevalue = FALSE;
static CK ULONG modulusbits = 2048;
static CK BYTE public exponent[] = {0 \times 01, 0 \times 00, 0 \times 01};boolean t GetMySlot(CK_MECHANISM_TYPE sv_mech, CK_MECHANISM_TYPE kpgen_mech,
     CK_SLOT_ID_PTR pslot);
/* Example signs and verifies a simple string, using a public/private
 * key pair. */
void
main(int argc, char *argv[])
{
  CK_RV rv;
 CK MECHANISM genmech, smech;
 CK SESSION HANDLE hSession;
  CK_SESSION_INFO sessInfo;
 CK SLOT ID slotID;
 int error, i = 0;
  CK_OBJECT_HANDLE privatekey, publickey;
     /* Set public key. */
  CK_ATTRIBUTE publickey_template[] = {
   {CKA_VERIFY, &truevalue, sizeof (truevalue)},
   {CKA_MODULUS_BITS, &modulusbits, sizeof (modulusbits)},
   {CKA_PUBLIC_EXPONENT, &public_exponent,
       sizeof (public_exponent)}
  };
     /* Set private key. */
  CK_ATTRIBUTE privatekey_template[] = {
   {CKA_SIGN, &truevalue, sizeof (truevalue)},
   {CKA_TOKEN, &falsevalue, sizeof (falsevalue)},
   {CKA_SENSITIVE, &truevalue, sizeof (truevalue)},
   {CKA_EXTRACTABLE, &truevalue, sizeof (truevalue)}
  };
```

```
 /* Create sample message. */
 CK_ATTRIBUTE getattributes[] = {
  {CKA_MODULUS_BITS, NULL_PTR, 0},
  {CKA_MODULUS, NULL_PTR, 0},
  {CKA_PUBLIC_EXPONENT, NULL_PTR, 0}
 };
 CK_ULONG messagelen, slen, template_size;
boolean t found slot = B FALSE;
 uchar_t *message = (uchar_t *)"Simple message for signing & verifying.";
 uchar_t *modulus, *pub_exponent;
 char sign[BUFFERSIZ];
 slen = BUFFERSIZ;
messagelen = strlen((char *)message); /* Set up mechanism for generating key pair */
 genmech.mechanism = CKM_RSA_PKCS_KEY_PAIR_GEN;
 genmech.pParameter = NULL_PTR;
 genmech.ulParameterLen = 0;
 /* Set up the signing mechanism */
 smech.mechanism = CKM_RSA_PKCS;
smech.pParameter = NULL PTR;
smech.ulParameterLen = 0;
 /* Initialize the CRYPTOKI library */
 rv = C_Initialize(NULL_PTR);
 if (rv != CKR_OK) {
 fprintf(stderr, "C_Initialize: Error = 0x%.8X\n", rv);
 exit(1);
 }
found slot = GetMySlot(smech.mechanism, genmech.mechanism, &slotID);
if (!found slot) {
 fprintf(stderr, "No usable slot was found.\n");
 goto exit_program;
 }
 fprintf(stdout, "selected slot: %d\n", slotID);
 /* Open a session on the slot found */
 rv = C_OpenSession(slotID, CKF_SERIAL_SESSION, NULL_PTR, NULL_PTR,
     &hSession);
```

```
 if (rv != CKR_OK) {
  fprintf(stderr, "C_OpenSession: rv = 0x%.8X\n", rv);
error = 1; goto exit_program;
 }
fprintf(stdout, "Generating keypair....\n");
 /* Generate Key pair for signing/verifying */
rv = C GenerateKeyPair(hSession, &genmech, publickey template,
     (sizeof (publickey_template) / sizeof (CK_ATTRIBUTE)),
     privatekey_template,
     (sizeof (privatekey_template) / sizeof (CK_ATTRIBUTE)),
     &publickey, &privatekey);
if (rv != CKR OK) {
 fprintf(stderr, "C_GenerateKeyPair: rv = 0x%.8X\n", rv);
error = 1; goto exit_session;
 }
 /* Display the publickey. */
 template_size = sizeof (getattributes) / sizeof (CK_ATTRIBUTE);
 rv = C_GetAttributeValue(hSession, publickey, getattributes,
     template_size);
if (rv != CKR OK) {
 /* not fatal, we can still sign/verify if this failed */
 fprintf(stderr, "C_GetAttributeValue: rv = 0x%.8X\n", rv);
error = 1; } else {
  /* Allocate memory to hold the data we want */
 for (i = 0; i < template_size; i++) {
  getattributes[i].pValue = 
       malloc (getattributes[i].ulValueLen * 
  sizeof(CK_VOID_PTR));
  if (getattributes[i].pValue == NULL) {
    int j;
   for (j = 0; j < i; j++) free(getattributes[j].pValue);
    goto sign_cont;
  }
  }
  /* Call again to get actual attributes */
  rv = C_GetAttributeValue(hSession, publickey, getattributes,
      template_size);
```

```
 if (rv != CKR_OK) {
    /* not fatal, we can still sign/verify if failed */
    fprintf(stderr,
       "C GetAttributeValue: rv = 0x\%.8X\n", rv);
  error = 1;
  } else {
   /* Display public key values */
   fprintf(stdout, "Public Key data:\n\tModulus bits: "
        "%d\n", 
        *((CK_ULONG_PTR)(getattributes[0].pValue)));
    fprintf(stdout, "\tModulus: ");
  modulus = (uchar t *)getattributes[1].pValue;
   for (i = 0; i < getattributes[1].ulValueLen; i++) {
    fprintf(stdout, "%.2x", modulus[i]);
   }
   fprintf(stdout, "\n\tPublic Exponent: ");
  pub exponent = (uchar t *)getattributes[2].pValue;
   for (i = 0; i < getattributes[2].ulValueLen; i++) {
    fprintf(stdout, "%.2x", pub_exponent[i]);
   }
   fprintf(stdout, "\n");
  }
 }
sign_cont: 
 rv = C_SignInit(hSession, &smech, privatekey);
 if (rv != CKR_OK) {
  fprintf(stderr, "C_SignInit: rv = 0x%.8X\n", rv);
 error = 1; goto exit_session;
 }
 rv = C_Sign(hSession, (CK_BYTE_PTR)message, messagelen,
      (CK_BYTE_PTR)sign, &slen);
if (rv != CKR OK) {
  fprintf(stderr, "C_Sign: rv = 0x%.8X\n", rv);
 error = 1; goto exit_session;
 }
 fprintf(stdout, "Message was successfully signed with private key!\n");
 rv = C_VerifyInit(hSession, &smech, publickey);
```

```
 if (rv != CKR_OK) {
   fprintf(stderr, "C_VerifyInit: rv = 0x%.8X\n", rv);
 error = 1; goto exit_session;
  }
  rv = C_Verify(hSession, (CK_BYTE_PTR)message, messagelen,
      (CK_BYTE_PTR)sign, slen);
  if (rv != CKR_OK) {
  fprintf(stderr, "C_Verify: rv = 0x%.8X\n", rv);
 error = 1; goto exit_session;
  }
 fprintf(stdout, "Message was successfully verified with public key!\n");
exit_session:
  (void) C_CloseSession(hSession);
exit_program:
  (void) C_Finalize(NULL_PTR);
 for (i = 0; i < template size; i++) {
  if (getattributes[i].pValue != NULL)
    free(getattributes[i].pValue);
  }
  exit(error);
}
/* Find a slot capable of:
 * - signing and verifying with sv_mech
  * - generating a key pair with kpgen_mech
 * Returns B_TRUE when successful. */
boolean_t GetMySlot(CK_MECHANISM_TYPE sv_mech, CK_MECHANISM_TYPE kpgen_mech,
     CK_SLOT_ID_PTR pSlotID)
{
 CK_SLOT_ID_PTR pSlotList = NULL_PTR;
  CK_SLOT_ID SlotID;
  CK_ULONG ulSlotCount = 0;
  CK_MECHANISM_INFO mech_info;
  int i;
 boolean t returnval = B FALSE;
  CK_RV rv;
```

```
 /* Get slot list for memory allocation */
 rv = C_GetSlotList(0, NULL_PTR, &ulSlotCount);
if ((rv == CKR OK) \& (ulSlotCount > 0)) {
 fprintf(stdout, "slotCount = %d\n", ulSlotCount);
 pSlotList = malloc(ulSlotCount * sizeof (CK_SLOT_ID));
  if (pSlotList == NULL) {
   fprintf(stderr, "System error: unable to allocate "
       "memory\n");
   return (returnval);
 }
 /* Get the slot list for processing */
  rv = C_GetSlotList(0, pSlotList, &ulSlotCount);
  if (rv != CKR_OK) {
   fprintf(stderr, "GetSlotList failed: unable to get "
       "slot count.\n");
   goto cleanup;
 }
 } else {
 fprintf(stderr, "GetSlotList failed: unable to get slot "
     "list.\n\langle n" \rangle;
 return (returnval);
 }
 /* Find a slot capable of specified mechanism */
for (i = 0; i < ulSlotCount; i++) {
 SlotID = pSlotList[i];
  /* Check if this slot is capable of signing and
  * verifying with sv_mech. */
  rv = C_GetMechanismInfo(SlotID, sv_mech, &mech_info);
 if (rv != CKR OK) {
  continue;
  }
  if (!(mech_info.flags & CKF_SIGN &&
  mech_info.flags & CKF_VERIFY)) {
  continue;
  }
  /* Check if the slot is capable of key pair generation
  * with kpgen_mech. */
  rv = C_GetMechanismInfo(SlotID, kpgen_mech, &mech_info);
```

```
if (rv != CKR_OK) {
    continue;
   }
  if (!(mech info.flags & CKF GENERATE KEY PAIR)) {
    continue;
   }
   /* If we get this far, this slot supports our mechanisms. */
   returnval = B_TRUE;
   *pSlotID = SlotID;
   break;
  }
cleanup:
  if (pSlotList)
  free(pSlotList);
  return (returnval);
}
```
## <span id="page-168-0"></span>**Random Byte Generation Example**

[Example 28, "Generating Random Numbers Using PKCS #11 Functions," on page 170](#page-169-0) demonstrates how to find a slot with a mechanism that can generate random bytes. The example performs the following steps:

- 1. Initializes the cryptoki library.
- 2. Calls GetRandSlot() to find a slot with a mechanism that can generate random bytes. The task of finding a slot performs the following steps:
	- a. Calling the function C GetSlotList() to get a list of the available slots.

C\_GetSlotList() is called twice, as the PKCS #11 convention suggests. C\_GetSlotList() is called the first time to get the number of slots for memory allocation. C GetSlotList() is called the second time to retrieve the slots.

b. Finding a slot that can generate random bytes.

For each slot, the function obtains the token information by using GetTokenInfo() and checks for a match with the CKF\_RNG flag set. When a slot that has the CKF\_RNG flag set is found, the GetRandSlot() function returns.

3. Opens the session by using C\_OpenSession().

- 4. Generates random bytes by using C GenerateRandom().
- 5. Ends the session.

The program uses C\_CloseSession() to close the session and C\_Finalize() to close the library.

<span id="page-169-0"></span>The source code for the random number generation sample is shown in the following example.

**EXAMPLE 28** Generating Random Numbers Using PKCS #11 Functions

```
#include <stdio.h>
#include <fcntl.h>
#include <errno.h>
#include <sys/types.h>
#include <security/cryptoki.h>
#include <security/pkcs11.h>
#define RANDSIZE 64
boolean_t GetRandSlot(CK_SLOT_ID_PTR pslot);
/* Example generates random bytes. */
void
main(int argc, char **argv)
{
CK_RV rv;
 CK_MECHANISM mech;
CK SESSION HANDLE hSession;
  CK_SESSION_INFO sessInfo;
  CK_SLOT_ID slotID;
 CK BYTE randBytes[RANDSIZE];
  boolean_t found_slot = B_FALSE;
  int error;
  int i;
  /* Initialize the CRYPTOKI library */
  rv = C_Initialize(NULL_PTR);
  if (rv != CKR_OK) {
  fprintf(stderr, "C_Initialize: Error = 0x%.8X\n", rv);
   exit(1);
  }
  found_slot = GetRandSlot(&slotID);
  if (!found_slot) {
```

```
 goto exit_program;
  }
  /* Open a session on the slot found */
  rv = C_OpenSession(slotID, CKF_SERIAL_SESSION, NULL_PTR, NULL_PTR,
      &hSession);
  if (rv != CKR_OK) {
  fprintf(stderr, "C_OpenSession: rv = 0x%.8x\n", rv);
 error = 1; goto exit_program;
  }
  /* Generate random bytes */
  rv = C_GenerateRandom(hSession, randBytes, RANDSIZE);
 if (rv != CKR OK) {
  fprintf(stderr, "C_GenerateRandom: rv = 0x%.8x\n", rv);
 error = 1; goto exit_session;
  }
  fprintf(stdout, "Random value: ");
 for (i = 0; i < RANDSIZE; i++) {
  fprintf(stdout, "%.2x", randBytes[i]);
 }
exit_session:
  (void) C_CloseSession(hSession);
exit_program:
 (void) C_Finalize(NULL_PTR);
  exit(error);
}
boolean_t
GetRandSlot(CK_SLOT_ID_PTR pslot)
{
CK SLOT ID PTR pSlotList;
  CK_SLOT_ID SlotID;
  CK_TOKEN_INFO tokenInfo;
  CK_ULONG ulSlotCount;
  CK_MECHANISM_TYPE_PTR pMechTypeList = NULL_PTR;
  CK_ULONG ulMechTypecount;
 boolean t result = B FALSE;
 int i = 0;
```

```
 CK_RV rv;
 /* Get slot list for memory allocation */
 rv = C_GetSlotList(0, NULL_PTR, &ulSlotCount);
if ((rv == CKR_0K) && (ulSlotCount > 0)) {
 fprintf(stdout, "slotCount = %d\n", (int)ulSlotCount);
  pSlotList = malloc(ulSlotCount * sizeof (CK_SLOT_ID));
  if (pSlotList == NULL) {
   fprintf(stderr,
       "System error: unable to allocate memory\n");
   return (result);
  }
  /* Get the slot list for processing */
  rv = C_GetSlotList(0, pSlotList, &ulSlotCount);
  if (rv != CKR_OK) {
   fprintf(stderr, "GetSlotList failed: unable to get "
       "slot list.\n");
   free(pSlotList);
   return (result);
 }
 } else {
 fprintf(stderr, "GetSlotList failed: unable to get slot"
     " count.\n\n\cdot\n\n);
 return (result);
 }
 /* Find a slot capable of doing random number generation */
for (i = 0; i < ulSlotCount; i++) {
 SlotID = pSlotList[i];
  rv = C_GetTokenInfo(SlotID, &tokenInfo);
 if (rv != CKR OK) {
  /* Check the next slot */
  continue;
  }
  if (tokenInfo.flags & CKF_RNG) {
   /* Found a random number generator */
   *pslot = SlotID;
   fprintf(stdout, "Slot # %d supports random number "
       "generation!\n", SlotID);
  result = B TRUE;
   break;
  }
```
User-Level Cryptographic Application Examples

```
 }
 if (pSlotList)
 free(pSlotList);
```
return (result);

}

# **♦ ♦ ♦ C H A P T E R 9** 9

# Introduction to the Oracle Solaris Key Management Framework

The Oracle Solaris Key Management Framework (KMF) provides a unified set of interfaces for managing Public Key Infrastructure (PKI) objects in Oracle Solaris. These interfaces include both programming interfaces and administrative tools.

This chapter covers the following topics:

- ["Oracle Solaris Key Management Framework Features" on page 175](#page-174-0)
- ["Oracle Solaris Key Management Framework Components" on page 176](#page-175-0)
- ["Oracle Solaris Key Management Framework Example Application" on page 179](#page-178-0)

## <span id="page-174-0"></span>**Oracle Solaris Key Management Framework Features**

Developers and system administrators can choose among several different *keystore* systems when designing systems that employ PKI technologies. A keystore is a storage system for PKI objects. The primary choices for Oracle Solaris users are OpenSSL and PKCS#11. Each of these keystore systems presents different programming interfaces and administrative tools. None of these keystore systems includes any PKI policy enforcement system.

KMF provides generic interfaces that manipulate keys and certificates in both of these keystores.

- A generic API layer enables the developer to specify which type of keystore to use. KMF also provides plugin modules for each of these three keystore systems, so that you can write new applications to use either of these keystores. Applications written to KMF are not bound to one keystore system.
- A management utility enables the administrator to manage PKI objects in all three of these keystores. You do not need to use a different utility for each keystore.

KMF also provides a system-wide policy database that KMF applications can use, regardless of which type of keystore is being used. The administrator can create policy definitions in a global

database. KMF applications can choose which policy to assert, and then all subsequent KMF operations behave according to the limitations of that policy. Policy definitions include rules for how to perform validations, requirements for key usage and extended key usage, trust anchor definitions, Online Certificate Status Protocol (OCSP) parameters, and Certificate Revocation List (CRL) DB parameters such as location.

Oracle Solaris KMF includes the following features:

- Programming interfaces for developing PKI aware applications. These interfaces are keystore independent. The interface does not bind the application to a particular keystore system such as OpenSSL or PKCS#11.
- An administrative utility, pktool, for managing PKI objects.
- A PKI policy database and enforcement system for PKI aware applications. The enforcement system is keystore independent and can be applied system-wide. KMF provides the kmfcfg utility for policy management.
- A plugin interface to extend KMF for legacy and proprietary systems. Plugins can be managed by using kmfcfg utility.

KMF consumers include any project that uses certificates, such as authentication services and smart card authentication with X.509 certificates.

## <span id="page-175-0"></span>**Oracle Solaris Key Management Framework Components**

This section describes the following KMF components:

- The pktool(1) key management tool
- The KMF policy database
- The kmfcfg policy definition and plugin configuration utility
- KMF data types defined in kmftypes.h and programming interfaces defined in kmfapi.h and libkmf(3LIB)

## **KMF Key Management Tool**

The following pktool subcommands specifically support KMF:

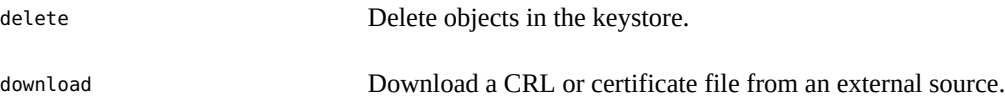

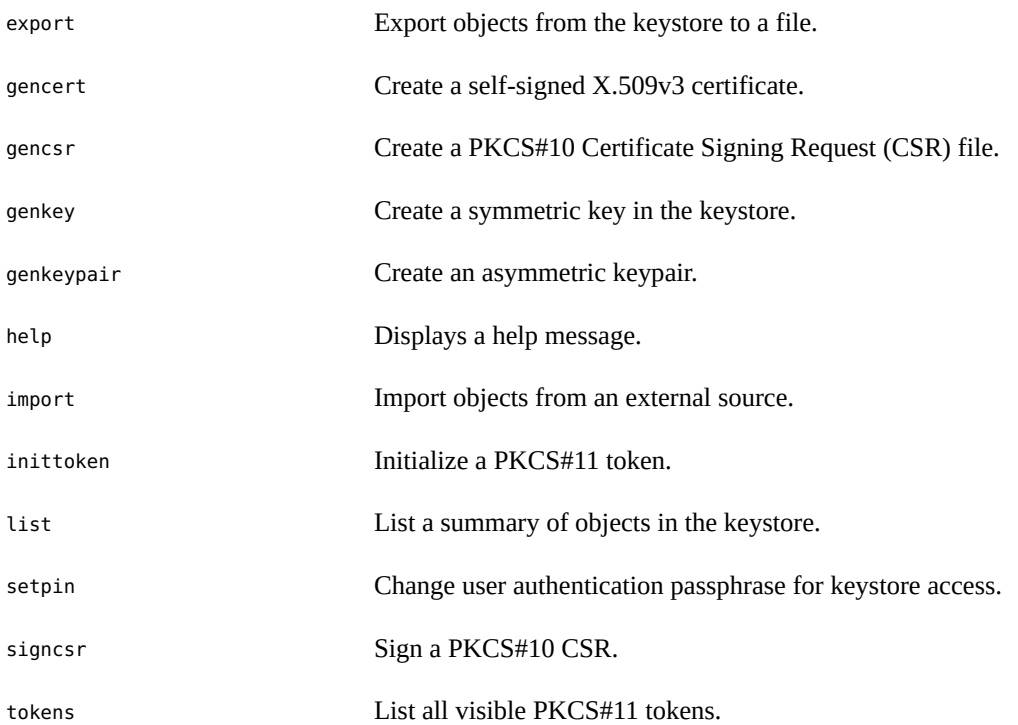

# **KMF Policy Enforcement Mechanisms**

KMF policy is a hierarchical tree of policies. A default policy is defined when the system is installed. The default policy applies unless the application asserts a different policy.

Policy parameters control the use of X.509 certificates by an application. KMF policy applies to all certificates and is not restricted to any particular keystore.

Use the kmfcfg(1) utility to manage the KMF policy database and configure plugins. You can use kmfcfg to list, create, modify, delete, import, and export policy definitions in the system default database file /etc/security/kmfpolicy.xml or in a user-defined database file. Note that you cannot modify the default policy in the system KMF policy database. For plugin configuration, you can use kmfcfg to display plugin information, install or uninstall a KMF plugin, and modify the plugin option.

The following list shows some of the KMF policy attributes. See the kmfcfg man page for a complete list and descriptions of these policy attributes.

Policy Name. Applications reference this name.

- Ignore Date. Ignore the validity periods defined in the certificates when evaluating their validity.
- Ignore Unknown EKU. Ignore any unrecognized EKU values in the Extended Key Usage extension.
- Validation Method. Examples include OCSP and CRL.
- Key Usage Values. This attribute is a comma separated list of key usage values that are required by the policy being defined. These bits must be set in order to use the certificate.
- Extended Key Usage Values. This attribute is a comma separated list of Extended Key Usage OIDs that are required by the policy being defined. These OIDS must be present in order to use the certificate.

See the kmfpolicy.h file for definitions of policy data types.

The following plugin libraries are provided in Oracle Solaris KMF:

- PKCS#11 keystore plugin: kmf\_pkcs11
- OpenSSL keystore plugin: kmf\_openssl

# **KMF Application Programming Interfaces**

The Oracle Solaris KMF provides abstract APIs for PKI operations. Applications written to KMF can access multiple keystores such as files (OpenSSL), NSS, and PKCS11 tokens and multiple validation modules such as OCSP and CRL checking. The KMF API can be extended by third parties for proprietary and legacy implementations.

The KMF APIs are provided in the Key Management Framework Library, [libkmf](http://www.oracle.com/pls/topic/lookup?ctx=E88353-01&id=REFMAN3Flibkmf-3lib)(3LIB). These APIs enable your application to create and manage public key objects such as public/private keypairs, certificates, CSRs, certificate validation, CRLs, and OCSP response processing.

- Keys, certificate, and CSR operations: create and delete, store and retrieve, search, import and export
- Common cryptographic operations: sign and verify, encrypt and decrypt using certificates as keys
- Access complex PKI objects: set and get X.509 attributes and extensions, and extract data in human-readable formats

The KMF APIs are defined in the kmfapi.h file, and structures and types are defined in the kmftypes.h file. The kmfapi.h file lists the functions in the following groups:

- Setup operations
- Key operations
- Certificate operations
- Cryptographic operations with key or certificate
- CRL operations
- CSR operations
- Get certificate operations
- Set certificate operations
- PK12 operations
- OCSP operations
- Policy operations
- Error handling
- Memory cleanup operations
- APIs for PKCS#11 tokens
- Attribute management operations

# <span id="page-178-0"></span>**Oracle Solaris Key Management Framework Example Application**

The pktool application is an excellent example of how to use the KMF APIs.

This section shows a simple application that uses KMF. This section describes the basic steps that an application needs to take in order to perform some KMF operations. This example assumes that you have experience in C programming and a basic understanding of public key technologies and standards. This example goes through the steps of initializing KMF for use and then creates a self-signed X.509v3 certificate and associated RSA key pair. This example also shows how to use the KMF-enhanced pktool command to verify that the application was successful.

# **KMF Headers and Libraries**

To give the program access to the KMF function prototypes and type definitions, include the kmfapi.h file.

#include <stdio.h> #include <kmfapi.h>

Be sure to include the KMF library in the link step.

```
$ cc -o kmftest kmftest.c -lkmf
```
# **KMF Basic Data Types**

See the kmftypes.h file for definitions of structures and types. This example uses variables of the following KMF types.

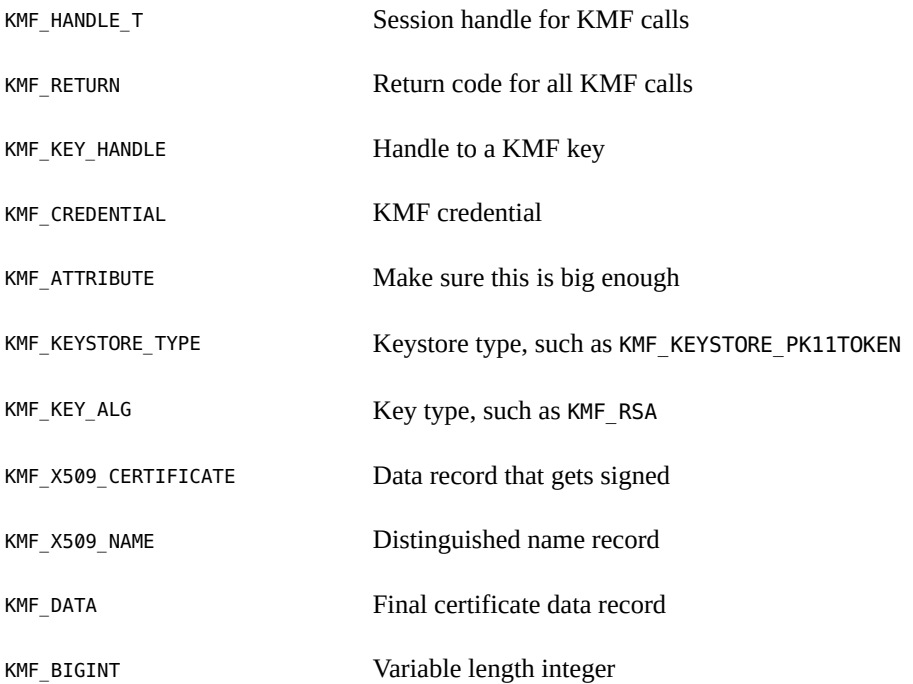

# **KMF Application Results Verification**

The user can verify that the program successfully created the certificate and keypair by using the pktool command.

```
$ pktool list objtype=both
Enter pin for Sun Software PKCS#11 softtoken :
Found 1 certificates.
1. (X.509 certificate)
        Label: admin@example.com
        ID:
09:ac:7f:1a:01:f7:fc:a9:1a:cd:fd:8f:d4:92:4c:25:bf:b1:97:fe
        Subject: C=US, ST=CA, L=Example Park, O=Example Inc., OU=Example
IT Office, CN=admin@example.com
         Issuer: C=US, ST=CA, L=Example Park, O=Example Inc., OU=Example IT
```
```
Office, CN=admin@example.com
         Serial: 0x452BF693
         X509v3 Subject Alternative Name:
     email:admin@example.com
```

```
Found 1 keys.
Key #1 - RSA private key: admin@example.com
```
#### **Complete KMF Application Source Code**

See the [libkmf](http://www.oracle.com/pls/topic/lookup?ctx=E88353-01&id=REFMAN3Flibkmf-3lib)(3LIB) man page for definitions of KMF APIs.

This application performs the following steps:

- 1. Before any KMF functions can be called, the application must first use kmf\_initialize() to initialize a handle for a KMF session. This handle is used as the first argument to most KMF function calls. It is an opaque data type and is used to hold internal state and context information for that session.
- 2. This example application uses the PKCS#11 keystore. Use kmf\_configure\_keystore() to define a token to use for future operations.
- 3. The first step to create a certificate or a PKCS#10 CSR is to generate a keypair. Use kmf  $c$ reate  $keypair()$  to create both the public and private keys needed and store the private key in the specified keystore. The function returns handles to the application so that the caller can reference the public and private key objects in future operations if necessary.
- 4. Once a keypair is established, use kmf\_set\_cert\_pubkey() and kmf\_set\_cert\_version() to populate the template record that is used to generate the final certificate. KMF provides different APIs for setting the various fields of an X.509v3 certificate, including extensions. Use kmf hexstr to bytes(), kmf set cert serial(), kmf set cert validity(), and kmf set cert sig alg() to set the serial number. The serial number is a KMF BIGINT record. Use kmf\_dn\_parser(), kmf\_set\_cert\_subject(), and kmf\_set\_cert\_issuer() to create a KMF\_X509\_NAME structure.
- 5. Because this is a self-signed certificate creation exercise, this application signs the certificate template created above with the private key that goes with the public key in the certificate itself. This kmf\_sign\_cert() operation results in a KMF\_DATA record that contains the ASN.1 encoded X.509v3 certificate data.
- 6. Now that the certificate is signed and in its final format, it can be stored in any of the keystores. Use kmf\_store\_cert() to store the certificate in the PKCS#11 token defined at the beginning of this application. The certificate could also be stored in NSS or an OpenSSL file at this point.
- 7. Memory allocated to data structures generated by KMF should be cleaned up when the data structure is no longer needed. KMF provides convenience APIs for properly deallocating memory associated with these objects. The proper cleanup of memory is strongly

encouraged in order to conserve resources. Cleanup interfaces include kmf free data(), kmf free dn(), and kmf finalize().

Below is the complete source code for this example application, including all of the data types and helper functions. When you compile, be sure to include the KMF library.

```
/*
  * KMF Example code for generating a self-signed X.509 certificate.
  * This is completely unsupported and is just to be used as an example.
 *
  * Compile:
  * $ cc -o keytest keytest.c -lkmf
 *
  * Run:
  * $ ./keytest
 *
  * Once complete, the results can be verified using the pktool(1) command:
 *
  * $ pktool list 
  * This should show an RSA public key labeled "keytest" and a cert labeled "keytest".
 *
  * The objects created by this program can be deleted from the keystore
  * using pktool(1) also:
 *
  * $ pktool delete label=keytest
 *
  */ 
#include <stdio.h>
#include <strings.h>
#include <fcntl.h>
#include <sys/types.h>
#include <sys/stat.h>
#include <tzfile.h>
#include <kmfapi.h>
int
main(int argc, char *argv[])
{
    KMF HANDLE T kmfhandle;
    KMF_RETURN ret;
   char opt, *str = NULL;
   extern char *optarg;
   KMF_KEY_HANDLE prikey, pubkey;
    KMF_CREDENTIAL cred;
   KMF ATTRIBUTE attrlist[16]; /* this needs to be big enough */ KMF_KEYSTORE_TYPE kstype;
    KMF_KEY_ALG keytype;
```

```
KMF_KEY_HANDLE prik, pubk;
 KMF_X509_CERTIFICATE certstruct;
 KMF_X509_NAME certsubject, certissuer;
KMF DATA rawcert;
KMF BIGINT serno;
 char *token = "Sun Software PKCS#11 softtoken";
char *keylabel = "keytest";
boolean_t readonly = B_FALSE;
uint32_t keylen = 1024;
uint32_t ltime = SECSPERDAY * DAYSPERNYEAR; /* seconds in a
                        year (see tzfile.h) */
char prompt[1024];
int numattrs;
 (void) memset(&certstruct, 0, sizeof (certstruct));
 (void) memset(&rawcert, 0, sizeof (rawcert));
 (void) memset(&certissuer, 0, sizeof (certissuer));
 (void) memset(&certsubject, 0, sizeof (certsubject));
 /*
 * Initialize a KMF handle for use in future calls.
 */
 ret = kmf_initialize(&kmfhandle, NULL, NULL);
 if (ret != KMF_OK) {
   printf("kmf initialize failed: 0x%0x\n", ret);
   exit(1); }
 /* We want to use the PKCS11 keystore */
 kstype = KMF_KEYSTORE_PK11TOKEN;
numatters = 0; kmf_set_attr_at_index(attrlist, numattrs, KMF_KEYSTORE_TYPE_ATTR,
    &kstype, sizeof (kstype));
 numattrs++;
 /* Indicate which PKCS11 token will be used */
kmf set attr at index(attrlist, numattrs, KMF TOKEN LABEL ATTR,
    token, strlen(token));
 numattrs++;
 kmf_set_attr_at_index(attrlist, numattrs, KMF_READONLY_ATTR,
    &readonly, sizeof (readonly));
 numattrs++;
ret = kmf configure keystore(kmfhandle, numattrs, attrlist);
if (ret != KMF OK)
    exit (ret);
```

```
 /* Reset the attribute count for a new command */
numatters = 0; /*
 * Get the PIN to access the token.
 */
 (void) snprintf(prompt, sizeof (prompt), "Enter PIN for %s:", token);
 cred.cred = getpassphrase(prompt);
 if (cred.cred != NULL) {
    cred.credlen = strlen(cred.cred);
     kmf_set_attr_at_index(attrlist, numattrs, KMF_CREDENTIAL_ATTR,
         &cred, sizeof (cred));
    numattrs++;
 }
kmf set attr_at_index(attrlist, numattrs, KMF_KEYSTORE_TYPE_ATTR,
    &kstype, sizeof (kstype));
 numattrs++;
 keytype = KMF_RSA;
 keylen = 1024;
 keylabel = "keytest";
 kmf_set_attr_at_index(attrlist, numattrs, KMF_KEYALG_ATTR,
    &keytype, sizeof (keytype));
 numattrs++;
 kmf_set_attr_at_index(attrlist, numattrs, KMF_KEYLENGTH_ATTR,
    &keylen, sizeof (keylen));
 numattrs++;
 kmf_set_attr_at_index(attrlist, numattrs, KMF_KEYLABEL_ATTR,
     keylabel, strlen(keylabel));
 numattrs++;
kmf set attr at index(attrlist, numattrs, KMF CREDENTIAL ATTR,
    &cred, sizeof (cred));
 numattrs++;
 /*
 * Set the handles so they can be used later.
 */
 kmf_set_attr_at_index(attrlist, numattrs, KMF_PRIVKEY_HANDLE_ATTR,
    &prik, sizeof (prik));
 numattrs++;
 kmf_set_attr_at_index(attrlist, numattrs, KMF_PUBKEY_HANDLE_ATTR,
     &pubk, sizeof (pubk));
```

```
 numattrs++;
ret = kmf create keypair(kmfhandle, numattrs, attrlist);
if (ret != KMF OK) {
   printf("kmf create keypair error: 0x%02x\n", ret);
    goto cleanup;
 }
 /*
 * Now the keys have been created, generate an X.509 certificate
 * by populating the template and signing it.
 */
if ((ret = kmf set cert pubkey(kmfhandle, &pubk, &certstruct))) {
   printf("kmf set cert pubkey error: 0x%02x\n", ret);
    goto cleanup;
 }
 /* Version "2" is for an x509.v3 certificate */
 if ((ret = kmf_set_cert_version(&certstruct, 2))) {
   printf("kmf set cert version error: 0x%02x\n", ret);
    goto cleanup;
 }
 /*
 * Set up the serial number, it must be a KMF_BIGINT record.
 */
if ((ret = kmf hexstr_to_bytes((uchar_t *)"0x010203", &serno.val, \
         &serno.len))) {
    printf("kmf_hexstr_to_bytes error: 0x%02x\n", ret);
    goto cleanup;
 }
 if ((ret = kmf_set_cert_serial(&certstruct, &serno))) {
    printf("kmf_set_cert_serial error: 0x%02x\n", ret);
    goto cleanup;
 }
 if ((ret = kmf_set_cert_validity(&certstruct, NULL, ltime))) {
    printf("kmf_set_cert_validity error: 0x%02x\n", ret);
    goto cleanup;
 }
 if ((ret = kmf_set_cert_sig_alg(&certstruct, KMF_ALGID_SHA1WithRSA))) {
    printf("kmf_set_cert_sig_alg error: 0x%02x\n", ret);
    goto cleanup;
 }
 /*
```

```
 * Create a KMF_X509_NAME struct by parsing a distinguished name.
  */
 if ((ret = kmf_dn_parser("cn=testcert", &certsubject))) {
     printf("kmf_dn_parser error: 0x%02x\n", ret);
     goto cleanup;
 }
 if ((ret = kmf_dn_parser("cn=testcert", &certissuer))) {
     printf("kmf_dn_parser error: 0x%02x\n", ret);
     goto cleanup;
 }
if ((ret = kmf set cert subject(&certstruct, &certsubject))) {
     printf("kmf_set_cert_sig_alg error: 0x%02x\n", ret);
     goto cleanup;
 }
 if ((ret = kmf_set_cert_issuer(&certstruct, &certissuer))) {
     printf("kmf_set_cert_sig_alg error: 0x%02x\n", ret);
    goto cleanup;
 }
 /*
 * Now we have the certstruct setup with the minimal amount needed
 * to generate a self-signed cert. Put together the attributes to 
  * call kmf_sign_cert.
  */
numatters = 0; kmf_set_attr_at_index(attrlist, numattrs, KMF_KEYSTORE_TYPE_ATTR,
         &kstype, sizeof (kstype));
 numattrs++;
 kmf_set_attr_at_index(attrlist, numattrs, KMF_KEY_HANDLE_ATTR,
         &prik, sizeof (KMF_KEY_HANDLE_ATTR));
 numattrs++;
 /* The X509 template structure to be signed goes here. */
kmf set attr at index(attrlist, numattrs, KMF X509 CERTIFICATE ATTR,
         &certstruct, sizeof (KMF_X509_CERTIFICATE));
 numattrs++;
 /*
 * Set the output buffer for the signed cert.
 * This will be a block of raw ASN.1 data.
  */
kmf set attr at index(attrlist, numattrs, KMF CERT DATA ATTR,
         &rawcert, sizeof (KMF_DATA));
 numattrs++;
```

```
 if ((ret = kmf_sign_cert(kmfhandle, numattrs, attrlist))) {
         printf("kmf_sign_cert error: 0x%02x\n", ret);
         goto cleanup;
     }
     /*
      * Now we have the certificate and we want to store it in the
      * keystore (which is the PKCS11 token in this example).
     */
    numatters = 0; kmf_set_attr_at_index(attrlist, numattrs, KMF_KEYSTORE_TYPE_ATTR,
             &kstype, sizeof (kstype));
     numattrs++;
    kmf set attr at index(attrlist, numattrs, KMF CERT DATA ATTR,
             &rawcert, sizeof (KMF_DATA));
     numattrs++;
    /* Use the same label as the public key */kmf set attr at index(attrlist, numattrs, KMF CERT LABEL ATTR,
         keylabel, strlen(keylabel));
     numattrs++;
     if ((ret = kmf_store_cert(kmfhandle, numattrs, attrlist))) {
        printf("kmf store cert error: 0x%02x\n", ret);
                 goto cleanup;
     }
cleanup:
     kmf_free_data(&rawcert);
     kmf_free_dn(&certissuer);
     kmf_free_dn(&certsubject);
     kmf_finalize(kmfhandle);
     return (ret);
```
}

# **♦ ♦ ♦ A P P E N D I X A** A

## Secure Coding Guidelines for Developers

Developers who write applications for the Oracle Solaris OS need to follow secure coding guidelines. Guidelines exist for secure coding in general, language-specific coding, and Oracle Solaris-specific coding and tools.

The following web sites track coding vulnerabilities and promote secure coding practices:

- **[Common Weakness Enumeration](http://cwe.mitre.org/index.html)**
- [National Vulnerability Database Version 2.2](https://nvd.nist.gov/)
- **[CERT Secure Coding Standards](https://www.securecoding.cert.org)**

The CERT web site contains computer language references for secure coding practices. These references might include sections about the POSIX APIs, which are part of the API set of Oracle Solaris.

■ C – CERT C Secure Coding Standard

Additional guidelines for secure use of the standard C library functions in Oracle Solaris is available at [Appendix E, "Security Considerations When Using C Functions"](#page-250-0)

- C++ [CERT C++ Secure Coding Standard](https://www.securecoding.cert.org/confluence/pages/viewpage.action?pageId=637)
- Java [CERT Oracle Secure Coding Standard for Java](https://www.securecoding.cert.org/confluence/display/java/SEI+CERT+Oracle+Coding+Standard+for+Java) and [Secure Coding Guidelines for](https://www.oracle.com/java/technologies/javase/seccodeguide.html) Java SE (<https://www.oracle.com/java/technologies/javase/seccodeguide.html>)
- Perl – [CERT Perl Secure Coding Standard](https://www.securecoding.cert.org/confluence/display/perl/SEI+CERT+Perl+Coding+Standard)

The Open Web Application Security Project (OWASP) hosts security guidelines for two web scripting languages:

■ PHP – [OWASP PHP Security Cheat Sheet](https://www.owasp.org/index.php/PHP_Security_Cheat_Sheet)

Oracle Solaris provides specific APIs which can be used to write more secure code and to take advantage of the security and cryptographic features of the Oracle Solaris OS and Oracle Sun hardware systems. Additionally, the suite of documents for Oracle Developer Studio 12.6 include discussions of using the tools securely.

The following guides from Oracle Solaris address secure coding:

■ *[Oracle Solaris 11.4 Linkers and Libraries Guide](http://www.oracle.com/pls/topic/lookup?ctx=E37838-01&id=OSLLG)*

- *[Oracle Solaris 11.4 DTrace \(Dynamic Tracing\) Guide](http://www.oracle.com/pls/topic/lookup?ctx=E37838-01&id=OSDTG)*
- *[Resource Management and Oracle Solaris Zones Developer's Guide](http://www.oracle.com/pls/topic/lookup?ctx=E37838-01&id=VLDZV)*
- *[Oracle Developer Studio 12.6: Security Guide](https://docs.oracle.com/cd/E77782_01/html/E77804/index.html)*

# **♦ ♦ ♦ A P P E N D I X B** B

### Sample C-Based GSS-API Programs

This appendix shows the source code for two sample applications that use GSS-API to make a safe network connection. The first application is a typical client. The second application demonstrates how a server works in GSS-API. The two programs display benchmarks in the course of being run. A user can thus view GSS-API in action. Additionally, certain miscellaneous functions are provided for use by the client and server applications.

This appendix covers the following topics:

- ["Client-Side GSS-API Application" on page 191](#page-190-0)
- ["Server-Side GSS-API Application" on page 203](#page-202-0)
- ["Miscellaneous GSS-API Sample Functions" on page 214](#page-213-0)

These programs are examined in detail in [Chapter 5, "GSS-API Client Example"](#page-104-0) and [Chapter 6,](#page-120-0) ["GSS-API Server Example"](#page-120-0).

#### <span id="page-190-0"></span>**Client-Side GSS-API Application**

The following is the source code for the client-side program, gss\_client.

```
/*
 * Copyright 1994 by OpenVision Technologies, Inc.
 * 
 * Permission to use, copy, modify, distribute, and sell this software
 * and its documentation for any purpose is hereby granted without fee,
 * provided that the above copyright notice appears in all copies and
 * that both that copyright notice and this permission notice appear in
 * supporting documentation, and that the name of OpenVision not be used
 * in advertising or publicity pertaining to distribution of the software
 * without specific, written prior permission. OpenVision makes no
 * representations about the suitability of this software for any
 * purpose. It is provided "as is" without express or implied warranty.
 * 
 * OPENVISION DISCLAIMS ALL WARRANTIES WITH REGARD TO THIS SOFTWARE,
```

```
 * INCLUDING ALL IMPLIED WARRANTIES OF MERCHANTABILITY AND FITNESS, IN NO
  * EVENT SHALL OPENVISION BE LIABLE FOR ANY SPECIAL, INDIRECT OR
  * CONSEQUENTIAL DAMAGES OR ANY DAMAGES WHATSOEVER RESULTING FROM LOSS OF
  * USE, DATA OR PROFITS, WHETHER IN AN ACTION OF CONTRACT, NEGLIGENCE OR
  * OTHER TORTIOUS ACTION, ARISING OUT OF OR IN CONNECTION WITH THE USE OR
  * PERFORMANCE OF THIS SOFTWARE.
  */
#if !defined(lint) && !defined(__CODECENTER__)
static char *rcsid = \setminus"$Header: /cvs/krbdev/krb5/src/appl/gss-sample/gss-client.c,\
v 1.16 1998/10/30 02:52:03 marc Exp $";
#endif
#include <stdio.h>
#include <unistd.h>
#include <stdlib.h>
#include <string.h>
#include <ctype.h>
#include <sys/types.h>
#include <sys/socket.h>
#include <netinet/in.h>
#include <netdb.h>
#include <errno.h>
#include <sys/stat.h>
#include <fcntl.h>
#include <gssapi/gssapi.h>
#include <gssapi/gssapi_ext.h>
#include <gss-misc.h>
void usage()
{
      fprintf(stderr, "Usage: gss-client [-port port] [-d] host service \
msg\n\n");
     exit(1);}
/*
  * Function: connect_to_server
 *
  * Purpose: Opens a TCP connection to the name host and port.
 *
  * Arguments:
 *
  * host (r) the target host name
  * port (r) the target port, in host byte order
 *
```

```
 * Returns: the established socket file descriptor, or -1 on failure
 *
  * Effects:
 *
  * The host name is resolved with gethostbyname(), and the socket is
  * opened and connected. If an error occurs, an error message is
  * displayed and -1 is returned.
 */
int connect_to_server(host, port)
      char *host;
      u_short port;
{
     struct sockaddr in saddr;
      struct hostent *hp;
      int s;
     if ((hp = gethostbyname(host)) == NULL) {
           fprintf(stderr, "Unknown host: %s\n", host);
           return -1;
      }
      saddr.sin_family = hp->h_addrtype;
      memcpy((char *)&saddr.sin_addr, hp->h_addr, sizeof(saddr.sin_addr));
      saddr.sin_port = htons(port);
     if ((s = socket(AF_INET, SOCK_STREAM, 0)) < 0) {
           perror("creating socket");
           return -1;
      }
      if (connect(s, (struct sockaddr *)&saddr, sizeof(saddr)) < 0) {
           perror("connecting to server");
           (void) close(s);
           return -1;
      }
      return s;
}
/*
  * Function: client_establish_context
 *
  * Purpose: establishes a GSS-API context with a specified service and
  * returns the context handle
 *
  * Arguments:
 *
  * s (r) an established TCP connection to the service
  * service_name (r) the ASCII service name of the service
         * context (w) the established GSS-API context
```

```
 * ret_flags (w) the returned flags from init_sec_context
 *
  * Returns: 0 on success, -1 on failure
 *
 * Effects:
 * 
 * service_name is imported as a GSS-API name and a GSS-API context is
 * established with the corresponding service; the service should be
 * listening on the TCP connection s. The default GSS-API mechanism
 * is used, and mutual authentication and replay detection are
 * requested.
 * 
 * If successful, the context handle is returned in context. If
 * unsuccessful, the GSS-API error messages are displayed on stderr
 * and -1 is returned.
 */
int client_establish_context(s, service_name, deleg_flag, oid,
                               gss_context, ret_flags)
      int s;
      char *service_name;
      gss_OID oid;
     OM_uint32 deleg_flag;
      gss_ctx_id_t *gss_context;
      OM_uint32 *ret_flags;
{
      gss_buffer_desc send_tok, recv_tok, *token_ptr;
      gss_name_t target_name;
      OM_uint32 maj_stat, min_stat, init_sec_min_stat;
      /*
      * Import the name into target_name. Use send_tok to save
      * local variable space.
      */
      send_tok.value = service_name;
     send tok.length = strlen(service name) + 1;
     maj stat = gss import name(\deltamin stat, \deltasend tok,
         (gss_OID) GSS_C_NT_HOSTBASED_SERVICE, &target_name);
     if (maj stat != GSS S COMPLETE) {
          display_status("parsing name", maj_stat, min_stat);
           return -1;
     }
      /*
      * Perform the context-establishment loop.
\overline{\phantom{a}} * On each pass through the loop, token_ptr points to the token
       * to send to the server (or GSS_C_NO_BUFFER on the first pass).
       * Every generated token is stored in send_tok which is then
```

```
 * transmitted to the server; every received token is stored in
      * recv_tok, which token_ptr is then set to, to be processed by
      * the next call to gss_init_sec_context.
* * GSS-API guarantees that send_tok's length will be non-zero
      * if and only if the server is expecting another token from us,
      * and that gss_init_sec_context returns GSS_S_CONTINUE_NEEDED if
      * and only if the server has another token to send us.
      */
     token_ptr = GSS_C_NO_BUFFER;
     *gss_context = GSS_C_NO_CONTEXT;
     do {
         mai stat =
               gss_init_sec_context(&init_sec_min_stat,
                                   GSS_C_NO_CREDENTIAL,
                                   gss_context,
                                   target_name,
 oid,
                                   GSS_C_MUTUAL_FLAG | GSS_C_REPLAY_FLAG |
                                                      deleg_flag,
\mathfrak{o},
                                   NULL, /* no channel bindings */
                                   token_ptr,
                                   NULL, /* ignore mech type */
                                   &send_tok,
                                   ret_flags,
                                   NULL); /* ignore time_rec */
          if (token_ptr != GSS_C_NO_BUFFER)
               (void) gss_release_buffer(&min_stat, &recv_tok);
          if (send_tok.length != 0) {
              printf("Sending init sec context token (size=%d)...",
                   send tok.length);
              if (send token(s, &send tok) < 0) {
                    (void) gss_release_buffer(&min_stat, &send_tok);
                    (void) gss_release_name(&min_stat, &target_name);
                    return -1;
 }
 }
          (void) gss_release_buffer(&min_stat, &send_tok);
         if (maj stat!=GSS S COMPLETE && maj stat!=GSS S CONTINUE NEEDED) {
              display status("initializing context", maj stat,
                             init_sec_min_stat);
               (void) gss_release_name(&min_stat, &target_name);
```

```
 if (*gss_context == GSS_C_NO_CONTEXT)
                        gss_delete_sec_context(&min_stat, gss_context,
                                               GSS_C_NO_BUFFER);
                return -1;
           }
           if (maj_stat == GSS_S_CONTINUE_NEEDED) {
                printf("continue needed...");
                if (recv_token(s, &recv_tok) < 0) {
                     (void) gss_release_name(&min_stat, &target_name);
                     return -1;
 }
                token_ptr = &recv_tok;
           }
           printf("\n");
      } while (maj_stat == GSS_S_CONTINUE_NEEDED);
      (void) gss_release_name(&min_stat, &target_name);
      return 0;
}
void read_file(file_name, in_buf)
    char *file_name;
     gss_buffer_t in_buf;
{
     int fd, bytes_in, count;
     struct stat stat_buf;
    if ((fd = open(file_name, 0_RDONLY, 0)) < 0) {
        perror("open");
         fprintf(stderr, "Couldn't open file %s\n", file_name);
        exit(1);
     }
    if (fstat(fd, \&stat_buf) < 0) {
        perror("fstat");
        exit(1); }
     in_buf->length = stat_buf.st_size;
    if (in buf->length == 0) {
         in_buf->value = NULL;
         return;
     }
    if ((in buf->value = malloc(in buf->length)) == 0) {
         fprintf(stderr, \
             "Couldn't allocate %d byte buffer for reading file\n",
             in_buf->length);
```

```
 exit(1);
     }
    /* this code used to check for incomplete reads, but you can't get
       an incomplete read on any file for which fstat() is meaningful */ count = read(fd, in_buf->value, in_buf->length);
    if (count < 0) {
         perror("read");
        exit(1); }
     if (count < in_buf->length)
         fprintf(stderr, "Warning, only read in %d bytes, expected %d\n",
                 count, in_buf->length);
}
/*
  * Function: call_server
 *
  * Purpose: Call the "sign" service.
 *
  * Arguments:
 *
        host (r) the host providing the service
        port (r) the port to connect to on host
        service name (r) the GSS-API service name to authenticate to
        msg (r) the message to have "signed"
 *
  * Returns: 0 on success, -1 on failure
 *
  * Effects:
 * 
  * call_server opens a TCP connection to <host:port> and establishes a
  * GSS-API context with service_name over the connection. It then
  * seals msg in a GSS-API token with gss_seal, sends it to the server,
  * reads back a GSS-API signature block for msg from the server, and
  * verifies it with gss_verify. -1 is returned if any step fails,
  * otherwise 0 is returned. */
int call_server(host, port, oid, service_name, deleg_flag, msg, use_file)
      char *host;
      u_short port;
      gss_OID oid;
      char *service_name;
      OM_uint32 deleg_flag;
      char *msg;
     int use_file;
{
      gss_ctx_id_t context;
```

```
 gss_buffer_desc in_buf, out_buf;
 int s, state;
OM uint32 ret flags;
 OM_uint32 maj_stat, min_stat;
 gss_name_t src_name, targ_name;
 gss_buffer_desc sname, tname;
 OM_uint32 lifetime;
 gss_OID mechanism, name_type;
int is_local;
OM uint32 context flags;
 int is_open;
 gss_qop_t qop_state;
gss OID set mech names;
gss buffer desc oid name;
size t i;
 /* Open connection */
if ((s = connect_to_server(host, port)) < 0) return -1;
 /* Establish context */
 if (client_establish_context(s, service_name, deleg_flag, oid,
     &context, &ret_flags) < 0) {
     (void) close(s);
     return -1;
 }
 /* display the flags */
 display_ctx_flags(ret_flags);
 /* Get context information */
 maj_stat = gss_inquire_context(&min_stat, context,
                              &src_name, &targ_name, &lifetime,
                               &mechanism, &context_flags,
                               &is_local,
                               &is_open);
if (maj stat != GSS S COMPLETE) {
     display_status("inquiring context", maj_stat, min_stat);
     return -1;
 }
 maj_stat = gss_display_name(&min_stat, src_name, &sname,
                            &name_type);
 if (maj_stat != GSS_S_COMPLETE) {
    display status("displaying source name", maj stat, min stat);
     return -1;
 }
 maj_stat = gss_display_name(&min_stat, targ_name, &tname,
```

```
 (gss_OID *) NULL);
 if (maj_stat != GSS_S_COMPLETE) {
     display_status("displaying target name", maj_stat, min_stat);
     return -1;
 }
 fprintf(stderr, "\"%.*s\" to \"%.*s\", lifetime %d, flags %x, %s, 
         %s\n", (int) sname.length, (char *) sname.value,
         (int) tname.length, (char *) tname.value, lifetime,
         context_flags,
        (is local) ? "locally initiated" : "remotely initiated",
         (is_open) ? "open" : "closed");
(void) gss release name(&min stat, &src name);
(void) gss release name(&min stat, &targ name);
 (void) gss_release_buffer(&min_stat, &sname);
 (void) gss_release_buffer(&min_stat, &tname);
 maj_stat = gss_oid_to_str(&min_stat,
                            name_type,
                            &oid_name);
 if (maj_stat != GSS_S_COMPLETE) {
     display_status("converting oid->string", maj_stat, min_stat);
     return -1;
 }
 fprintf(stderr, "Name type of source name is %.*s.\n",
        (int) oid name.length, (char *) oid name.value);
 (void) gss_release_buffer(&min_stat, &oid_name);
/* Now get the names supported by the mechanism */ maj_stat = gss_inquire_names_for_mech(&min_stat,
                                        mechanism,
                                        &mech_names);
 if (maj_stat != GSS_S_COMPLETE) {
     display_status("inquiring mech names", maj_stat, min_stat);
     return -1;
 }
 maj_stat = gss_oid_to_str(&min_stat,
                            mechanism,
                            &oid_name);
 if (maj_stat != GSS_S_COMPLETE) {
    display_status("converting oid->string", maj_stat, min_stat);
     return -1;
 }
 fprintf(stderr, "Mechanism %.*s supports %d names\n",
         (int) oid_name.length, (char *) oid_name.value,
         mech_names->count);
 (void) gss_release_buffer(&min_stat, &oid_name);
```

```
for (i=0; i<mech_names->count; i++) {
          maj_stat = gss_oid_to_str(&min_stat,
                                    &mech_names->elements[i],
                                    &oid_name);
         if (maj stat != GSS S COMPLETE) {
              display_status("converting oid->string", maj_stat, min_stat);
              return -1;
 }
          fprintf(stderr, " %d: %.*s\n", i,
                  (int) oid_name.length, (char *) oid_name.value);
          (void) gss_release_buffer(&min_stat, &oid_name);
     }
    (void) gss release oid set(&min stat, &mech names);
     if (use_file) {
          read_file(msg, &in_buf);
     } else {
         /* Seal the message */
         in_buf.value = msg;
          in_buf.length = strlen(msg);
     }
    maj stat = gss wrap(&min stat, context, 1, GSS C QOP DEFAULT,
                          &in_buf, &state, &out_buf);
     if (maj_stat != GSS_S_COMPLETE) {
          display_status("sealing message", maj_stat, min_stat);
           (void) close(s);
           (void) gss_delete_sec_context(&min_stat, &context, 
              GSS_C_NO_BUFFER);
           return -1;
     } else if (! state) {
           fprintf(stderr, "Warning! Message not encrypted.\n");
     }
     /* Send to server */
    if (send_token(s, \&out\_buf) < 0) {
           (void) close(s);
          (void) gss delete sec context(&min stat, &context, GSS C NO BUFFER);
           return -1;
     }
     (void) gss_release_buffer(&min_stat, &out_buf);
    /* Read signature block into out buf */if (recv token(s, &out buf) < 0) {
           (void) close(s);
           (void) gss_delete_sec_context(&min_stat, &context, GSS_C_NO_BUFFER);
```

```
 return -1;
      }
      /* Verify signature block */
     maj stat = gss verify mic(\deltamin stat, context, \deltain buf,
                                 &out_buf, &qop_state);
      if (maj_stat != GSS_S_COMPLETE) {
           display_status("verifying signature", maj_stat, min_stat);
           (void) close(s);
          (void) gss delete sec context(&min stat, &context, GSS C NO BUFFER);
           return -1;
      }
      (void) gss_release_buffer(&min_stat, &out_buf);
      if (use_file)
          free(in_buf.value);
      printf("Signature verified.\n");
      /* Delete context */
      maj_stat = gss_delete_sec_context(&min_stat, &context, &out_buf);
      if (maj_stat != GSS_S_COMPLETE) {
           display_status("deleting context", maj_stat, min_stat);
           (void) close(s);
          (void) gss delete sec context(&min stat, &context, GSS C NO BUFFER);
           return -1;
      }
      (void) gss_release_buffer(&min_stat, &out_buf);
      (void) close(s);
      return 0;
}
static void parse_oid(char *mechanism, gss_OID *oid)
{
    char *mechstr = 0, *cp;
    gss buffer desc tok;
     OM_uint32 maj_stat, min_stat;
     if (isdigit(mechanism[0])) {
         mechstr = malloc(strlen(mechanism)+5);
         if (!mechstr) {
             printf("Couldn't allocate mechanism scratch!\n");
             return;
         }
         sprintf(mechstr, "{ %s }", mechanism);
        for (cp = mechstr; *cp; cp++)
             if (*cp == '.')
```

```
*cp = ' ';
         tok.value = mechstr;
     } else
         tok.value = mechanism;
     tok.length = strlen(tok.value);
     maj_stat = gss_str_to_oid(&min_stat, &tok, oid);
     if (maj_stat != GSS_S_COMPLETE) {
         display_status("str_to_oid", maj_stat, min_stat);
         return;
     }
     if (mechstr)
         free(mechstr);
}
int main(argc, argv)
      int argc;
      char **argv;
{
      char *service_name, *server_host, *msg;
     char *mechanism = 0;
     u_short port = 4444;
      int use_file = 0;
      OM_uint32 deleg_flag = 0, min_stat;
      gss_OID oid = GSS_C_NULL_OID;
      display_file = stdout;
      /* Parse arguments. */
      argc--; argv++;
      while (argc) {
          if (strcmp(*argv, "-port") == 0) {
                argc--; argv++;
                if (!argc) usage();
               port = atoi(*ary);} else if (strcmp(*argv, "-mech") == 0) {
                argc--; argv++;
                if (!argc) usage();
               mechanism = *argv;} else if (strcmp(*arqv, "d") == 0) {
               deleg flag = GSS C DELEG FLAG;
           } else if (strcmp(*argv, "-f") == 0) {
                use_file = 1;
           } else 
                break;
           argc--; argv++;
      }
     if (argc != 3) usage();
```

```
server\_host = *argv++;service name = *argv++;
msg = *argv++; if (mechanism)
     parse_oid(mechanism, &oid);
 if (call_server(server_host, port, oid, service_name,
                deleg flag, msg, use file) < 0)
     exit(1); if (oid != GSS_C_NULL_OID)
     (void) gss_release_oid(&min_stat, &oid);
 return 0;
```
### <span id="page-202-0"></span>**Server-Side GSS-API Application**

}

The following is the source code for the server-side program, gss\_server.

```
/*
 * Copyright 1994 by OpenVision Technologies, Inc.
 * 
 * Permission to use, copy, modify, distribute, and sell this software
 * and its documentation for any purpose is hereby granted without fee,
 * provided that the above copyright notice appears in all copies and
 * that both that copyright notice and this permission notice appear in
 * supporting documentation, and that the name of OpenVision not be used
 * in advertising or publicity pertaining to distribution of the software
 * without specific, written prior permission. OpenVision makes no
 * representations about the suitability of this software for any
  * purpose. It is provided "as is" without express or implied warranty.
 * 
 * OPENVISION DISCLAIMS ALL WARRANTIES WITH REGARD TO THIS SOFTWARE,
 * INCLUDING ALL IMPLIED WARRANTIES OF MERCHANTABILITY AND FITNESS, IN NO
 * EVENT SHALL OPENVISION BE LIABLE FOR ANY SPECIAL, INDIRECT OR
 * CONSEQUENTIAL DAMAGES OR ANY DAMAGES WHATSOEVER RESULTING FROM LOSS OF
 * USE, DATA OR PROFITS, WHETHER IN AN ACTION OF CONTRACT, NEGLIGENCE OR
 * OTHER TORTIOUS ACTION, ARISING OUT OF OR IN CONNECTION WITH THE USE OR
 * PERFORMANCE OF THIS SOFTWARE.
 */
```
#if !defined(lint) && !defined(\_\_CODECENTER\_\_)

```
static char *rcsid = \setminus"$Header: /cvs/krbdev/krb5/src/appl/gss-sample/gss-server.c, \
     v 1.21 1998/12/22 \
04:10:08 tytso Exp $";
#endif
#include <stdio.h>
#include <sys/types.h>
#include <sys/socket.h>
#include <sys/time.h>
#include <netinet/in.h>
#include <unistd.h>
#include <stdlib.h>
#include <ctype.h>
#include <gssapi/gssapi.h>
#include <gssapi/gssapi_ext.h>
#include <gss-misc.h>
#include <string.h>
void usage()
{
      fprintf(stderr, "Usage: gss-server [-port port] [-verbose]\n");
     fprintf(stderr, " [-inetd] [-logfile file] [service name]\n");
     exit(1);}
FILE *log;
int verbose = 0;
/*
  * Function: server_acquire_creds
 *
  * Purpose: imports a service name and acquires credentials for it
 *
  * Arguments:
 *
        service name (r) the ASCII service name
        server_creds (w) the GSS-API service credentials
 *
  * Returns: 0 on success, -1 on failure
 *
  * Effects:
 *
  * The service name is imported with gss_import_name, and service
  * credentials are acquired with gss_acquire_cred. If either operation
```

```
 * fails, an error message is displayed and -1 is returned; otherwise,
  * 0 is returned.
  */
int server_acquire_creds(service_name, server_creds)
     char *service name;
      gss_cred_id_t *server_creds;
{
      gss_buffer_desc name_buf;
      gss_name_t server_name;
     OM uint32 maj stat, min stat;
      name_buf.value = service_name;
     name buf.length = strlen(name buf.value) + 1;
     maj stat = gss import name(\deltamin stat, \deltaname buf,
         (gss_OID) GSS_C_NT_HOSTBASED_SERVICE, &server_name);
     if (maj stat != GSS S COMPLETE) {
          display_status("importing name", maj_stat, min_stat);
          return -1;
      }
      maj_stat = gss_acquire_cred(&min_stat, server_name, 0,
                                  GSS_C_NULL_OID_SET, GSS_C_ACCEPT,
                                  server_creds, NULL, NULL);
      if (maj_stat != GSS_S_COMPLETE) {
          display status("acquiring credentials", maj stat, min stat);
           return -1;
      }
      (void) gss_release_name(&min_stat, &server_name);
      return 0;
}
/*
 * Function: server_establish_context
 *
  * Purpose: establishes a GSS-API context as a specified service with
  * an incoming client, and returns the context handle and associated
  * client name
 *
  * Arguments:
 *
        s (r) an established TCP connection to the client
        service_creds (r) server credentials, from gss_acquire_cred
        context (w) the established GSS-API context
        client name (w) the client's ASCII name
 *
  * Returns: 0 on success, -1 on failure
```

```
 *
 * Effects:
 *
 * Any valid client request is accepted. If a context is established,
 * its handle is returned in context and the client name is returned
 * in client_name and 0 is returned. If unsuccessful, an error
 * message is displayed and -1 is returned.
 */
int server_establish_context(s, server_creds, context, client_name, \
    ret flags)
     int s;
    gss cred id t server creds;
     gss_ctx_id_t *context;
    gss buffer t client name;
     OM_uint32 *ret_flags;
{
     gss_buffer_desc send_tok, recv_tok;
     gss_name_t client;
     gss_OID doid;
     OM_uint32 maj_stat, min_stat, acc_sec_min_stat;
      gss_buffer_desc oid_name;
      *context = GSS_C_NO_CONTEXT;
     do {
           if (recv_token(s, &recv_tok) < 0)
                return -1;
           if (verbose && log) {
               fprintf(log, "Received token (size=%d): \n", recv_tok.length);
               print_token(&recv_tok);
           }
          maj stat =
                gss_accept_sec_context(&acc_sec_min_stat,
                                        context,
                                       server creds,
                                       &recv_tok,
                                       GSS_C_NO_CHANNEL_BINDINGS,
                                       &client,
                                       &doid,
                                       &send_tok,
                                        ret_flags,
                                       NULL, /* ignore time_rec */
                                       NULL); /* ignore del cred handle */
```
(void) gss\_release\_buffer(&min\_stat, &recv\_tok);

```
if (send_tok.length != 0) {
               if (verbose && log) {
                   fprintf(log,
                          "Sending accept sec context token (size=%d):\n",
                          send tok.length);
                  print_token(&send_tok);
 }
               if (send_token(s, &send_tok) < 0) {
                   fprintf(log, "failure sending token\n");
                   return -1;
 }
              (void) gss release buffer(&min stat, &send tok);
          }
          if (maj_stat!=GSS_S_COMPLETE && maj_stat!=GSS_S_CONTINUE_NEEDED) {
              display_status("accepting context", maj_stat,
                               acc_sec_min_stat);
               if (*context == GSS_C_NO_CONTEXT)
                       gss delete sec context(&min stat, context,
                                               GSS_C_NO_BUFFER);
               return -1;
          }
          if (verbose && log) {
               if (maj_stat == GSS_S_CONTINUE_NEEDED)
                   fprintf(log, "continue needed...\n");
               else
                  fprintf(log, "\n");
              fflush(log);
          }
     } while (maj_stat == GSS_S_CONTINUE_NEEDED);
     /* display the flags */
    display ctx flags(*ret flags);
     if (verbose && log) {
         maj_stat = gss_oid_to_str(&min_stat, doid, &oid_name);
         if (maj_stat != GSS_S_COMPLETE) {
            display status("converting oid->string", maj stat, min stat);
             return -1;
         }
         fprintf(log, "Accepted connection using mechanism OID %.*s.\n",
                  (int) oid_name.length, (char *) oid_name.value);
         (void) gss release buffer(&min stat, &oid name);
     }
     maj_stat = gss_display_name(&min_stat, client, client_name, &doid);
```

```
 if (maj_stat != GSS_S_COMPLETE) {
          display_status("displaying name", maj_stat, min_stat);
           return -1;
      }
     maj stat = gss release name(&min stat, &client);
      if (maj_stat != GSS_S_COMPLETE) {
           display_status("releasing name", maj_stat, min_stat);
           return -1;
     }
      return 0;
}
/*
 * Function: create_socket
 *
 * Purpose: Opens a listening TCP socket.
 *
  * Arguments:
 *
       port (r) the port number on which to listen
 *
  * Returns: the listening socket file descriptor, or -1 on failure
 *
 * Effects:
 *
 * A listening socket on the specified port is created and returned.
 * On error, an error message is displayed and -1 is returned.
 */
int create_socket(port)
     u_short port;
{
     struct sockaddr_in saddr;
      int s;
    int on = 1;
     saddr.sin family = AF INET;
     saddr.sin port = htons(port); saddr.sin_addr.s_addr = INADDR_ANY;
     if ((s = socket(AF_INET, SOCK_STREAM, 0)) < 0) {
           perror("creating socket");
           return -1;
      }
      /* Let the socket be reused right away */
      (void) setsockopt(s, SOL_SOCKET, SO_REUSEADDR, (char *)&on, 
           sizeof(on));
     if (bind(s, (struct sockaddr *) &saddr, sizeof(saddr)) < 0) {
           perror("binding socket");
```

```
 (void) close(s);
           return -1;
      }
     if (listen(s, 5) < 0) {
          perror("listening on socket");
           (void) close(s);
          return -1;
      }
      return s;
}
static float timeval_subtract(tv1, tv2)
         struct timeval *tv1, *tv2;
{
        return ((tv1->tv sec - tv2->tv sec) +
                 ((float) (tv1->tv_usec - tv2->tv_usec)) / 1000000);
}
/*
  * Yes, yes, this isn't the best place for doing this test.
  * DO NOT REMOVE THIS UNTIL A BETTER TEST HAS BEEN WRITTEN, THOUGH.
* -TYT
  */
int test_import_export_context(context)
         gss_ctx_id_t *context;
{
         OM_uint32 min_stat, maj_stat;
         gss_buffer_desc context_token, copied_token;
         struct timeval tm1, tm2;
         /*
         * Attempt to save and then restore the context.
         */
         gettimeofday(&tm1, (struct timezone *)0);
        maj stat = gss export sec context(&min stat, context, \setminus &context_token);
         if (maj_stat != GSS_S_COMPLETE) {
                 display_status("exporting context", maj_stat, min_stat);
                 return 1;
         }
         gettimeofday(&tm2, (struct timezone *)0);
         if (verbose && log)
                 fprintf(log, "Exported context: %d bytes, %7.4f seconds\n",
                         context_token.length, timeval_subtract(&tm2, &tm1));
        copied token.length = context token.length;
        copied token.value = malloc(context token.length);
         if (copied_token.value == 0) {
             fprintf(log, "Couldn't allocate memory to copy context \
```

```
 token.\n");
             return 1;
         }
         memcpy(copied_token.value, context_token.value, \
             copied_token.length);
        maj_stat = gss_import_sec_context(&min_stat, &copied_token, \
             context);
         if (maj_stat != GSS_S_COMPLETE) {
                 display_status("importing context", maj_stat, min_stat);
                 return 1;
         }
         free(copied_token.value);
         gettimeofday(&tm1, (struct timezone *)0);
         if (verbose && log)
                 fprintf(log, "Importing context: %7.4f seconds\n",
                        timeval subtract(&tm1, &tm2));
         (void) gss_release_buffer(&min_stat, &context_token);
         return 0;
}
/*
 * Function: sign_server
 *
 * Purpose: Performs the "sign" service.
 *
  * Arguments:
 *
        s (r) a TCP socket on which a connection has been
                        accept()ed
        service name (r) the ASCII name of the GSS-API service to
                        establish a context as
 * 
 * Returns: -1 on error
 *
 * Effects:
 *
 * sign_server establishes a context, and performs a single sign request.
 *
 * A sign request is a single GSS-API sealed token. The token is
  * unsealed and a signature block, produced with gss_sign, is returned
  * to the sender. The context is then destroyed and the connection
  * closed.
 *
 * If any error occurs, -1 is returned.
 */
int sign_server(s, server_creds)
      int s;
      gss_cred_id_t server_creds;
```

```
 gss_buffer_desc client_name, xmit_buf, msg_buf;
 gss_ctx_id_t context;
 OM_uint32 maj_stat, min_stat;
int i, conf state, ret flags;
 char *cp;
 /* Establish a context with the client */
 if (server_establish_context(s, server_creds, &context,
                              &client_name, &ret_flags) < 0)
   return (-1); printf("Accepted connection: \"%.*s\"\n",
       (int) client name.length, (char *) client name.value);
 (void) gss_release_buffer(&min_stat, &client_name);
for (i=0; i < 3; i++) if (test_import_export_context(&context))
                 return -1;
 /* Receive the sealed message token */
 if (recv_token(s, &xmit_buf) < 0)
    return(-1);
 if (verbose && log) {
    fprintf(log, "Sealed message token:\n");
    print_token(&xmit_buf);
 }
 maj_stat = gss_unwrap(&min_stat, context, &xmit_buf, &msg_buf,
                       &conf_state, (gss_qop_t *) NULL);
 if (maj_stat != GSS_S_COMPLETE) {
    display_status("unsealing message", maj_stat, min_stat);
    return(-1);
 } else if (! conf_state) {
    fprintf(stderr, "Warning! Message not encrypted.\n");
 }
 (void) gss_release_buffer(&min_stat, &xmit_buf);
 fprintf(log, "Received message: ");
 cp = msg_buf.value;
 if ((isprint(cp[0]) || isspace(cp[0])) &&
     (isprint(cp[1]) || isspace(cp[1]))) {
    fprintf(log, "\"%.*s\"\n", msg_buf.length, msg_buf.value);
 } else {
    printf("\n");
    print_token(&msg_buf);
```
{

```
 }
      /* Produce a signature block for the message */
      maj_stat = gss_get_mic(&min_stat, context, GSS_C_QOP_DEFAULT,
                              &msg_buf, &xmit_buf);
      if (maj_stat != GSS_S_COMPLETE) {
         display_status("signing message", maj_stat, min_stat);
         return(-1);
      }
      (void) gss_release_buffer(&min_stat, &msg_buf);
      /* Send the signature block to the client */
     if (send token(s, \&xmit buf) < 0)
         return(-1);
      (void) gss_release_buffer(&min_stat, &xmit_buf);
      /* Delete context */
      maj_stat = gss_delete_sec_context(&min_stat, &context, NULL);
      if (maj_stat != GSS_S_COMPLETE) {
         display_status("deleting context", maj_stat, min_stat);
         return(-1);
      }
      fflush(log);
      return(0);
}
int
main(argc, argv)
      int argc;
      char **argv;
{
      char *service_name;
      gss_cred_id_t server_creds;
      OM_uint32 min_stat;
     u short port = 4444; int s;
     int once = 0;
     int do_inetd = 0;
      log = stdout;
      display_file = stdout;
      argc--; argv++;
      while (argc) {
          if (strcmp(*argv, "-port") == 0) {
```

```
 argc--; argv++;
           if (!argc) usage();
           port = atoi(*argv);
      } else if (strcmp(*argv, "-verbose") == 0) {
         verbose = 1; } else if (strcmp(*argv, "-once") == 0) {
         once = 1;
     } else if (strcmp(*argv, "-inetd") == 0) {
         do\_in {ed = 1};} else if (strcmp(*argv, "-logfile") == 0) {
          argc--; argv++;
          if (!argc) usage();
         log = fopen(*argv, "a");
         display file = log;
          if (!log) {
              perror(*argv);
             exit(1); }
      } else
           break;
      argc--; argv++;
 }
 if (argc != 1)
      usage();
 if ((*argv)[0] == '-')
      usage();
 service_name = *argv;
 if (server_acquire_creds(service_name, &server_creds) < 0)
     return -1;
 if (do_inetd) {
     close(1);
     close(2);
     sign_server(0, server_creds);
     close(0);
 } else {
     int stmp;
    if ((stmp = create_socket(port)) >= 0) {
         do {
             /* Accept a TCP connection */
            if ((s = accept(stmp, NULL, 0)) < 0) {
                 perror("accepting connection");
                 continue;
```
}

```
 }
                 /* this return value is not checked, because there's
                    not really anything to do if it fails */
                sign_server(s, server_creds);
                 close(s);
             } while (!once);
             close(stmp);
         }
     }
     (void) gss_release_cred(&min_stat, &server_creds);
     /*NOTREACHED*/
     (void) close(s);
     return 0;
```
#### <span id="page-213-0"></span>**Miscellaneous GSS-API Sample Functions**

To make the client and server programs work as shown, a number of other functions are required. These functions are used to display values. The functions are not otherwise needed. The functions in this category are as follows:

- send token() Transfers tokens and messages to a recipient
- recv\_token() Accepts tokens and messages from a sender
- display status() Shows the status returned by the last GSS-API function called
- $\blacksquare$  write all() Writes a buffer to a file
- read  $all()$  Reads a file into a buffer
- display  $ctx$  flags() Shows in a readable form information about the current context, such as whether confidentiality or mutual authentication is allowed
- print  $token() Prints out a token's value$

The following code shows these functions.

```
/*
```
- \* Copyright 1994 by OpenVision Technologies, Inc.
- \*
- \* Permission to use, copy, modify, distribute, and sell this software
- \* and its documentation for any purpose is hereby granted without fee,
- \* provided that the above copyright notice appears in all copies and
- \* that both that copyright notice and this permission notice appear in
- \* supporting documentation, and that the name of OpenVision not be used

```
 * in advertising or publicity pertaining to distribution of the software
  * without specific, written prior permission. OpenVision makes no
  * representations about the suitability of this software for any
  * purpose. It is provided "as is" without express or implied warranty.
 * 
  * OPENVISION DISCLAIMS ALL WARRANTIES WITH REGARD TO THIS SOFTWARE,
  * INCLUDING ALL IMPLIED WARRANTIES OF MERCHANTABILITY AND FITNESS, IN NO
  * EVENT SHALL OPENVISION BE LIABLE FOR ANY SPECIAL, INDIRECT OR
  * CONSEQUENTIAL DAMAGES OR ANY DAMAGES WHATSOEVER RESULTING FROM LOSS OF
  * USE, DATA OR PROFITS, WHETHER IN AN ACTION OF CONTRACT, NEGLIGENCE OR
  * OTHER TORTIOUS ACTION, ARISING OUT OF OR IN CONNECTION WITH THE USE OR
  * PERFORMANCE OF THIS SOFTWARE.
  */
#if !defined(lint) && !defined(__CODECENTER__)
static char *rcsid = "$Header: /cvs/krbdev/krb5/src/appl/gss-sample/\
     gss-misc.c, v 1.15 1996/07/22 20:21:20 marc Exp $";
#endif
#include <stdio.h>
#include <sys/types.h>
#include <netinet/in.h>
#include <errno.h>
#include <unistd.h>
#include <string.h>
#include <gssapi/gssapi.h>
#include <gssapi/gssapi_ext.h>
#include <gss-misc.h>
#include <stdlib.h>
FILE *display_file;
static void display status 1
         (char *m, OM_uint32 code, int type);
static int write_all(int fildes, char *buf, unsigned int nbyte)
{
      int ret;
      char *ptr;
     for (ptr = buf; nbyte; ptr += ret, nbyte -= ret) {
           ret = write(fildes, ptr, nbyte);
          if (ret < 0) {
                if (errno == EINTR)
                     continue;
                return(ret);
```

```
 } else if (ret == 0) {
                return(ptr-buf);
           }
     }
     return(ptr-buf);
}
static int read_all(int fildes, char *buf, unsigned int nbyte)
{
     int ret;
     char *ptr;
     for (ptr = buf; nbyte; ptr += ret, nbyte -= ret) {
           ret = read(fildes, ptr, nbyte);
          if (ret < 0) {
               if (errno == EINTR) continue;
               return(ret);
           } else if (ret == 0) {
               return(ptr-buf);
           }
     }
     return(ptr-buf);
}
/*
  * Function: send_token
 *
  * Purpose: Writes a token to a file descriptor.
 *
  * Arguments:
  *
  * s (r) an open file descriptor
  * tok (r) the token to write
 *
  * Returns: 0 on success, -1 on failure
 *
  * Effects:
 *
  * send_token writes the token length (as a network long) and then the
  * token data to the file descriptor s. It returns 0 on success, and
  * -1 if an error occurs or if it could not write all the data.
  */
int send_token(s, tok)
      int s;
     gss_buffer_t tok;
```
```
{
      int len, ret;
      len = htonl(tok->length);
      ret = write_all(s, (char *) &len, 4);
     if (ret < 0) {
           perror("sending token length");
           return -1;
      } else if (ret != 4) {
          if (display_file)
              fprintf(display_file, 
                      "sending token length: %d of %d bytes written\n", 
                      ret, 4);
           return -1;
      }
      ret = write_all(s, tok->value, tok->length);
     if (ret < 0) {
           perror("sending token data");
           return -1;
      } else if (ret != tok->length) {
          if (display_file)
              fprintf(display_file, 
                      "sending token data: %d of %d bytes written\n", 
                      ret, tok->length);
          return -1;
      }
      return 0;
}
/*
 * Function: recv_token
  *
  * Purpose: Reads a token from a file descriptor.
  *
  * Arguments:
 *
        s (r) an open file descriptor
        tok (w) the read token
 *
  * Returns: 0 on success, -1 on failure
 *
  * Effects:
 * 
  * recv_token reads the token length (as a network long), allocates
  * memory to hold the data, and then reads the token data from the
```

```
 * file descriptor s. It blocks to read the length and data, if
  * necessary. On a successful return, the token should be freed with
  * gss_release_buffer. It returns 0 on success, and -1 if an error
  * occurs or if it could not read all the data.
  */
int recv_token(s, tok)
      int s;
      gss_buffer_t tok;
{
      int ret;
      ret = read_all(s, (char *) &tok->length, 4);
     if (ret < 0) {
           perror("reading token length");
           return -1;
      } else if (ret != 4) {
          if (display_file)
              fprintf(display_file, 
                       "reading token length: %d of %d bytes read\n", 
                       ret, 4);
          return -1;
      }
      tok->length = ntohl(tok->length);
      tok->value = (char *) malloc(tok->length);
     if (tok->value == NULL) {
          if (display_file)
              fprintf(display_file, 
                       "Out of memory allocating token data\n");
           return -1;
      }
      ret = read_all(s, (char *) tok->value, tok->length);
     if (ret < 0) {
           perror("reading token data");
           free(tok->value);
           return -1;
      } else if (ret != tok->length) {
           fprintf(stderr, "sending token data: %d of %d bytes written\n", 
                   ret, tok->length);
           free(tok->value);
           return -1;
      }
      return 0;
}
static void display_status_1(m, code, type)
```

```
 char *m;
      OM_uint32 code;
      int type;
{
     OM uint32 maj stat, min stat;
      gss_buffer_desc msg;
      OM_uint32 msg_ctx;
     msg_ctx = 0; while (1) {
           maj_stat = gss_display_status(&min_stat, code,
                                        type, GSS_C_NULL_OID,
                                        &msg_ctx, &msg);
           if (display_file)
               fprintf(display_file, "GSS-API error %s: %s\n", m,
                       (char *)msg.value); 
           (void) gss_release_buffer(&min_stat, &msg);
           if (!msg_ctx)
                break;
      }
}
/*
  * Function: display_status
 *
  * Purpose: displays GSS-API messages
 *
  * Arguments:
 *
  * msg a string to be displayed with the message
        maj_stat the GSS-API major status code
        min_stat the GSS-API minor status code
 *
  * Effects:
 *
  * The GSS-API messages associated with maj_stat and min_stat are
  * displayed on stderr, each preceded by "GSS-API error <msg>: " and
  * followed by a newline.
  */
void display_status(msg, maj_stat, min_stat)
      char *msg;
      OM_uint32 maj_stat;
      OM_uint32 min_stat;
{
     display status 1(msg, maj stat, GSS C GSS CODE);
      display_status_1(msg, min_stat, GSS_C_MECH_CODE);
}
```

```
/*
  * Function: display_ctx_flags
 *
  * Purpose: displays the flags returned by context initiation in
            a human-readable form
 *
  * Arguments:
 *
        int ret flags
 *
  * Effects:
 *
  * Strings corresponding to the context flags are printed on
  * stdout, preceded by "context flag: " and followed by a newline
  */
void display_ctx_flags(flags)
      OM_uint32 flags;
{
      if (flags & GSS_C_DELEG_FLAG)
           fprintf(display_file, "context flag: GSS_C_DELEG_FLAG\n");
      if (flags & GSS_C_MUTUAL_FLAG)
           fprintf(display_file, "context flag: GSS_C_MUTUAL_FLAG\n");
      if (flags & GSS_C_REPLAY_FLAG)
           fprintf(display_file, "context flag: GSS_C_REPLAY_FLAG\n");
      if (flags & GSS_C_SEQUENCE_FLAG)
           fprintf(display_file, "context flag: GSS_C_SEQUENCE_FLAG\n");
      if (flags & GSS_C_CONF_FLAG )
           fprintf(display_file, "context flag: GSS_C_CONF_FLAG \n");
      if (flags & GSS_C_INTEG_FLAG )
           fprintf(display_file, "context flag: GSS_C_INTEG_FLAG \n");
}
void print_token(tok)
      gss_buffer_t tok;
{
     int i;
    unsigned char *p = tok->value; if (!display_file)
         return;
     for (i=0; i < tok->length; i++, p++) {
         fprintf(display_file, "%02x ", *p);
        if ((i \, % \, 16) == 15) {
            fprintf(display file, "\n");
         }
     }
```
Miscellaneous GSS-API Sample Functions

```
 fprintf(display_file, "\n");
 fflush(display_file);
```
}

# **♦ ♦ ♦ A P P E N D I X C** C

# GSS-API Reference

This appendix covers the following topics:

- ["GSS-API Functions" on page 223](#page-222-0) provides a table of GSS-API functions.
- ["GSS-API Status Codes" on page 226](#page-225-0) discusses status codes returned by GSS-API functions, and provides a list of those status codes.
- ["GSS-API Data Types and Values" on page 229](#page-228-0) discusses the various data types used by GSS-API.
- ["Implementation-Specific Features in GSS-API" on page 233](#page-232-0) covers features that are unique to the Oracle Solaris implementation of GSS-API.
- ["Kerberos v5 Status Codes" on page 236](#page-235-0) lists the status codes that can be returned by the Kerberos v5 mechanism.

Additional GSS-API definitions can be found in the file gssapi.h.

## <span id="page-222-0"></span>**GSS-API Functions**

The Oracle Solaris software implements the GSS-API functions. For more information on each function, see its man page. See also ["Functions From Previous Versions of GSS-](#page-224-0)[API" on page 225.](#page-224-0)

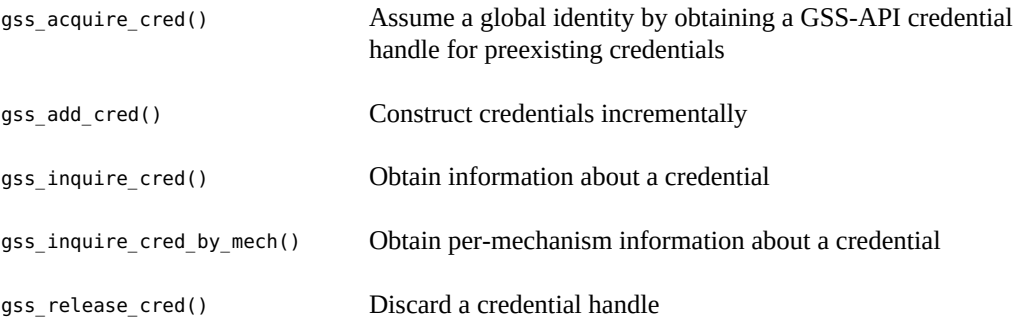

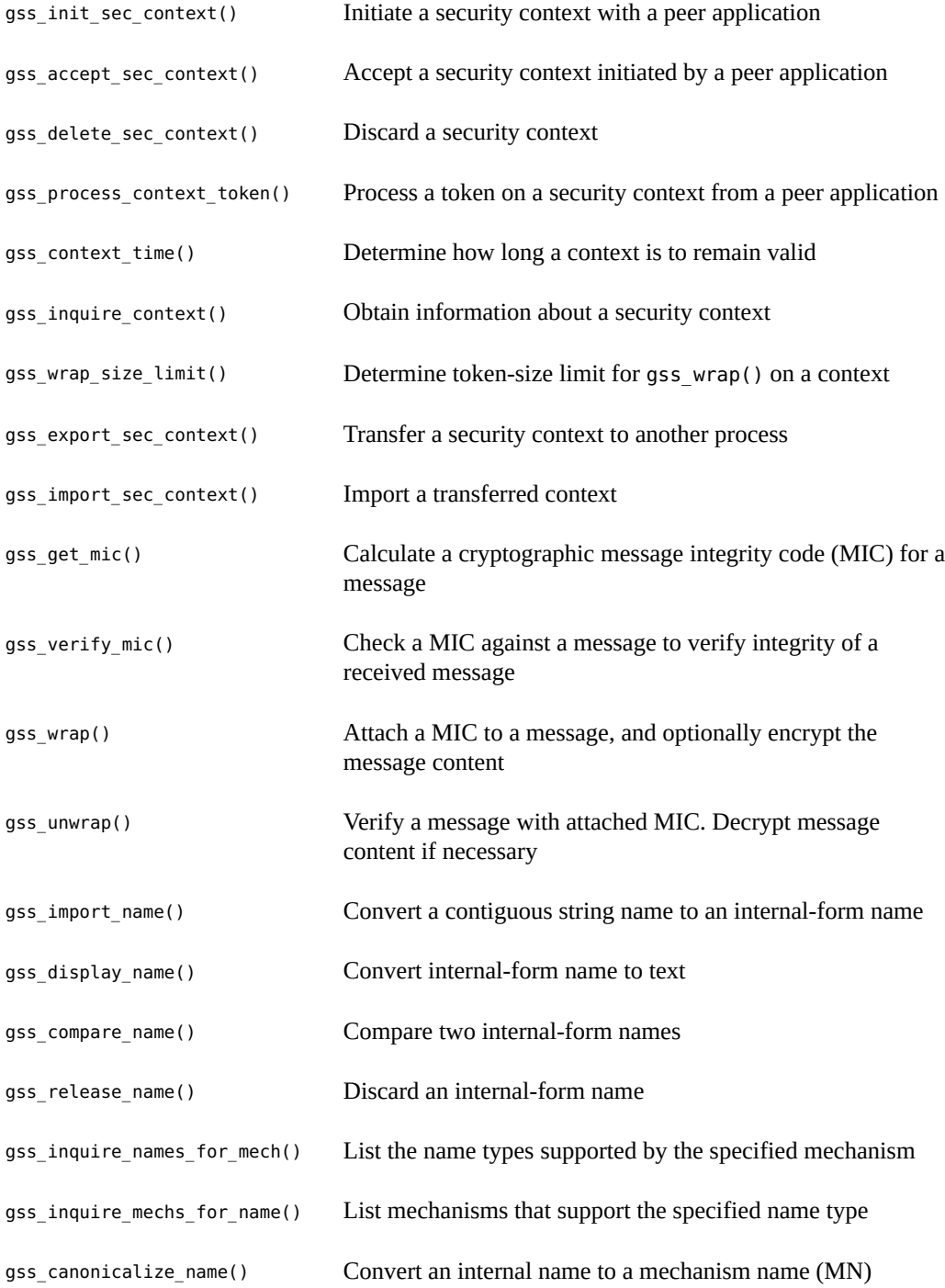

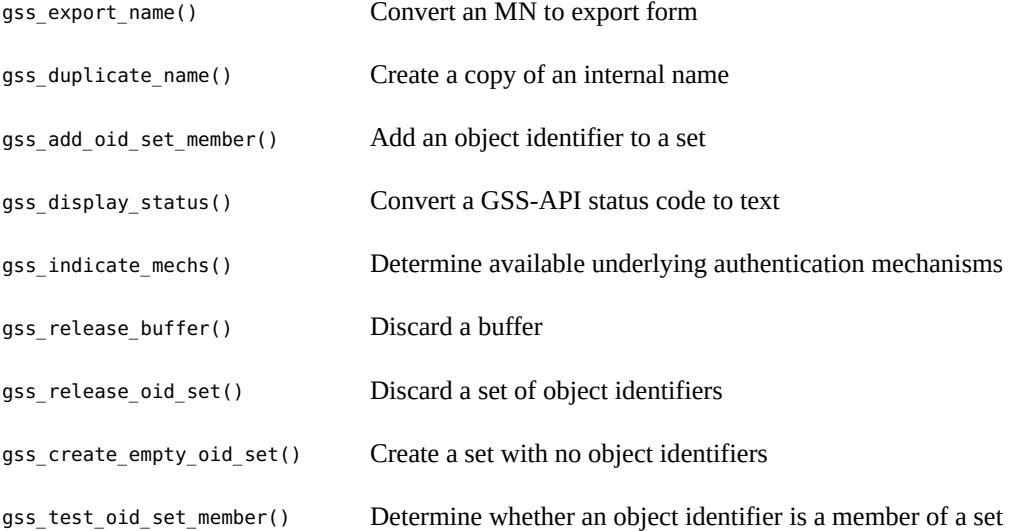

## <span id="page-224-0"></span>**Functions From Previous Versions of GSS-API**

This section explains functions that were included in previous versions of the GSS-API.

#### **Functions for Manipulating OIDs**

The Oracle Solaris implementation of GSS-API provides the following functions for convenience and for backward compatibility. However, these functions might not be supported by other implementations of GSS-API.

- gss\_delete\_oid()
- gss\_oid\_to\_str()
- gss\_str\_to\_oid()

Although a mechanism's name can be converted from a string to an OID, programmers should use the default GSS-API mechanism if at all possible.

#### **Renamed GSS-API Functions**

The following functions have been supplanted by newer functions. In each case, the new function is the functional equivalent of the older function. Although the old functions are

supported, developers should replace these functions with the newer functions whenever possible.

- gss sign() has been replaced with gss get mic().
- gss\_verify() has been replaced with gss\_verify\_mic().
- gss seal() has been replaced with gss wrap().
- gss\_unseal() has been replaced with gss\_unwrap().

# <span id="page-225-0"></span>**GSS-API Status Codes**

Major status codes are encoded in the OM uint32 as shown in the following figure.

**FIGURE 15** Major Status Encoding

#### **Major Status Code OM uint32**

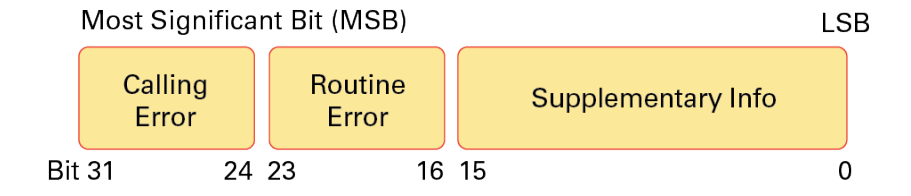

If a GSS-API routine returns a GSS status code whose upper 16 bits contain a nonzero value, the call has failed. If the calling error field is nonzero, the application's call of the routine was erroneous. The *calling errors* are listed in [Table 3, "GSS-API Calling Errors," on page 227](#page-226-0). If the routine error field is nonzero, the routine failed because of a *routine-specific error*, as listed in [Table 4, "GSS-API Routine Errors," on page 227.](#page-226-1) The bits in the supplementary information field of the status code can be set whether the upper 16 bits indicate a failure or a success. The meaning of individual bits is listed in [Table 5, "GSS-API Supplementary](#page-227-0) [Information Codes," on page 228](#page-227-0).

#### **GSS-API Major Status Code Values**

The following tables list the calling errors that are returned by GSS-API. These errors are specific to a particular language-binding, which is C in this case.

<span id="page-226-0"></span>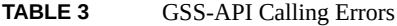

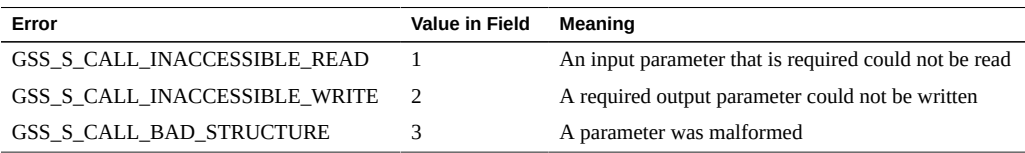

<span id="page-226-1"></span>The following table lists the GSS-API routine errors, generic errors that are returned by GSS-API functions.

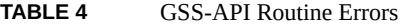

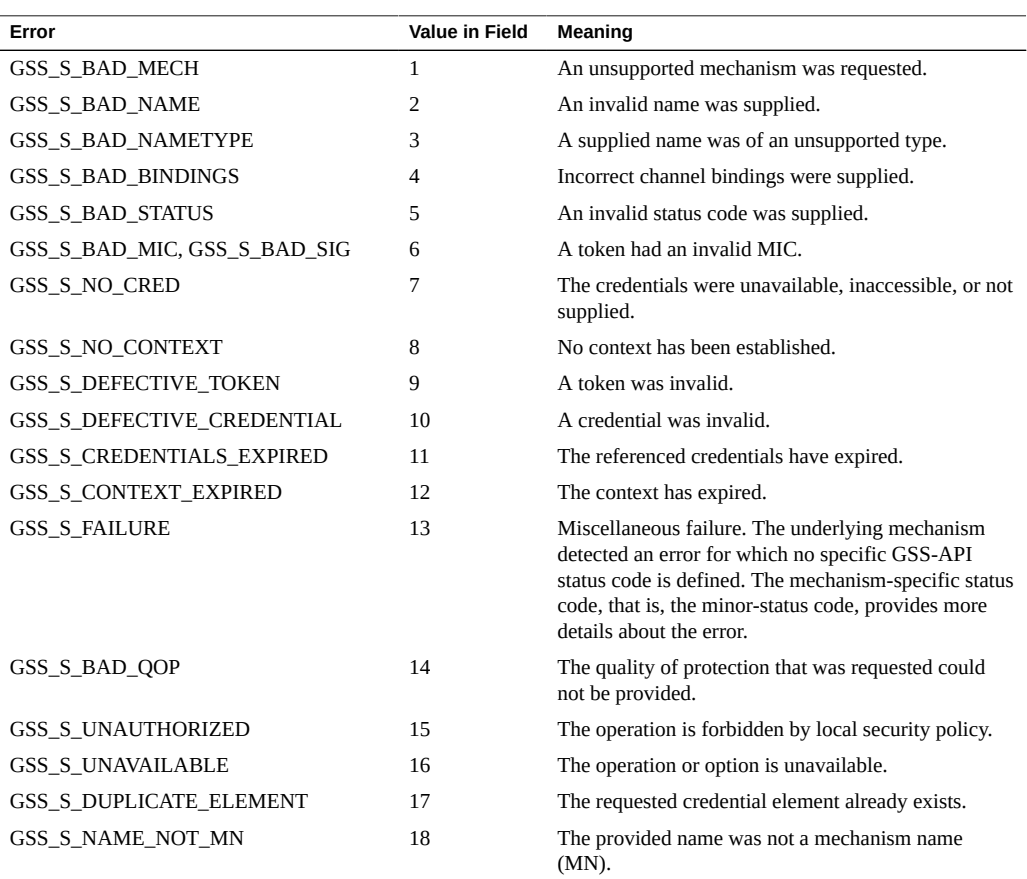

The name GSS\_S\_COMPLETE, which is a zero value, indicates an absence of any API errors or supplementary information bits.

<span id="page-227-0"></span>The following table lists the supplementary information values returned by GSS-API functions.

| Code                         | <b>Bit Number</b> | Meaning                                                                                                    |
|------------------------------|-------------------|----------------------------------------------------------------------------------------------------|
| <b>GSS S CONTINUE NEEDED</b> | $0$ (LSB)         | Returned only by gss init sec context() or<br>gss accept sec context(). The routine must be called<br>again to complete its function. |
| <b>GSS S DUPLICATE TOKEN</b> |                   | The token was a duplicate of an earlier token.                                                                                        |
| GSS S OLD TOKEN              | 2                 | The token's validity period has expired.                                                                                              |
| <b>GSS S UNSEQ TOKEN</b>     | З                 | A later token has already been processed.                                                                                             |
| <b>GSS S GAP TOKEN</b>       | 4                 | An expected per-message token was not received.                                                                                       |

**TABLE 5** GSS-API Supplementary Information Codes

For more on status codes, see ["GSS-API Status Codes" on page 80](#page-79-0).

## **Displaying GSS-API Status Codes**

The function gss\_display\_status() translates GSS-API status codes into text format. This format allows the codes to be displayed to a user or put in a text log. gss\_display\_status() only displays one status code at a time, and some functions can return multiple status conditions. Accordingly, gss\_display\_status() should be called as part of a loop. When gss display status() indicates a non-zero status code, another status code is available for the function to fetch.

```
EXAMPLE 29 Displaying Status Codes with gss_display_status()
```

```
OM_uint32 message_context;
OM_uint32 status_code;
OM_uint32 maj_status;
OM_uint32 min_status;
gss_buffer_desc status_string;
...
message_context = 0;
do {
      maj_status = gss_display_status(
                &min_status,
```

```
 status_code,
                GSS_C_GSS_CODE,
                GSS_C_NO_OID,
                &message_context,
                &status_string);
      fprintf(stderr, "%.*s\n", \
                 (int)status_string.length, \
                (char *)status_string.value);
      gss_release_buffer(&min_status, &status_string,);
} while (message context != 0);
```
#### **GSS-API Status Code Macros**

The macros, GSS\_CALLING\_ERROR(), GSS\_ROUTINE\_ERROR() and GSS\_SUPPLEMENTARY\_INFO(), take a GSS status code. These macros remove all information except for the relevant field. For example, the GSS ROUTINE ERROR() can be applied to a status code to remove the calling errors and supplementary information fields. This operation leaves the routine errors field only. The values delivered by these macros can be directly compared with a GSS\_S\_*xxx* symbol of the appropriate type. The macro GSS\_ERROR() returns a non-zero value if a status code indicates a calling or routine error, and a zero value otherwise. All macros that are defined by GSS-API evaluate the arguments exactly once.

#### <span id="page-228-0"></span>**GSS-API Data Types and Values**

This section describes various types of GSS-API data types and values. Some data types, such as gss\_cred\_id\_t or gss\_name\_t, are opaque to the user. These data types do not need to be discussed. This section explains the following topics:

- ["Basic GSS-API Data Types" on page 230](#page-229-0) Shows the definitions of the OM\_uint32, gss\_buffer\_desc, gss\_OID\_desc, gss\_OID\_set\_desc\_struct, and gss channel bindings struct data types.
- ["GSS-API Name Types" on page 231](#page-230-0)  Shows the various name formats recognized by the GSS-API for specifying names.
- ["GSS-API Address Types for Channel Bindings" on page 232](#page-231-0) Shows the various values that can be used as the *initiator\_addrtype* and *acceptor\_addrtype* fields of the gss channel bindings t structure.

## <span id="page-229-0"></span>**Basic GSS-API Data Types**

This section describes data types that are used by GSS-API.

#### **OM\_uint32 Data Type**

The OM uint32 is a platform-independent 32-bit unsigned integer.

#### **gss\_buffer\_desc Data Type**

The definition of the gss\_buffer\_desc with the gss\_buffer\_t pointer takes the following form:

```
typedef struct gss_buffer_desc_struct {
        size_t length;
        void *value;
} gss_buffer_desc, *gss_buffer_t;
```
#### **gss\_OID\_desc Data Type**

The definition of the gss\_OID\_desc with the gss\_OID pointer takes the following form:

```
typedef struct gss_OID_desc_struct {
         OM_uint32 length;
         void*elements;
} gss_OID_desc, *gss_OID;
```
#### **gss\_OID\_set\_desc Data Type**

The definition of the gss\_OID\_set\_desc with the gss\_OID\_set pointer takes the following form:

```
typedef struct gss_OID_set_desc_struct {
        size_t count;
        gss_OID elements;
```
} gss\_OID\_set\_desc, \*gss\_OID\_set;

#### **gss\_channel\_bindings\_struct Data Type**

The definition of the gss\_channel\_bindings\_struct structure and the gss channel bindings t pointer has the following form:

```
typedef struct gss channel bindings struct {
       OM uint32 initiator addrtype;
        gss_buffer_desc initiator_address;
       OM uint32 acceptor addrtype;
        gss_buffer_desc acceptor_address;
        gss_buffer_desc application_data;
} *gss_channel_bindings_t;
```
#### <span id="page-230-0"></span>**GSS-API Name Types**

A name type indicates the format of the associated name. See ["Names in GSS-API" on page 73](#page-72-0) and ["GSS-API OIDs" on page 79](#page-78-0) for more on names and name types. The GSS-API supports the gss\_OID name types in the following table.

#### GSS\_C\_NO\_NAME

The symbolic name GSS\_C\_NO\_NAME is recommended as a parameter value to indicate that no value is supplied in the transfer of names.

#### GSS\_C\_NO\_OID

This value corresponds to a null input value instead of an actual object identifier. Where specified, the value indicates interpretation of an associated name that is based on a mechanism-specific default printable syntax.

#### GSS\_C\_NT\_ANONYMOUS

A means to identify anonymous names. This value can be compared with to determine in a mechanism-independent fashion whether a name refers to an anonymous principal.

#### GSS\_C\_NT\_EXPORT\_NAME

A name that has been exported with the gss\_export\_name() function.

#### GSS C\_NT\_HOSTBASED\_SERVICE

Used to represent services that are associated with the host. This name form is constructed using two elements, service and hostname, as follows: *service@hostname*.

#### GSS\_C\_NT\_MACHINE\_UID\_NAME

Used to indicate a numeric user identifier corresponding to a user on a local system. The interpretation of this value is OS-specific. The gss\_import\_name() function resolves this UID into a user name, which is then treated as the User Name Form.

#### GSS\_C\_NT\_STRING\_STRING\_UID\_NAME

Used to indicate a string of digits that represents the numeric user identifier of a user on a local system. The interpretation of this value is OS-specific. This name type is similar to the Machine UID Form, except that the buffer contains a string that represents the user ID.

#### GSS\_C\_NT\_USER\_NAME

A named user on a local system. The interpretation of this value is OS-specific. The value takes the form: *username*.

## <span id="page-231-0"></span>**GSS-API Address Types for Channel Bindings**

The following table shows the possible values for the *initiator\_addrtype* and *acceptor\_addrtype* fields of the gss\_channel\_bindings\_struct\_structure. These fields indicate the format that a name can take, for example, ARPAnet IMP address or AppleTalk address. Channel bindings are discussed in ["Using Channel Bindings in GSS-API" on page 92.](#page-91-0)

| Field                   | <b>Value (Decimal)</b> | <b>Address Type</b>                    |
|-------------------------|------------------------|----------------------------------------|
| GSS_C_AF_UNSPEC         | $\mathbf{0}$           | Unspecified address type               |
| GSS_C_AF_LOCAL          | 1                      | Host-local                             |
| GSS_C_AF_INET           | 2                      | Internet address type, for example, IP |
| <b>GSS_C_AF_IMPLINK</b> | 3                      | <b>ARPAnet IMP</b>                     |
| GSS_C_AF_PUP            | 4                      | pup protocols, for example, BSP        |
| GSS_C_AF_CHAOS          | 5                      | MIT CHAOS protocol                     |
| GSS_C_AF_NS             | 6                      | <b>XEROX NS</b>                        |
| GSS_C_AF_NBS            | 7                      | nbs                                    |
| GSS_C_AF_ECMA           | 8                      | ECMA                                   |
| <b>GSS_C_AF_DATAKIT</b> | 9                      | Datakit protocols                      |
| GSS_C_AF_CCITT          | 10                     | <b>CCITT</b>                           |
| GSS C AF SNA            | 11                     | <b>IBM SNA</b>                         |
| GSS_C_AF_DECnet         | 12                     | <b>DECnet</b>                          |
| GSS_C_AF_DLI            | 13                     | Direct data link interface             |
| GSS_C_AF_LAT            | 14                     | LAT                                    |

**TABLE 6** Channel Binding Address Types

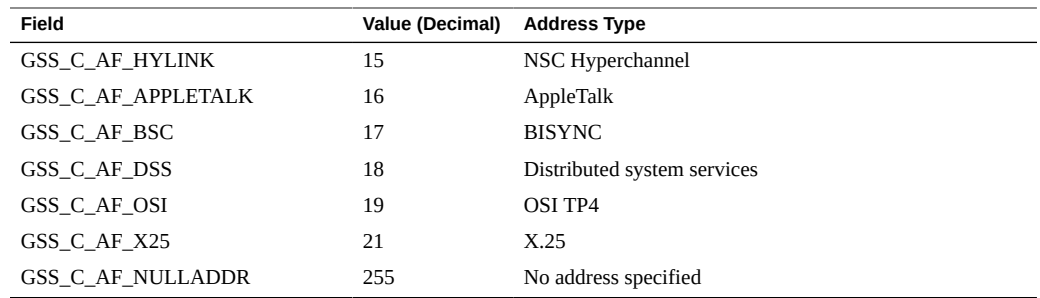

#### <span id="page-232-0"></span>**Implementation-Specific Features in GSS-API**

Some aspects of the GSS-API can differ between implementations of the API. In most cases, differences in implementations have only minimal effect on programs. In all cases, developers can maximize portability by not relying on any behavior that is specific to a given implementation, including the Oracle Solaris implementation.

## **Oracle Solaris-Specific Functions**

The Oracle Solaris implementation does not have customized GSS-API functions.

## **Human-Readable GSS-API Name Syntax**

Implementations of GSS-API can differ in the printable syntax that corresponds to names. For portability, applications should not compare names that use human-readable, that is, printable, forms. Instead, such applications should use gss\_compare\_name() to determine whether an internal-format name matches any other name.

The Oracle Solaris implementation of gss\_display\_name() displays names as follows. If the *input\_name*argument denotes a user principal, the gss\_display\_name() returns user\_principal@realm as the *output\_name\_buffer* and the gss\_OID value as the *output\_name\_type*. If Kerberos v5 is the underlying mechanism, gss\_OID is 1.2.840.11354.1.2.2.

If gss\_display\_name() receives a name that was created by gss\_import\_name() with the GSS\_C\_NO\_OID name type, gss\_display\_name() returns GSS\_C\_NO\_OID in the *output\_name\_type* parameter.

#### **GSS-API Format of Anonymous Names**

The gss\_display\_name() function outputs the string '<anonymous>' to indicate an anonymous GSS-API principal. The name type OID associated with this name is GSS C\_NT\_ANONYMOUS. No other valid printable names supported by the Oracle Solaris implementation should be surrounded by angle brackets  $(\le)$ .

## **Implementations of Selected GSS-API Data Types**

The following data types have been implemented as pointers, although some implementations might specify these types as arithmetic types: gss\_cred\_t, gss\_ctx\_id\_t, and gss\_name\_t.

## **Deletion of GSS-API Contexts and Stored Data**

When context establishment fails, the Oracle Solaris implementation does not automatically delete partially built contexts. Applications should therefore handle this event by deleting the contexts with gss delete sec context().

The Oracle Solaris implementation automatically releases stored data, such as internal names, through memory management. However, applications should still call appropriate functions, such as gss\_release\_name(), when data elements are no longer needed.

# **Protection of GSS-API Channel-Binding Information**

Support for channel bindings varies by mechanism. Both the Diffie-Hellman mechanism and the Kerberos v5 mechanism support channel bindings.

Developers should assume that channel bindings data do not have confidentiality protection. Although the Kerberos v5 mechanism provides this protection, confidentiality for channelbindings data is not available with the Diffie-Hellman mechanism.

# **GSS-API Context Exportation and Interprocess Tokens**

The Oracle Solaris implementation detects and rejects attempted multiple imports of the same context.

# **Types of Credentials That GSS-API Supports**

The Oracle Solaris implementation of the GSS-API supports the acquisition of GSS C\_INITIATE, GSS C\_ACCEPT, and GSS C\_BOTH credentials through gss\_acquire\_cred().

# **Credential Expiration in GSS-API**

The Oracle Solaris implementation of the GSS-API supports credential expiration. Therefore, programmers can use parameters that relate to credential lifetime in functions such as gss acquire cred() and gss add cred().

# **GSS-API Context Expiration**

The Oracle Solaris implementation of the GSS-API supports context expiration. Therefore, programmers can use parameters that relate to context lifetime in functions such as gss init sec context() and gss inquire context().

## **GSS-API Wrap Size Limits and QOP Values**

The Oracle Solaris implementation of the GSS-API, as opposed to any underlying mechanism, does not impose a maximum size for messages to be processed by gss\_wrap(). Applications can determine the maximum message size with gss wrap size limit().

The Oracle Solaris implementation of the GSS-API detects invalid QOP values when gss wrap size limit() is called.

## **Use of** *minor\_status* **Parameter in GSS-API**

In the Oracle Solaris implementation of the GSS-API, functions return only mechanismspecific information in the *minor\_status* parameter. Other implementations might include implementation-specific return values as part of the returned minor-status code.

#### <span id="page-235-0"></span>**Kerberos v5 Status Codes**

Each GSS-API function returns two status codes: a *major status code* and a *minor status code*. Major status codes relate to the behavior of GSS-API. For example, if an application attempts to transmit a message after a security context has expired, GSS-API returns a major status code of GSS\_S\_CONTEXT\_EXPIRED. Major status codes are listed in ["GSS-API Status](#page-225-0) [Codes" on page 226.](#page-225-0)

Minor status codes are returned by the underlying security mechanisms supported by a given implementation of GSS-API. Every GSS-API function takes as the first argument a *minor\_status* or *minor\_stat* parameter. An application can examine this parameter when the function returns, successfully or not, to see the status that is returned by the underlying mechanism.

The following tables list the status messages that can be returned by Kerberos v5 in the *minor\_status* argument. For more on GSS-API status codes, see ["GSS-API Status](#page-79-0) [Codes" on page 80.](#page-79-0)

# **Messages Returned in Kerberos v5 for Status Code 1**

The following table lists the minor status messages that are returned in Kerberos v5 for status code 1.

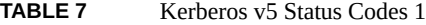

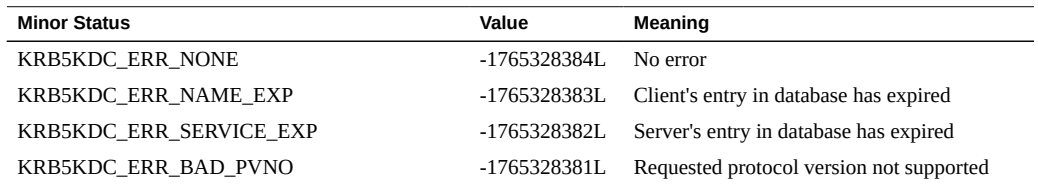

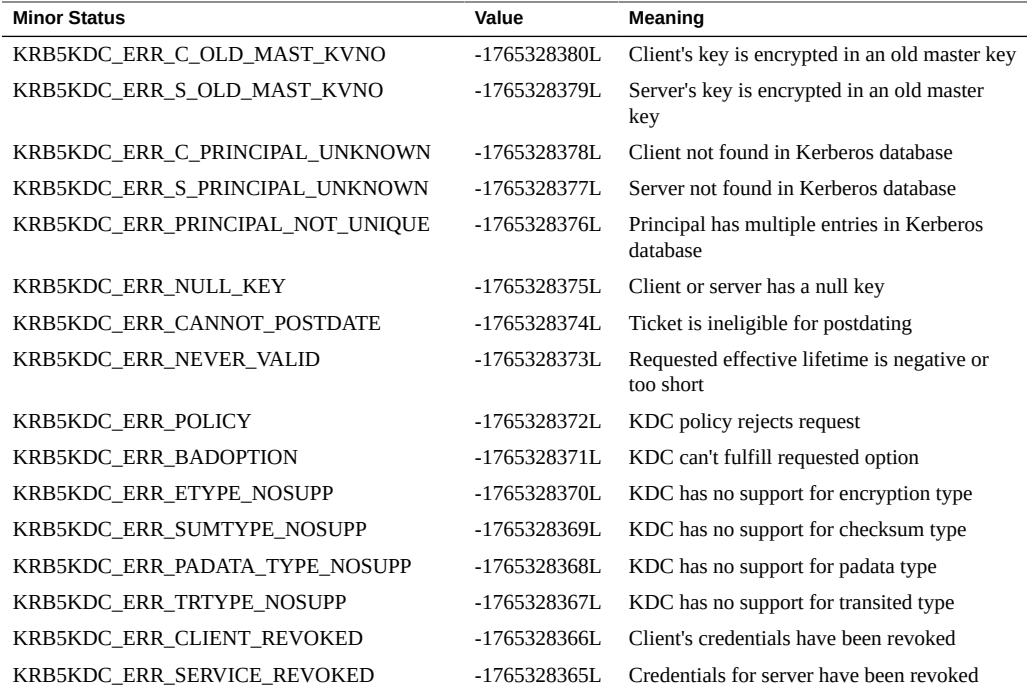

The following table lists the minor status messages that are returned in Kerberos v5 for status code 2.

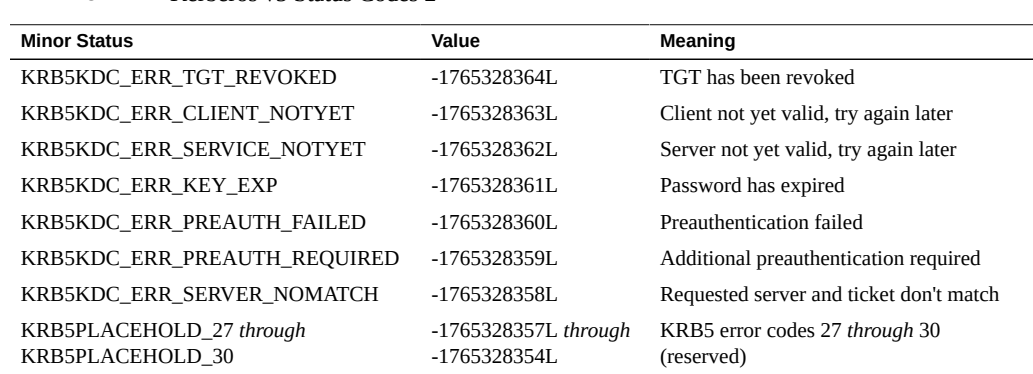

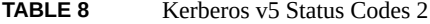

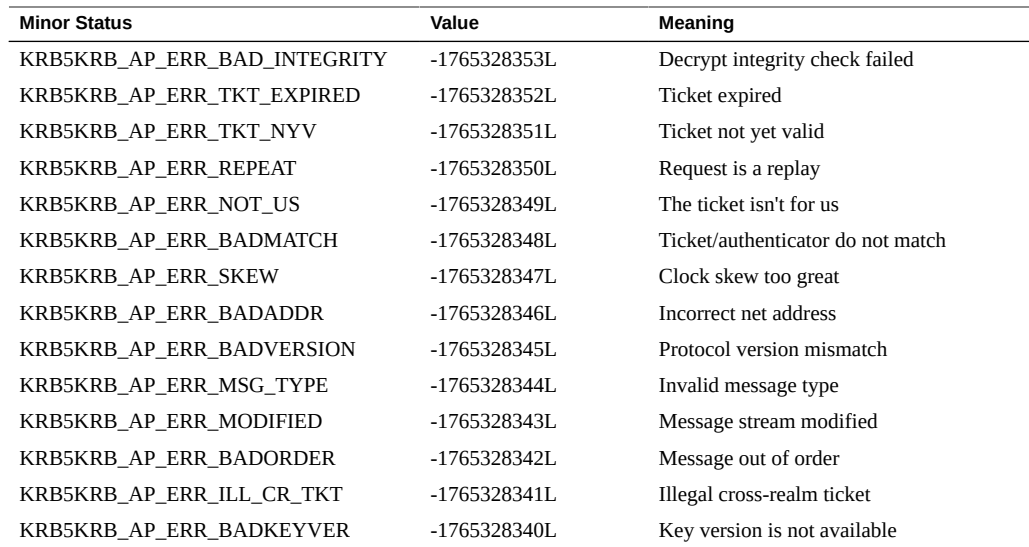

The following table lists the minor status messages that are returned in Kerberos v5 for status code 3.

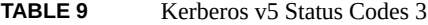

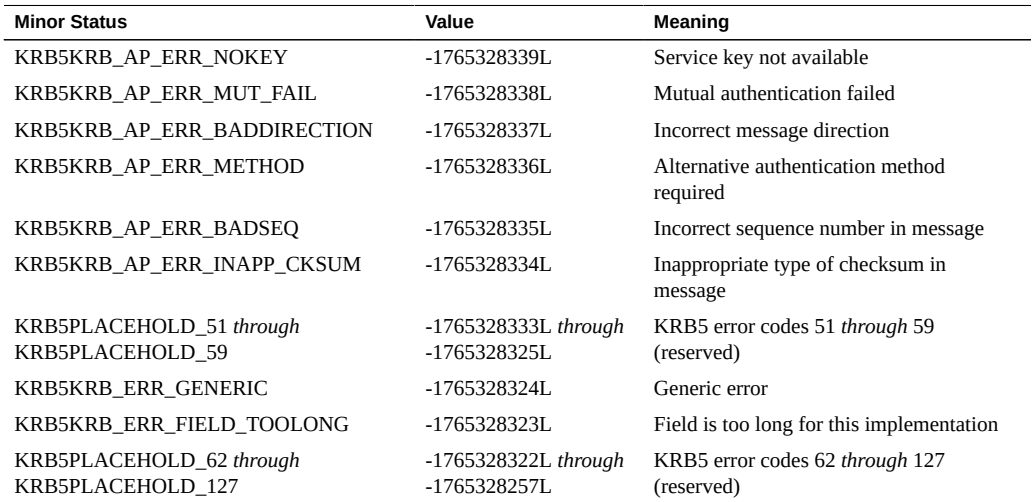

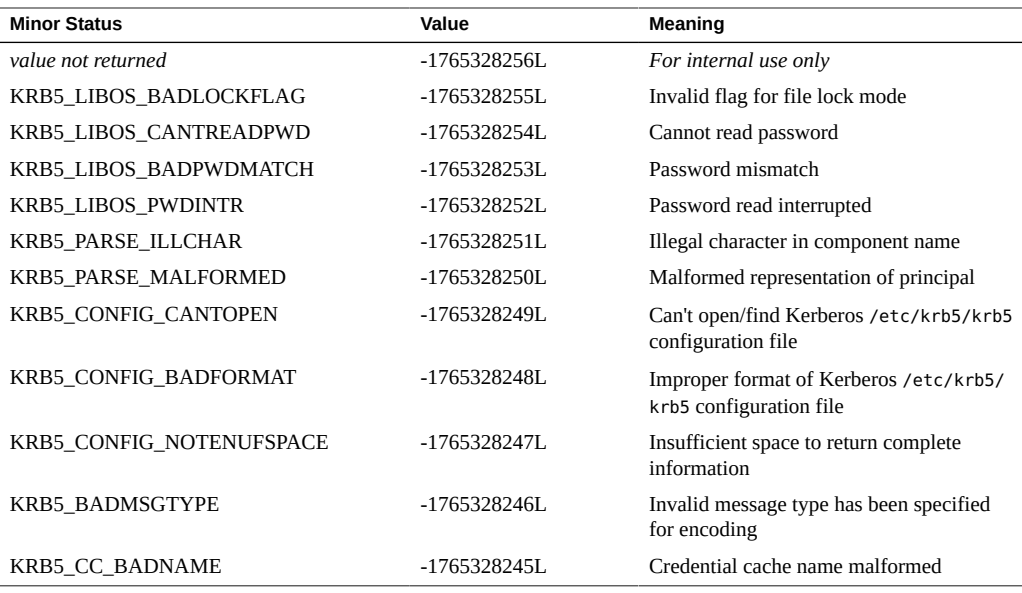

The following table lists the minor status messages that are returned in Kerberos v5 for status code 4.

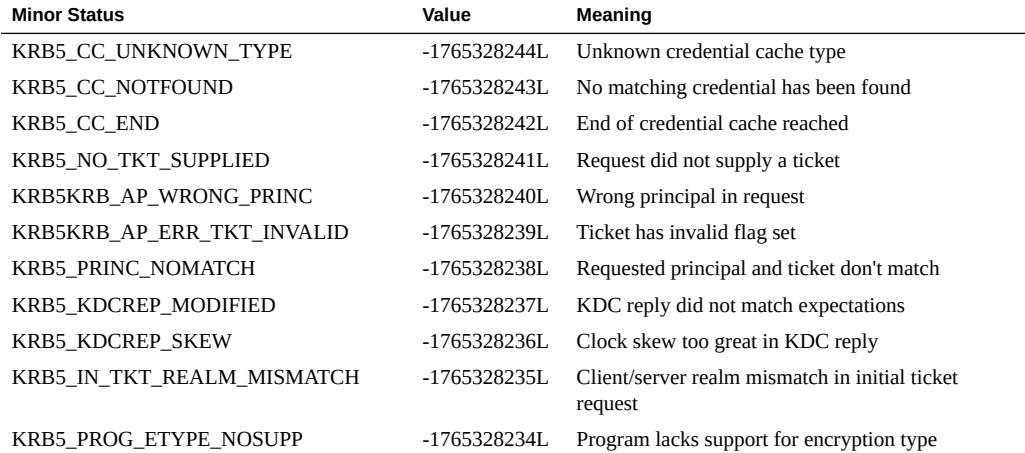

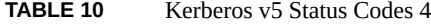

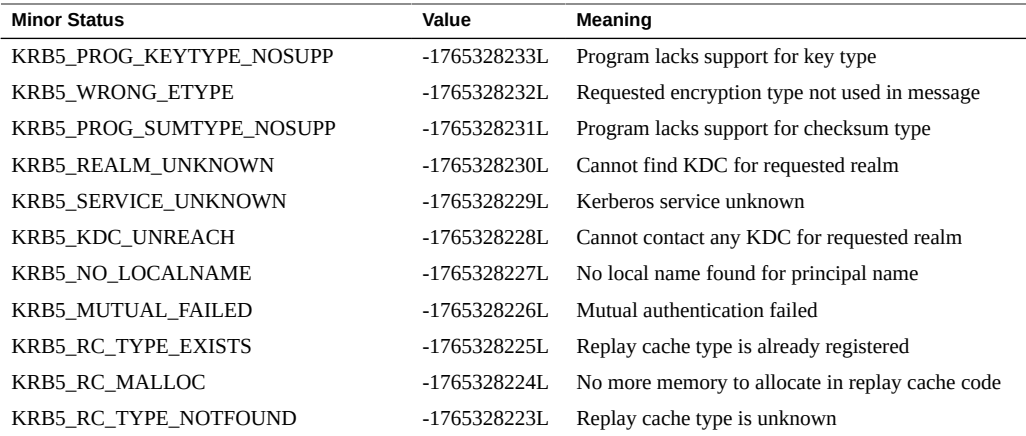

The following table lists the minor status messages that are returned in Kerberos v5 for status code 5.

#### **TABLE 11** Kerberos v5 Status Codes 5

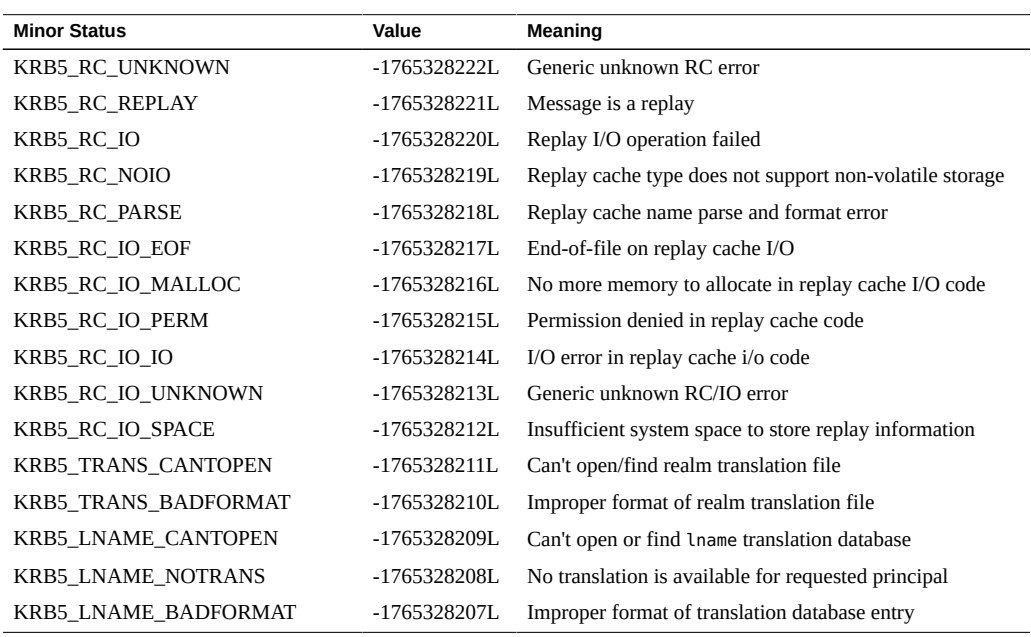

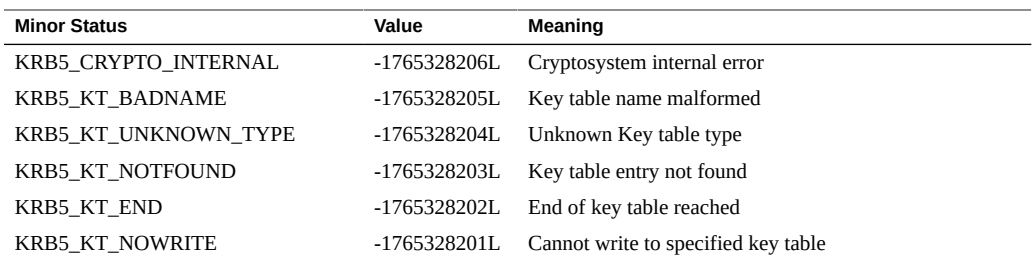

The following table lists the minor status messages that are returned in Kerberos v5 for status code 6.

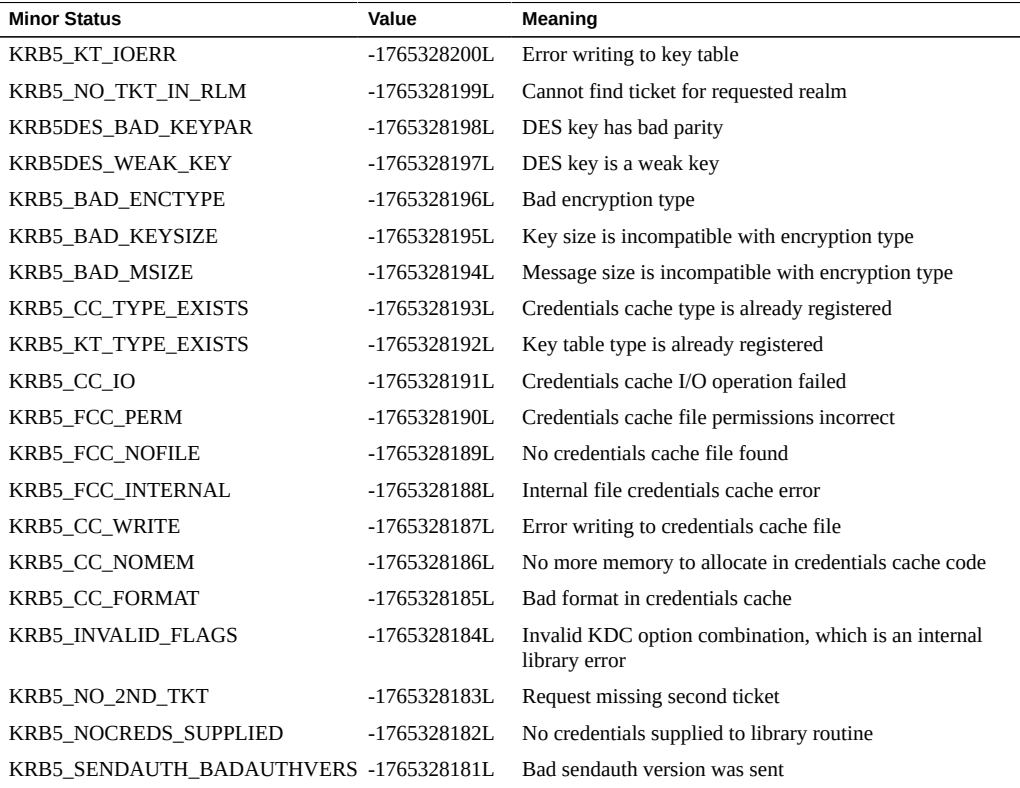

#### **TABLE 12** Kerberos v5 Status Codes 6

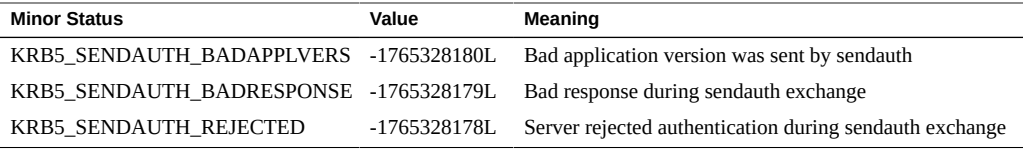

The following table lists the minor status messages that are returned in Kerberos v5 for status code 7.

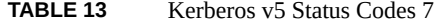

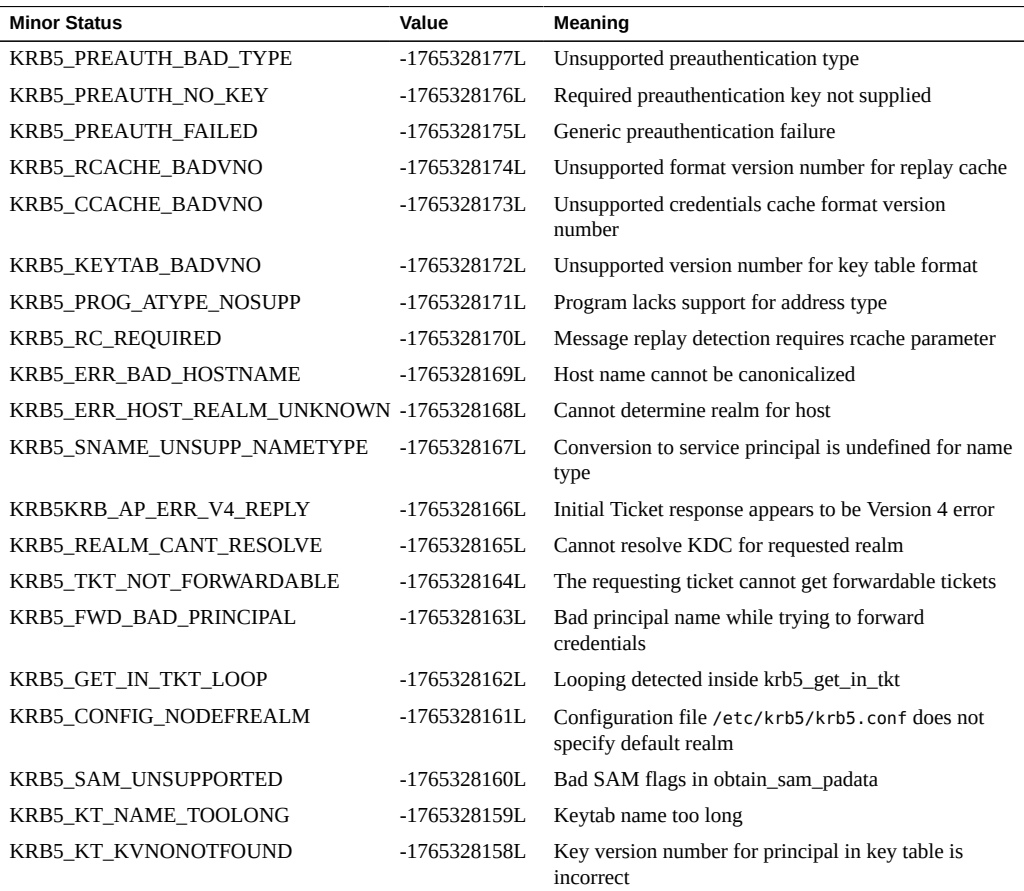

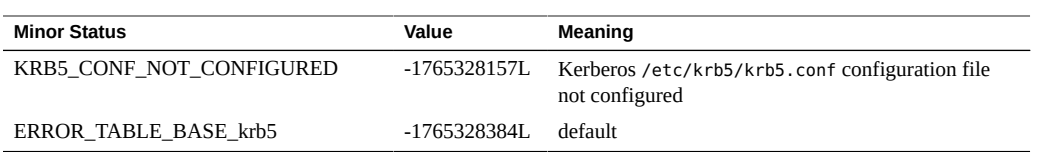

# **♦ ♦ ♦ A P P E N D I X D** D

# Specifying an OID

You should use the default QOP and mechanism provided by the GSS-API if at all possible. See ["GSS-API OIDs" on page 79](#page-78-0). However, you might have your own reasons for specifying OIDs.

This appendix describes how to specify OIDs:

- ["Files with OID Values" on page 245](#page-244-0)
- ["Constructing Mechanism OIDs" on page 247](#page-246-0)
- ["Specifying a Non-Default Mechanism" on page 249](#page-248-0)

# <span id="page-244-0"></span>**Files with OID Values**

For convenience, the GSS-API does allow mechanisms and QOPs to be displayed in humanreadable form. On Oracle Solaris systems, two files, /etc/gss/mech and /etc/gss/qop, contain information about available mechanisms and available QOPs. If you do not have access to these files, then you must provide the string literals from some other source. The published Internet standard for that mechanism or QOP should serve that purpose.

#### **/etc/gss/mech File**

The /etc/gss/mech file lists the mechanisms that are available. /etc/gss/mech contains the names in both the numerical format and the alphabetic form. /etc/gss/mech presents the information in this format:

- Mechanism name, in ASCII
- Mechanism's OID
- Shared library for implementing the services that are provided by this mechanism

■ Optionally, the kernel module for implementing the service

An /etc/gss/mech might look like the following example.

```
# 
# Copyright (c) 2005, 2015, Oracle and/or its affiliates. All rights reserved.
#
#ident "@(#)mech 1.12 03/10/20 SMI"
#
# This file contains the GSS-API based security mechanism names,
# the associated object identifiers (OID) and a shared library that 
# implements the services for the mechanisms under GSS-API.
#
# Mechanism Name Object Identifier Shared Library Kernel Module
[Options]
#
kerberos_v5 1.2.840.113554.1.2.2 mech_krb5.so kmech_krb5 
spnego 1.3.6.1.5.5.2 mech spnego.so.1 [msinterop]
diffie_hellman_640_0 1.3.6.4.1.42.2.26.2.4 dh640-0.so.1
diffie_hellman_1024_0 1.3.6.4.1.42.2.26.2.5 dh1024-0.so.1
```
#### **/etc/gss/qop File**

The /etc/gss/qop file stores, for all mechanisms installed, all the QOPs supported by each mechanism, both as an ASCII string and as the corresponding 32-bit integer. An /etc/gss/qop might look like the following example.

```
#
# Copyright (c) 2000,2012
 by Oracle and/or its affiliates. All rights reserved.
# All rights reserved.
#
#ident "@(#)qop 1.3 00/11/09 SMI" 
#
# This file contains information about the GSS-API based quality of
# protection (QOP), its string name and its value (32-bit integer).
#
# QOP string QOP Value Mechanism Name
#
GSS_KRB5_INTEG_C_QOP_DES_MD5 0 kerberos_v5
GSS_KRB5_CONF_C_QOP_DES 0 kerberos_v5
```
#### **gss\_str\_to\_oid() Function**

For backward compatibility with earlier versions of the GSS-API, this implementation of the GSS-API supports the function gss\_str\_to\_oid(). gss\_str\_to\_oid() converts a string that represents a mechanism or QOP to an OID. The string can be either as a number or a word.

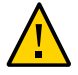

Caution - gss\_str\_to\_oid(), gss\_oid\_to\_str(), and gss\_release\_oid() are not supported by some implementations of the GSS-API to discourage the use of explicit, non-default mechanisms and QOPs.

The mechanism string can be hard-coded in the application or come from user input. However, not all implementations of the GSS-API support gss\_str\_to\_oid(), so applications should not rely on this function.

The number that represents a mechanism can have two different formats. The first format, { 1 2 3 4 }, is officially mandated by the GSS-API specifications. The second format, 1.2.3.4, is more widely used but is not an official standard format. gss\_str\_to\_oid() expects the mechanism number in the first format, so you must convert the string if the string is in the second format before calling gss\_str\_to\_oid(). An example of gss\_str\_to\_oid() is shown in Example 30, "Using createMechOid() [to Create a Mechanism OID," on page 248.](#page-247-0) If the mechanism is not a valid one, gss\_str\_to\_oid() returns GSS\_S\_BAD\_MECH.

Because gss\_str\_to\_oid() allocates GSS-API data space, the gss\_release\_oid() function exists is provided to remove the allocated OID when you are finished. Like gss\_str\_to\_oid(), gss release oid() is not a generally supported function and should not be relied upon in programs that aspire to universal portability.

## <span id="page-246-0"></span>**Constructing Mechanism OIDs**

Because gss\_str\_to\_oid() cannot always be used, there are alternative techniques for finding and selecting mechanisms. One way is to construct a mechanism OID manually and then compare that mechanism to a set of available mechanisms. Another way is to get the set of available mechanisms and choose one from the set.

The gss\_0ID type has the following form:

```
typedef struct gss_OID_desc struct {
     OM_uint32 length;
     void *elements;
} gss_OID_desc, *gss_OID;
```
where the *elements* field of this structure points to the first byte of an octet string containing the ASN.1 BER encoding of the value portion of the normal BER TLV encoding of the gss\_OID. The *length* field contains the number of bytes in this value. For example, the gss\_OID value that corresponds to the DASS X.509 authentication mechanism has a *length* field of 7 and an *elements* field that points to the following octal values: 53,14,2,207,163,7,5.

Another way to construct a mechanism OID is to declare a gss\_OID and then initialize the elements manually to represent a given mechanism. As above, the input for the *elements* values can be hard-coded, obtained from a table, or entered by a user. This method is somewhat more painstaking than using gss\_str\_to\_oid() but achieves the same effect.

This constructed gss\_OID can then be compared against a set of available mechanisms that have been returned by the functions gss\_indicate\_mechs() or gss\_inquire\_mechs\_for\_name(). The application can check for the constructed mechanism OID in this set of available mechanisms by using the gss\_test\_oid\_set\_member() function. If gss test oid set member() does not return an error, then the constructed OID can be used as the mechanism for GSS-API transactions.

Another way to construct a preset OID is to use gss\_indicate\_mechs() or gss inquire mechs for name() to get the gss OID set of available mechanisms. A gss OID set desc struct has the following form:

```
typedef struct gss_OID_set_desc_struct {
     OM_uint32 length;
    void *elements;
} gss_OID_set_desc, *gss_OID_set;
```
where each of the elements is a gss\_OID that represents a mechanism. The application can then parse each mechanism and display the numerical representation. A user can use this display to choose the mechanism. The application then sets the mechanism to the appropriate member of the gss\_OID\_set. The application can also compare the desired mechanisms against a list of preferred mechanisms.

#### **createMechOid() Function**

This function is shown for the sake of completeness. Typically your would use the default mechanism, which is specified by GSS\_C\_NULL\_OID.

<span id="page-247-0"></span>**EXAMPLE 30** Using createMechOid() to Create a Mechanism OID

gss\_OID createMechOid(const char \*mechStr)

```
{
         gss_buffer_desc mechDesc;
        gss OID mechOid;
         OM_uint32 minor;
         if (mechStr == NULL)
                 return (GSS_C_NULL_OID);
         mechDesc.length = strlen(mechStr);
        mechDesc.value = (void * ) mechStr;
         if (gss_str_to_oid(&minor, &mechDesc, &mechOid) !
             = GSS_S_COMPLETE) {
                 fprintf(stderr, "Invalid mechanism oid specified <%s>",
                                  mechStr);
                 return (GSS_C_NULL_OID);
         }
         return (mechOid);
}
```
## <span id="page-248-0"></span>**Specifying a Non-Default Mechanism**

parse\_oid() converts the name of a security mechanism on the command line to a compatible OID.

```
EXAMPLE 31 Using parse oid() to Create a Non-Default Mechanism OID
static void parse_oid(char *mechanism, gss_OID *oid)
{
    char *mechstr = 0, *cp; gss_buffer_desc tok;
     OM_uint32 maj_stat, min_stat;
     if (isdigit(mechanism[0])) {
         mechstr = malloc(strlen(mechanism)+5);
         if (!mechstr) {
             printf("Couldn't allocate mechanism scratch!\n");
             return;
         }
         sprintf(mechstr, "{ %s }", mechanism);
        for (cp = mechstr; *cp; cp++)if (*cp == ', ')*cp = ' ';
```
}

```
 tok.value = mechstr;
 } else
     tok.value = mechanism;
 tok.length = strlen(tok.value);
 maj_stat = gss_str_to_oid(&min_stat, &tok, oid);
 if (maj_stat != GSS_S_COMPLETE) {
     display_status("str_to_oid", maj_stat, min_stat);
     return;
 }
 if (mechstr)
     free(mechstr);
```
# **♦ ♦ ♦ A P P E N D I X E** E

# Security Considerations When Using C **Functions**

The necessary security considerations when using C library functions are outlined in the following table. Each function is classified into one of the following categories:

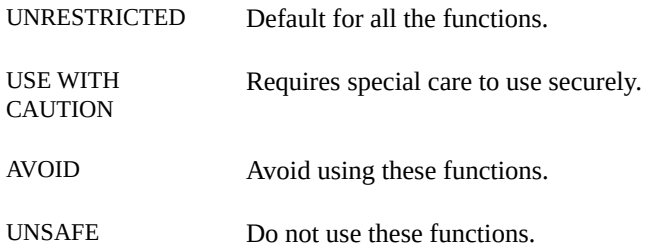

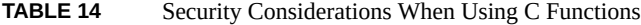

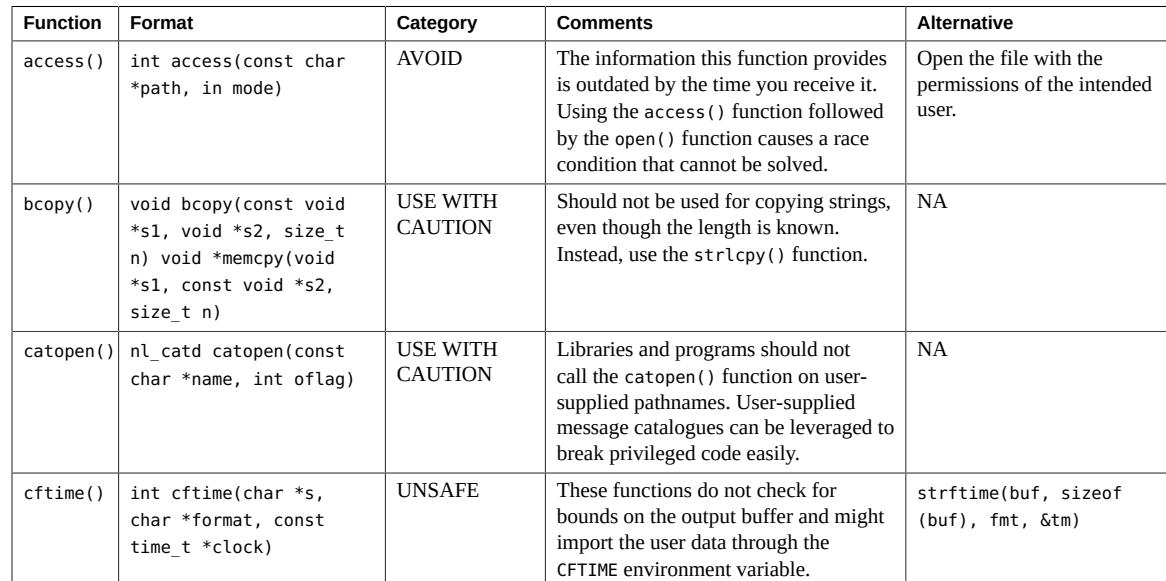

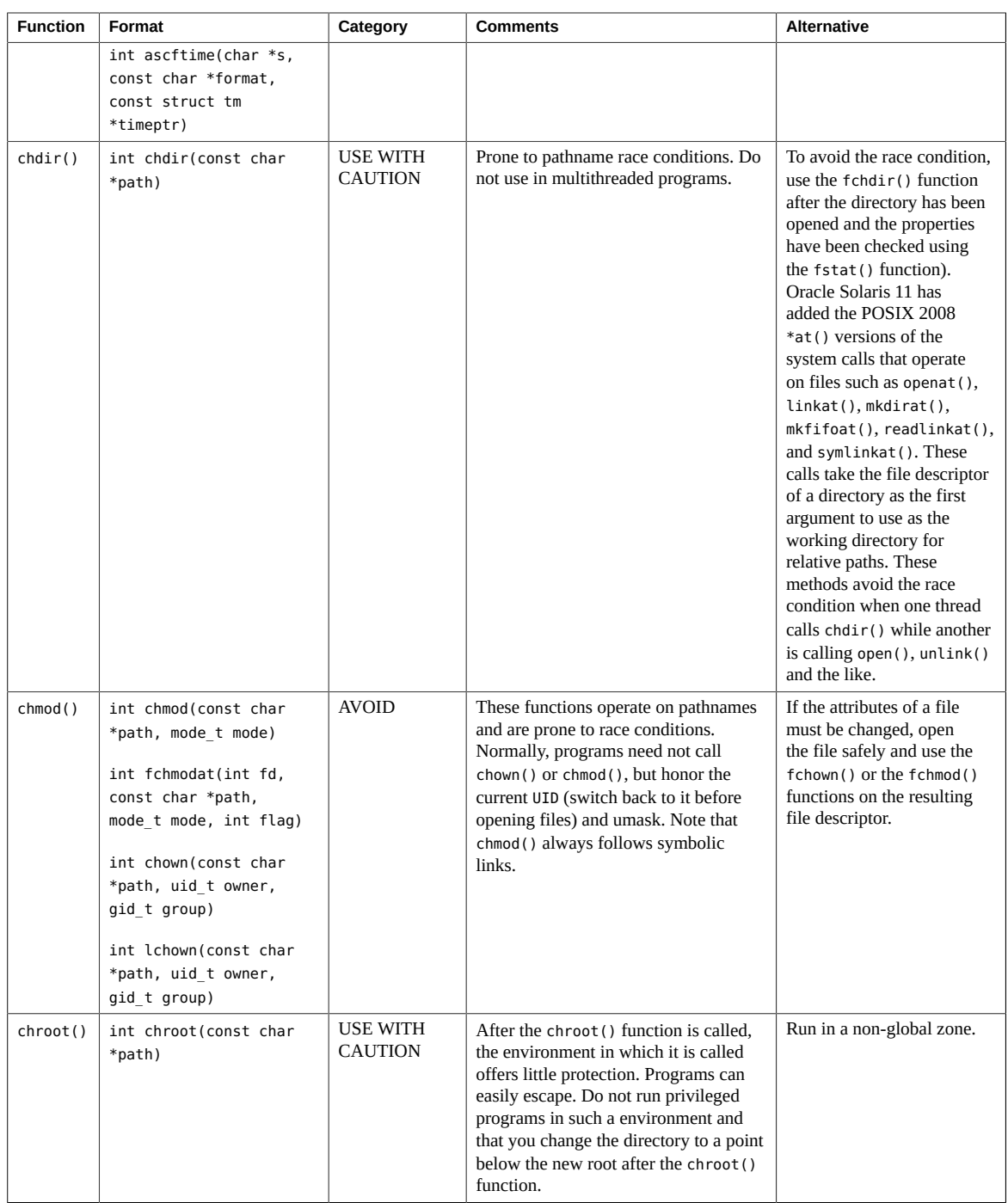
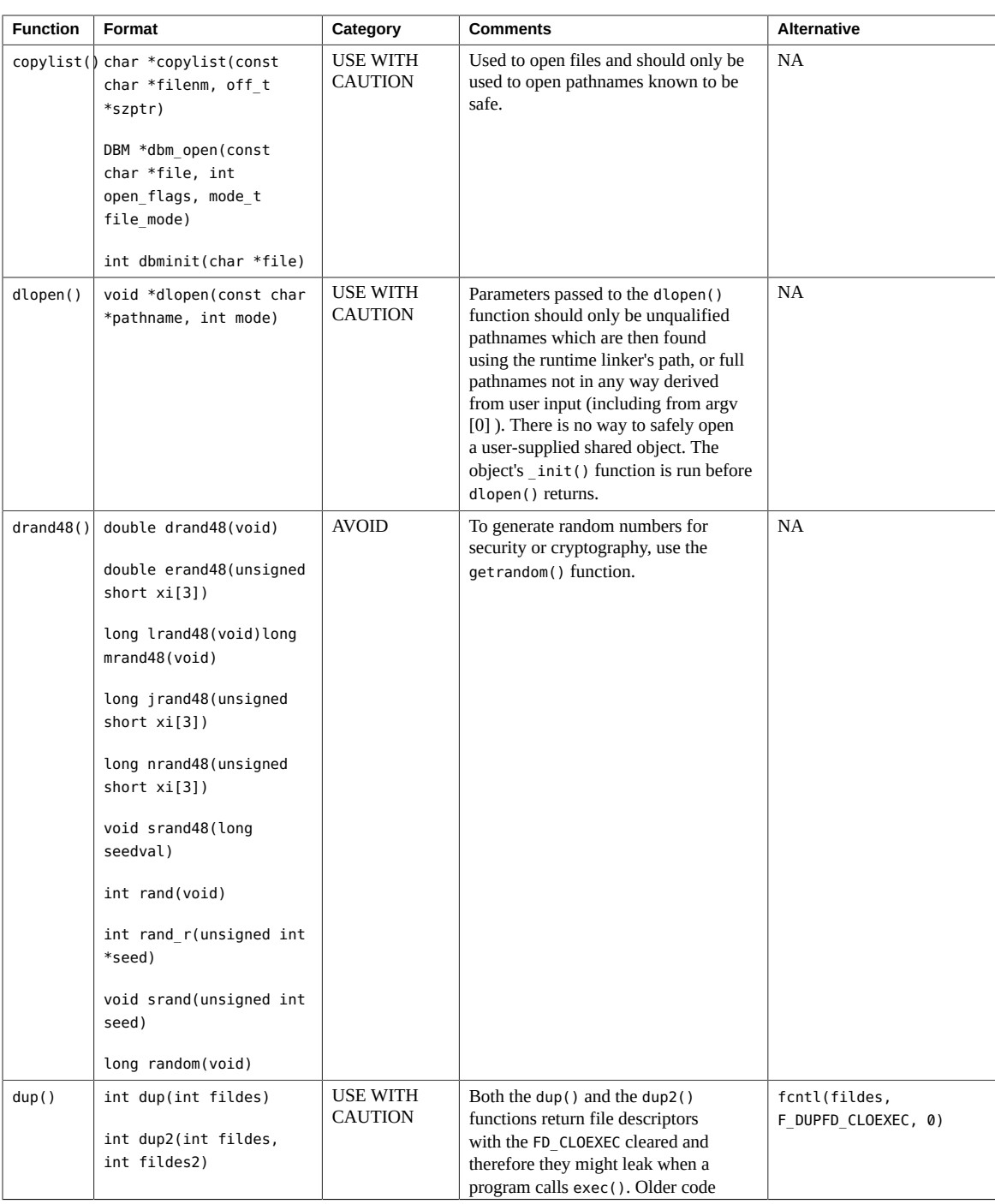

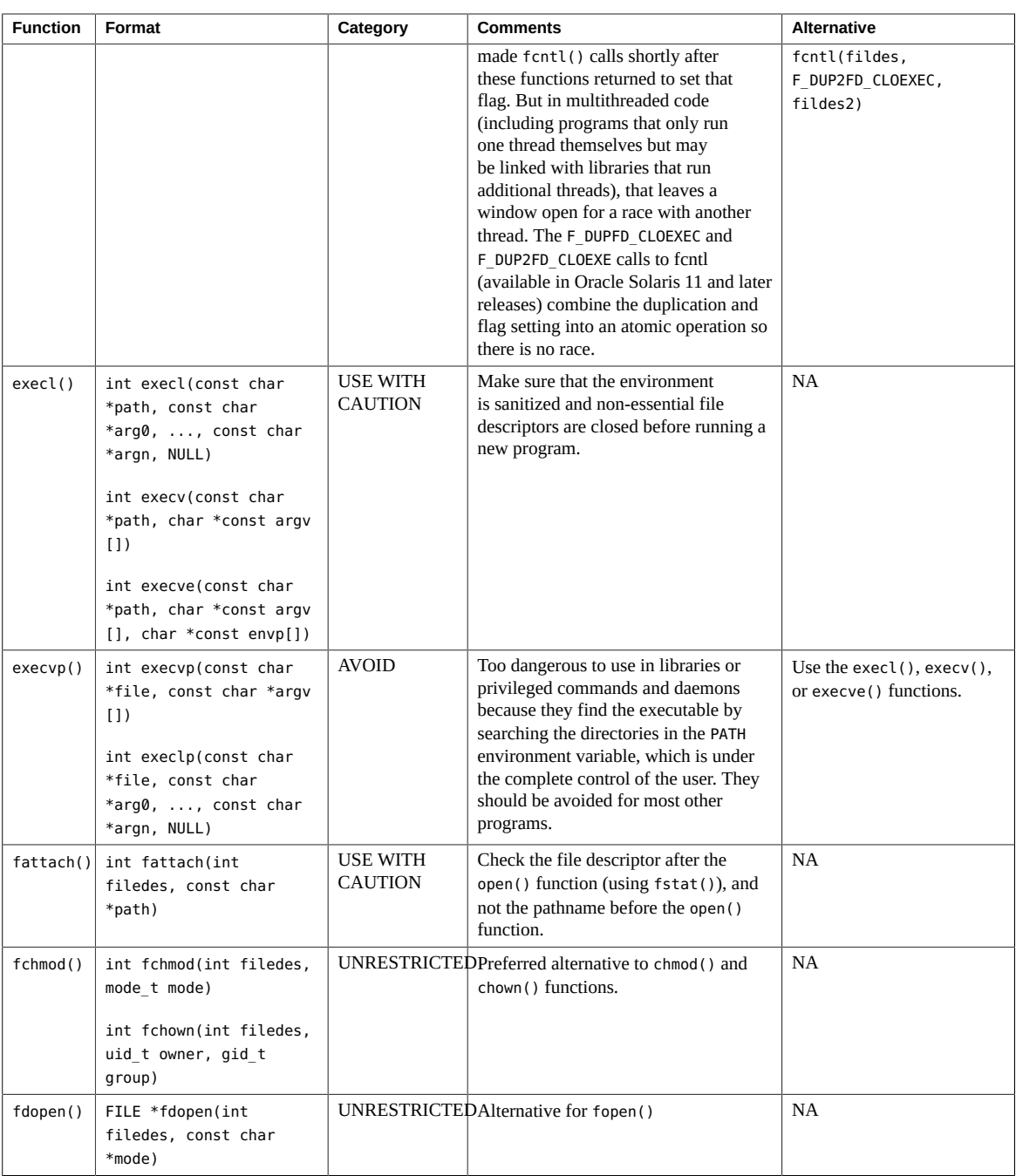

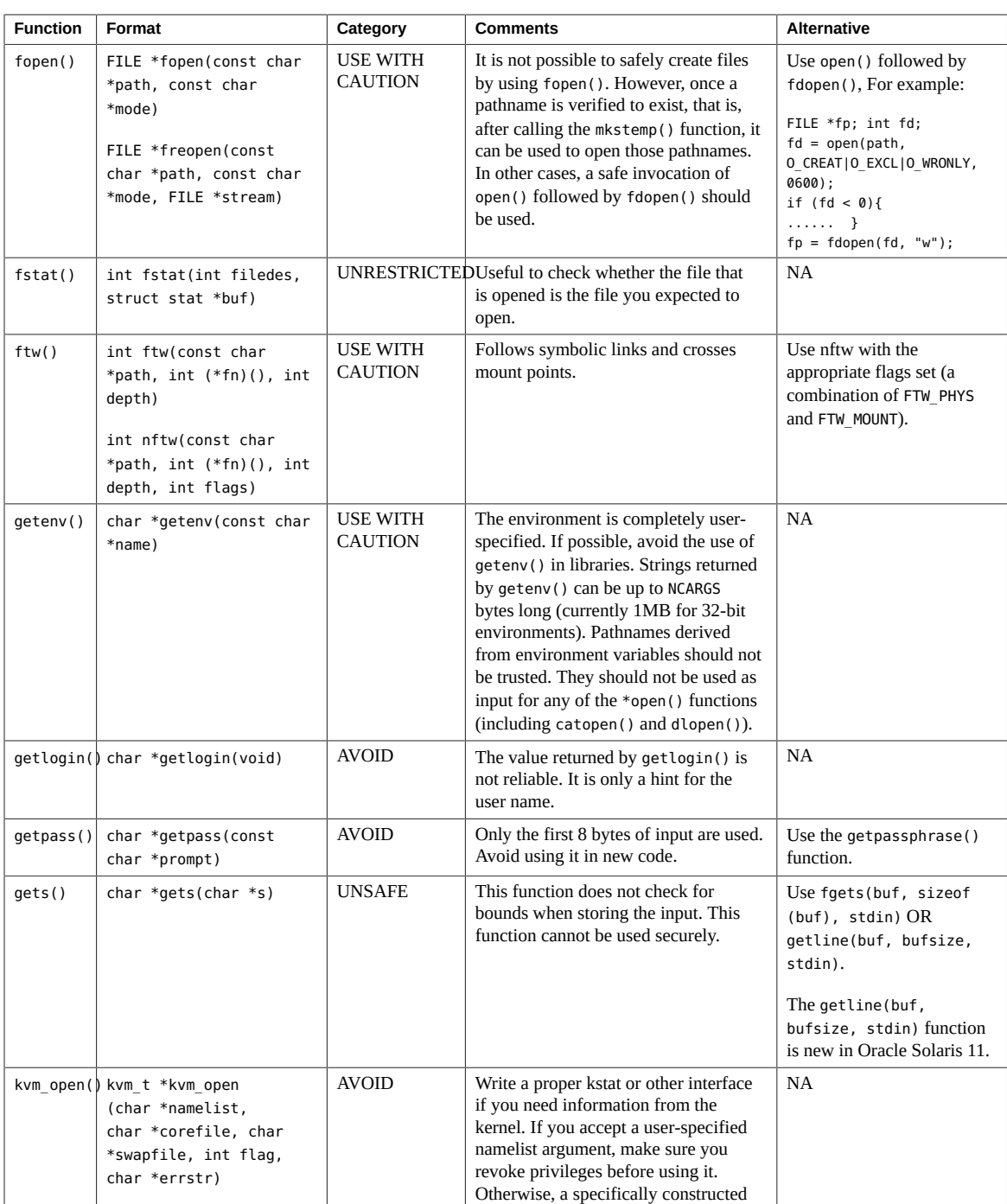

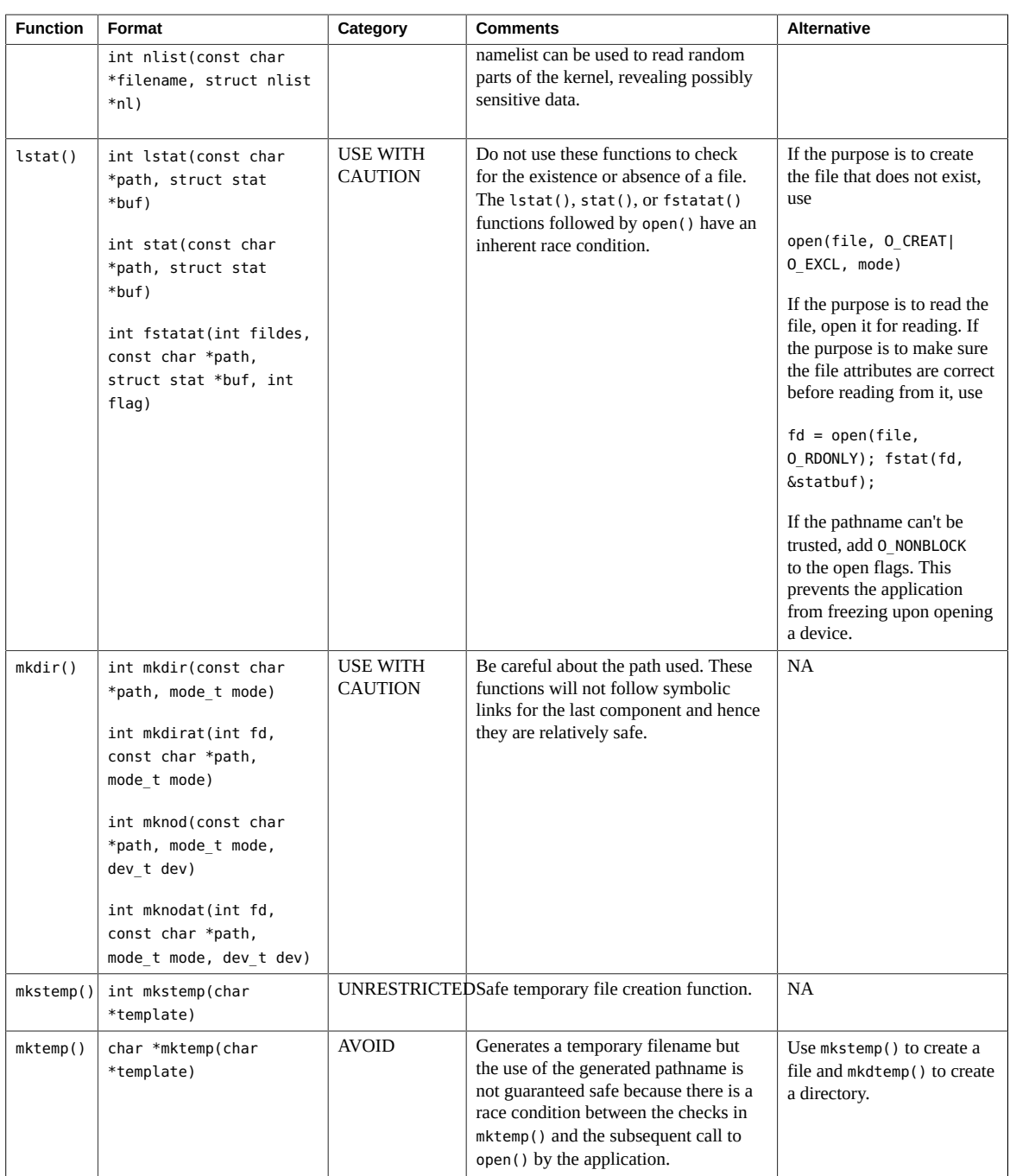

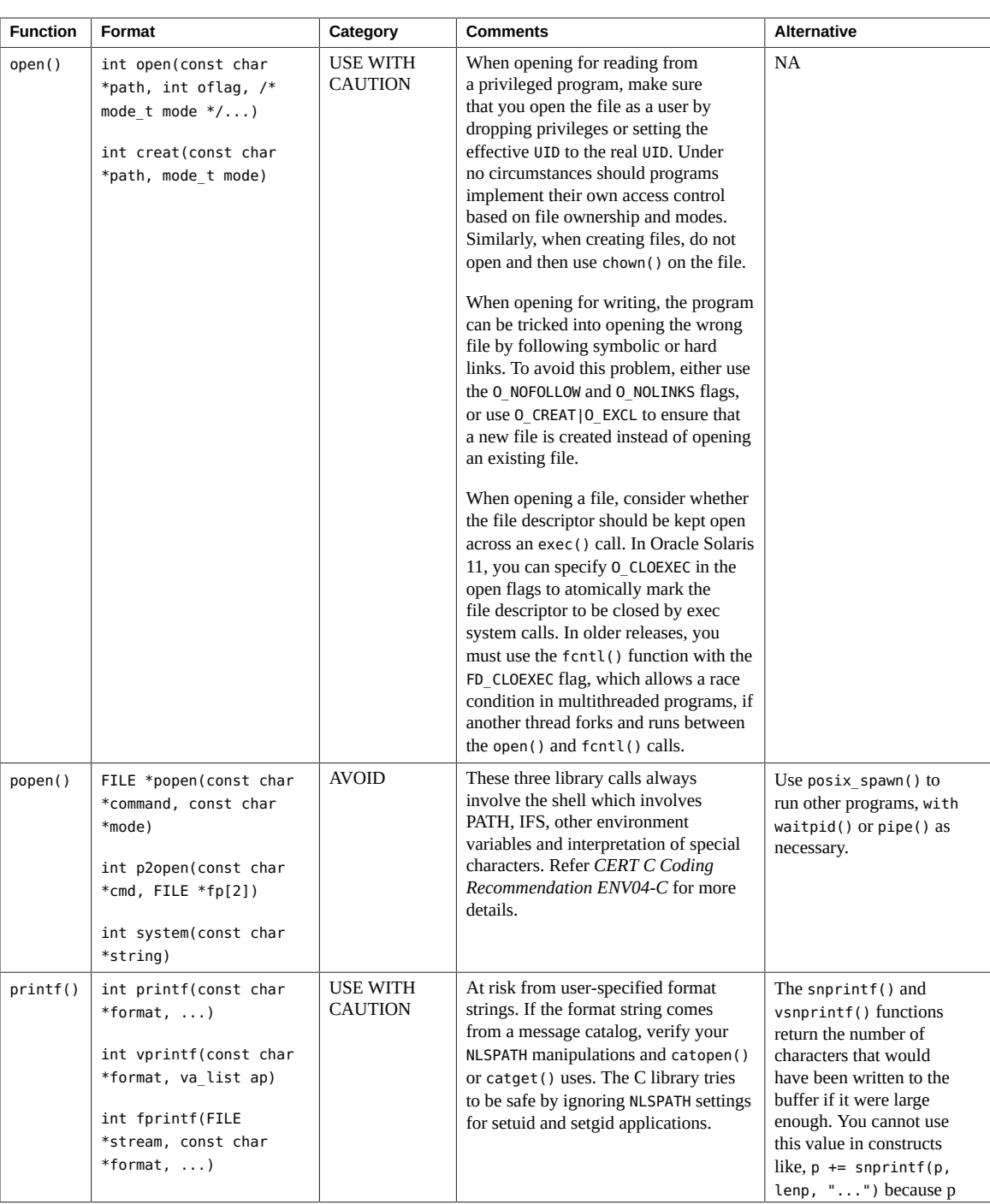

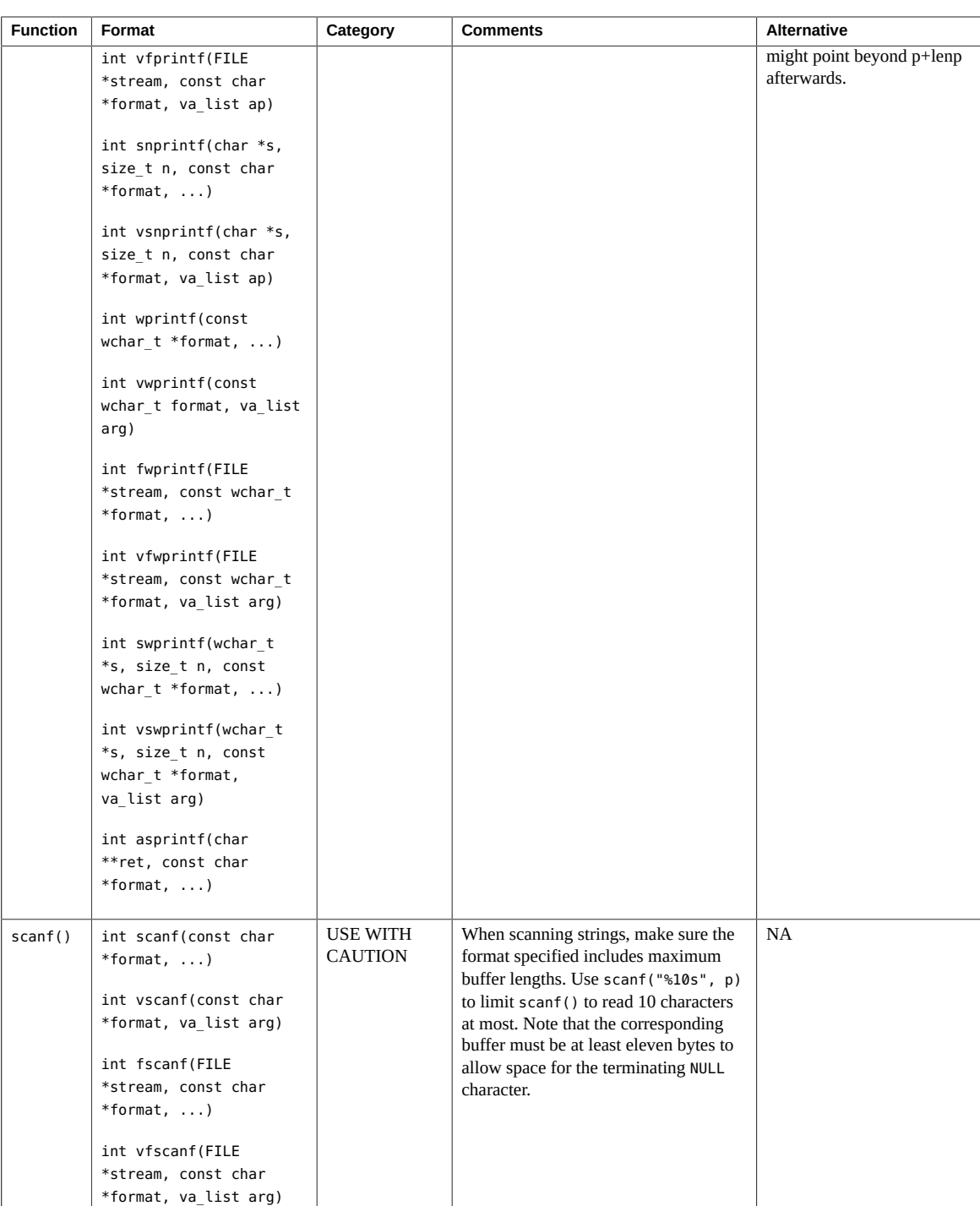

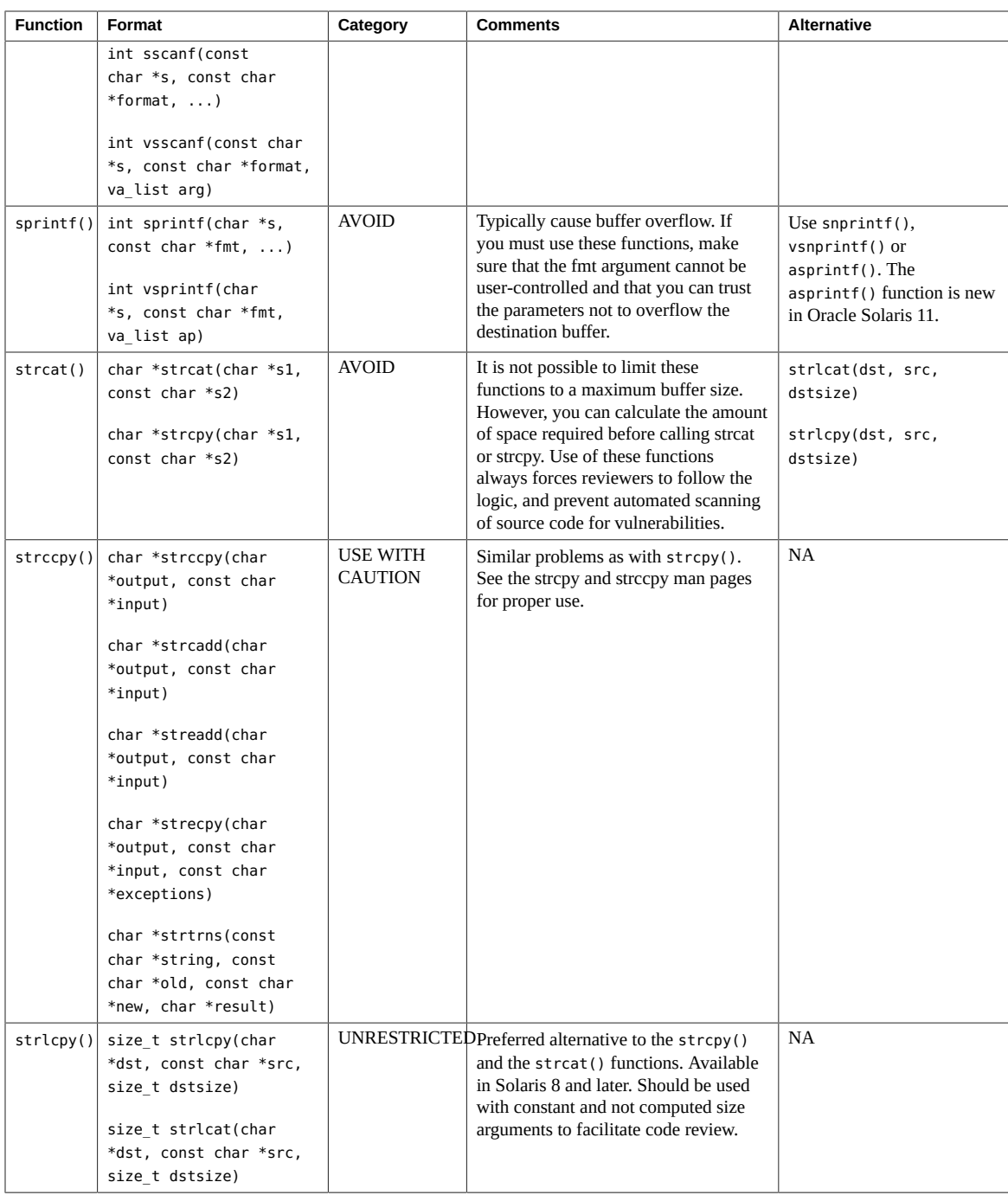

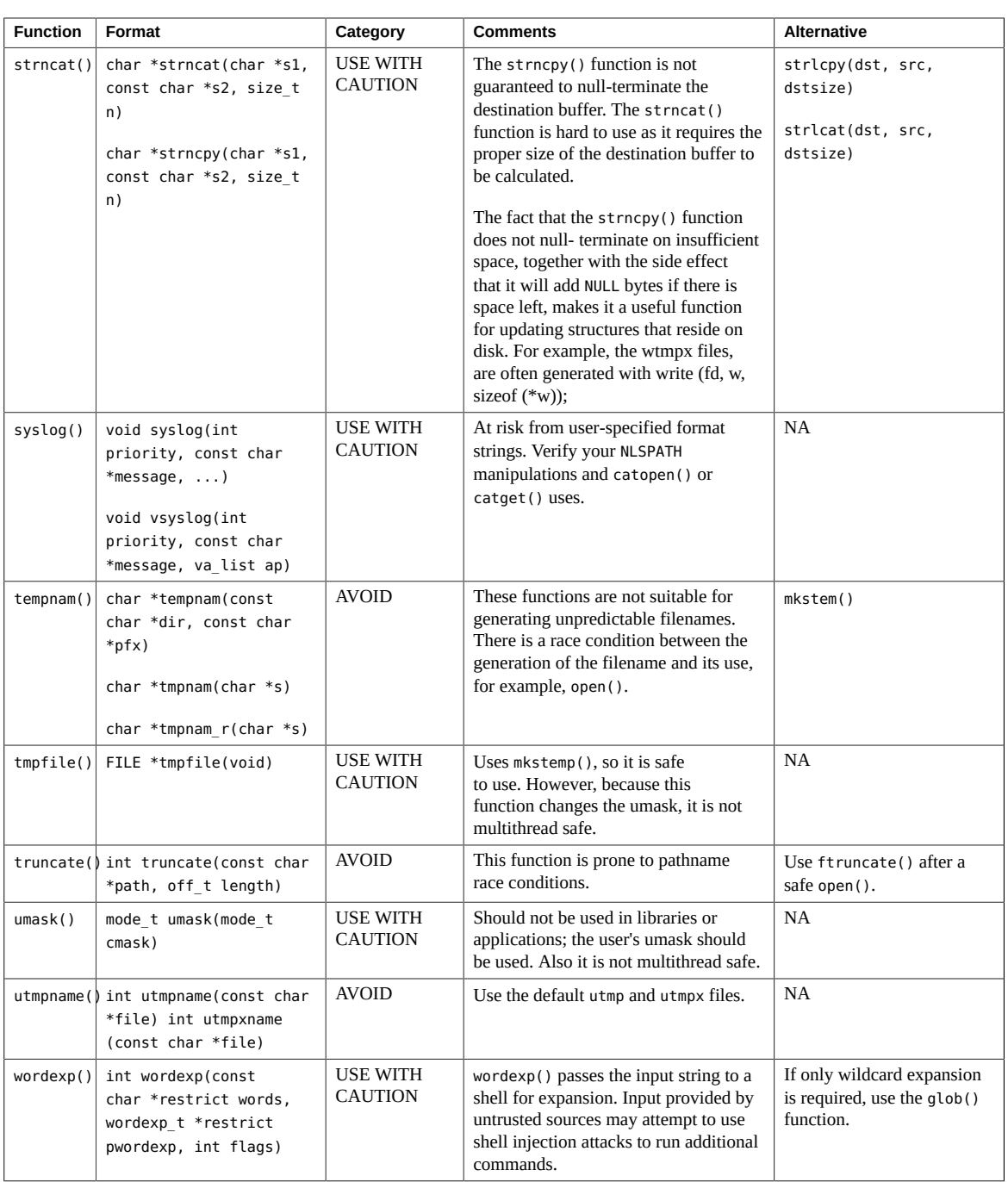

# **Glossary**

<span id="page-260-0"></span>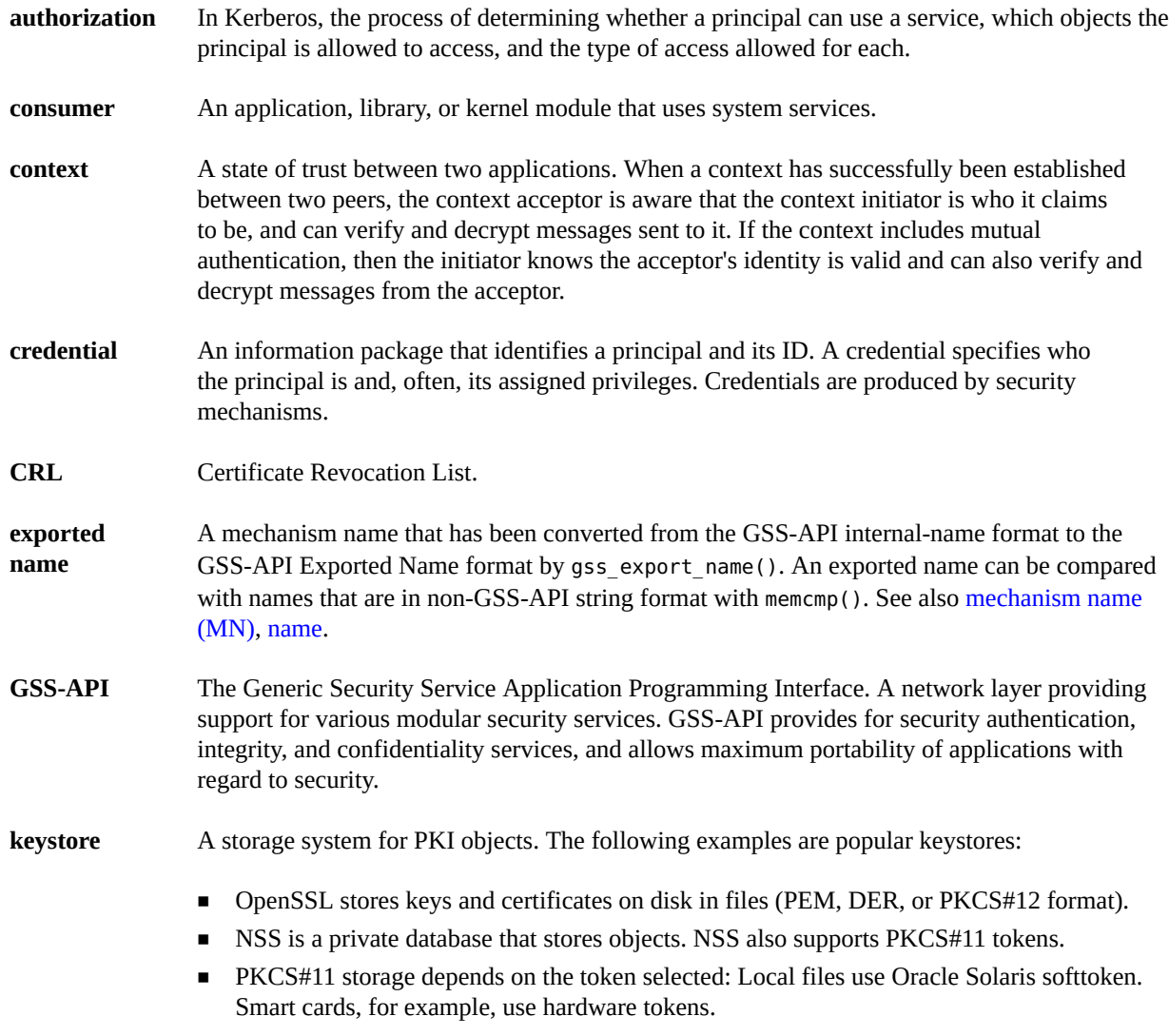

<span id="page-261-4"></span><span id="page-261-3"></span><span id="page-261-2"></span><span id="page-261-1"></span><span id="page-261-0"></span>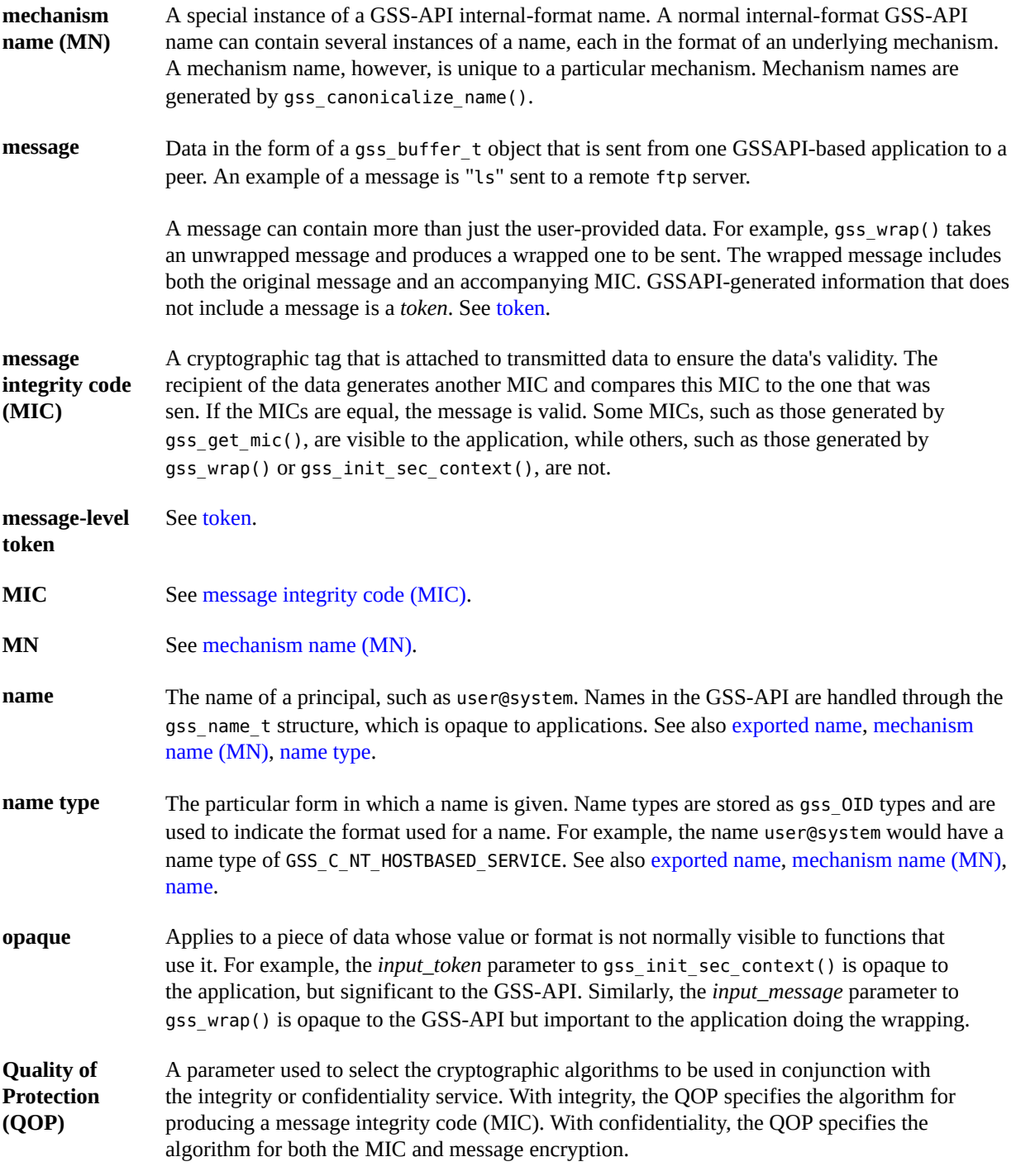

<span id="page-262-0"></span>**token** A data packet in the form of a GSS-API gss\_buffer\_t structure. Tokens are produced by GSS-API functions for transfer to peer applications.

> Tokens come in two types. *Context-level tokens* contain information used to establish or manage a security context. For example, gss\_init\_sec\_context() bundles a context initiator's credential handle, the target system's name, flags for various requested services, and possibly other items into a token to be sent to the context acceptor.

> *Message tokens* (also known as *per-message tokens* or *message-level tokens*) contain information generated by a GSS-API function from messages to be sent to a peer application. For example, gss\_get\_mic() produces an identifying cryptographic tag for a given message and stores it in a token to be sent to a peer with the message. Technically, a token is considered to be separate from a message, which is why gss\_wrap() is said to produce an *output\_message* and not an *output\_token*.

See also [message](#page-261-4).

# Index

### **A**

access control lists use in GSS-API, [75](#page-74-0) account management PAM service module, [49](#page-48-0) ACL *See* access control list acquiring context information, [95](#page-94-0) adiheap security extension, [24](#page-23-0) adistack security extension, [24](#page-23-1) anonymous authentication, [91](#page-90-0) aslr security extension, [24](#page-23-2) authentication GSS-API, [69](#page-68-0) anonymous, [91](#page-90-0) mutual, [91](#page-90-1) PAM process for, [50](#page-49-0) PAM service module, [49](#page-48-0) authorizations code example, [44](#page-43-0) defined, [31](#page-30-0) use in application development, [43](#page-42-0)

#### **B**

basic privileges, [34](#page-33-0)

# **C**

```
C_CloseSession() function
  digest message example, 154
  message signing example, 162
  random byte generation example, 170
C_Decrypt() function, 157
```
C\_DecryptInit() function, [157](#page-156-1) C\_EncryptFinal() function, [157](#page-156-2) C\_EncryptInit() function, [157](#page-156-3) C\_EncryptUpdate() function, [157](#page-156-4) C\_Finalize() function digest message example, [154](#page-153-0) message signing example, [162](#page-161-0) C\_GenerateKeyPair() function, [162](#page-161-1) C\_GenerateRandom() function, [170](#page-169-1) C\_GetAttributeValue() function, [162](#page-161-2) C\_GetInfo() function, [147](#page-146-0), [154](#page-153-1) C\_GetMechanismList() function, [150](#page-149-0) C\_GetSlotList() function, [148](#page-147-0) message signing example, [162](#page-161-3) random byte generation example, [169](#page-168-0) C\_Initialize() function, [147](#page-146-1) C\_OpenSession() function, [150](#page-149-1) random byte generation example, [169](#page-168-1) C SignInit() function, [162](#page-161-4) C\_Verify() function, [162](#page-161-5) C\_VerifyInit() function, [162](#page-161-5) Certificate Revocation List (CRL), [175](#page-174-0) Certificate Signing Request (CSR), [176](#page-175-0) channel bindings GSS-API, [92](#page-91-0), [232](#page-231-0) client\_establish\_context() function GSS-API client example, [109](#page-108-0) confidentiality GSS-API, [69](#page-68-1), [96](#page-95-0) connect\_to\_server() function GSS-API client example, [108](#page-107-0), [112](#page-111-0) consumers Cryptographic Framework, [139](#page-138-0)

defined, [28](#page-27-0) context-level tokens GSS-API, [82](#page-81-0) contexts GSS-API acceptance, [88](#page-87-0) acceptance example, [130](#page-129-0) deletion, [104](#page-103-0) establishing , [86](#page-85-0) establishing example, [111](#page-110-0) exporting, [94](#page-93-0) getting acquisition information, [95](#page-94-0) gss-client example, [119](#page-118-0) import and export, [93](#page-92-0), [136](#page-135-0) introduction, [68](#page-67-0) other context services, [90](#page-89-0) releasing, [137](#page-136-0) initiation in GSS-API, [86](#page-85-1) createMechOid() function, [248](#page-247-0) credentials GSS-API acquiring, [125](#page-124-0) default, [85](#page-84-0) delegating, [90](#page-89-1) types, [235](#page-234-0) using, [84](#page-83-0) CRL (Certificate Revocation List), [175](#page-174-0) cryptoadm command, [142](#page-141-0) cryptographic checksum (MIC), [97](#page-96-0) Cryptographic Framework architecture, [140](#page-139-0) cryptoadm command, [142](#page-141-0) cryptographic providers, [142](#page-141-1) cryptoki library, [145](#page-144-0) described, [23](#page-22-0) design requirements user-level consumers, [143](#page-142-0) user-level providers, [143](#page-142-1) elfsign command, [142](#page-141-2) examples message digest, [154](#page-153-2) random byte generation, [169](#page-168-2)

symmetric encryption, [157](#page-156-5) introduction, [139](#page-138-1) kernel programmer interface, [142](#page-141-3) libpkcs11.so, [142](#page-141-4) modules verification library, [142](#page-141-5) pkcs11\_softtoken.so, [142](#page-141-6) pluggable interface, [142](#page-141-7) scheduler / load balancer, [142,](#page-141-8) [142](#page-141-9) cryptographic providers Cryptographic Framework, [142](#page-141-1) cryptoki library overview, [145](#page-144-0) CSR (Certificate Signing Request), [176](#page-175-0)

#### **D**

data encryption GSS-API, [98](#page-97-0) data protection GSS-API, [96](#page-95-1) data types GSS-API, [72](#page-71-0), [229](#page-228-0) integers, [72](#page-71-1) names, [73](#page-72-0) strings, [72](#page-71-2) privileges, [36](#page-35-0) debugging security extensions and, [27](#page-26-0) default credentials GSS-API, [85](#page-84-0) delegation credentials, [90](#page-89-1) design requirements Cryptographic Framework user-level consumers, [143](#page-142-0) user-level providers, [143](#page-142-1) digesting messages Cryptographic Framework, [154](#page-153-2)

# **E**

effective privilege set, [34](#page-33-1) elfdump command, [26](#page-25-0)

Index

signing and verifying messages, [162](#page-161-6)

elfedit command, [26](#page-25-0) elfsign command, [142](#page-141-2) encryption GSS-API, [96](#page-95-0) wrapping messages with gss\_wrap(), [98](#page-97-0) error codes GSS-API, [226](#page-225-0) /etc/gss/mech file, [245](#page-244-0) /etc/gss/qop file, [246](#page-245-0) examples checking for authorizations, [44](#page-43-0) Cryptographic Framework message digest, [154](#page-153-2) random byte generation, [169](#page-168-2) signing and verifying messages, [162](#page-161-6) symmetric encryption, [157](#page-156-5) GSS-API client application description, [105](#page-104-0) source code, [191](#page-190-0) GSS-API miscellaneous functions source code, [214](#page-213-0) GSS-API server application description, [121](#page-120-0) source code, [203](#page-202-0) PAM consumer application, [52](#page-51-0) PAM conversation function, [57](#page-56-0) PAM service provider, [63](#page-62-0) privilege bracketing, [39](#page-38-0) exporting GSS-API contexts, [93](#page-92-0) Extended PKCS#11, v2.40 Errata 01 *See* PKCS #11

#### **F**

functions *See* specific function name GSS-API, [223](#page-222-0)

### **G**

General Security Standard Application Programming Interface *See* GSS-API GetMechanismInfo() function, [162](#page-161-7) GetRandSlot() function, [169](#page-168-3) GetTokenInfo() function, [169](#page-168-4)

#### GSS-API

acquiring credentials, [125](#page-124-0) anonymous authentication, [91](#page-90-0) anonymous name format, [234](#page-233-0) channel bindings, [92,](#page-91-0) [232](#page-231-0) communication layers, [67](#page-66-0) comparing names in, [75](#page-74-0) confidentiality, [96](#page-95-0) constructing OIDs, [247](#page-246-0) context establishment example, [111](#page-110-0) contexts acceptance example, [130](#page-129-0) deallocation, [104](#page-103-0), [104](#page-103-0) expiration, [235](#page-234-1) createMechOid() function, [248](#page-247-0) credentials, [84](#page-83-0) expiration, [235](#page-234-2) data types, [72,](#page-71-0) [229](#page-228-0) described, [28](#page-27-1) detecting out-of-sequence problems, [100](#page-99-0) developing applications, [83](#page-82-0) displaying status codes, [228](#page-227-0) encryption, [96](#page-95-0), [98](#page-97-0) exporting contexts, [94,](#page-93-0) [235](#page-234-3) files containing OID values, [245](#page-244-1) functions, [223](#page-222-0) generalized steps, [84](#page-83-1) gss-client example context deletion, [119](#page-118-0) contexts, [114](#page-113-0) sending messages, [115](#page-114-0) signature blocks, [118](#page-117-0) gss-server example signing messages, [135](#page-134-0) unwrapping messages, [135](#page-134-1) gss\_str\_to\_oid() function, [247](#page-246-1) include files, [84](#page-83-2) integrity, [96](#page-95-2) interprocess tokens, [235](#page-234-3) introduction, [67](#page-66-1) Kerberos v5 status codes, [236](#page-235-0) language bindings, [71](#page-70-0) limitations, [71](#page-70-1)

mech file, [245](#page-244-0) message transmission, [101](#page-100-0) MICs, [96](#page-95-2) minor-status codes, [236](#page-235-1) miscellaneous sample functions source code, [214](#page-213-0) mutual authentication, [91](#page-90-1) name types, [80](#page-79-0), [231](#page-230-0) OIDs, [79](#page-78-0) other context services, [90](#page-89-0) outside references, [71](#page-70-2) portability, [69](#page-68-2) protecting channel-binding information, [234](#page-233-1) QOP, [69,](#page-68-3) [246](#page-245-0) readable name syntax, [233](#page-232-0) releasing contexts, [137](#page-136-0) releasing stored data, [234](#page-233-2) remote procedure calls, [70](#page-69-0) replaced functions, [225](#page-224-0) sample client application description, [105](#page-104-0) source code, [191](#page-190-0) sample server application description, [121](#page-120-0) source code, [203](#page-202-0) specifying non-default mechanisms, [249](#page-248-0) specifying OIDs, [245](#page-244-2) status code macros, [229](#page-228-1) status codes, [80,](#page-79-1) [226,](#page-225-1) [226](#page-225-0) supported credentials, [235](#page-234-0) tokens, [81](#page-80-0) context-level, [82](#page-81-0) interprocess, [83](#page-82-1) per-message, [82](#page-81-1) translation into GSS-API format, [110](#page-109-0) wrap-size limits, [235](#page-234-4) gss-client example context deletion, [119](#page-118-0) obtaining context status, [114](#page-113-0) restoring contexts, [114](#page-113-0) saving contexts, [114](#page-113-0) sending messages, [115](#page-114-0) signature blocks, [118](#page-117-0)

gss-client sample application, [105](#page-104-0) gss-server example signing messages, [135](#page-134-0) unwrapping messages, [135](#page-134-1) gss-server sample application, [121](#page-120-0) gss accept sec context() function, [88,](#page-87-1) [224](#page-223-0) GSS-API server example, [134](#page-133-0) gss acquire cred() function, [85,](#page-84-1) [223](#page-222-1) GSS-API server example, [125](#page-124-1) gss\_add\_cred() function, [85,](#page-84-2) [223](#page-222-2) gss add oid set member() function, [225](#page-224-1) gss buffer desc structure, [72](#page-71-3), [230](#page-229-0) gss\_buffer\_t pointer, [72](#page-71-4) GSS C ACCEPT credential, [85](#page-84-3) GSS C BOTH credential, [85](#page-84-4) GSS C INITIATE credential, [85](#page-84-5) GSS CALLING ERROR macro, [81,](#page-80-1) [229](#page-228-1) gss canonicalize name() function, [74,](#page-73-0) [224](#page-223-1) gss\_channel\_bindings\_structure structure, [231](#page-230-1) gss\_channel\_bindings\_t data type, [92](#page-91-1) gss\_compare\_name() function, [75,](#page-74-1) [77,](#page-76-0) [224](#page-223-2) gss\_context\_time() function, [224](#page-223-3) gss create empty oid set() function, [225](#page-224-2) gss delete oid() function, [225](#page-224-3) gss delete sec context() function, [104,](#page-103-0) [224](#page-223-4) releasing contexts, [234](#page-233-2) gss display name() function, [74,](#page-73-1) [224](#page-223-5) gss display status() function, [225](#page-224-4), [228](#page-227-0) gss\_duplicate\_name() function, [225](#page-224-5) gss export context() function, [83](#page-82-2) gss\_export\_name() function, [225](#page-224-6) gss export sec context() function, [93,](#page-92-1) [224](#page-223-6) gss\_get\_mic() function, [96,](#page-95-2) [97,](#page-96-0) [224](#page-223-7) comparison with gss wrap() function, [96](#page-95-3) GSS-API server example, [135](#page-134-0) gss import name() function, [73,](#page-72-1) [224](#page-223-8) GSS-API client example, [110](#page-109-0) GSS-API server example, [125](#page-124-2) gss import sec context() function, [93,](#page-92-2) [224](#page-223-9) gss indicate mechs() function, [225](#page-224-7) gss\_init\_sec\_context() function, [86](#page-85-2), [90](#page-89-0), [224](#page-223-10)

GSS-API client example, [111](#page-110-0) use in anonymous authentication, [91](#page-90-0) use in mutual authentication, [91](#page-90-1) gss inquire context() function, [95,](#page-94-0) [224](#page-223-11) gss inquire cred() function, [223](#page-222-3) gss inquire cred by mech() function, [223](#page-222-4) gss inquire mechs for name() function, [224](#page-223-12) gss inquire names for mech() function, [224](#page-223-13) gss\_OID pointer, [79](#page-78-1) gss\_OID\_desc structure, [230](#page-229-1) gss\_OID\_set pointer, [79](#page-78-2) gss OID set desc structure, [79](#page-78-2), [230](#page-229-2) gss\_oid\_to\_str() function, [225](#page-224-8) gss process context token() function, [224](#page-223-14) gss release buffer() function, [104](#page-103-0), [225](#page-224-9) gss release cred() function, [104](#page-103-0), [223](#page-222-5) GSS-API server example, [137](#page-136-0) gss release name() function, [104](#page-103-0), [224](#page-223-15) releasing stored data, [234](#page-233-2) gss release oid() function GSS-API client example, [107](#page-106-0) GSS-API server example, [125](#page-124-2) gss\_release\_oid\_set() function, [104,](#page-103-0) [225](#page-224-10) GSS\_ROUTINE\_ERROR macro, [81](#page-80-1), [229](#page-228-1) gss\_seal() function, [226](#page-225-2) gss\_sign() function, [226](#page-225-3) gss str to oid() function, [225,](#page-224-11) [247](#page-246-1) GSS\_SUPPLEMENTARY\_INFO macro, [81](#page-80-1), [229](#page-228-1) gss test oid set member() function, [225](#page-224-12) gss\_unseal() function, [226](#page-225-4) gss\_unwrap() function, [224](#page-223-16) GSS-API server example, [135](#page-134-1) gss\_verify() function, [226](#page-225-5) gss verify mic() function, [224](#page-223-17) gss\_wrap() function comparison with gss\_get\_mic(), [96](#page-95-3) message encryption and, [96](#page-95-0) size issues, [98](#page-97-1) wrapping messages, [98](#page-97-0) gss wrap size limit() function, [98,](#page-97-1) [224](#page-223-18) gss wrap()function describing, [224](#page-223-19)

gssapi.h file, [84](#page-83-2) guidelines for privileged applications, [42](#page-41-0)

#### **H**

header files GSS-API, [84](#page-83-2)

#### **I**

importing GSS-API contexts, [93](#page-92-0) inetd checking for in gss-client() example, [128](#page-127-0) inheritable privilege set, [33](#page-32-0) integers GSS-API, [72](#page-71-1) integrity GSS-API, [69](#page-68-4), [96](#page-95-2) interprocess tokens GSS-API, [83](#page-82-1)

#### **J**

Java API, [23](#page-22-1)

#### **K**

kadi security extension, [25](#page-24-0) Kerberos v5 GSS-API, [70](#page-69-1) key management, [23](#page-22-2) Key Management Framework (KMF), [175](#page-174-1) keypair, [178](#page-177-0) keystore, [175](#page-174-2) KMF (Key Management Framework), [175](#page-174-1) kmfcfg command, [177](#page-176-0)

#### **L**

language bindings GSS-API, [71](#page-70-0) libpam library, [49](#page-48-1) libpkcs11.so library Cryptographic Framework, [142](#page-141-4) libraries cryptoki, [145](#page-144-0) libpam, [49](#page-48-1) libpkcs11, [142](#page-141-4) pkcs11\_softtoken, [142](#page-141-6) limit privilege set, [33](#page-32-1)

#### **M**

macros GSS-API, [81](#page-80-1) major status codes GSS-API, [80](#page-79-2) descriptions, [226](#page-225-0) mech file, [245](#page-244-0) Mechanism Name (MN), [75](#page-74-2) mechanisms Cryptographic Framework, [139](#page-138-0) defined, [28](#page-27-0) GSS-API, [70](#page-69-1) printable formats, [247](#page-246-2) specifying GSS-API, [80](#page-79-3) memcmp function, [77](#page-76-1) message digesting Cryptographic Framework, [154](#page-153-2) Message Integrity Code *See* MICs messages, [82](#page-81-1) *See also* data encrypting with gss wrap(), [98](#page-97-0) GSS-API, [82](#page-81-1) out-of-sequence problems, [100](#page-99-0) sending, [115](#page-114-0) signing, [135](#page-134-0) transmission confirmation, [101](#page-100-0) unwrapping, [135](#page-134-1) tagging with MICs, [97](#page-96-0) wrapping in GSS-API, [98](#page-97-1) metaslot Cryptographic Framework, [140](#page-139-1) MICs defined, [96](#page-95-2)

GSS-API tagging messages, [97](#page-96-0) message transmission confirmation, [101](#page-100-0) minor status codes GSS-API, [81](#page-80-1) MN *See* Mechanism Name mutual authentication GSS-API, [91](#page-90-1)

#### **N**

name types GSS-API, [231](#page-230-0) names comparing in GSS-API, [75](#page-74-0) GSS-API, [73](#page-72-0) types in GSS-API, [80](#page-79-0) network security overview, [27](#page-26-1) nxheap security extension, [24](#page-23-3) nxstack security extension, [24](#page-23-4)

#### **O**

Object Identifiers *See* OIDs OCSP (Online Certificate Status Protocol), [175](#page-174-0) OIDs constructing, [247](#page-246-0) deallocation of, [79](#page-78-3) GSS-API, [79](#page-78-0) sets, [79](#page-78-2) specifying, [79](#page-78-4), [245](#page-244-2) types of data stored as, [79](#page-78-1) Online Certificate Status Protocol (OCSP), [175](#page-174-0) Oracle Solaris cryptographic framework *See* Cryptographic Framework out-of-sequence problems GSS-API, [100](#page-99-0)

### **P**

PAM authentication process, [50](#page-49-0)

consumer application example, [52](#page-51-0) described, [28](#page-27-2) framework, [47](#page-46-0) items, [50](#page-49-1) library, [49](#page-48-1) requirements for PAM consumers, [50](#page-49-2) service modules, [49](#page-48-0) service provider example, [63](#page-62-0) service provider requirements, [62](#page-61-0) writing applications and services, [47](#page-46-1) writing conversation functions, [57](#page-56-0) pam.conf file *See* PAM configuration file pam\_end() function, [50](#page-49-2) pam\_getenvlist() function, [57](#page-56-1) pam open session() function, [57](#page-56-2) pam set item() function, [51](#page-50-0) pam\_setcred() function, [53](#page-52-0) pam start() function, [50](#page-49-2) parse oid() function, [249](#page-248-0) GSS-API client example, [107](#page-106-0) per-message tokens GSS-API, [82](#page-81-1) permitted privilege set, [33](#page-32-2) PKCS #11 C\_GetInfo() function, [147](#page-146-0) C\_GetMechanismList() function, [150](#page-149-0) C\_GetSlotList() function, [148](#page-147-0) C\_GetTokenInfo() function, [149](#page-148-0) C\_Initialize() function, [147](#page-146-1) C\_OpenSession() function, [150](#page-149-1) Extended PKCS#11, v2.40 Errata 01, [23](#page-22-0) function list, [146](#page-145-0) pkcs11\_softtoken.so module, [145](#page-144-0) SUNW\_C\_GetMechSession() function, [153](#page-152-0), [153](#page-152-1) pkcs11\_softtoken.so library Cryptographic Framework, [142](#page-141-6) PKI (Public Key Infrastructure), [175](#page-174-1) pktool key management tool, [176](#page-175-0) pluggable authentication module *See* PAM pluggable interface Cryptographic Framework, [142](#page-141-7) plugins

Cryptographic Framework, [139](#page-138-0) principals GSS-API, [73](#page-72-0) PRIV DAX ACCESS basic privilege, [35](#page-34-0) PRIV FILE LINK ANY basic privilege, [35](#page-34-1) PRIV FILE READ basic privilege, [35](#page-34-2) PRIV\_FILE\_WRITE basic privilege, [35](#page-34-3) PRIV\_NET\_ACCESS basic privilege, [35](#page-34-4) PRIV OFF flag, [36](#page-35-1) PRIV ON flag, [36](#page-35-2) PRIV PROC\_EXEC basic privilege, [35](#page-34-5) PRIV\_PROC\_FORK basic privilege, [35](#page-34-6) PRIV\_PROC\_INFO basic privilege, [35](#page-34-7) PRIV\_PROC\_SELF basic privilege, [35](#page-34-8) PRIV PROC SESSION basic privilege, [35](#page-34-9) PRIV SET flag, [37](#page-36-0) priv\_set\_t structure, [36](#page-35-3) priv\_str\_to\_set() function, [38](#page-37-0) PRIV SYS IB INFO basic privilege, [35](#page-34-10) priv\_t type, [36](#page-35-4) privilege sets, [32](#page-31-0) privileged applications, [31](#page-30-1) privileges assignment, [32](#page-31-1) basic, [34](#page-33-0) bracketing in the least privilege model, [39](#page-38-0) bracketing in the superuser model, [39](#page-38-1) categories, [34](#page-33-0) code example, [39](#page-38-0) compatibility with superuser, [34](#page-33-2) data types, [36](#page-35-0) defined, [31](#page-30-2) interfaces, [37](#page-36-1) introduction, [22](#page-21-0) not basic, [35](#page-34-11) operation flags, [36](#page-35-5) overview, [32](#page-31-2) priv\_str\_to\_set() function, [38](#page-37-0) privilege ID data type, [36](#page-35-4) required header file, [36](#page-35-6) setppriv() function, [38](#page-37-1) use in application development, [42](#page-41-0)

process privileges *See* privileges protecting data GSS-API, [96](#page-95-1) providers Cryptographic Framework, [139](#page-138-0), [142](#page-141-1) defined, [28](#page-27-0) Public Key Infrastructure (PKI), [175](#page-174-1)

# **Q**

QOP GSS-API and, [69](#page-68-3) role in wrap size, [98](#page-97-2) specifying, [80](#page-79-3), [245](#page-244-1) storage in OIDs, [79](#page-78-5) qop file, [246](#page-245-0) Quality of Protection *See* QOP

# **R**

random byte generation Cryptographic Framework example, [169](#page-168-2) remote procedure calls GSS-API, [70](#page-69-0) return codes GSS-API, [80](#page-79-1) RPCSEC\_GSS, [70](#page-69-0)

# **S**

SASL, [28](#page-27-3) SEAM (obsolete) *See* Kerberos v5 security context *See* contexts security extensions kernel, [23](#page-22-3) security mechanisms *See* GSS-API security policy privileged application guidelines, [42](#page-41-0) send token() function GSS-API client example, [112](#page-111-1) sequence problems GSS-API, [100](#page-99-0)

server acquire creds() function GSS-API server example, [125](#page-124-0) server establish context() function GSS-API server example, [130](#page-129-1) session management PAM service module, [49](#page-48-0) session objects Cryptographic Framework, [140](#page-139-2) setppriv() function, [38](#page-37-1) shell escapes privileges and, [43](#page-42-1) sign\_server() function GSS-API client example, [122](#page-121-0) GSS-API server example, [128](#page-127-1) signature blocks GSS-API gss-client example, [118](#page-117-0) signing messages GSS-API, [135](#page-134-0) signing messages example Cryptographic Framework, [162](#page-161-6) slots Cryptographic Framework, [139](#page-138-2) soft tokens Cryptographic Framework, [139](#page-138-2) specifying a QOP, [245](#page-244-1) specifying mechanisms in GSS-API, [245](#page-244-1) specifying OIDs, [245](#page-244-2) SPI Cryptographic Framework user level, [142](#page-141-7) status codes GSS-API, [80](#page-79-1), [226](#page-225-1) major, [80](#page-79-2) minor, [81](#page-80-1) strings GSS-API, [72](#page-71-2) SUNW C GetMechSession() function, [153,](#page-152-0) [153](#page-152-1) digest message example, [154](#page-153-3) symmetric encryption example, [157](#page-156-6) sxadm command, [25](#page-24-1) symmetric encryption Cryptographic Framework

example, [157](#page-156-5)

# **T**

test\_import\_export\_context() function GSS-API server example, [136](#page-135-0) token objects Cryptographic Framework, [140](#page-139-2) tokens Cryptographic Framework, [139](#page-138-2) distinguishing GSS-API types, [82](#page-81-2) GSS-API context-level, [82](#page-81-0) interprocess, [83](#page-82-1) per-message, [82](#page-81-1)

# **V**

verifying messages example Cryptographic Framework example, [162](#page-161-6)

# **W**

wrapping messages GSS-API, [98](#page-97-1)